### БИБЛИОТЕКА РОССИЙСКОЙ АКАДЕМИИ НАУК САНКТ-ПЕТЕРБУРГСКИЙ ИНСТИТУТ ИСТОРИИ РАН

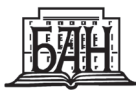

Санкт-Петербург 2020

ST. PETERSBURG INSTITUTE OF HISTORY OF THE RUSSIAN ACADEMY OF SCIENCES

# **MANUSCRIPT RESEARCH AND RESTORATION**

Proceedings - 2019

ST. PETERSBURG 2020

БИБЛИОТЕКА РОССИЙСКОЙ АКАДЕМИИ НАУК САНКТ-ПЕТЕРБУРГСКИЙ ИНСТИТУТ ИСТОРИИ РАН

## ИССЛЕДОВАНИЕ И РЕСТАВРАЦИЯ РУКОПИСЕЙ

Материалы конференции - 2019

Санкт-Петербург 2020

УДК 025.171+025.7 ББК 63.2+78.36:я43 И88

#### Ответственный редактор *М.В. Корогодина,* докт. ист. наук

Рецензенты: *Э.Н. Добрынина* (ГИИ, ВХНРЦ им. И.Э. Грабаря) *Д. Йонинайте*, докт. естеств. наук *А.В. Сиренов*, докт. ист. наук, чл.-корр. РАН (СПбИИ РАН)

**Исследование и реставрация рукописей**: материалы конференции — 2019 [Санкт-Петербург, 17–18 сентября, 2019 г.] / отв. ред. М.В. Корогодина. — СПб.: БАН, 2020. — 134 с.: ил. **И88**

ISBN 978-5-3360-0274-4

Реставрация и консервация рукописей, книжных памятников и документов — одно из актуальных направлений, обеспечивающее сохранность памятников письменности и ведущее к новым открытиям при их изучении. Неизменно наиболее плодотворной оказывается реставрация и консервация памятников как комплексная дисциплина, которая объединяет усилия исследователей, хранителей и реставраторов. В сборник вошли материалы международной конференции «Исследование и реставрация рукописей», состоявшейся 17–18 сентября 2019 г.

> **УДК 025.171+025.7 ББК 63.2+78.36:я43**

*На обложке — фотография рукописи из Отдела рукописей БАН, собр. РАИК 77.*

ISBN 978-5-3360-0274-4

© Коллектив авторов, 2020

© Библиотека Российской Академии наук, 2020

© Санкт-Петербургский Институт истории РАН, 2020

## $COMFPKAHMF$

#### ПРЕДИСЛОВИЕ  $\overline{7}$

Барсегян С.Х., Казарян Д.Г., Элиазян Г.А. НАУЧНАЯ РЕСТАВРАЦИЯ КАК ВАЖНЕЙШИЙ ЭТАП ВОЗРОЖДЕНИЯ ИСТОРИЧЕСКОГО ПАМЯТНИКА  $\mathbf{R}$ Brenner S., Sablatnig R., Cappa F., Vetter W., Bernadette Frühmann, Schreiner M. and Miklas H. VIRTUAL CONSERVATION AND RESTORATION VIA MULTISPECTRAL IMAGING AND SPECTROSCOPY 15 Добрынина Э.Н., Кадикова И.Ф., Сирро С.В. ТЕХНОЛОГИЧЕСКОЕ ИССЛЕДОВАНИЕ КРАСОЧНОГО СЛОЯ В СИЙСКОМ ЕВАНГЕЛИИ 1340 ГОДА В ПРОЦЕССЕ РЕСТАВРАЦИИ  $28$ Войханская П.В. О ПОСЛЕДНЕМ ПЕРЕПЛЕТЕ СИЙСКОГО ЕВАНГЕЛИЯ 1340 ГОДА  $20$ Гордеева М.Ю., Ходько Ю.М. УНИКАЛЬНАЯ ГРАВЮРА БИБЛИОТЕКИ РОССИЙСКОЙ АКАДЕМИИ НАУК: ПАНЕГИРИК ПЕТРУ І ИЛИ «ТЕЗИС М.И. ШИРЯЕВА» 47 Лоцманова Е.М., Быстрова Е.С. ОЦЕНКА СТЕПЕНИ ПОВРЕЖДЕНИЯ РУКОПИСНЫХ ТЕКСТОВ ПУТЕМ ИССЛЕДОВАНИЯ МИКРОСТРУКТУРЫ И ОПТИЧЕСКИХ СВОЙСТВ 72 Волгушкина Н.С., Подгорная Н.И., Мамаева Н.Ю., Цитович В.М. ОБСЛЕДОВАНИЕ ДОКУМЕНТОВ ПЕРЕД РЕСТАВРАЦИЕЙ. ИЗ ОПЫТА РАБОТЫ  $\mathbf{R}^{\prime}$ Engel P., Collins M., Fiddyment S., Soto C., Teasdale M., Vnouček J., Miu L., Păunescu S.-M. A SURVEY OF OLD AND RECENT CONSERVATION METHODS FOR MANUSCRIPTS  $90^{\circ}$ Дмитриева М.Б. ОБЗОР РАННИХ И СОВРЕМЕННЫХ МЕТОДОВ КОНСЕРВАЦИИ РУКОПИСЕЙ (краткое содержание статьи)  $101$ Цевелёва И.В., Панченко Е.З. ПРАКТИКА ИНКАПСУЛИРОВАНИЯ КАРТ 104

Серова М.А., Трепова Е. С., Цитович В.М. РЕСТАВРАЦИЯ ХРОМОЛИТОГРАФИИ «В СКОРБЕХ И ПЕЧАЛЕХ УТЕШЕНИЕ» 1902 ГОДА 113

Тилева Е.А., Ветрова Л.Л., Алмазова Ю.А., Заборовская В.А., Цевелёва И.В., Белинская М.А., Панкратова Г.Н. КОНСЕРВАЦИЯ И РЕСТАВРАЦИЯ КОЛЛЕКЦИИ БОТАНИЧЕСКИХ РИСУНКОВ ИЗ КОЛЛЕКЦИИ Φ.Φ. ΦΟΗ 3ИБΟΛЬΔΑ «FLORA JAPONICA»  $120$ 

> СВЕДЕНИЯ ОБ АВТОРАХ  $129$

## **ΠΡΕΛИСЛОВИЕ**

Сборник, представленный вниманию читателей, включает в себя материалы второй международной конференции, посвященной исследованию рукописных книг в процессе реставрации. От глаз археографов, текстологов и историков, обращающихся к рукописным книгам, обычно скрыты те бесценные сведения, которые можно получить в ходе реставрации рукописи. В то же время для реставраторов, занимающихся решением практических вопросов, наблюдения в ходе реставрации не всегда складываются в общее представление об уникальном памятнике. Сотрудничество специалистов оказывается наиболее плодотворным методом работы, поскольку приносит новые данные исследователям и помогает реставраторам понять типичное и уникальное в каждом реставрируемом предмете.

Исследователь рукописи и ее реставратор в настоящее время редко работают в сотрудничестве. Исследователь приходит в рукописный отдел или архив как читатель, а к реставратору рукопись поступает от хранителя, возвращаясь к исследователю уже в отреставрированном виде. В процессе реставрации зачастую оказывается возможным выявить такие свидетельства о происхождении и бытовании рукописи, которые невозможно получить, работая с рукописью в читальном зале. Такие сведения могут привести к научным открытиям, но часто остаются невостребованными. Следует иметь в виду, что большинство средневековых кодексов до настоящего времени не локализовано, история их бытования во многих случаях остается малоизученной. Мы до сих пор не знаем, где были написаны даже такие шедевры древнерусской письменности и искусства как Лаврентьевская летопись, Киевская псалтирь и многие, многие другие... В процессе реставрации подчас оказывается возможным получить такие сведения о технологических особенностях изготовления рукописи, на основании которых при дальнейшем ее изучении методами гуманитарных наук можно определить место ее написания. Однако во многих случаях эти возможности оказываются упущенными.

Выходом из искусственно созданной изоляции исследования и реставрации рукописей нам видится более тесное сотрудничество исследователей, хранителей рукописей и реставраторов. Необходимо преодолеть обывательское представление о реставрации как о технической работе. Если реставратор будет смотреть на рукопись глазами исследователя, владея методами исторических, филологических и искусствоведческих дисциплин, то изучение рукописей поднимется на качественно новый этап, что положительно скажется на развитии источниковедения в целом. Но пока соединение компетенций реставратора, филолога, историка и искусствоведа в одном специалисте остается некоей целью в отдаленной перспективе. Двигаясь в намеченном направлении, представляется необходимым сейчас создать общее интеллектуальное поле для совместной работы исследователей рукописей: историков, филологов, искусствоведов и реставраторов.

Конференция «Исследование и реставрация рукописей» проводится один раз в два года совместно Библиотекой Российской академии наук, Санкт-Петербургским Институтом истории РАН, Санкт-Петербургским филиалом Архива РАН и Археографической комиссией РАН. Одна из первоочередных задач конференции — привлечь внимание к трудностям, которые в настоящее время переживают петербургские реставрационные центры. Документальное наследие, сосредоточенное в научных и культурных учреждениях Петербурга, нуждается в комплексе мер по обеспечению сохранности: регулировании и контроле микроклимата, профилактике биоповреждений, превентивной консервации и реставрации. Сотни рукописей и тысячи архивных дел нуждаются в реставрации; их постепенное разрушение наносит непоправимый вред историко-культурному наследию нашей страны. Возможности реставрационных подразделений в библиотеках и архивах недостаточны для обеспечения должной сохранности и реставрации документов.

## HAYYHAS PECTABPALINS КАК ВАЖНЕЙШИЙ ЭТАП ВОЗРОЖДЕНИЯ ИСТОРИЧЕСКОГО ПАМЯТНИКА

С.Х. БАРСЕГЯН, Д.Г. КАЗАРЯН, Г.А. ЭЛИАЗЯН<sup>1</sup>

В 2015 году в Матенадаран поступила рукопись из частной коллекции, которая была приобретена владельцем на одном из аукционов и была передана на временное хранение. Поскольку состояние рукописи можно было оценить как крайне поврежденное, не дающее возможности атрибуции, то вопрос ее реставрации не вызывал сомнения, так как рукопись, согласно сохранившемуся клочку колофона, предположительно представляла собой один из вариантов «Книги скорбных песнопений» Григора Нарекаци.

Лирико-мистическая поэма «Книга скорбных песнопений», переведенная на многие языки мира, сыграла знаковую роль в развитии армянского литературного языка. Ее автор Григор Нарекаци (951–1003 гг.) — армянский поэт, философ и богослов, представитель раннеармянского Возрождения, чья поэзия пронизана образами, темами и реалиями священной истории. С 2015 года он признан Католической церковью одним из тридцати шести «Учителей церкви»<sup>2</sup>.

Физическое состояние рукописи еще одно подтверждение того обстоятельства, что памятники культуры обычно являются немыми свидетелями исторических испытаний, выпадающих на долю гонимых народов.

Большая часть листов рукописи была фрагментирована и кусочки текста были беспорядочно рассыпаны на страницах рукописи (Ил. 1).

Наблюдалась сильная обветшалость малочисленных цельных листов, особенно по нижнему краю, а также повсеместно присутствовали следы плесневых грибов с ореолами синего цвета. Микробиологические исследования выявили достаточно большое число спор различных патогенных грибов, что и явилось причиной столь глубинных разрушений ценнейшей средневековой рукописи.

Примерно треть рукописи была сцементированной, то есть зараженные листы рукописи оказались плотно склеенными между собой, но тем не менее на отдельных листах вырисовывались контуры записей писцов и частично сохранившихся маргиналий.

<sup>1</sup> Институт древних рукописей им. М. Мащтоца (Матенадаран, Ереван).

<sup>2</sup> Խաչատրյան Պ., Գրիգոր Նարեկացի Քրիստոնյա Հայաստան հանրագիտարան, Երևան, 2002, էջ 239–243. 1076 с.

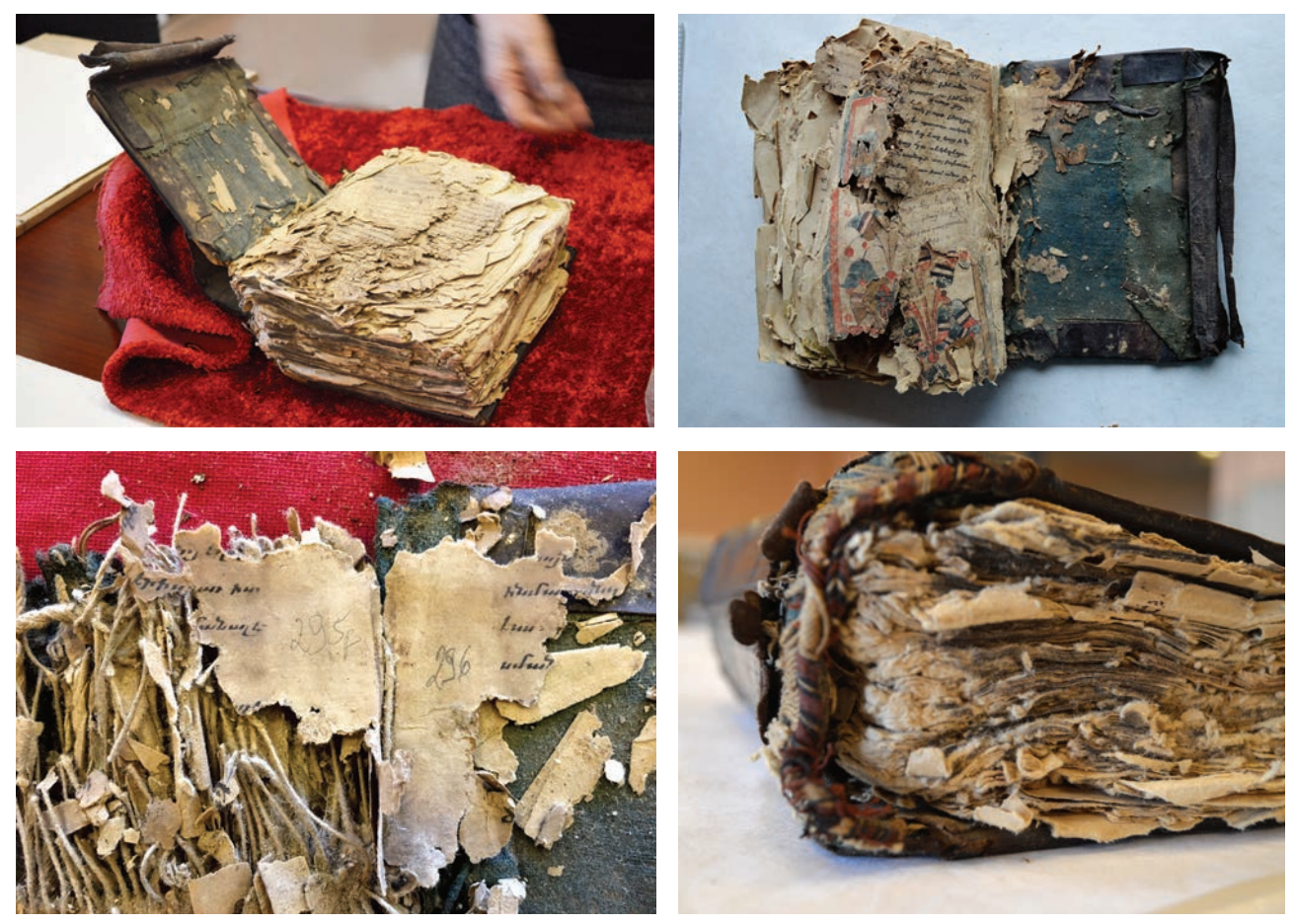

**Ил. 1.** СОСТОЯНИЕ РУКОПИСИ ДО РЕСТАВРАЦИИ

Исследования, проведенные с помощью микроскопа «Dino Light» и йодного метода, подтвердили предположения о том, что была использована типичная для средневековых армянских рукописей тряпичная бумага<sup>з</sup>.

Сохранившийся передний форзац рукописи из пергамена также имел сильную деформацию, разрывы и утраты текста (Ил. 2).

Типично армянский традиционный переплет также имел значительные утраты кожаного покрытия, имелись глубинные загрязнения, следы плесневых грибов, сильно потрепанный и выцветший холщовый текстиль обеих крышек рукописи синего цвета, отсутствовали ремни, замочки, верхний каптал (Ил. 1).

Поскольку состояние рукописи было чрезвычайно аварийным, то вопрос расшивки не ставился под сомнение. Чрезмерная фрагментация рукописи и беспорядочность листов значительно осложняли работу по их комплектации и пагинации, поэтому весь процесс реставрации корректировался текстологами отдела кодикологии Матенадарана.

Перед реставраторами отдела, как и всегда, но особенно в данном случае, стояла задача сохранения исторической идентичности рукописного памятника. С большой деликатностью была проведена фотофиксация состояния рукописи и разлиновка схемы сохранившихся малочисленных цельных тетрадей.

Первоначальное микробиологическое исследование (посев на среду Чапека) выявило наличие бактерий и 3-х видов грибов: *Aspergillus niger*, *Penicillium lignorum*, *penicillium lanosum*.

Оценка состояния красочного слоя и состав использованных красителей проводились методом FTIR спектроскопии (Lumos Brucker). Спектроскопия красочного слоя показала в сохранившихся миниатюрах наличие арататской кошенили (красный пигмент), ультрамарина (синий пигмент) и малахита (зеленый пигмент). В качестве связующего использовалась абрикосовая камедь. Рукопись была написана смесью из коры зеленых орешков и сажевых чернил.

<sup>3</sup> ГОСТ 7500-85 Реактив Херцберга.

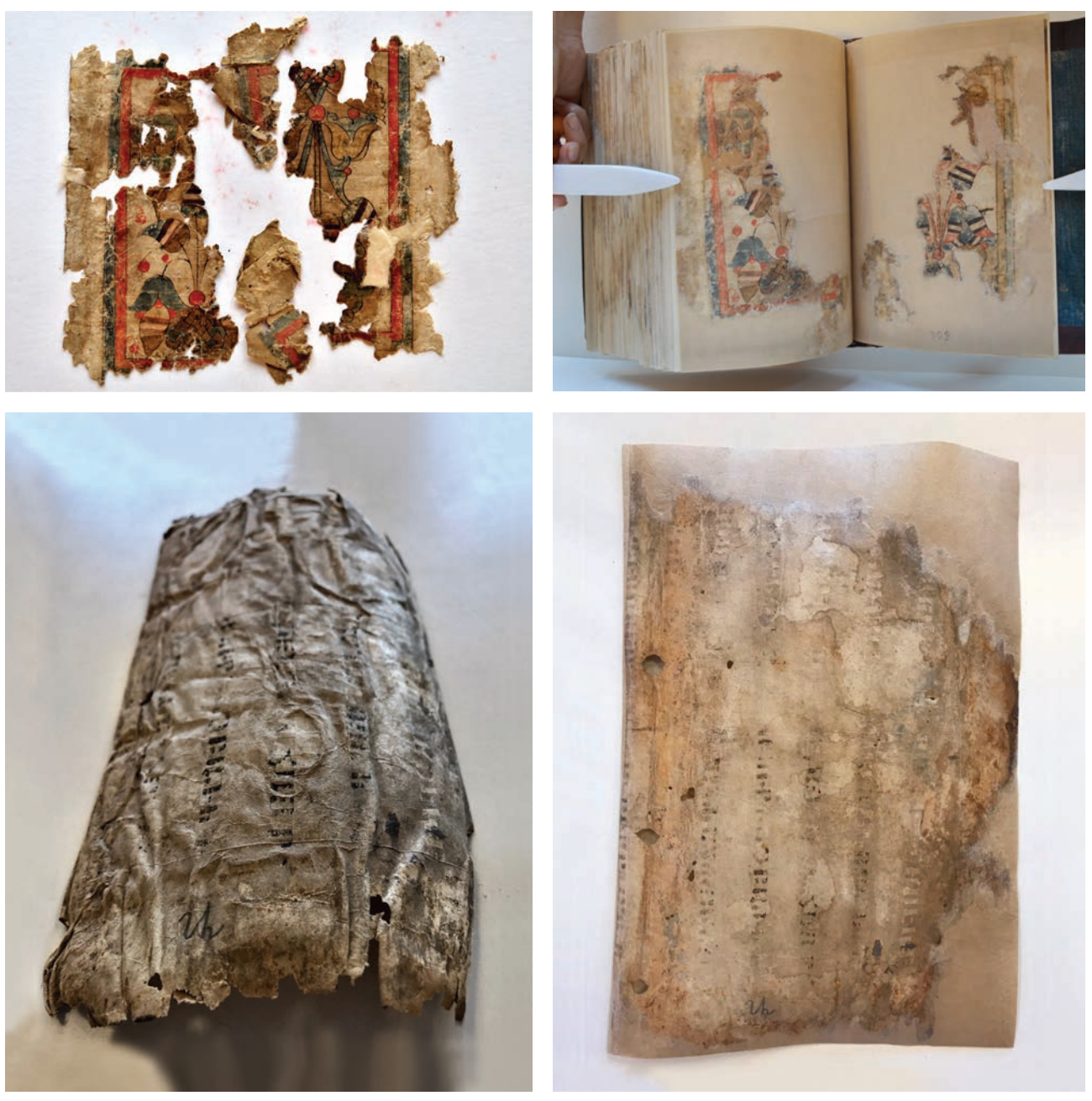

Ил. 2. МИНИАТЮРЫ И ФОРЗАЦНЫЙ ЛИСТ ДО И ПОСЛЕ РЕСТАВРАЦИИ

Как оказалось, красочный слой был разрушен почти полностью, а сохранившаяся часть требовала закрепления. Закрепление красочного слоя четырех сохранившихся миниатюр и маргиналий проводилось с помощью 2%-ного осетрового клея. Укрепление проводилось локально под микроскопом, подведением осетрового клея под отставания колонком N2, с последующим закреплением красочного слоя с помощью грузика в течение 24 часов  $(M<sub>π</sub>, 2)$ .

Проверка текучести чернил и красок выявила их водостойкость, что позволило провести промывку листов и фрагментов в теплой проточной воде между силиконовыми сетками.

Предварительное закрепление обветшалых кусков текста и сохранившихся цельных листов проводилось водно-спиртовым раствором Клюселя G и японской бумаги RK 00.

Процесс отделения сцементированных листов требовал высокого профессионализма и концентрации. Для этого поверхность окаменевшего блока обрабатывалась 1,5% раствором надосадочного желатина и по мере набухания верхних листов проводилось отделение слоев с помощью неострого скальпеля. Отделенные листы промывались между суконками в теплой проточной воде и выпрямлялись под прессом в течение 24 часов, с периодической заменой сукна на сухое.

Восполнение утрат, сборка фрагментов и реставрация разрывов проводились тонированными японскими реставрационными бумагами разной толщины марки Kurodani washi с последующей дублировкой японской бумагой RK 00.

Отреставрированные листы обрабатывались спиртовым раствором Клюселя G и отпрессовывались между двумя суконками до полного высыхания.

На этой стадии рукопись на время была передана в отдел кодикологии Матенадарана, где проводилась пагинация и сборка рукописи в тетради. Листы сшивались по старым проколам традиционной «косичкой», затем на корешок сшитой рукописи наклеивалась японская бумага.

Особого внимания требовала работа с досками рукописи, которые хоть и сохранились, но с многочисленными трещинами и утратами. В традиционном армянском переплете важное значение придавалось направлению волокон древесины, так как они должны были быть расположены перпендикулярно к корешку. Сквозные отверстия на крышках сверлились в один ряд вместе с остальными маленькими отверстиями для капталов в верхней и нижней частях ребер крышек. Эта конструкция придавала дополнительную прочность как крышкам, так и переплету в целом.

Деревянные крышки переплета, которые были сильно поражены плесневыми грибами, были механически очищены от поверхностных загрязнений и обработаны специальными природными биоцидами, созданными из трав армянского нагорья на основе рецептов из средневековых рукописей<sup>4</sup>.

Деформация досок устранялась удаленным увлажнением с последующим прессованием. Утраты были восполнены древесными щепками с помощью 2%-ого осетрового клея. Проломы на крышке были восполнены с помощью специальной пасты для скрепления деревянных изделий: Tylose MH-100-1 ч.л., Arbocell-40  $-$  2 ч.л., Berlappsporen  $-$  1 ч.л., Calcium carbonate — 1 ч.л.

Закрепление крышек проводилось по старым проколам, после чего на корешок наклеивался холст, который на 3 см заходил на обе крышки.

Традиционный армянский каптал имеет профиль, возвышенный над блоком, так как переплетная крышка бывает вырезана точно по величине блока рукописи. Основа каптала крепится на крышке и переходит на корешок. На смежной части льняные нити первичного шва каптала оплетают основу из бечевы, проходя через множество швейных отверстий на деревянной крышке. Таким образом, шов основы начинается на одной крышке, продолжается на корешке с обхватом каждой тетради и ткани и заканчивается на второй крышке. Вторичный каптал связан, как и ранее, тремя шелковыми нитями в стиле Шеврон.

Нижний каптал был промыт в мыльном растворе и после восстановления закреплен на прежнем месте. Текстиль был также промыт в мыльной воде, продублирован на японскую бумагу и закреплен пшеничным клеем на крышках.

Поврежденная кожа переплета рукописи после механической очистки от грязи и столярного клея, а затем с помощью концентрированного спиртового раствора Клюселя Q была отреставрирована реставрационной кожей соответствующего цвета при помощи рисового клея. Створка рукописи, после удаленного увлажнения, была также очищена, отреставрирована и установлена на прежнем месте. Отреставрированные металлические кресты переплета были закреплены на передней крышке по местам старых проколов (Ил. 3).

По окончании реставрационных работ усилиями кодиколигов и реставраторов Матенадарана стало возможным составить схему тетрадей, оцифровать рукопись и создать реставрационный паспорт ценнейшего рукописного памятника, каковым является «Книга скорбных песнопений» Григора Нарекаци.

Кодикологическое исследование отреставрированной книги выявило целую палитру доселе неизвестных фактов ее бытования.

Рукопись, написанная на бумаге, имеет окончательный размер 22,8  $\times$  15 см, ныне состоит из 303 листов, при том, что рукопись по тексту должна была иметь 312 листов. Она состояла из 26 тетрадей по 12 листов. Утеряны по одному листу из 1-й, 3-й, 12-й и 25-й тетради

<sup>4</sup> ГОСТ 7500-85 Реактив Херцберга.

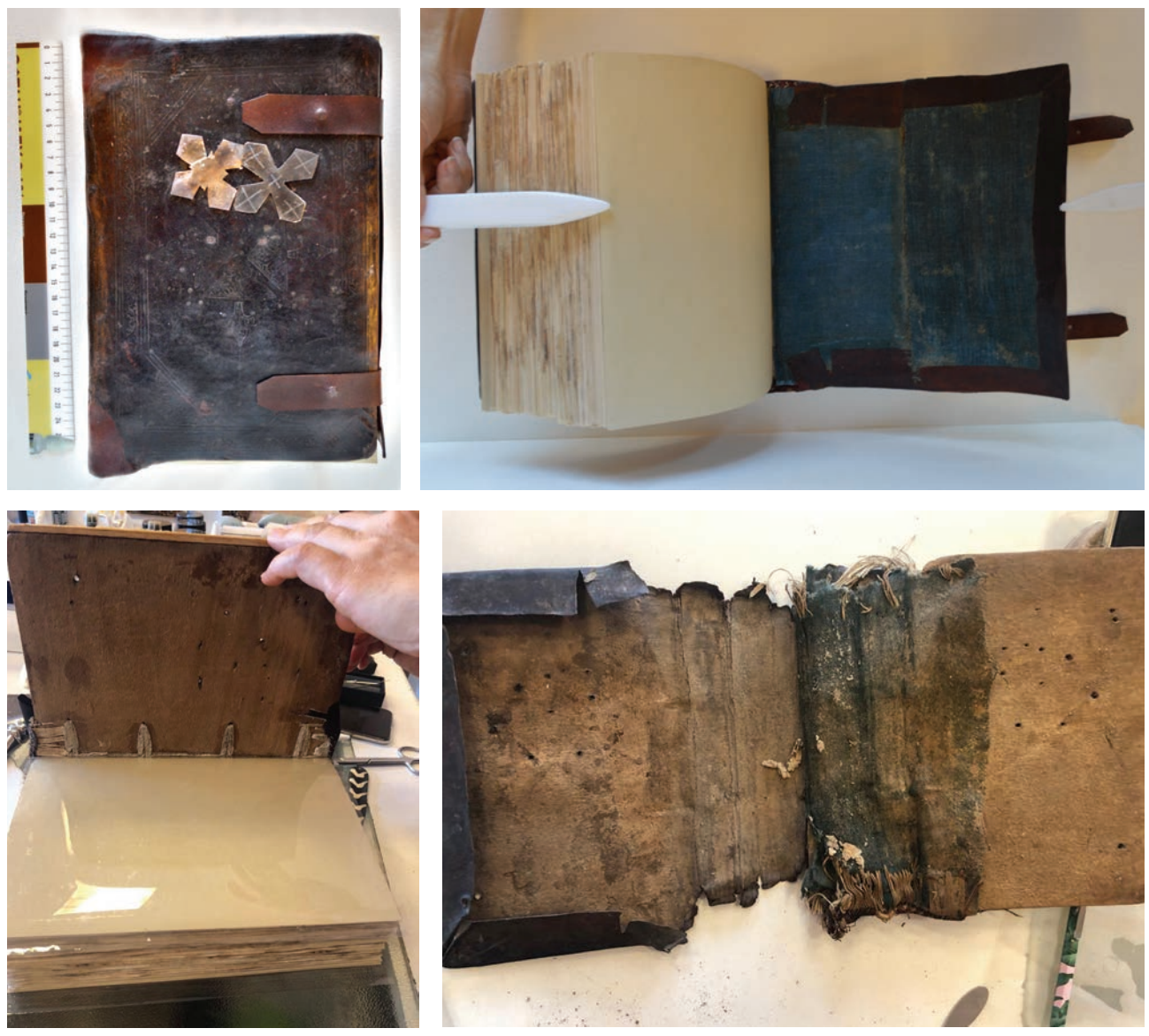

**Ил. 3. ЭТАПЫ РЕСТАВРАЦИИ ПЕРЕПЛЕТА** 

и 5 листов из последней тетради, на двух последних листах которой сохранились 4 листовые миниатюры в виде стилизованных цветов в рамках (Ил. 2). Кроме того страницы рукописи украшают 36 растительных маргиналий и 37 заглавных букв (28 растительных, 6 вязей, 2 геометрических и 1 օрнитоморфная). Миниатюры рукописи отличаются простотой исполнения, палитра миниатюр невелика (красный, синий, зеленый и черный). В конце «Книги скорбных песнопений», которая по тексту заканчивается на л. 296б, имеется переписанный «Колофон писания книги скорбных песнопений» ([Յիշատակարան մատենիս прпирации), л. 297а-б), первая половина которого утеряна, и «Житие Григора Нарекаци» ([Վարք Գրիգորի Նարեկացւոյ], л. 297б–299б) также с большими утратами.

«Житие Григора Нарекаци» завершает главный колофон рукописи, а последние два листа перед миниатюрами заполнены колофонами более позднего периода.

Главный колофон, как и последние листы имеют большие утраты, местами сохранилась лишь четверть листа. На лицевой странице колофона сохранилось всего 7 строк:

"[Գրեցաւ] /// մատեան ի թուի Հայոց [ՉԾԷ. (1308) յանապա]տիս Մեծոփայ վանս [առձայնելոյ ընդ հովանեաւ] Սուրբ մաւրս լուսոլ Աստուած-[ածնի յառաջնորդութիւն տեղւ]ոյս տեառն Սարգսի եպիսկոպոսի [ձեռամբ անպիտան եւ մեղուցեալ ո]գոլ Մխիթար պիտակ [անուն վարդապետի] /// եւ ծնաւղ [աց] /// .ամէն".

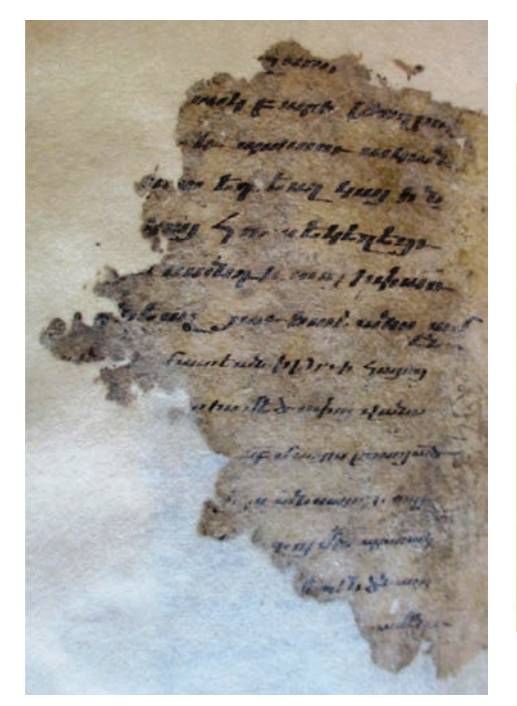

 $2Ln.$   $\{unuy.$ ,  $59$   $154-156$ ):  $Puly$   $juy_npy$ *տարին Մխիխար կը դր*է Ն*արեկ մը*՝ «Գրե $g$ mi...  $\mu$  *Hnihh Zugng 201* (1308)  $\mu$ uhuպատիս Մեծովփայ վաճո առձայնելոյ ընդ չովանեաւ սուրբ մօրս յուսոյ Աստուածածնի յառաջնորդութիւն տեղւոյս Տեառն Սարդսի եպիսկոպոսի ձեռամբ անպիտան եւ մեղուցեալ ոդւոյ Մխիխար պիտականուն վարդա– *պետի»* (Ակինեան Հ. Ն., Հայաք. 8իչատ.,  $\rho$ . 1308)<sup>26</sup>:

Ил. 4. КОЛОФОН КНИГИ СКОРБНЫХ ПЕСНОПЕНИЙ 1308 г. (РУКОПИСЬ) И ИЗДАНИЕ 1990 г.

В упомянутых строках имеются очень важные сведения, проливающие свет на бытование рукописи:

1. Географические названия: «Мецопаванк» и «Церковь Пресвятой Богородицы».

2. Имена: «Епископ Саргис» и «Мхитар».

Следуя правилам кодикологии о структуре писания колофонов, обычно географические названия указывают на место ее написания, а имена писцов, в данном случае епископа Саргиса, свидетельствуют о дате ее создания. Упоминание второго имени «Мхитар», может быть именем писца или заказчика.

Для уточнения данных бытования рукописи целесообразно было изучить историю скриптория Мецопаванк, который существовал в средневековой Армении в XII–XVI вв. До наших времен дошло около 200 рукописей, переписанных в этом скриптории, известны также имена 232 писцов — священников скриптория. Среди них особое место занимает Мхитар Саснеци, который возглавлял Мецопаванскую школу с конца XIII века до 1337 года.

Исследованием Мецопаванского скриптория весьма плодотворно занимался научный сотрудник Матенадарана А. Матевосян, усилиями которого выявлены 10 рукописей Мхитара Саснеци, о наличии некоторых из них имеются свидетельства в других рукописях, а остальная часть считается утерянной<sup>5</sup>.

Имеются исторические сведения о том, что в XVI веке монастырь был сожжен, есть упоминание о существовании библиотеки в XVII веке. В 1895 году библиотека была ограблена.

Как указывается в книге А. Матевосяна «Скриптории Мецопаванка (XII–XV вв.)», в указанном скриптории Мхитаром Саснеци в 1308 году был переписан лишь один экземпляр «Книги скорбных песнопений». Первоначальное предположение о том, что реставрируемая в Матенадаране рукопись могла быть именно этой утерянной рукописью, естественно, требовало веских доказательств.

В трехтомнике А. Восканяна «Монастыри Васпуракана — Ванна», изданной в Вене, нами был обнаружен текст колофона этой рукописи. Сравнение двух текстов подтвердило наши предположения об идентичности «Книги скорбных песнопений» 1308 года, переписанной Мхитаром Саснеци (Ил. 4)<sup>6</sup> [5, 6].

427

 $5$  Մաթևոսյան Ա., Մեծոփավանք // Քրիստոնյա Հայաստան հանրագիտարան, Երևան, 2002, էջ 713–714. 1076 с.

<sup>6</sup> Բոզիկյան Բ., Մխիթար Սասնեցի // Քրիստոնյա Հայաստան հանրագիտարան, Երևան, 2002,  $t$ ջ 736–737. 1076 с.; Ոսկյան Հ., Վասպուրականի-Վանի վանքերը, Մաս. Բ., Վիեննա, 1940, էջ 427. 742 с.

Таким образом, благодаря совместным усилиям реставратора и кодиколога, была возрождена «Книга скорбных песнопений» Григора Нарекаци 1308 года, переписанная писцом Мхитаром Саснеци, что является еще одним ярким свидетельством необходимости координации работ реставраторов и кодикологов.

Приносим огромную благодарность кодикологу Матенадарана А. Айрапетян за оказанную помощь в научной обработке текста рукописи.

#### **AHHOTALIMA**

Усилиями сотрудников отдела проведены работы по консервации и реставрации руинированной рукописной «Книги скорбных песнопений» известного армянского поэта-философа X века Григора Нарекаци. В результате кодикологам Матенадарана удалось восстановить текст колофона и идентифицировать писца-переписчика Мхитара Саснеци. Это подтвердило предположение о том, что в руках реставраторов Матенадарана оказалась ценнейшая рукопись 1308 г., которая считалась утерянной во время пожара Мецопаванкского скриптория в XVI веке.

#### ABSTRACT

#### Scientific Restoration as the Most Important Step towards a Historical Monument's Reincarnation S. Barseghyan, D. Ghazaryan, G. Eliazyan

Due to efforts of the department's staff, steps have been undertaken to conserve and restore the work of 10th century poet-philosopher Grigor Narekatsi's "Book of Lamentations". Аs a result the codicologs of the Matenadaran managed to restore the text of the colophon and identify the copyist Mkhitar Sasnetsi. They confirmed the assumption that the most valuable manuscript of 1308, which was considered lost during the fire of the Metsopavank script in the 16<sup>th</sup> century, was in the hands of the Matenadaran restorers.

## VIRTUAL CONSERVATION AND RESTORATION VIA MULTISPECTRAL IMAGING AND SPECTROSCOPY

Simon BRENNER, Robert SABLATNIG<sup>1</sup>, Federica CAPPA, Wilfried VETTER, Bernadette FRÜHMANN, Manfred SCHREINER<sup>2</sup> AND Heinz MIKLAS<sup>3</sup>

#### **1. INTRODUCTION**

Ancient manuscripts carry an extensive amount of information, the obvious part of which is contained in the visible text and other graphical elements. Starting from the employed script and style of graphical execution over the language and the semantics of the text up to later entries and physical alterations caused by time and the kind of preservation — all those elements undoubtedly play their role in the historical and cultural placement of the manuscript itself and the interferences occurred in its temporal and spatial context. However, the materiality of manuscripts is at least as valuable as its content: the chemical composition of inks and pigments, the type and condition of the substrate, or the methods used for ruling and binding are just some examples.

One major goal of modern conservation and restoration is to retain all this information contained in a manuscript and, if possible, facilitate its accessing. While this classically involves modifications on the object itself, we follow an approach that leaves the object untouched and aims at a comprehensive digital documentation of all aspects of a manuscript. On the one hand, this creates a digital snapshot of the object in its current state that can be preserved unchanged over an arbitrary time span. On the other hand, such a representation can enable the virtual restoration of lost information (e.g. the recovery of degraded text) without tampering with the original.

For this purpose, we propose the use of technical documentation and analysis methods for the capturing of complementary aspects of a manuscript: while multispectral imaging captures the optical properties of the full manuscript surface with a high spatial and spectral resolution, spectroscopic methods allow the detection of elements and

<sup>&</sup>lt;sup>1</sup> Simon Brenner and Robert Sablatnig are members of the TU Wien, Faculty of Informatics, Institute of Visual Computing and Human Centered Technology, Computer Vision Lab, 1040 Vienna, Austria.

<sup>2</sup> Federica Cappa, Wilfried Vetter, Bernadette Frühmann and Manfred Schreiner are members of the Academy of Fine Arts Vienna, Institute of Natural Sciences and Technology in the Arts, 1090 Vienna, Austria.

<sup>&</sup>lt;sup>3</sup> Heinz Miklas is a retired member the Faculty of Philological and Cultural Studies, Department of Slavonic Studies, Vienna University, 1090 Vienna, Austria.

compounds at select areas and thus the determination of materials used for production. In the following sections those methods are introduced and their relevance for conservation and restoration purposes is argued. Subsequently, an approach to unify those aspects in a multimodal digital representation is presented.

#### **2. MULTISPECTRAL IMAGING**

The human perception of color results from electromagnetic radiation that is emitted or reflected from an object and stimulates three different kinds of light sensitive cells in the observer's eye, each responding to a certain range of wavelengths. However, the spectrum covered by the human eye is limited to a range of 390 to 700 nanometers; so, the interaction of materials with radiation outside this spectrum is hidden to the observer. Moreover, due to our tristimulus color perception, two different spectra of visible light entering our retina can invoke the same sense of color, as long as our three different kinds of cones are stimulated with the same intensities<sup>4</sup>. Consequently, if the characters of an ancient manuscript cannot be distinguished from the background by a human observer, this does not necessarily mean that they have the same reflective spectrum. The same is true for conventional color photographs, as they work analogously to the human visual perception and record only red, green and blue color channels.

Multispectral (MS) imaging is an approach to compensate for the shortcomings of the human visual perception and conventional color photography outlined above. It refers to the combination of a series of images of the same scene using different narrow bands of the electromagnetic spectrum. For the analysis of manuscripts and paintings, these spectral bands typically range from ultraviolet (UV) to near infrared (NIR)<sup>5</sup>. The use of multiple narrow spectral bands enables the observation of different responses of materials to specific wavelengths, which are either invisible or indiscernible by the human eye; in other words, the spectral range as well as the spectral resolution are increased.

#### 2.1. IMAGE ACQUISITION

As mentioned in the introduction, MSI relies on the observation of an object under multiple narrow wavebands of light. There are generally two ways to achieve this: either the object of interest is lit with a broad band light source and the individual wave bands are separated by filters mounted in front of the camera lens; or the object is lit with narrow wavebands in the first place. While the former approach is widely used in remote sensing, the latter has an advantage in the context of manuscript analysis: By illuminating the manuscript only with one wavelength at a time, the total radiation incident to the manuscript is significantly reduced. Light Emitting Diodes (LEDs) are ideal for this purpose, as they emit very narrow spectra by default. However, the use of filters cannot be completely abandoned. When imaging under ultraviolet illumination, filters are used to separate reflected ultraviolet light and fluorescent light.

In general, conventional CCD and CMOS sensors are capable of imaging in the near infrared and ultraviolet ranges. However, infrared blocking filters and color filters, which are usually placed on the sensors of conventional color cameras, are not desirable in MS applications.

The CIMA MS acquisition system. Ancient manuscripts as the objects of our interest impose special requirements on an acquisition system. They are typically located in archives, museums or monasteries and not transferable; at least are their owners usually not inclined to take the risk, as the objects are very sensitive, especially to changes in temperature and humidity. This means as a rule that the manuscripts usually have to be investigated on-site, which often leads to constrained time slots in which they can be accessed and analyzed. Bearing this in mind, we have developed a portable system for efficient on-site acquisition of historical manuscripts, which is being continuously improved. In the following, this system will be described to serve as an example of practical implementation.

<sup>4</sup> Schwartz S.H. Visual Perception — A Clinical Orientation, 4th ed., 2009, ch. 5, 7, 8.

<sup>5</sup> Easton R.L., Christens-Barry W.A., Knox K.T. Spectral image processing and analysis of the Archimedes palimpsest // Proceedings of the 19th European Signal Processing Conference (EUSIPCO). 2011. P. 1440-1444; Rapantzikos K., Balas C. Hyperspectral Imaging: Potential in Non-Destructive Analysis of Palimpsests // IEEE International Conference on Image Processing (ICIP). Vol. 2. 2005. P. 618–621.

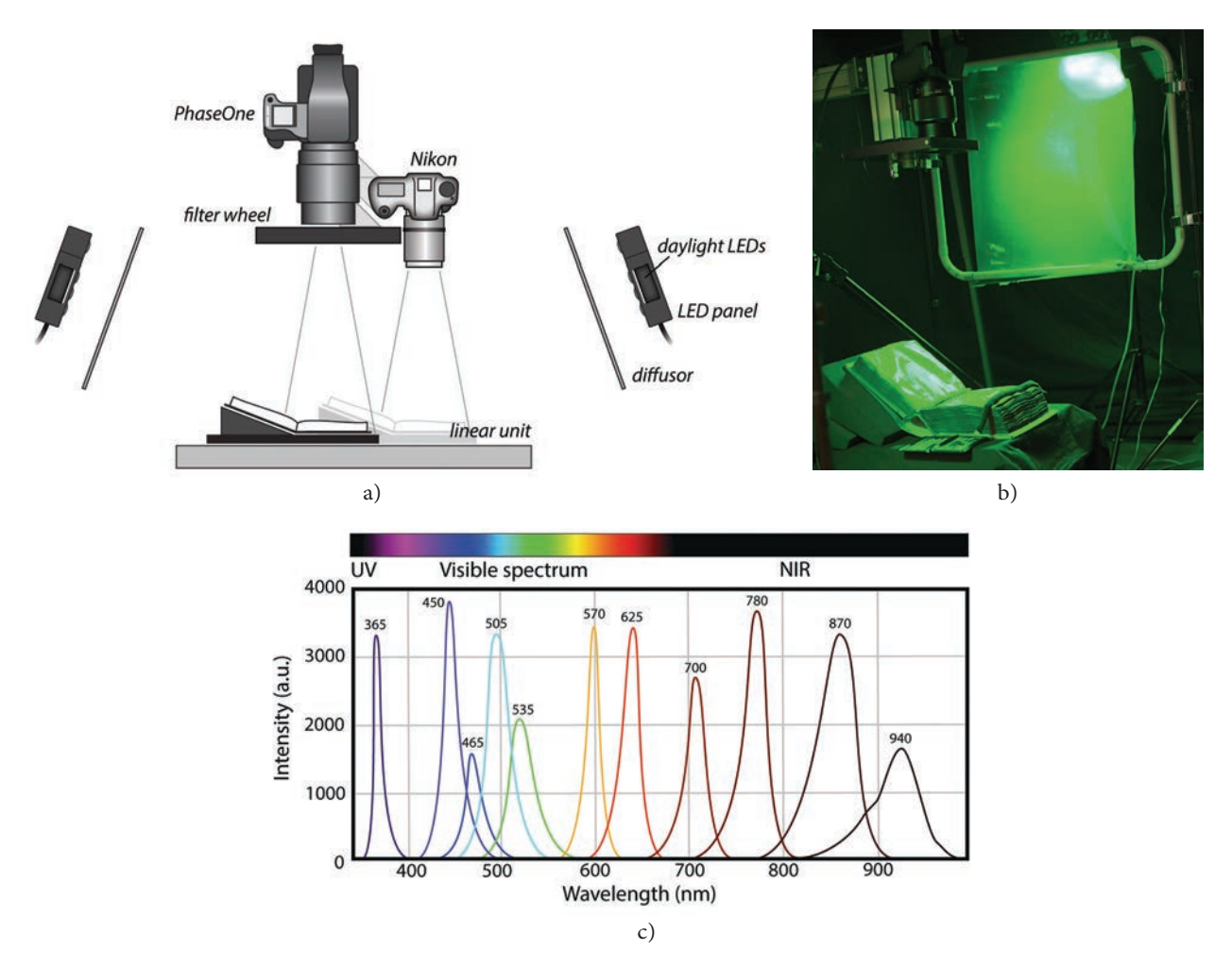

**Figure 1:** OUR ACQUISITION SYSTEM, SHOWN IN A SCHEMATIC OVERVIEW (a) AND A REAL APPLICATION SCENARIO (b). (c) SHOWS THE WAVEBANDS OF OUR LIGHTING SYSTEM (PEAK WAVELENGTHS INDICATED BY NUMBERS ABOVE BANDS)

In our setup we use MS LED panels which provide eleven narrow spectra from ultraviolet to infrared, as shown in Figure 1c. For the separation of ultraviolet reflectography and fluorescence a UV pass filter and a UV blocking filter mounted on a filter wheel are used. As an MS camera we use a *Phase One 260 Achromatic*. Additionally, we take true color images with a conventional DSLR camera for documentation and reference purposes. The imaged object can be automatically shifted between the cameras using a linear positioning unit.

To enable a fast and efficient acquisition process, the process must be automated as far as possible, such that the only human intervention consists in manipulating the imaged object (e.g. turning the pages). Thus, all components of our system are controlled by a computer program that allows the definition of a sequence of images to be taken and executes the acquisition without any further intervention: illuminations and filters are changed, images are taken and the object is moved to another camera if necessary. Figure 1 shows the schematic of the system and a real acquisition scenario.

#### 2.2. APPLICATION SCENARIOS FOR NON-VISIBLE WAVELENGTHS

As mentioned before, MS imaging offers an increased spectral range and resolution in comparison to conventional color photography. In this respect, MS imaging plays an important role in our task of documenting and thus conserving information contained in the manuscript.

This is of special significance when dealing with objects that are in a bad condition: fire- or water damage, microbiological influences or the common re-use of parchment (palimpsestation)<sup>6</sup> can lead to portions of text that are hard or impossible to read with the naked eye.

<sup>&</sup>lt;sup>6</sup> Miklas H. and Rapp C. The Centre of Image and Material Analysis in Cultural Heritage (CIMA) in Vienna and its Present Activities. Part I: Introduction and Philology // Palaeobulgarica. Vol. 39. 2015. P. 29–38.

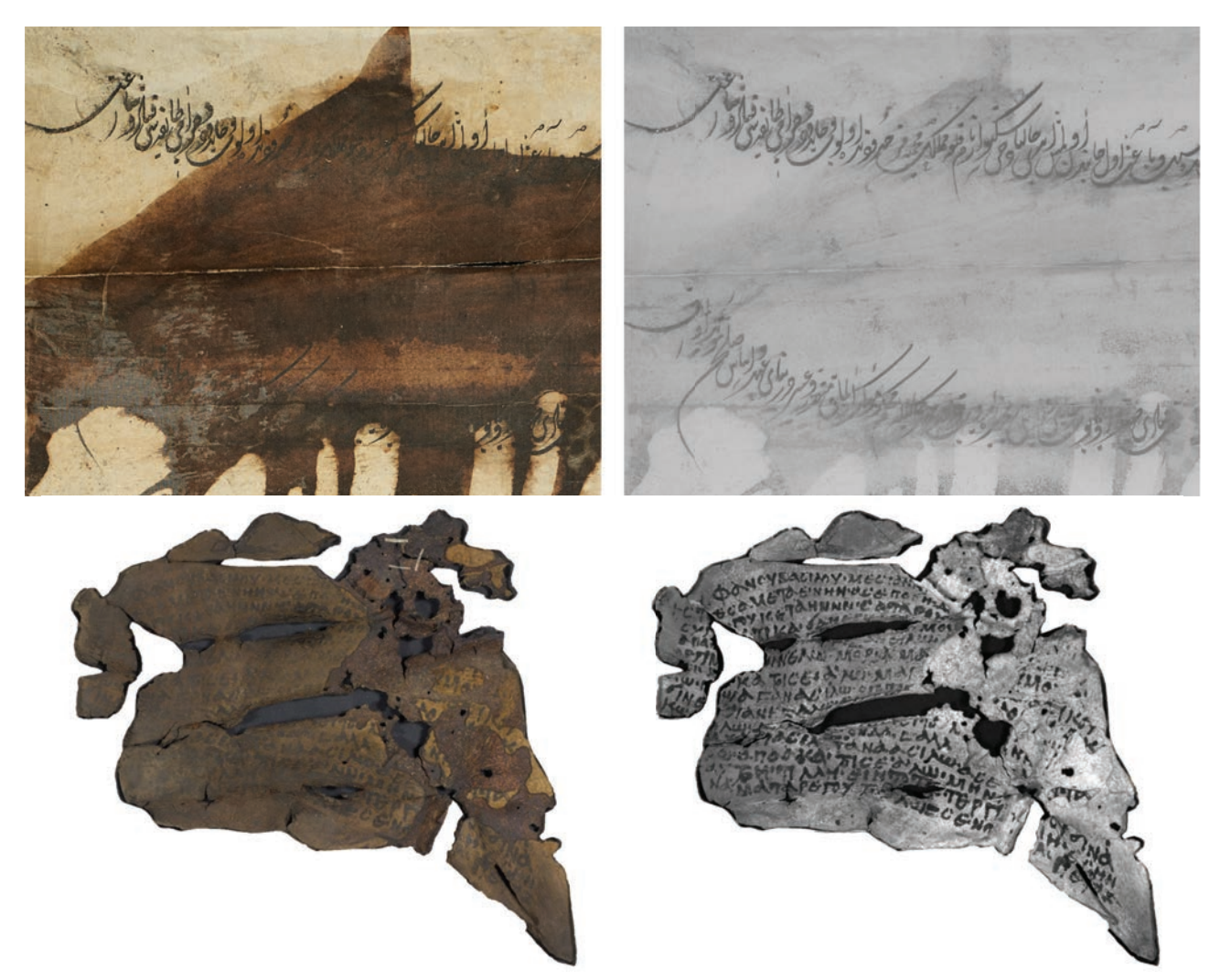

**Figure 2:** APPLICATION EXAMPLES FOR IR REFLECTOGRAPHY: COLOR PHOTOGRAPHS (LEFT) AND INFRARED IMAGES (RIGHT) OF ILLEGIBLE DOCUMENTS. TOP: AN OTTOMAN CHARTER ON PAPER. BOTTOM: WRITINGS ON A NUBIAN LEATHER FRAGMENT

However, the material can contain sufficient information to allow the restoration of the original contents. In the following we will describe typical scenarios in which lost text can be recovered using MS images.

**Covered elements.** Manuscript elements can be obscured by later applied layers of paint and ink, or by a darkened substrate. In such cases infrared images are particularly useful. They allow the recovery of obscured elements without physically tempering with the material by cleaning etc. Römer et al. describe the recovery of portions of an 18th century ottoman charter that were unreadable due to accidentally spilled ink<sup>7</sup> (see Figure 2, top row). Another example is shown in the bottom row of Figure 2, where writings on a darkened leather fragment can be visualized in infrared images. This recovery method works especially well with carbon-based inks, as they absorb more infrared radiation than e.g. iron gall inks and most substrates and thus appear dark in the image.

**Faded elements.** MS imaging is also useful in cases where elements have faded or were purposefully removed for re-use of the substrate. Especially the fluorescent properties of parchment can be exploited for this purpose: while parchment fluoresces under ultraviolet light, ink residues such as tannins suppress fluorescence, thus making the corresponding areas appear darker in UV fluorescence images<sup>8</sup>. Figures 3a and 3b demonstrate this effect on a palimpsest on parchment. Note that while the visibility of the undertext is increased in the UV fluorescence

<sup>7</sup> Römer C., Brenner S., Cappa F., Frühmann B., Hammerschmid E., Schreiner M., Vetter W. Recovering a 16th-century Ottoman document damaged by spilled ink // El'Manuscript 2018, Vienna-Krems, September 2018.

<sup>8</sup> Colini C., Hahn O., Bonnerot O., Steger S., Cohen Z., Ghigo T., Christiansen T., Bicchieri M., Biocca P., Krutzsch M., Rabin I. The Quest for the Mixed Inks // Manuscript Cultures. Vol. 11. 2018. P. 41-48.

image, the distinction between the two text layers in regions of high overlap is difficult. The next subsection addresses this issue.

#### 2.3. PROCESSING

The goal of image processing for digital restoration is to make properties or elements of the manuscript accessible for human researchers or computer programs that work on a semantic level (e.g. handwritten character recognition or writer identification). In practice this means that in the resulting images, the contrast between elements of interest (e.g. letters) and the background should be maximized.

As shown above, single spectral layers provide enough information for that purpose under certain circumstances. In other cases, however, combining the information contained in the whole MS stack is necessary<sup>9</sup>. Conceptually this corresponds to a source unmixing problem<sup>10</sup>: Elements of interest correspond to *sources* (of information) and every spectral layer is a weighted combination of all the sources present in an object. The unmixing process should identify the spectral signature of those sources and their presence in each pixel. Taking the example of a palimpsest, a successful unmixing could produce output images showing only the overtext, the undertext and the texture variations of the substrate, respectively.

For this purpose, a palette of statistical methods is available. Under the condition that in each of *N* spectral layers of a MS image a given pixel coordinate corresponds to the same point on the physical object, we can view each pixel as an observation of an *N*-dimensional distribution where the dimensions correspond to the spectral layers. If this condition is not met, it can be established through registration procedures $11$ .

Principal component analysis (PCA) is one of the first statistical methods that were used for the processing of MS images in cultural heritage<sup>12</sup>. Here a linear transformation on the multidimensional data points is found such that the individual coordinates are uncorrelated and ordered by their variance. Applied to a MS image set with *N* layers, this results in a set of *N*  uncorrelated images, which are ordered by their variance in gray values (i.e. 'contrast'). This also means that with PCA we can reduce redundancy and compress most of the information contained in the MS image in the first *K* components. Independent Component Analysis (ICA) follows a similar idea but aims at transforming the data to not just uncorrelated but independent components. None of the two approaches can be regarded as superior, as the results always depend on the nature of the underlying data and vary between objects<sup>13</sup>. Figure  $3c-3e$  show examples of ICA results isolating the two layers of text. The use of those methods for source unmixing in historical manuscripts was discovered years ago<sup>14</sup> but they are still used by practitioners and prominently appear in recent literature<sup>15</sup>.

<sup>12</sup> Baronti S., Casini A., Lotti F., Porcinai S. Multispectral imaging system for the mapping of pigments in works of art by use of principal-component analysis // Applied Optics. Vol. 37. № 8, Mar 1998. P. 1299–1309.

<sup>&</sup>lt;sup>9</sup> Sablatnig R., Hollaus F., Camba A. The Centre of Image and Material Analysis in Cultural Heritage (CIMA) in Vienna and its Present Activities. Part II: Computer Vision // Palaeobulgarica. Vol. 39. 2015. P. 29–38.

<sup>10</sup> Drumetz L., Veganzones M.A., Henrot S., Phlypo R., Chanussot J., Jutten C. Blind Hyperspectral Unmixing Using an Extended Linear Mixing Model to Address Spectral Variability // IEEE Transactions on Image Processing. Vol. 25, № 8. 2016. P. 3890–3905; Zhong Y., Wang X., Zhao L., Feng R., Zhang L., Xu Y. Blind spectral unmixing based on sparse component analysis for hyperspectral remote sensing imagery // ISPRS Journal of Photogrammetry and Remote Sensing. Vol. 119. 2016. P. 49–63.

<sup>11</sup> Lettner M., Diem M., Sablatnig R., Miklas H. Registration and enhancing of multispectral manuscript images // European Signal Processing Conference (EUSIPCO). 2008. P. 14–18.

<sup>&</sup>lt;sup>13</sup> Hollaus F., Gau M., Sablatnig R. Enhancement of multispectral images of degraded documents by employing spatial information // 12th International Conference on Document Analysis and Recognition (ICDAR). 2013. P. 145–149.

<sup>14</sup> Salerno E., Tonazzini A., Bedini L. Digital image analysis to enhance underwritten text in the Archimedes palimpsest // International Journal on Document Analysis and Recognition. Vol. 9. № 2–4. 2007. P. 79–87.

<sup>&</sup>lt;sup>15</sup> Arsene C.T.C., Church S., Dickinson M. High performance software in multidimensional reduction methods for image processing with application to ancient manuscripts // Manuscript Cultures. Vol. 11. 2018. P. 73–96; Giacometti A., Campagnolo A., MacDonald L., Mahony S., Robson S., Weyrich T., Terras M., Gibson A. The value of critical destruction: Evaluating multispectral image processing methods for the analysis of primary historical texts // Digital Scholarship in the Humanities. Vol. 32. № 1. 2017. P. 101–122; Mindermann S. Hyperspectral Imaging for Readability Enhancement of Historic Manuscripts Hyperspectral Imaging for Readability Enhancement of Historic Manuscripts. August, 2018.

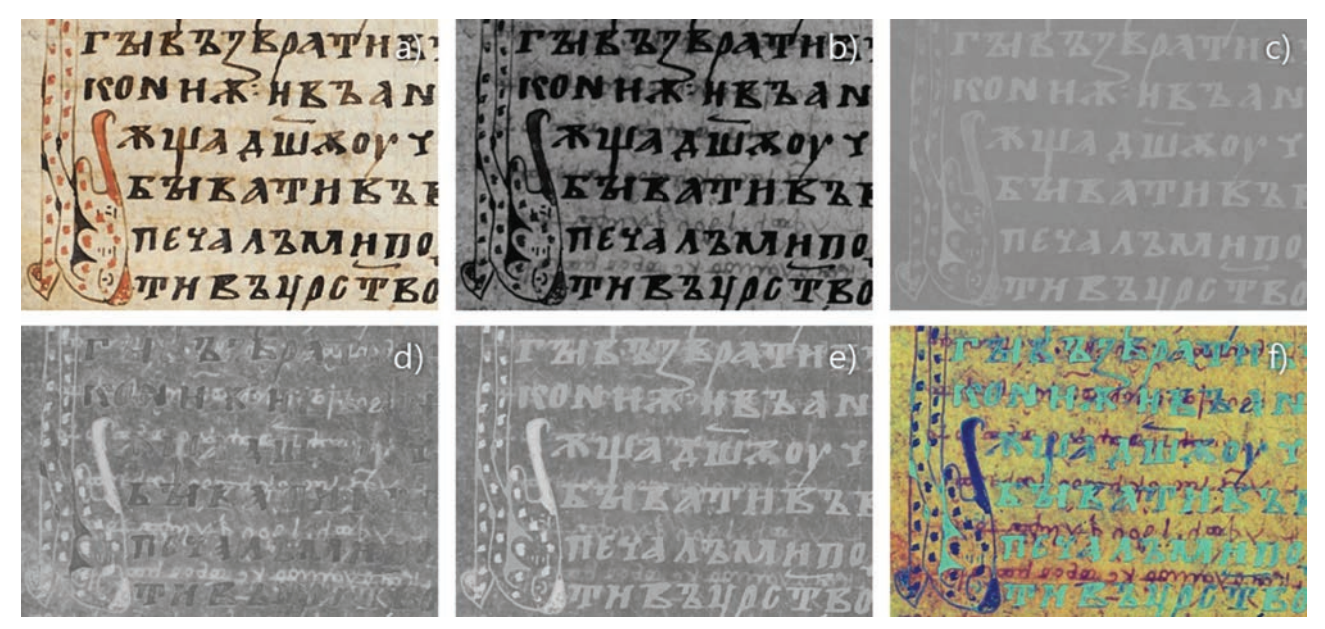

**Figure 3:** A TYPICAL PROCESSING PIPELINE DEMONSTRATED ON A PALIMPSEST ON PARCHMENT. AN ERASED UNDERTEXT WHICH IS NOT VISIBLE UNDER NEUTRAL ILLUMINATION (a) APPEARS IN UV FLUORESCENCE (b). SUBFIGURES (c–e) SHOW INDEPENDENT COMPONENTS ISOLATING DIFFERENT ASPECTS OF THE MANUSCRIPTS. THESE COMPONENTS WERE COMBINED IN A PSEUDOCOLOR IMAGE (f) TO VISUALIZE DIFFERENT ASPECTS IN A SINGLE IMAGE

After a successful source-separation it can be desirable to visualize multiple sources in a single image. For this purpose, spectral layers of components resulting from PCA, ICA or related approaches can be combined in the color channels of an RGB image to produce a pseudocolor image. An example is shown in Figure 3f.

PCA and ICA belong to the class of unsupervised machine learning methods, i.e. the structure and distribution of the original data is determined without additional input<sup>16</sup>. Supervised methods, on the other hand, are trained to produce an output for a given input by presenting pairs of input/output data to the system. Applied to the previous considerations, this could mean that a system is trained to discriminate between pixels e.g. belonging to text or background by providing it with example pixels and corresponding class labels. Due to the heterogeneity of manuscripts, however, such pixel-based approaches have to be re-trained for each new manuscript, which is impractical. Hollaus et al.<sup>17</sup> approach this problem by performing a coarse labeling based on text line detection. It is shown that such a labeling is sufficient to improve restoration results with supervised learning methods. Another approach is to consider a segmentation problem, where the spatial relationships between pixels are considered. In recent years, the performance of such systems has greatly improved due to the advent of Convolutional Neural Networks<sup>18</sup>.

#### **3. SPECTROSCOPIC INVESTIGATIONS FOR MATERIAL ANALYSIS**

The material analysis aims to identify the composition of the support, the inks, pigments, dyes and the binding media used for the manuscript production. In this section we describe a non-invasive framework for chemical material analysis based on the combination of three complementary spectroscopic methods: X-ray fluorescence spectroscopy (XRF) for the detection of chemical elements, and Fourier Transform InfraRed spectroscopy in the reflection mode ( $rFTIR$ ) as well as Raman spectroscopy as compound specific methods<sup>19</sup>.

All these investigations can be carried out in air, which is essential for an on-site measurement scenario where vacuum chambers are not available. In this context, the portability of the

<sup>&</sup>lt;sup>16</sup> Goodfellow I., Bengio Y., Courville A. Deep Learning. MIT Press, 2016, ch. 5.

<sup>&</sup>lt;sup>17</sup> Hollaus F., Gau M., Sablatnig R. Enhancement of multispectral... P. 145-149.

<sup>18</sup> Ronneberger O., Fischer P., Brox T. U-net: Convolutional networks for biomedical image segmentation // Medical Image Computing and Computer-Assisted Intervention — MICCAI. Vol. 9351. 2015. P. 234–241.

<sup>19</sup> Frühmann B., Cappa F., Vetter W., Schreiner M., Petrus F. Multianalytical approach for the analysis of the codices Millenarius Maior and Millenarius Minor in Kremsmuenster Abbey, Upper Austria // Heritage Science. Vol. 6. № 10, Apr 2018.

devices must be considered as well. Figure 4 shows the mobile spectroscopic devices currently in use. The methods are accepted to be non-destructive and non-invasive, meaning that no original sample material is taken, and no changes to the manuscript occur.

#### 3.1. X-RAY FLUORESCENCE SPECTROSCOPY

X-ray Fluorescence (XRF)<sup>20</sup> allows the non-invasive identification of the elements present in the materials used for manufacturing an artwork. In many cases, it is the first step of examination since it does not involve taking the original sample material or inducing any material alterations<sup>21</sup>. XRF investigations in air yield qualitative and semi-quantitative results of the elements present in the materials. Therefore, information about the class of pigments and inks applied can be deduced. A drawback of this technique is the great penetration depth of the primary X-ray radiation (usually 40 kV), which for parchment is in the range of several millimeters. This peculiarity reveals not only the elements present in the area of analysis, but the information from below the painting/ink or even from the verso of the folio is registered too. For this reason, the object is always placed on a polymethyl methacrylate (PMMA) plate, which contains no elements to be detected by XRF. Furthermore, depending on the type of instrument, the diameter of the X-ray beam is larger than the character-stroke or the lines of miniature painting. Therefore, it is essential to carefully select the area of analysis in order to avoid possible interferences or influences by surrounding materials. In order to gain results in the points of interest, always a comparison with the spectrum of the parchment has to be done to eliminate the elements present in the parchment but not responsible for the pigment or ink.

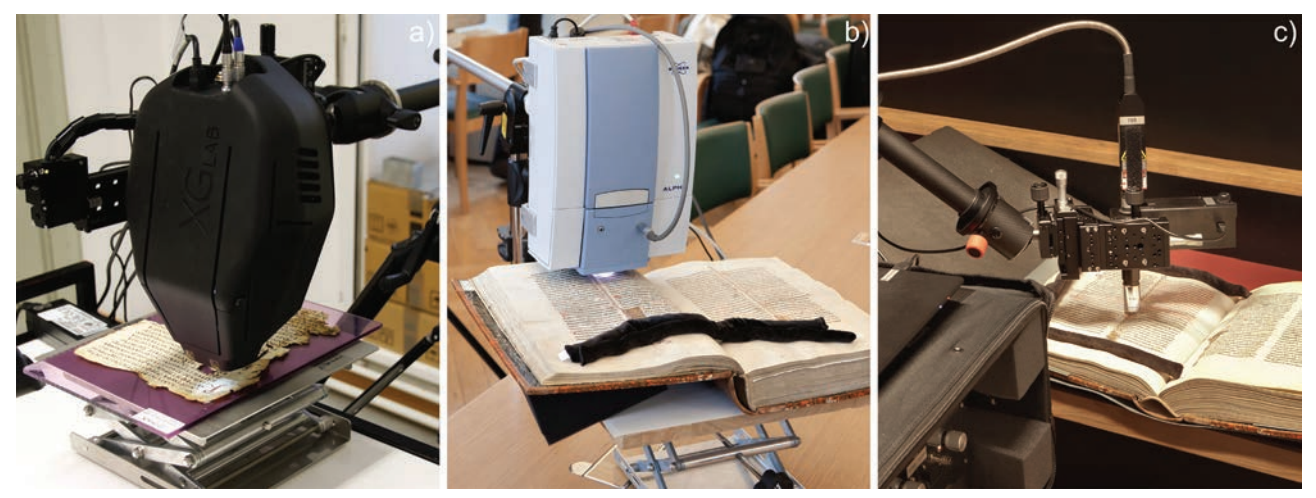

**Figure 4:** THREE COMPLEMENTARY DEVICES: a) X-RAY FLUORESCENCE SPECTROMETER OF XGLAB, TYPE ELIO, b) RFTIR ALPHA SPECTROMETER OF BRUKER OPTICS, c) RAMAN DUALG ANALYZER OF ENWAVE OPTRONICS

We are currently using XGLab's ELIO analyzer (Figure 4a), which is a device well designed for the application in the field of arts. The system head consists of a 4 Watt X-ray rhodium (Rh) tube together with a silicon drift chamber detector (SDD) of an active area of 25 mm<sup>2</sup>. Typical settings for measurements on manuscripts are 40 kV, 60 μA and 60–100 seconds measurement time. Additionally, the ELIO system is equipped with an x-y-stage, where elemental mappings in a region of  $10 \times 10$  cm<sup>2</sup> can be created to get a better overview of the elemental distribution in the region of interest. For this procedure the measurement time has to be corrected to 1–3 seconds per step with tube parameter 40 kV and 100 μA.

In general, the inks and pigments of the text and the make-up can be deduced from the elements detected<sup>22</sup> e.g., the detection of sulfur (S) and mercury (Hg) in a red area leads definitely to the pigment vermilion (HgS). Another example would be the detection of copper (Cu) in a blue area, which clearly yields to the application of azurite, the only copper-based blue pigment.

<sup>20</sup> Janssens K. X-ray based methods of analysis // Comprehensive Analytical Chemistry. Vol. XLII. 2004. P. 129–226; Müller R. Spektrochemische Analysen mit Röntgenfluoreszenz. R. Oldenbourg, 1967.

<sup>21</sup> Janssens K. X-ray based methods… P. 129–226.

<sup>22</sup> Eastaugh N., Walsh V., Chaplin T. Pigment Compendium: A Dictionary of Historical Pigments. Oxford: Elsevier Butterworth-Heinemann Ltd, 2004; Schramm H.-P. and Hering B. Historische Malmaterialien und ihre Identifizierung. VEB Deutscher Verlag der Wissenschaft, 1989.

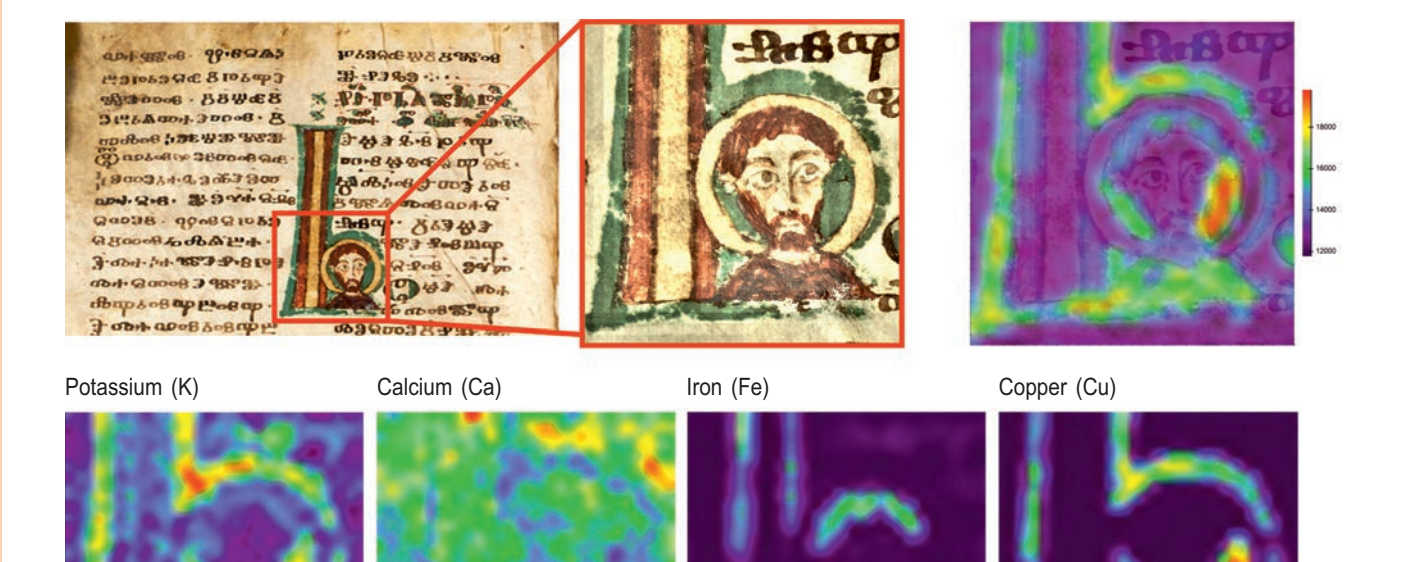

**Figure 5:** TOP: DETAIL OF FOLIO 69V OF THE CODEX VATICANUS SLAVICUS 3 WITH THE SELECTED AREA FOR ELEMENTAL MAPPING AND COMBINATION WITH THE TOTAL INPUT COUNT RATE. BOTTOM: ELEMENTAL MAPPING ON FOLIO 69V FOR THE ELEMENTS PRESENT IN THIS AREA: POTASSIUM (K) IN THE GREEN PARTS AND IN SMALLER AMOUNT ALSO IN THE BROWN AREAS, CALCIUM (Ca) IN THE PARCHMENT, IRON (Fe) IN THE BROWN AREAS AND COPPER (Cu) IN THE GREEN PARTS OF THE PAINTING

However, there are several limitations in the application of XRF for the identification of inks and pigments. As in air elements with an atomic number lower than 16 (sulfur) cannot be detected by XRF, only inorganic components can be characterized. Furthermore, no compound-specific information is obtained. Consequently, it is also difficult to characterize mixtures of inorganic pigments; e.g. the detection of lead (Pb) in a red paint layer indicates the presence of minium, but mixtures of this red pigment with lead white cannot be clearly identified by the use of XRF only. Other complementary analytical methods are therefore needed, such as Fourier Transform Infrared spectroscopy in the reflection mode (rFTIR) or Raman spectroscopy.

**XRF-elemental Mapping**. Generally, elemental mapping improves the information of a selected region of interest in a more detailed way than point analysis does. In particular, for studying degradation processes or overpainted areas, the elemental distribution along a line (line scan) or over a specific area (area scan or elemental mapping) might be indispensable. With the help of the elemental mapping, it is possible to get an exact picture of the paint application as well as to visualize a possible overpainting or restoration process. In Figure 5, as an example, the selected area on folio 69v of Codex Vaticanus Slavicus 3 of the Biblioteca Apostolica Vaticana in Rome is displayed in comparison to the total input count rate. It can be seen that the highest intensity is collected in the green as well as the dark brown areas of the painting. Furthermore, the overview of the different elements present in this miniature painting is also given. It can be seen that potassium (K) is present mainly in the green parts of the painting. In very small amounts it is also present in the brown areas of the decoration and the coat of the saint. In this area of the miniature iron (Fe) is detected in high intensities, too, as well as in the hair of the saint. Copper (Cu) can be located only in the green parts of the bordure, whereas calcium (Ca) seems to be present in the whole area scanned due to the preparation of the parchment.

Elemental mapping improves the information of this region of interest in a more detailed way than the point analysis. However, the time for the investigation is much higher in comparison to the point analysis which limits the application throughout the manuscript.

#### 3.2. COMPOUND-SPECIFIC METHODS

Due to the limitations of XRF described in Section 3.1, Fourier Transform Infrared spectroscopy (FTIR), as well as Raman spectroscopy, are valuable complementary techniques, as they are also non-invasive and can be carried out in air.

In rFTIR (FTIR in reflection mode) spectroscopy, the incident MIR (Mid Infrared,  $4000 -$ 400 cm−1) radiation on the sample causes characteristic molecular vibrations (periodic changes in bond lengths and bond angles  $-$  stretching and bending vibrations)<sup>23</sup>, which are associated with the absorption of an energetically corresponding fraction of the radiation. As specific molecular vibrations are detected, this technique enables to determine precisely functional groups in molecules for both, organic and inorganic compounds of natural or synthetic origin. The identification of chemical compounds in FTIR spectroscopy is generally accomplished by comparing the measured IR spectra with spectra of reference compounds, taking the position and intensity of the absorption bands as comparison criteria. In particular, the evaluation of reflection spectra takes place either by comparison with reference reflection spectra or by mathematical transformation (Kramers-Kronig transformation, KKT)<sup>24</sup> to so-called absorption index spectra. The rFTIR investigations are carried out with an ALPHA spectrometer of Bruker Optics (Figure 4b). The instrument can be equipped with different measurement modules, whereby the module for external reflection is available for non-invasive, non-destructive and non-contact analyses. Within the measurements, the spectrometer is mounted on a tetrapod and the analyzed objects are placed on a lifting platform, which is used to adjust the measuring distance of 1.5 cm and the desired measurement point. The measuring spot has a diameter of ca. 5 mm and is thus much larger than the XRF or Raman spots. This complicates the analysis of small characters (or areas), as the surrounding material also contributes to the measured spectrum.

Furthermore, Raman spectroscopy is applied complementary to XRF and rFTIR. It is especially useful for distinguishing between pigments of the same color but with different chemical composition by exploiting the changed structural properties of the compounds<sup>25</sup> once irradiated with a specific monochromatic light (Laser). The in-situ measurements are carried out with a fully integrated and transportable instrument ProRaman-L-Dual-G by Enwave Optronics (Figure 4c). The excitation sources applied for the investigations are Diode Lasers at 785 nm (350 mW) and 532 nm (50 mW) with narrow line-widths of 2.0 cm  $-1$  and 1.5 cm  $-1$ , respectively. The instrument is based on a two dimensional CCD array detector, which is temperature regulated  $(-60^{\circ}$ C). The integrated microscope is equipped with a 1.3 Mpixel CMOS camera with an in-line LED illumination. Analyses are performed using a  $50 \times LWD$  (long working distance) objective lens. The spectra were elaborated with OPUS 7.0 spectroscopy software of Bruker, and evaluated by comparison to a custom reference database.

#### 3.3. WHY COMPLEMENTARY METHODS?

The three analytical techniques previously described  $-$  XRF, rFTIR, and Raman spectroscopy — have their strengths and weaknesses, which result on the one hand from the characteristic interactions of the applied radiation with the materials analyzed together with the penetration depths of the used radiation and on the other hand from the structural design of the instruments (e.g. differences in the detectors or different spot sizes). Thus in order to obtain a complete picture of the composition of an object, it is important to correctly merge the results obtained by the different methods.

Due to the absorption of the X-ray fluorescence of elements with an atomic number below sulfur (S) in air, organic compounds consisting of carbon (C), hydrogen (H), and oxygen (O) cannot be identified. This limits particularly the characterization of carbon black inks. As an example, the detection of iron (Fe) in ink does not necessarily prove the use of iron gall ink, as various raw materials have been applied in combination with Fe for the production of writing materials. Furthermore, mixtures with carbon black inks have been reported<sup>26</sup>. In addition to Fe-vitriol, also copper (Cu) and zinc (Zn) salts were used for the production of gall inks<sup>27</sup>.

<sup>&</sup>lt;sup>23</sup> Derrick, M.R., Stulik D.C., Landry J.M. Infrared Spectroscopy in Conservation Sciences // Scientific Tools for Conservation. 1999.

<sup>&</sup>lt;sup>24</sup> Griffiths P.R., de Haseth J.A. Fourier Transform Infrared Spectroscopy. J.D. Winefordner (Ed.), John Wiley & Sons. 2007.

<sup>25</sup> Smith E. Modern Raman Spectroscopy, a Practical Approach. John Wiley Sons, New York, 2005.

<sup>&</sup>lt;sup>26</sup> Thompson D. The Materials and Techniques of Medieval Paintings. Dover Publications, New York, 1956. 27 Hahn O. Analyses of Iron Gall and Carbon Inks by Means of X-ray Fluorescence Analysis: A Non-Destructive Approach in the Field of Archaeometry and Conservation Science // Restaurator. Vol. 31, 2010. № 1. P. 41–64.

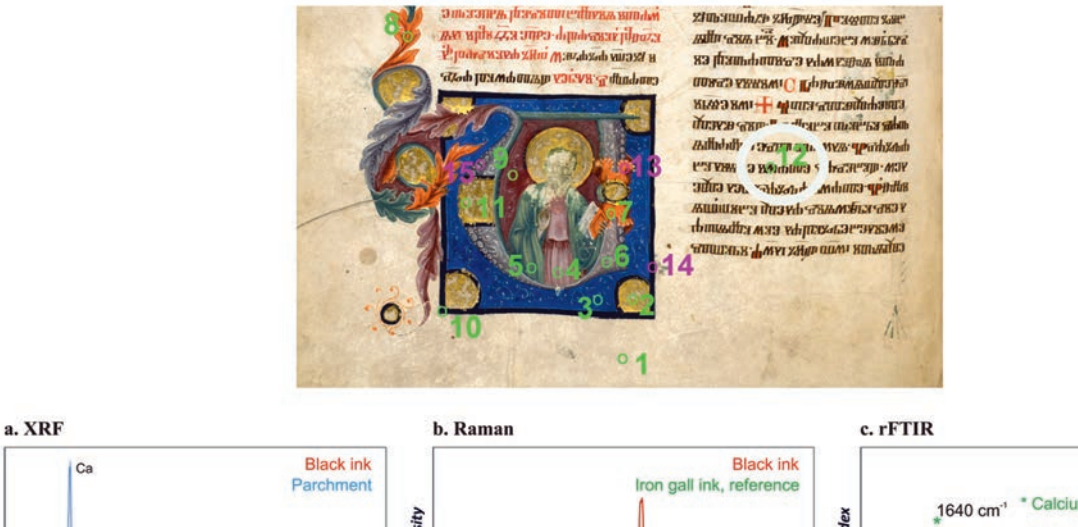

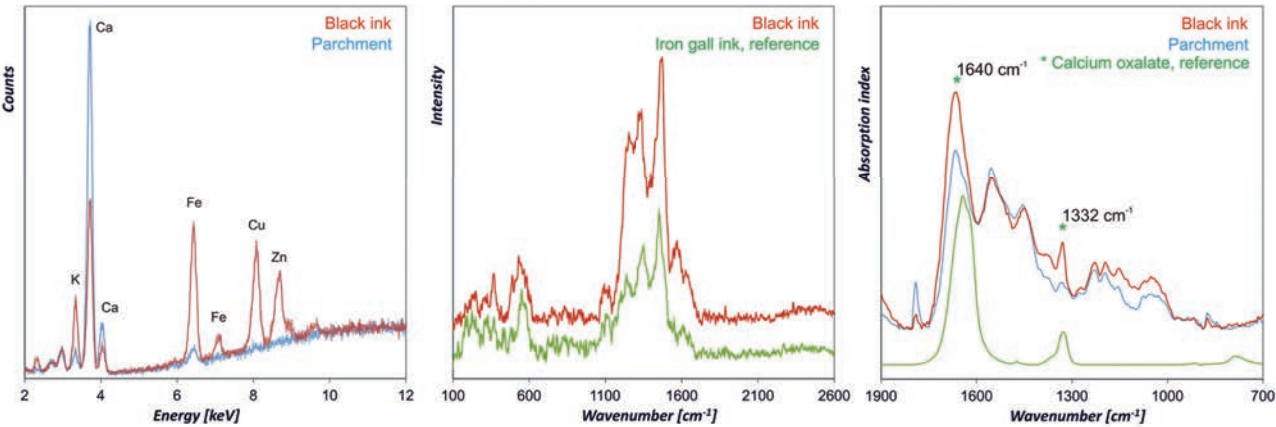

Figure 6: TOP: DETAIL OF THE FOLIO 74V OF CODEX VIND. SLAV. 8 (ONB - AUSTRIAN NATIONAL LIBRARY). BOTTOM: RESULTS OF THE ANALYSES IN MEASUREMENT POINT P12 (ENLIGHTED WITH THE WHITE CIRCLE) PERFORMED WITH ALL THREE ANALYTICAL METHODS. a) XRF SPECTRUM OF THE BLACK INK (RED) IN COMPARISON TO THE PARCHMENT P1 (BLUE), WHERE K, Fe, Cu, AND Zn WERE DETECTED. b) RAMAN SPECTRUM OF THE BLACK INK (RED) TOGETHER WITH A REFERENCE SPECTRUM OF IRON GALL INK (GREEN). c) RFTIR SPECTRUM OF BLACK INK (RED) IN COMPARISON TO THE SPECTRUM OF PARCHMENT P1 (BLUE) AND PURE CALCIUM OXALATE (GREEN) AS REFERENCE

A few colorants frequently encountered in manuscripts can be definitely identified by XRF, for instance, vermilion  $(HgS)^{28}$ , as mentioned above. But in many cases the detected elements cannot be clearly assigned to specific compounds. XRF, however, provides important information for the evaluation of the results obtained by rFTIR and Raman spectroscopy. With regard to the analysis of manuscripts, rFTIR is particularly useful to characterize the parchment, which includes information about the manufacturing process, degradation phenomena or contaminations on the surface (e.g. waxes). Moreover, organic materials from conservation processes, such as gelatin or starch, as well as proteinaceous (glair) and carbohydrate binders (gums) can be determined, if the concentration is not too low. It further allows the identification of various inorganic and organic pigments and extenders which were frequently used for illuminations in manuscripts29, e.g. lapis lazuli, azurite, indigo, atacamite, lead white, chalk or kaolinite. However, important oxides and sulfides such as minium ( $Pb_3O_4$ ) vermilion (HgS) or orpiment  $(As_2O_3)^{30}$ do not interact with MIR radiation and cannot be determined.

The same accounts for carbon black inks and furthermore, also iron gall inks could not be characterized by using rFTIR in the course of our investigation of more than fifty historical manuscripts, although it was possible on freshly prepared laboratory samples. However, calcium oxalates are frequently encountered in such areas, which derive from the degradation of ink components. Raman spectroscopy enables the characterization of inks consisting of Fe com-

<sup>&</sup>lt;sup>28</sup> Gettens R.J., Feller R.L., Chase W.T. Vermilion and Cinnabar // Artists Pigments, A Handbook of Their History and Characteristics, A. Roy, Ed. Archetype Publications, 1993. Vol. 2.

<sup>&</sup>lt;sup>29</sup> Thompson D. The Materials... 1956.

<sup>&</sup>lt;sup>30</sup> Fitzhugh E. W. Orpiment and Realgar // Artistsr Pigments, A Handbook of Their History and Characteristics. Vol. 3. Archetype Publications, 1997.

plexes such as iron gall ink $31$ , as well as carbon-based inks. Also the identification of various colorants, including the oxide and sulfide pigments mentioned above can be achieved. The small spot diameter enables a precise analysis of single pigment grains or fine structures without the risk of influence of the surrounding materials. This is particularly useful for the investigation of the writing materials and small details in illuminations.

#### **4. MULTIMODAL REPRESENTATIONS**

In the previous sections methods for the digital acquisition and analysis of different aspects of manuscripts are described. While they are valuable representations by themselves, additional insights are gained from their combination. The interpretation of information obtained from different modalities was hitherto left to the humanist scholars without technical support. We aim at representing manuscripts as rich digital objects composed of data acquired with multiple modalities, as well as all relevant metadata. This serves our goal of digital conservation and maximizes the possibilities of digital restoration, and also opens the possibilities for the creation of new tools and methods helping scholars to answer their questions.

#### 4.1. DATA MODEL

In previous joint research projects on manuscript analysis, imaging and material scientists have worked mostly independently; while the former produced image material allowing scholars to access texts and graphical elements, the latter provided material information. To allow for meaningful usage of these data, a co-registration in a common spatial context is required, i.e. spatial correspondences between MS images and spectroscopic measurements must be established.

The question in this context is how the underlying coordinate system should be defined. While there are natural ways to describe a point on a sphere (like geographical coordinates described by latitude and longitude) or a point in a rectangular area (using Euclidean coordinates, e.g. ranging from (0*,*0) to (1*,*1)), the answer is not straight forward for a manuscript page: not only has each folium of a historic manuscript a unique irregular shape, but also are the folia non-planar and deformable. While the cleanest solution would consist in the acquisition of a 3D model of a folium and a subsequent surface parameterization<sup>32</sup>, its implementation is not feasible at the moment, as 3D scans are not available for most of the hitherto analyzed objects; however, this might be a desirable approach for future analysis projects. For now, we content ourselves with the definition of a coordinate system based on a defined reference image, such that pixel coordinates in this image are used to address surface points of folium; knowing the spatial resolution of the image, these can easily be converted to real-world units (like millimeters). For any other image to be added to the dataset, a transformation from its own pixel coordinates to the reference coordinate frame must be provided, which can generally be required via registration<sup>33</sup>; the same is true for XRF scans. Spectroscopic point measurements are enhanced with position coordinates and the area their measurement points cover.

In addition to the actual measurements (image files for the MS images and spectral curves for the spectroscopic measurements), various metadata are stored, such as information about imaging and measurement devices.

#### 4.2. APPLICATIONS

Having MS images and spectroscopic measurements linked and connected to multimodal objects, which are stored in a common database, opens a set of interesting possibilities.

**Interactive visualizations.** Point measurements can be visualized on top of MS images, along with spectral curves and detected materials, providing a more intuitive interface to the data; this is illustrated at the top of Figure 7. Further, using correlations between MSI and spectroscopy

<sup>31</sup> Bicchieri M., Monti M., Piantanida G., Sodo A. Non-destructive spectroscopic investigation on historic Yemenite scriptorial fragments: evidence of different degradation and recipes for iron tannic inks // Analytical and Bioanalytical Chemistry. Vol. 405. P. 2713–2721, 2013.

<sup>&</sup>lt;sup>32</sup> Sheffer A., Praun E., Rose K. Mesh parameterization methods and their applications // Foundations and Trends in Computer Graphics and Vision. Vol. 2, 2006. № 2. P. 105–171.

<sup>33</sup> Zitová B., Flusser J. Image registration methods: A survey // Image and Vision Computing. 21(11), 2003. P. 977–1000.

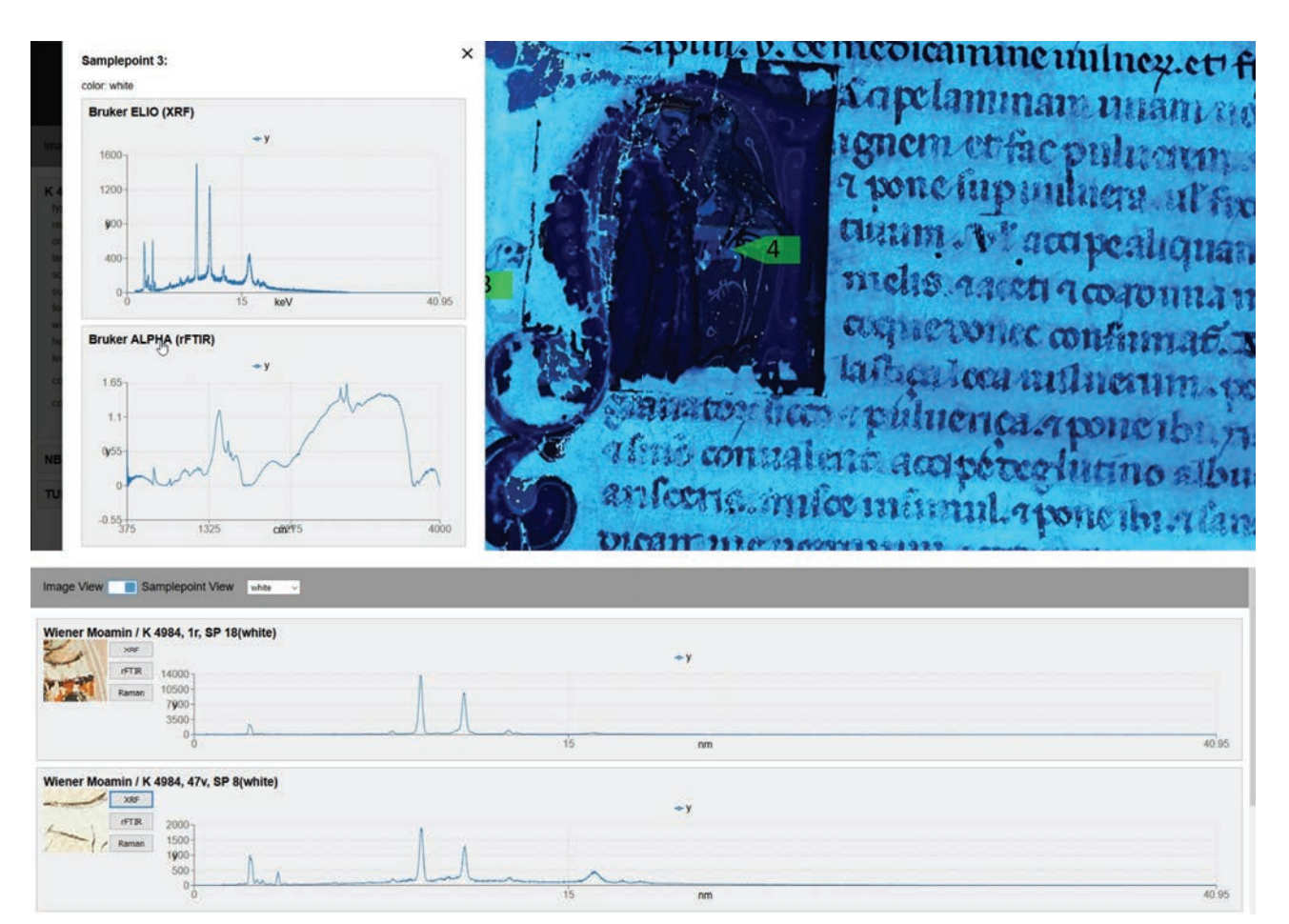

**Figure 7:** SCREENSHOT FROM A PROTOTYPICAL USER INTERFACE FOR THE EXPLORATION OF A MULTIMODAL MANUSCRIPT DATABASE. TOP: VIEWING AN ULTRAVIOLET FLUORESCENCE IMAGE AND SPECTRA MEASURED ON A SAMPLE POINT. BOTTOM: SEARCHING FOR SAMPLE POINTS MEASURED ON WHITE AREAS

as mentioned in the previous paragraph, spectroscopic scans of small areas can be extrapolated across larger domains (such as whole folia or manuscripts), thus producing approximate highresolution element maps without the need to perform the time-consuming measurements in such an extent.

**Retrieval.** Documents can be queried for properties derived from MS imaging or spectroscopy. This allows to study manuscripts on a meta-level and find possible connections between different manuscripts. For example, it is possible to retrieve all spectroscopic measurements performed on areas of a certain color (as exemplified at the bottom of Figure 7), or to retrieve all folia where similar XRF/rFTIR/Raman spectra were measured.

**Machine learning.** Finding correlations between MS signatures and spectroscopic measurements could help to establish rules for the discrimination of certain similar pigments from MS data alone. Furthermore, it becomes possible to train systems on the direct determination of materials from multiple complementary spectroscopic measurements, which is currently performed by experienced experts.

#### **5. CONCLUSION**

In this article we have described devices and methods for the digital conservation and restoration of historical manuscripts. The use of MS imaging for the conservation and restoration of information contained in manuscripts has been argued, and its practical implementation in terms of hardware setups and post processing methods described. We have shown that using such techniques, illegible writings can be recovered and different elements of the manuscript can be separated. Furthermore, we aimed to stretch out the importance of the complementarity of analytical techniques for material analysis. By applying the setup described in this work, the pigment palette used for the illuminations can be identified together with the composition of the various inks applied for the text, notes and in some cases even the under-text of palimpsests. The identification of inks in a manuscript is useful from both, historical and curatorial perspec-

tive, as well as for conservation and preservation purposes. The ability to identify or confirm the type of ink in a degrading item such as iron-gall ink is of high importance for treatment purposes or for identifying items which need to be monitored for potential risk of deterioration in the future. The ability of these spectroscopic techniques in discriminating inks and pigments of similar color together with the new XRF-mapping technology helps to gain information about the history and the production of an ancient manuscript. Finally, we proposed a database of multi-modal digital objects as a sustainable form of manuscript conservation. To maximize the benefits of these efforts, the implementation of an open access strategy is envisioned. By making the research data collected in numerous research project over the past 15 years accessible to the research community, we will not only provide humanist scholars and natural scientists with extensive data, but also contribute further to the preservation of the digital objects. Certainly, this includes the development of strategies that ensure the protection of the rights of object owners and eventual initiators of measurements.

#### LIST OF ABBREVIATIONS

EUSIPCO — European Signal Processing Conference ICDAR — International Conference on Document Analysis and Recognition ICIP — International Conference on Image Processing IEEE — Institute of Electrical and Electronics Engineers ISPRS — International Society for Photogrammetry and Remote Sensing MICCAI — Medical Image Computing and Computer-Assisted Intervention MIT — Massachusetts Institute of Technology

VEB — Volkseigener Betrieb

#### ABSTRACT

During the past 15 years, multispectral imaging has developed as a mighty means for restoring the visibility and readability of deleted or corrupted texts in manuscripts. Equally important, it facilitates a comprehensive virtual conservation not only of texts, but of all external particularities of manuscripts and other written monuments and their preservation for future analyses. Spectroscopy is the state-of-the-art approach for the non-invasive chemical examination of written cultural objects, without causing changes and impairment. Complementary to multispectral imaging, which documents visual elements, spectroscopy captures the materiality of the objects of investigation, thus contributing to their preservation and further exploration in the future. In this article, the basic concepts of multispectral imaging and spectroscopic material analysis are described. Furthermore, their practical application is demonstrated using our technical equipment on Slavic and non-Slavic manuscripts. Finally, we propose an approach to unify the results of our analyses in a multimodal digital representation, aiming both at a holistic digital conservation and the enabling of new analytical approaches.

#### **AHHOTALIMA**

#### **Виртуальная реставрация и консервация с помощью мультиспектральных изображений и спектроскопии**

В течение последних 15 лет мультиспектральная спектроскопия приобрела большое значение для воссоздания изображений и прочтения стертых или поврежденных рукописных текстов. Не менее значим другой аспект мультиспектральной спектроскопии, являющейся наиболее современным способом виртуальной консервации и сохранения для будущих исследователей не только текстов, но всех внешних особенностей рукописей, эпиграфики и иных письменных памятников.

Спектроскопия — хорошо известный и в настоящее время наилучший щадящий способ химиче ского анализа письменных объектов культурного наследия, который позволяет не вторгаться в памятник и не наносить ему повреждений. Сказанное будет продемонстрировано с помощью оборудования ЦИМА на основе славянских и неславянских рукописей и представлено в новом типе факсимильного издания.

### TEXHOAOГИЧЕСКОЕ ИССЛЕЛОВАНИЕ CHŘIČKOFO EBAHFENA 1340 r. **B NPOLIECCE PECTABPALIVIV**

Э.Н. ДОБРЫНИНА<sup>1</sup>, И.Ф. КАДИКОВА<sup>2</sup>, С.В. СИРРО<sup>3</sup>

Лицевое Сийское Евангелие апракос, ныне хранящееся в Библиотеке Академии наук, Археогр. ком. 189, широко известно в научной литературе и занимает важное место в истории древнерусского искусства благодаря миниатюре «Благословление учеников на проповедь» и известной дате создания кодекса в 1340 г. На л. 216–216 об. оно имеет пространное послесловие, из которого следует, что она была изготовлена в 1340 г. в Москве по заказу князя Ивана Калиты (в иночестве Анании) для отправки в Лявленский Успенский монастырь<sup>4</sup>. С 1633 г. Лявленский монастырь был приписан к Антониево-Сийскому, в результате чего рукопись попала в библиотеку последнего. В июне 1829 г. оно было обнаружено в библиотеке Антониево-Сийского монастыря Археографической экспедицией, возглавляемой П.М. Строевым. В 1903 г. в составе рукописного собрания Сийского монастыря оно было передано в Древлехранилище Архангельского епархиального церковно-археологического комитета. В 1922 г. числилось в отделении рукописных и старопечатных книг Архангельской Публичной библиотеки, но фактически хранилось в пакгаузах Архангельской таможни, а в 1927 г. его перевезли в Ленинград в архив Историко-археографической комиссии, затем в 1932 г. передали в отдел рукописей Библиотеки Академии наук.

С 2017 по 2019 гг. Сийское Евангелие находилось на комплексной реставрации в отделе научных исследований и реставрации пергаменных рукописей ВХНРЦ им. академика И.Э. Грабаря. Красочный слой любой иллюминированной рукописи, проходящей реставрацию в отделе, традиционно изучается на предмет состава пигментов и техники живописи. Помимо миниатюры Евангелие украшено множеством полихромных инициалов, однако существовали и дополнительные резоны для проведения технологического исследования живописи.

1 Государственный институт искусствознания, Всероссийский художественный научно-реставрационный центр имени акад. И.Э. Грабаря (ВХНРЦ).

<sup>2</sup> Государственный научно-исследовательский институт реставрации (ГОСНИИР).

<sup>3</sup> Государственный Русский музей (ГРМ).

<sup>4</sup> Описание рукописи и библиографию см. в изд: Сводный каталог славяно-русских рукописных книг, хранящихся в России, странах СНГ и Балтии. XIV век. Вып. 1. М., 2002. C. 237–240.

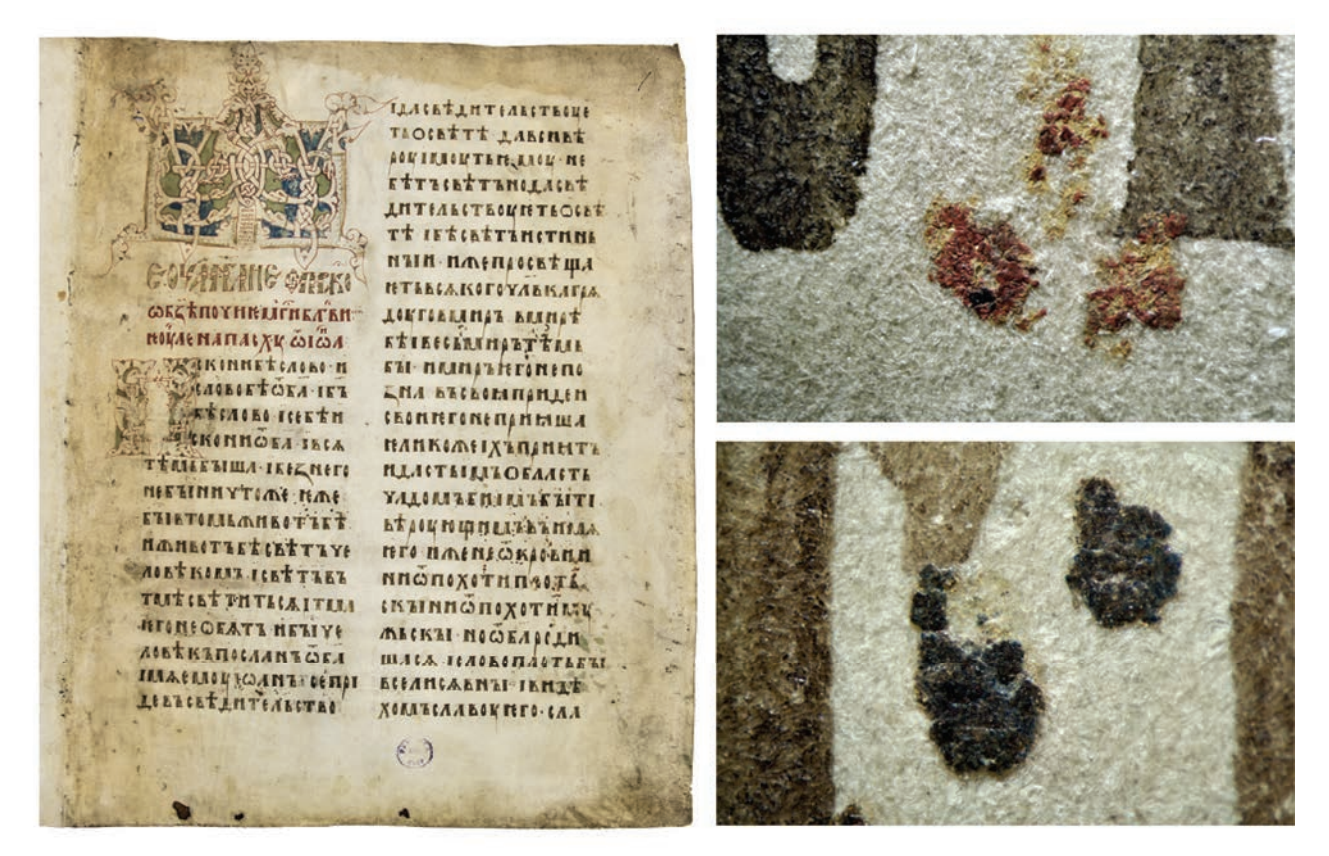

Ил. 1. СИЙСКОЕ ЕВАНГЕЛИЕ. 1340 Г. БАН, АРХЕОГР. КОМ. 189. Л. 1. ПОСЛЕ РЕСТАВРАЦИИ (РЕСТАВРАТОР -Е.И. ЧАМОРОВСКАЯ). МНОГОЧИСЛЕННЫЕ ОТПЕЧАТКИ КРАСОЧНОГО СЛОЯ СИНЕГО И КРАСНОГО ЦВЕТА

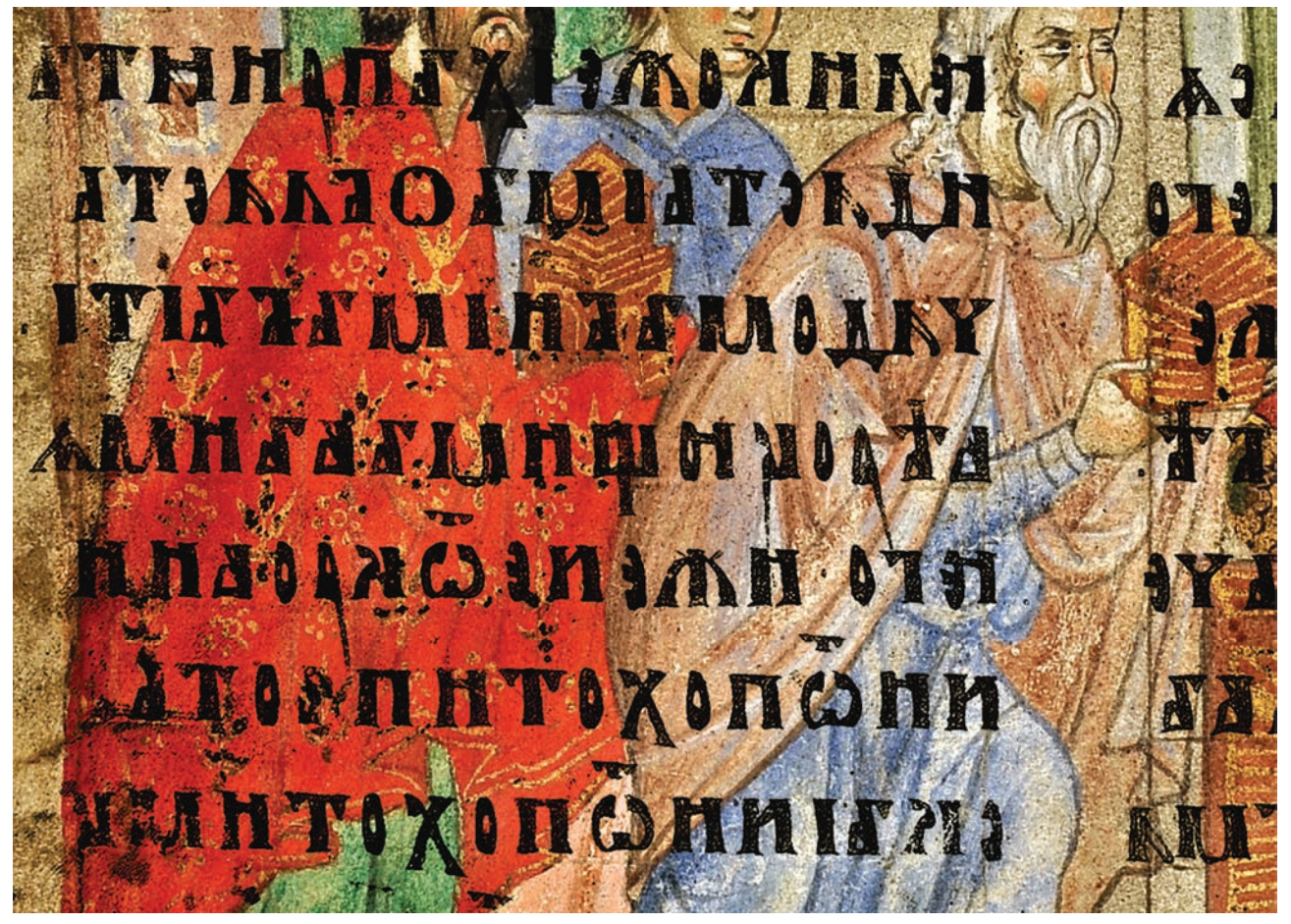

**ИЛ. 2. ВИРТУАЛЬНОЕ СОВМЕШЕНИЕ КРАСОЧНОГО СЛОЯ МИНИАТЮРЫ «ПОКЛОНЕНИЕ ВОЛХВОВ» И ЕГО** ОТПЕЧАТКОВ НА Л. 1 СИЙСКОГО ЕВАНГЕЛИЯ (ВЫПОЛНЕНО П.В. ВОЙХАНСКОЙ): ДЕТАЛЬ ПЛАША ТРЕТЬЕГО ВОЛХВА

Как известно, в Государственном Русском музее хранится отдельный лист с миниатюрой «Поклонение волхвов» (ГРМ, Др. гр. 8. Л. 1), чье происхождение связывается с Сийским Евангелием. Гипотеза о принадлежности листа с миниатюрой Сийскому Евангелию впервые была выдвинута О.С. Поповой в 1975 г.<sup>5</sup>, затем поддержана Г.И. Вздорновым<sup>6</sup> и принята другими искусствоведами. До сих пор считалось, что миниатюра была вырезана из Евангелия П.М. Строевым при его посещении Антониево-Сийского монастыря в 1829 г.

Независимо от передачи на реставрацию Сийского Евангелия была запланирована и реставрация листа с миниатюрой «Поклонение волхвов», но по месту ее хранения в мастерской Русского музея, где работы проводятся заведующей сектором реставрации живописи смешанных техник, реставратором высшей квалификационной категории Е.Ю. Щукиной. Благоприятное стечение обстоятельств, а именно одновременное пребывание миниатюры и кодекса в лабораторных условиях, позволило провести их сравнительное исследование физико-химическими методами. Эта работа была осуществлена совместными усилиями И.Ф. Кадиковой, старшего научного сотрудника Лаборатории физико-химических исследований ГОСНИИР, и С.В. Сирро, заведующего отделом технологических исследований Государственного Русского музея.

Поскольку лист из Русского музея первоначально был первым листом первой тетради Сийского Евангелия, а миниатюра «Поклонение волхвов» написана на его обороте, то на следующем листе с заставкой и началом евангельского текста сохранилось значительное количество отпечатков красочного слоя (Ил. 1, 3). Основной целью исследования стало сопоставление этих отпечатков с красочным слоем миниатюры. У нас не было задачи опровергнуть гипотезу о происхождении миниатюры, некогда выдвинутую на основе стилистического анализа живописи. Она представляется вполне убедительной и давно подкреплена Ю.А. Пятницким, расшифровавшим владельческие пометы на обороте листа<sup>7</sup>. В нашу задачу входила разработка методики сравнительного анализа отпечатков красочного слоя с их оригиналом в данном (очевидном) случае с тем, чтобы получить возможность применить эту методику в дальнейшем в случаях не столь очевидных. В реставрационной и научно-исследовательской практике мы неоднократно сталкивались с необходимостью отождествить те или иные отпечатки с предполагаемым оригиналом, в том числе находящихся на других листах: переставленных, вшитых или вложенных в другой кодекс.

На л. 1 Сийского Евангелия сохранились отпечатки красного и синего пигментов, а также золота. При помощи виртуального совмещения этого листа с миниатюрой «Поклонение волхвов» были определены места на поверхности ее красочного слоя, которые соответствовали этим отпечаткам. Отпечатки совпали с красным плащом третьего волхва и синим хитоном Богоматери (Ил. 2). В аналитическом исследовании микропроб пигментов, выполненном совместно И.Ф. Кадиковой и С.В. Сирро, были использованы следующие методы:

- смикроскопические (в простом отраженном и проходящем поляризованном свете);

- микрохимический качественный анализ;

- энергодисперсионный рентгеновский микроанализ (сканирующий электронный микроскоп MIRA 3 LMU (Tescan), с системой микроанализа INCA-450 (Oxford));

– ИК-микроспектроскопия (ИК-микроскоп LUMOS, Bruker)<sup>8</sup>.

<sup>&</sup>lt;sup>5</sup> Popova O. Les miniatures Russes du XI-e au XV-e siècle. Leningrad, 1975. P. 70-72. Fig. 38; Попова О.С. Русская книжная миниатюра XI-XV вв. // ДРИ: Рукописная книга. М., 1983. Сб. третий. С. 9-74. Переизд: Попова О.С. Русская книжная миниатюра XI-XV вв. // Она же. Византийские и древнерусские миниатюры. М., 2003.

<sup>&</sup>lt;sup>6</sup> Вздорнов Г.И. Искусство книги в древней Руси. Рукописная книга Северо-Восточной Руси XII начала XV вв. М., 1980. С. 67-76, 134. Кат. № 29.

<sup>7</sup> Пятницкий Ю.А. Из истории Сийского Евангелия (миниатюра «Поклонение волхвов») // ТОДРЛ. 1990. T. 43. C. 365-370.

<sup>&</sup>lt;sup>8</sup> Кадикова И.Ф., Добрынина Э.Н., Сирро С.В. Миниатюры Сийского Евангелия 1340 года: исследование красочного слоя // IX международный научно-практический семинар «Лики памяти. Новейшие технологии сохранения и восстановления рукописного и печатного наследия» (Ереван, Национальная галерея Армении, 17-21 июня 2019): тезисы докладов. Ереван, 2019. С. 28.

Результаты исследования синей краски показали, что это натуральный ультрамарин с большим количеством бесцветных частиц, плохо очищенный, включающий отдельные частицы натурального азурита. Была определена и последовательность красочных слоев: к пергамену примыкает золото, поверх которого лежит аурипигмент, а поверх него ультрамарин. Следовательно, на оригинальной живописной поверхности миниатюры последовательность слоев должна быть обратная: поверх синей краски наносили аурипигмент, а затем листовое золото.

Анализ красной краски в отпечатках показал, что непосредственно к пергамену примыкает золото, поверх которого лежит аурипигмент, а выше — киноварь. Следовательно, на оригинальной живописной поверхности миниатюры последовательность слоев должна быть обратная: основа изображения — киноварь, поверх нее аурипигмент, поверх которого — золото.

Анализ живописной поверхности миниатюры из Русского музея в местах, совпадающих с отпечатками, привел к аналогичным результатам как в отношении состава красочного слоя, так и в отношении его структуры. Красный плащ третьего волхва написан киноварью, а орнамент выполнен золотом по подготовке из аурипигмента. Синий хитон Богоматери написан натуральным ультрамарином с добавкой натурального азурита; кайма и бахрома выполнены золотом по подготовке из аурипигмента. Таким образом, помимо вывода об идентичности оригинального красочного слоя миниатюры и его отпечатков на первом листе Сийского Евангелия, в ходе исследования был выявлен малоизученный прием, которым пользовался автор миниатюры. Имеется в виду нанесение золота на подготовку из аурипигмента.

Как известно, и византийские и древнерусские миниатюристы широко использовали возможность изменения оттенка золота в зависимости от цвета краски, положенной под него в качестве грунтовки. В наибольшей мере были распространены три варианта: золото наносили на неподготовленный пергамен, на киноварь<sup>9</sup> и на красный органический пигмент (кармин)10. Во всех этих случаях его оттенок отличается, что заметно невооруженным глазом. Прием нанесения золота на краску желтого цвета встречается редко, особенно в древнерусской книжной живописи. Истоки этого приема восходят к технике византийской иллюминации, причем к самым ярким достижениям этого вида искусства. Например, это сочетание выбрано в качестве основного художественного приема для оформления монохромных заставок в Новом Завете середины X в. из Бодлианской библиотеки в Оксфорде, Canon. gr. 110<sup>11</sup>. Золотисто-желтый фон, в основном матовый, но с искрящимися вкраплениями прекрасно оттеняет гладкую и бликующую поверхность золота более светлого оттенка. На примерах видно, насколько разнообразной может быть орнаментика, созданная в такой технике, — узоры не повторяются и художник совершенно свободен в выборе мотивов. На л. 117 об. сердцевидные листики написаны наполовину золотом, наполовину только золотым контуром так, что виден фон, в результате чего создается впечатление двухцветного колорита. Если в случае с рукописью из Бодлеанской библиотеки затруднительно определить состав желтой краски, лежащей под золотом, то в некоторых греческих рукописях, проходивших реставрацию в Государственном институте реставрации (ранее ВНИИР), под золотом обнаружена подготовка из желтой охры: на миниатюрах рубежа XI–XII вв. РГАДА, ф. 196, оп. 3, № 62; на миниатюре в Евангелии от Луки и Иоанна с толкованиями третьей четверти XII в. РГАДА, ф. 1607, № 3, л. 101 об.<sup>12</sup>; в заставках двух Четвероевангелий конца XII в. РГБ, ф. 304/III, № 28, л. 153 и РГБ, ф. 181, № 9, л. 8413. Упомянутые образцы демонстрируют четвертый вариант грунтовки под золото — желтого цвета, причем охра и аурипигмент создают близкий колористический эф-

13 Там же. C. 153, 157.

 <sup>9</sup> Мокрецова И.П., Наумова М.М., Киреева В.Н., Добрынина Э.Н., Фонкич Б.Л. Материалы и техника византийской рукописной книги. М., 2003. C. 129.

<sup>10</sup> Там же. C. 116, 119, 167, 191.

<sup>&</sup>lt;sup>11</sup> Hutter I. Corpus der byzantinischen Miniaturenhandschriften. Bd. 1: Oxford, Bodleian Library. Stuttgart, 1977. Nr. 3. Abb. 21-26. URL: https://digital.bodleian.ox.ac.uk/inquire/p/bfbc9711-42aa-4a5d-b739-7381b10c7abd (дата просмотра — 17.10.2019).

<sup>12</sup> Мокрецова И.П. и др. Материалы и техника... C. 133, 144.

фект. Важно то, что этот прием византийских миниатюристов теперь известен и в практике древнерусского художника XIV в., которым он воспользовался на обеих миниатюрах Сийского Евангелия — в кодексе на л. 172 об. и на листе из собрания Русского музея.

Ниже приводятся суммированные результаты анализа пигментов обеих миниатюр Сийского Евангелия.

Миниатюра «Поклонение волхвов». ГРМ, Др. гр. 8. Л. 1 (Ил. 3).

- 1. Золотой орнамент на плаще третьего волхва листовое золото (с примесью меди) на подложке из аурипигмента;
- 2. Красный плащ третьего волхва киноварь;
- 3. Зеленый хитон третьего волхва медный резинат, свинцовые белила;
- 4. Черные орнамент на кайме сажа;
- 5. Растушевка вишневого цвета красный органический пигмент на слое листового золота (с примесью меди); золото лежит по слою аурипигмента;
- 6. Розовый хитон второго волхва свинцовые белила, киноварь;
- 7. Пробела на хитоне первого волхва свинцовые белила;
- 8. Голубой хитон первого волхва натуральный ультрамарин (много бесцветных частиц), свинцовые белила;
- 9. Розовый плащ первого волхва, написан в два слоя: нижний слой свинцовые белила, красный органический пигмент; верхний лессировочный слой — красный органический пигмент;
- 10. Подрумянка на шее третьего волхва свинцовые белила, киноварь;
- 11. Волосы второго волхва красно-коричневая охра, свинцовые белила, немного киновари, кальцит;
- 12. Черный проем левой архитектурной кулисы сажа, лессировка красным органическим пигментом;
- 13. Золотой нимб Богоматери листовое золото (с примесью меди) по слою подготовки из свинцовых белил, глауконита и каолина;
- 14. Розовый мафорий Богоматери красный органический пигмент, гипс (?);
- 15. Синий хитон Богоматери натуральный ультрамарин; золотой декор листовое золото (с примесью меди) по слою аурипигмента;
- 16. Темно-красный трон киноварь, аурипигмент, охра;
- 17. Красная подушка на троне киноварь; декор выполнен листовым золотом по слою аурипигмента;
- 18. Нимб младенца Христа листовое золото (с примесью меди) по слою аурипигмента:
- 19. Сине-зеленый проем правой архитектурной кулисы глауконит, сажа.

Миниатюра «Благословление учеников на проповедь». БАН, Археогр. ком. 189. Л. 172 об.  $(M<sub>π</sub>, 4)$ .

- 1. Ярко-зеленые детали архитектуры медный резинат; меловые частички из протирки;
- 2. Темно-зеленый проем архитектуры медный резинат, сажа, несколько частичек натурального ультрамарина;
- 3. Золотой орнамент на базе колонны листовое золото на слое аурипигмента; нижний красный слой — киноварь, красная охра, свинцовые белила, немного натурального ультрамарина;
- 4. База колонны киноварь, красная дисперсная охра, свинцовые белила, немного натурального ультрамарина;
- 5. Левая нога Христа свинцовые белила, немного дисперсной киновари;
- 6. Синий гиматий Христа натуральный ультрамарин, немного натурального азурита;
- 7. Ассист на хитоне Христа листовое золото на слое аурипигмента; нижний слой — киноварь, свинцовые белила;
- 8. Свиток в левой руке Христа свинцовые белила;
- 9. Нимб Христа листовое золото на слое аурипигмента;
- 10. Светло-зеленые детали архитектуры свинцовые белила, немного медного резината;

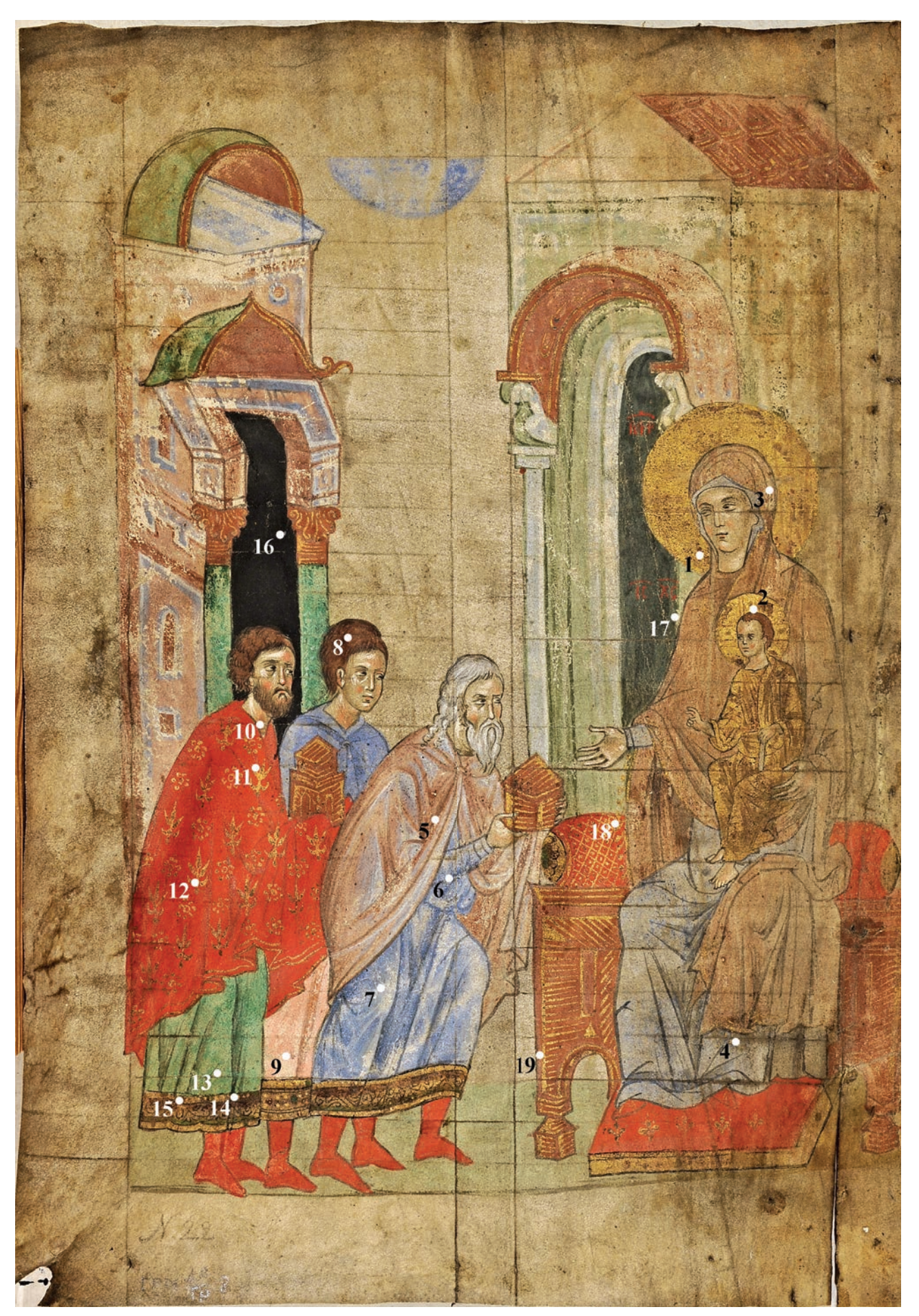

Ил. 3. МИНИАТЮРА «ПОКЛОНЕНИЕ BOAXBOB». ГРМ, ДР. ГР. 8. Л. 1. ОТМЕЧЕНЫ МЕСТА ОТБОРА МИКРОПРОБ KPACOYHOLO CAOR

- 11. Синий хитон с золотым клавом у первого апостола натуральный ультрамарин (много бесцветных частиц), свинцовые белила, единичный кристалл натурального азурита; золотой декор — листовое золото на слое аурипигмента;
- 12. Белые складки на гиматии первого апостола свинцовые белила, немного натурального ультрамарина;
- 13. Черный контур стопы второго апостола сажа;
- 14. Волосы одного из учеников во втором ряду киноварь, красная охра, сажа, немного свинцовых белил;
- 15. Белый контур архитектурных деталей свинцовые белила;
- 16. Зеленый гиматий второго апостола медный резинат, немного сажи.

Сравнительный анализ пигментов обеих миниатюр, приводит к заключению, что палитра художника идентична. И хотя заключения о сходстве состава красок недостаточно для вывода о принадлежности миниатюр руке одного мастера, использование желтого грунта (желтой подготовки) под золото на всем живописном поле (архитектуре, одеждах, предметах интерьера, орнаменте), легкое и свободное владение этим приемом свидетельствует в пользу одного автора. Таким образом, проведенные технологические исследования подтверждают принадлежность миниатюры «Поклонение волхвов» Сийскому Евангелию и дополнительно обосновывают мнение О.С. Поповой о ее «близости не только общему характеру, но даже конкретной манере исполнения» миниатюры «Благословление учеников на проповедь».

Долгое время в распоряжении исследователей не имелось сведений относительно истории бытования листа с миниатюрой «Поклонение волхвов» вплоть до 1934 г., когда была проведена инвентаризация фонда Русского музея. Новые данные появились в 1990 г., когда Ю.А. Пятницкий соотнес пометы на обороте этого листа с описью «Древлехранилища» М.П. Погодина и установил, что миниатюра до поступления в Русский музей входила в его собрание древностей14. К сожалению, никаких сведений о времени и обстоятельствах изъятия миниатюры из рукописи и о ее дальнейшей судьбе вплоть до поступления в собрание Погодина ранее не имелось. Только при демонтаже переплета Сийского Евангелия и последующих реставрационных мероприятиях были обнаружены новые данные, позволяющие пролить свет на самый загадочный момент в ее истории, а именно отделение от блока рукописи.

Решительно все исследователи, упоминая миниатюру в своих трудах, сообщают, что, П.М. Строев *вырезал* этот лист при посещении монастыря в 1829 г. Исследователи ссылаются на якобы аналогичные его действия в отношении тетради с текстом «Паломника в Царьграде» Антония Новгородского из рукописи № 231 Сийского монастыря<sup>15</sup>. Однако изъятие тетради не предполагает с необходимостью ее вырезание (возможно, тетрадь выпадала из блока) и не может быть сопоставлена с варварскими действиями по умышленному вырезанию листа с миниатюрой из древней рукописи. Поскольку лист с миниатюрой ранее открывал первую тетрадь Сийского Евангелия, то он должен был составлять бифолий с последним листом (ныне л. 7). Ранее срез фальца этого листа не был доступен для обозрения, поскольку он был скрыт между двумя бумажными форзацами и переплетом. После демонтажа переплета и снятия форзацев выяснилось, фальц не имеет ровного края, и характер повреждений пергамена вдоль линии обрыва — неровные края, обрывы и бессистемные выпадения (утраты) основы — соответствуют обычным разрушениям первого листа в рукописи (Ил. 5). Во всяком случае, характерных следов от среза ножницами или ножом на нем нет. Иными словами, лист с миниатюрой никто намеренно не вырезал, а он отделился от блока естественным для читаемой книги путем. Что же с ним произошло в дальнейшем?

На обороте листа с миниатюрой «Поклонение волхвов» по всему полю имеются остатки красно-коричневой кожи и нескольких клеев<sup>16</sup>. Очевидно, что лист с миниатюрой долгое время был наклеен на кожу. Этой кожей, аналогичной по цвету и внешнему виду остаткам на листе, было вторичное (кожаное) покрытие переплета Сийского Евангелия,

<sup>14</sup> Пятницкий Ю.А. Из истории Сийского Евангелия. C. 365–370.

<sup>15</sup> Там же. C. 365–366.

<sup>16</sup> Сердечно благодарим Е.Ю. Щукину за предоставленные сведения.

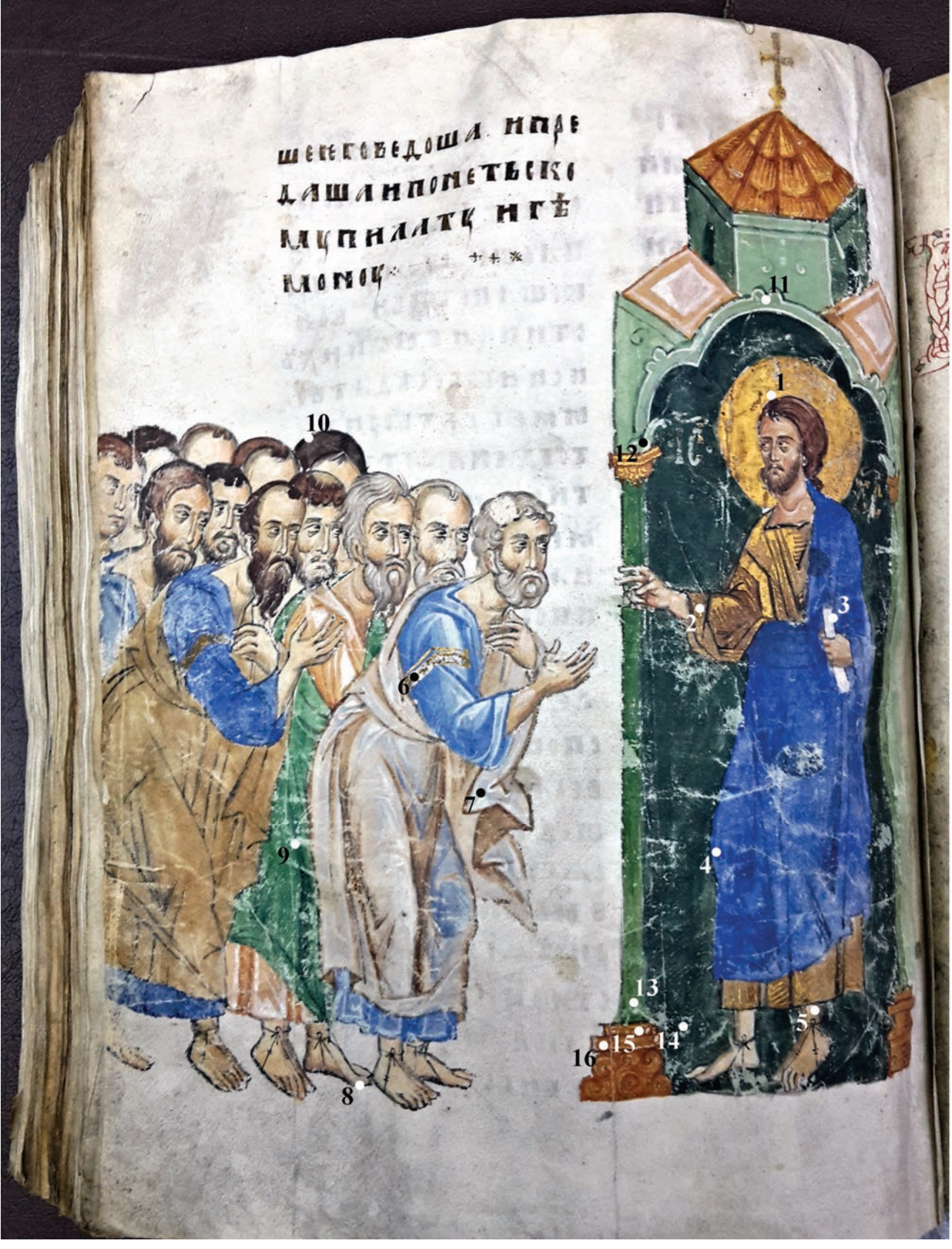

Ил. 4. МИНИАТЮРА «БЛАГОСЛОВЛЕНИЕ УЧЕНИКОВ НА ПРОПОВЕДЬ». СИЙСКОЕ ЕВАНГЕЛИЕ. 1340 г. **BAH, APXEOFP. KOM. 189. A. 172 OB. OTMEYEHH MECTA OTBOPA MUKPOLIPOB KPACOYHOFO CAOR** 

раскрытое при демонтаже пергаменного покрытия<sup>17</sup>. В итоге, восстанавливается следующая последовательность: выходной лист с миниатюрой в результате естественного обветшания выпал из блока Сийского Евангелия, и чтобы он не затерялся, его использовали

<sup>17</sup> См. статью П.В. Войханской в настоящем издании, ил. 4.

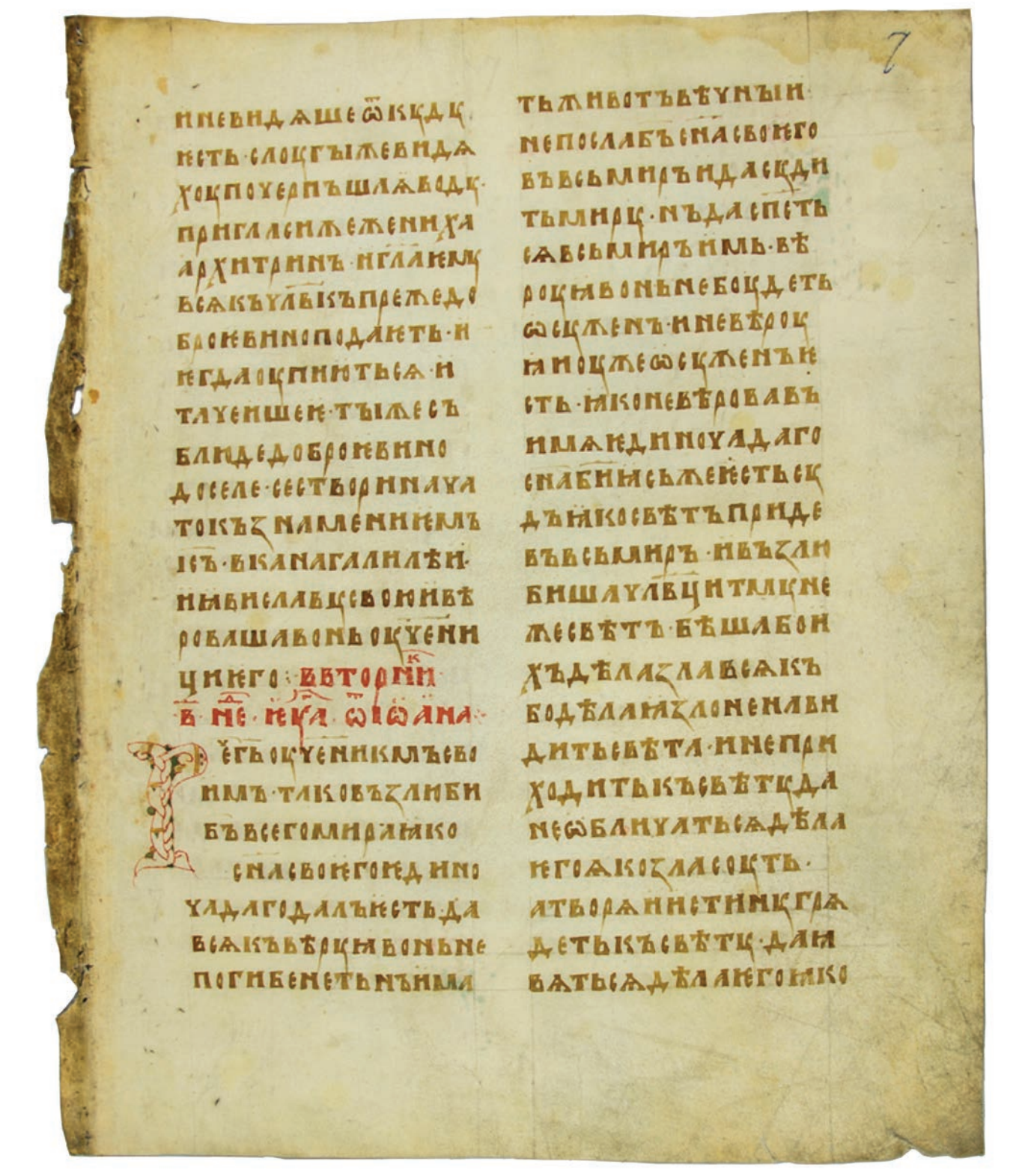

Ил. 5. СИЙСКОЕ ЕВАНГЕЛИЕ. 1340 г. БАН, АРХЕОГР. КОМ. 189. Л. 7. ПОСЛЕ РЕСТАВРАЦИИ (РЕСТАВРАТОР — Е.И. ЧАМОРОВСКАЯ)

в качестве макулатурного материала, а именно приклейного форзаца на верхней крышке кожаного покрытия, которое к тому времени было подвергнуто ремонту. На обороте верхней крышки этого покрытия отчетливо видны отпечатки разлиновки, которая по всем параметрам соответствует типу разлиновки листов Сийского Евангелия и листа с миниатюрой (Ил. 6а, б). По-видимому, разлиновка отпечаталась вследствие намокания кожи при подклеивании пергаменного листа, аналогичный эффект наблюдается и на нижней крышке этого покрытия, к которому был подклеен бифолий из Постной Триоди<sup>18</sup>.

<sup>&</sup>lt;sup>18</sup> См. там же.

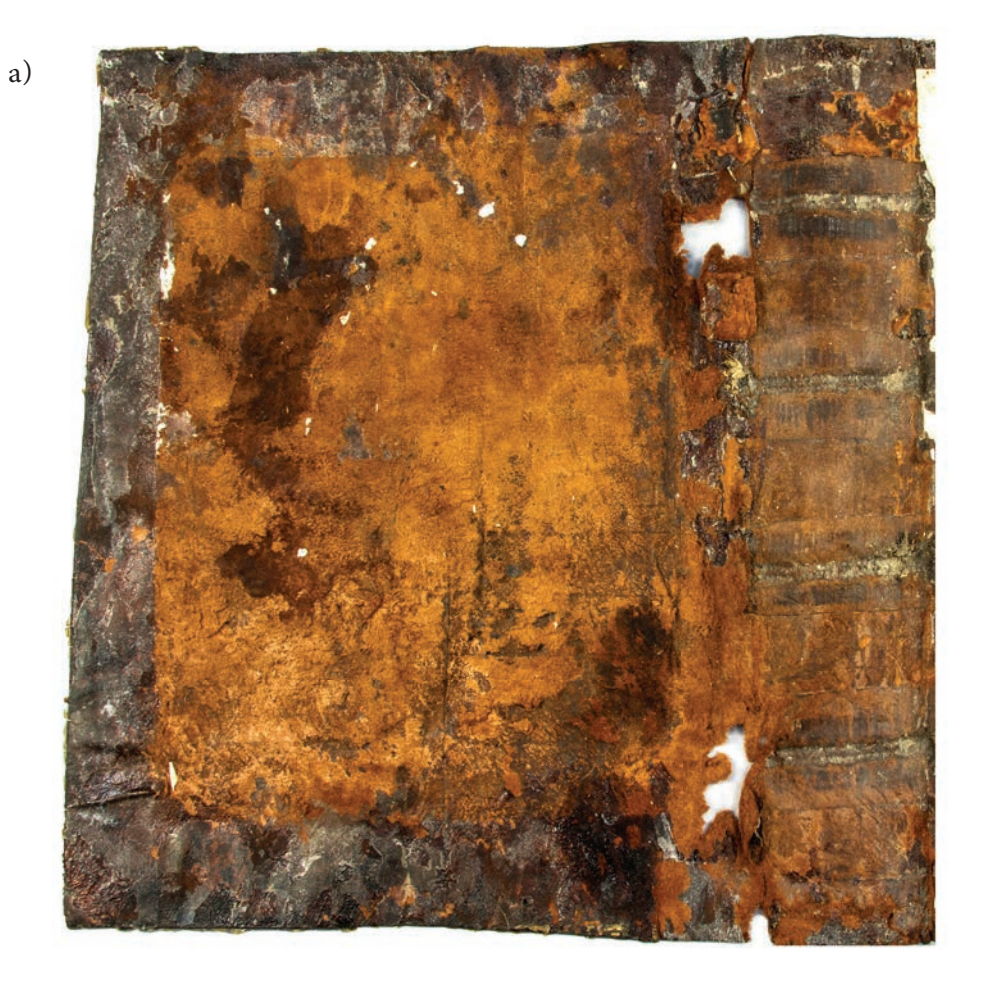

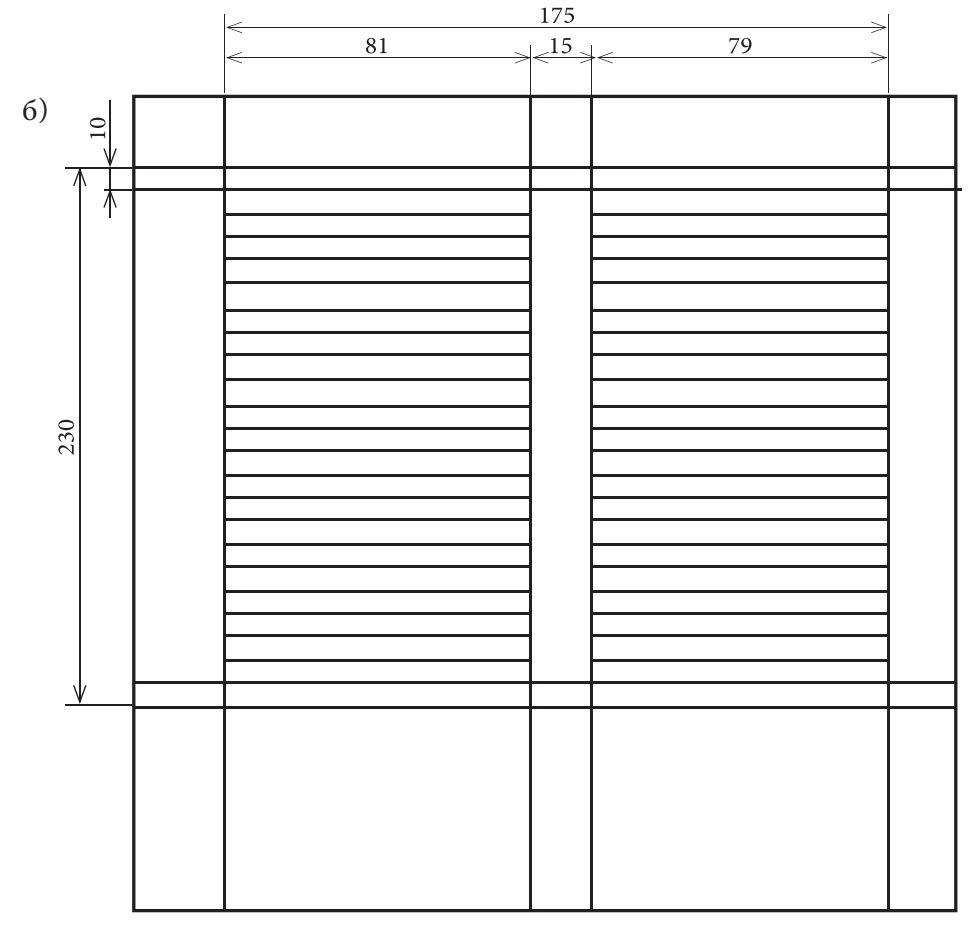

Ил. 6. а) КОЖАНОЕ ПОКРЫТИЕ ВТОРИЧНОГО ПЕРЕПЛЕТА СИЙСКОГО ЕВАНГЕЛИЯ. ОТПЕЧАТКИ РАЗЛИНОВКИ НА ОБОРОТЕ ВЕРХНЕЙ КРЫШКИ, 6) СХЕМА РАЗЛИНОВКИ СИЙСКОГО ЕВАНГЕЛИЯ

37
В таком виде лист довольно долго существовал, претерпевая воздействие всех негативных факторов (мягкое кожаное покрытие и густой слой клея), что теперь доставляет большие трудности при его реставрации. Спустя довольно долгое время в монастырь прибыл П.М. Строев и обнаружил там не только само Евангелие, но и прекрасную миниатюру, неподобающе использованную в качестве макулатурного материала. И он сделал то, что делал, к примеру, П.И. Севастьянов с такими же макулатурными фрагментами греческих рукописей, а именно снял ее с переплета для сохранения. Во всяком случае, с уверенностью можно утверждать, что лист с миниатюрой из кодекса П.М. Строев не вырезал.

#### СПИСОК СОКРАЩЕНИЙ

Древнерусское искусство — Древнерусское искусство. ТОДРЛ — Труды отдела древнерусской литературы.

#### **АННОТАЦИЯ**

В 2017-2019 гг. в отделе научных исследований и реставрации пергаменных рукописей ВХНРЦ им. академика И.Э. Грабаря находится на комплексной реставрации Сийское Евангелие 1340 г. (БАН, Археогр. ком. 189). Независимо от этого была запланирована реставрация листа с миниатюрой «Поклонение волхвов» из фондов Государственного Русского музея (ГРМ, Др. гр. 8. Л. 1) (реставратор Е.Ю. Щукина).

Одновременное пребывание миниатюры и кодекса в лабораторных условиях позволило провести их сравнительное изучение на основе физико-химических методов, результаты которых изложены в статье.

#### **ABSTRACT**

#### Technological investigation of the paint layer in the Siysky Gospel, a. 1340

Old Russian Gospel Aprakos (Siysky Gospel) is the earliest dated illuminated manuscript originated from Moscow. In 2017–2019 it undergoes restoration at the Department for Scientific Research and Restoration of Parchment Manuscripts of the Grabar Art Conservation Centre.

Regardless of this a separate miniature 'The Adoration of the Magi' housed at the State Russian Museum, is now under the conservation process (restorer Eugenia Shchukina). According to Olga Popova assumption outspoken in 1975, this miniature originally belonged to the Siysky Gospel.

A team of authors from different institutions banded together for more detailed investigation of the paint layer, painting techniques and artistic style both the miniature and the codex. Physical and chemical methods of analysis were undertaken for this purpose. The paper will focuses on the results of the study.

# Ο ΠΟΣΛΕΔΗΕΜ ΠΕΡΕΠΛΕΤΕ СИЙСКОГО ЕВАНГЕЛИЯ 1340 ГОДА

П.В. ВОЙХАНСКАЯ<sup>1</sup>

Сийское Евангелие 1340 года из собрания Библиотеки Российской Академии наук не раз становилось предметом интереса исследователей в различных сферах гуманитарного знания, касающихся, среди прочего, изучения языка, письменности, искусства<sup>2</sup>.

В 2017 году кодекс поступил в отдел научных исследований и реставрации пергаменных рукописей ВХНРЦ им. акад. И.Э. Грабаря. В отделе были предприняты дореставрационные исследования рукописи с целью составления плана ее реставрации. Затем в ходе реставрационных мероприятий были сделаны наблюдения относительно происхождения и обстоятельств установки бумажных форзацев и пергаменного переплетного покрытия Евангелия. В настоящей статье излагаются результаты этих исследований.

Основной причиной неудовлетворительного состояния кодекса и необходимости его реставрации был вторичный переплет, поставленный, предположительно, в XVIII веке. Перешивание блока на шнуры и последующая жесткая проклейка корешка привели к тому, что книга с трудом раскрывалась, отчего при каждом раскрытии на пергаменных листах вдоль корешка возникали трещины и разрывы. Эти разрывы неизбежно увеличивались при перелистывании книги. Тонкие крышки и длительное отсутствие застежек спровоцировали возникновение глубоких деформаций пергамена. В связи с этим, на реставрационном совете с участием хранителей БАН было принято решение провести комплексную реставрацию рукописи с расшиванием блока.

Переплет представлял собой мягкие крышки, покрытые пергаменом с полихромной орнаментальной рамкой, выполненной красками на водной основе (Ил. 1). В ходе демонтажа было установлено, что основой переплета служила кожа красно-коричневого оттенка (Ил. 2), переплетные доски отсутствовали, бумажные форзац и нахзац были наклеены непосредственно на кожу. Кожа приклеена к блоку в корешке при помощи пяти кожаных же ремней. Шнуры, на которые сшит блок рукописи, обрезаны и никак не зафиксированы на переплетной коже.

<sup>1</sup> Всероссийский художественный научно-реставрационный центр имени акад. И.Э. Грабаря (ВХНРЦ).

<sup>2</sup> Описание рукописи и библиографию см. в изд: Сводный каталог славяно-русских рукописных книг, хранящихся в России, странах СНГ и Балтии. XIV век. Вып. 1. М., 2002. С. 237-240; библиографию см. также: Столярова Л.В., Каштанов С.М. Книга в Древней Руси (XI-XVI вв.). М., 2009. С. 310.

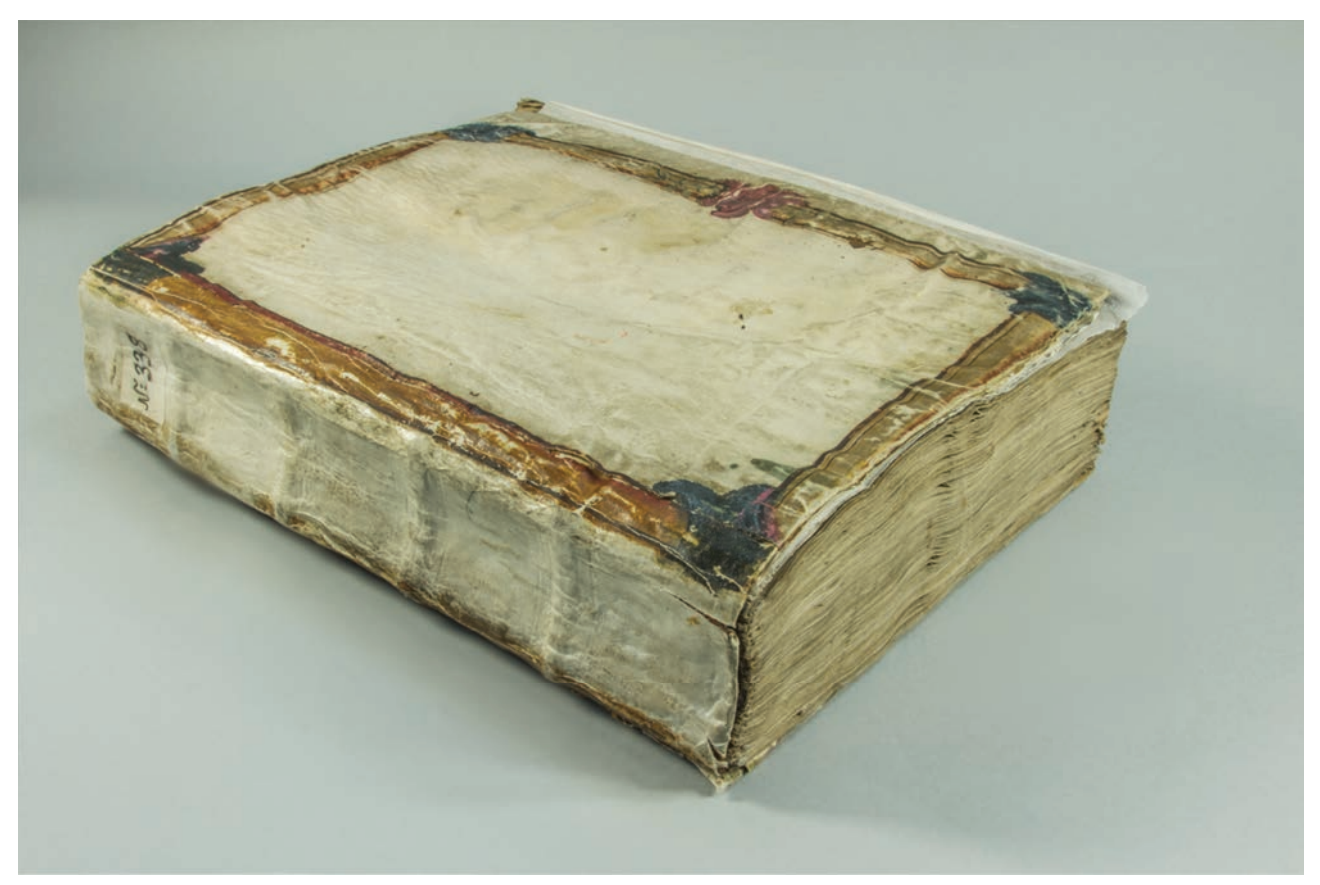

Ил. 1. СИЙСКОЕ ЕВАНГЕЛИЕ. 1340 г. БАН, АРХЕОГР. КОМ. 189. ОБЩИЙ ВИД КОДЕКСА В ПЕРГАМЕННОМ ПОКРЫТИИ. ДО РЕСТАВРАЦИИ

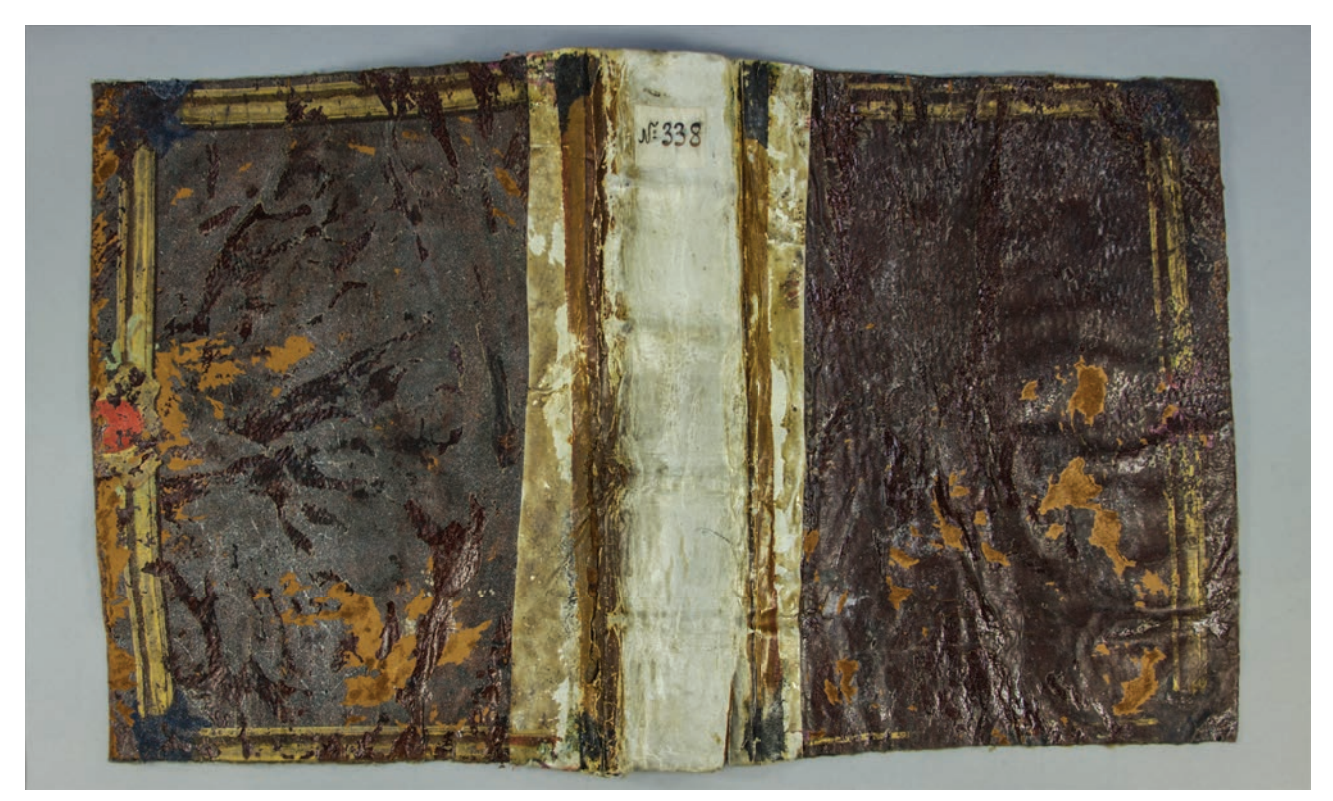

Ил. 2. СИЙСКОЕ ЕВАНГЕЛИЕ. 1340 г. БАН, АРХЕОГР. КОМ. 189. ВИД ВНЕШНЕЙ СТОРОНЫ КОЖАНОГО ПОКРЫТИЯ ПЕРЕПЛЕТА XVIII в.

a)  $6)$ 

Ил. 3. СИЙСКОЕ ЕВАНГЕЛИЕ. 1340 г. БАН. АРХЕОГР. КОМ. 189. ФИЛИГРАНИ ПРИКЛЕЙНЫХ ФОРЗАЦА (а) И НАХЗАЦА (б)

Помимо приклейных бумажных форзаца и нахзаца в состав кодекса входит два бумажных листа: л. 1 бум. + 216 + л. 2 бум. Приклейной форзац состоит из двух равных листов одинаковой бумаги верже, склеенных между собой внахлест по длинной стороне. На листе проставлен инвентарный номер «Инв. 3782» и номера хранения в фондах Археографической комиссии («Арх. ком. 338») и рукописном отделе БАН («Р.О. № 189»). На листе просматриваются филиграни: две буквы «М» и дата «1836» (Ил. 3а). Этот водяной знак отождествить не удалось.

На л. 1 бум. имеется штамп Антониево-Сийского монастыря от 7 февраля 1902 года и несколько разновременных записей коричневыми и черными чернилами в приведенном порядке:

1) «Сіе Евангеліе, написано, какъ видно изъ находящейся на последнемъ листъ рукописи, въ 6847<sup>™</sup> году отъ сотворенія міра, а отъ рождества Христова въ 1339™ году.»

- 2) «Главной описи 1899 г. части//№ 34. главы//№ 28.»
- 3) «Антоніево-Сійскаго монастыря, Холмогорскаго увзда, Архангельской губерніи.»
- 4) «Архангельскаго Епархіальнаго Древнехранилища по описи № 1.»

В правом верхнем углу л. 1 бум. проставлена фолиация арабскими цифрами графитным карандашом. Бумага имеет филигрань: литеры «ВМ...  $\Pi[M]$ » курсивом, которая отождествляется с бумагой Вельской мануфактуры Петра Мартьянова конца 1820-х — начала 1830-х гг.<sup>3</sup> (Ил. 4а).

Стоящий в конце блока одинарный л. 2 бум. также имеет фолиацию графитным карандашом и склеен в корешке с приклейным нахзацем. В верхней части л. 2 бум. есть запись синими чернилами: «Итого в рукописи двести шестнадцать листов». Бумага имеет ту же филигрань, что и л. 1 бум.: литеры «[B]М... ПМ» курсивом (Ил. 46).

<sup>&</sup>lt;sup>3</sup> Клепиков С.А. Филиграни и штемпели на бумаге русского и иностранного производства XVII-ХХ вв. М., 1959. С. 43. № 130. Отождествление филиграни выполнено Е.И. Чаморовской.

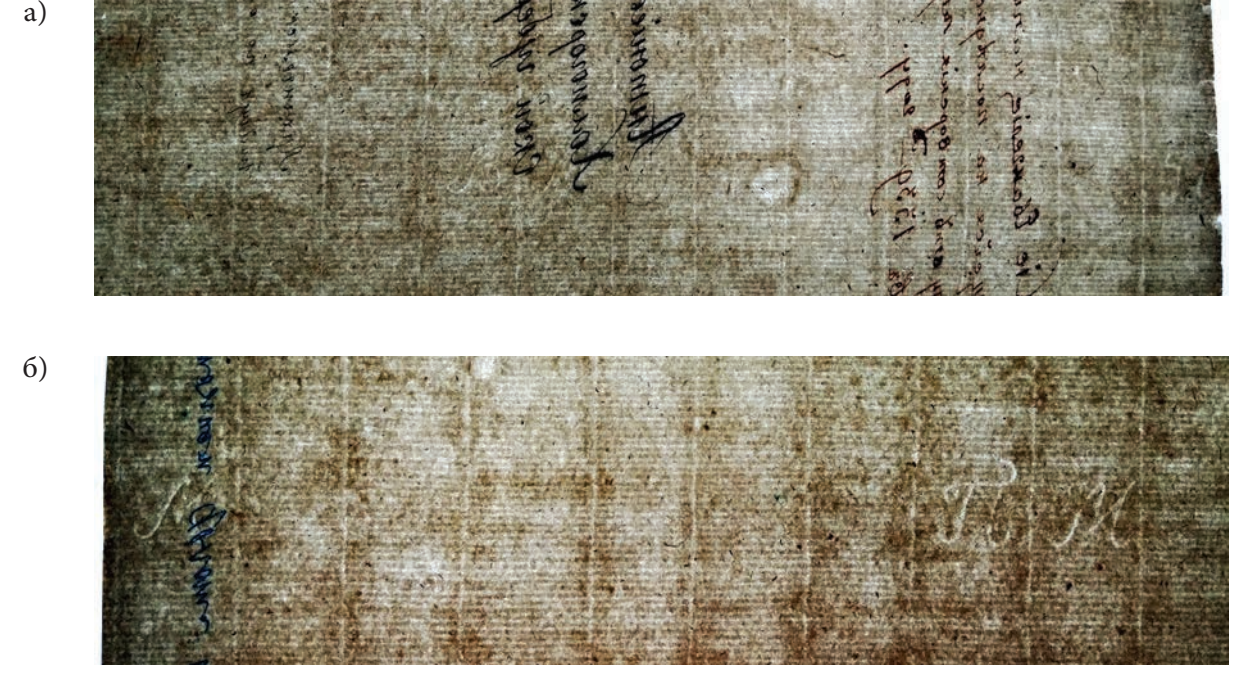

Ил. 4. СИЙСКОЕ ЕВАНГЕЛИЕ. 1340 Г. БАН, АРХЕОГР. КОМ. 189. ФИЛИГРАНИ Л. 1 БУМ. (а) И Л. 2 БУМ. (б)

После отделения приклейного листа от внутренней стороны нижней переплетной крышки выяснилось, что он состоит из нескольких склеенных вместе листов. В процессе раздублирования была установлена их послойность: нижний слой — невержированная бумага без филиграней; затем — узкая полоска бумаги вдоль корешка; верхний слой бумага верже с филигранью «1745 году» (Ил. 36). Поверх сдублированных листов наклеена записка на бумаге верже, отличной от верхнего слоя приклейного нахзаца. Записка содержит следующий текст, написанный черными чернилами: «В этой рукописи 216 пергам. листов + 2 [листа] бумажн. (в начале и в конце [рук.] по 1-му л.). 21. [II]. 1932 г. Провер. Е. Шипова». Между строк синими чернилами добавлено: «На об. 172 л. миниатюра [в] красках».

Поскольку листы были сдублированы на клей ПВА, мы считаем, что приклейной нахзац, в том числе — бумага с филигранью «1745 году» — появился в рукописи вследствие ремонта в XX веке. При замене обветшавшего нахзаца из него была вырезана и подклеена записка с подсчетом листов и датой. Параметры бумажной сетки записки идентичны бумаге приклейного форзаца, поэтому мы считаем, что до замены бумага приклейных форзаца и нахзаца была идентичной.

Вероятнее всего, приклейной нахзац был заменен в 1976 году, когда из переплета Сийского Евангелия был извлечен бифолий, содержащий отрывок Постной Триоди XIV века, ныне представляющий отдельную единицу хранения в коллекции Археографической комиссии под № 244. Несмотря на то, что реставрационной документации не сохранилось, в каталоге пергаменных рукописей, хранящихся в БАН, имеются указания на работу, проведенную с кодексом в обозначенном году<sup>4</sup>. По данным каталога известно, что бифолий был наклеен на внутреннюю часть переплетной крышки. Мы установили, что фрагмент Постной Триоди был наклеен на нижнюю «крышку», о чем свидетельствуют сохранившиеся на ней отпечатки разлиновки, линии сгиба и пропилов бифолия. Бифолий был приклеен к переплету со стороны разворота л. 106. — л. 2, с которых на кожу перепечатался красочный слой рубрики. Эта находка важна, поскольку согласуется с новыми данными о судьбе листа с миниатюрой «Поклонение волхвов» (ГРМ, Др. гр. 8)<sup>5</sup>.

<sup>4</sup> Пергаменные рукописи Библиотеки Академии наук СССР: Описание русских и славянских рукописей XI-XVI вв. Л., 1976. С. 79, 207. См. также: Бубнов Н.Ю. Русские и славянские пергаменные рукописи Библиотеки АН СССР // Материалы и сообщения по фондам Отдела рукописной и редкой книги Библиотеки Академии наук СССР. [Вып. 2]. Л., 1978. С. 203-204.

<sup>&</sup>lt;sup>5</sup> Об этом см. статью Э.Н. Добрыниной, И.Ф. Кадиковой и С.В. Сирро «Технологическое исследование красочного слоя в Сийском Евангелии 1340 г. в процессе реставрации» в настоящем издании.

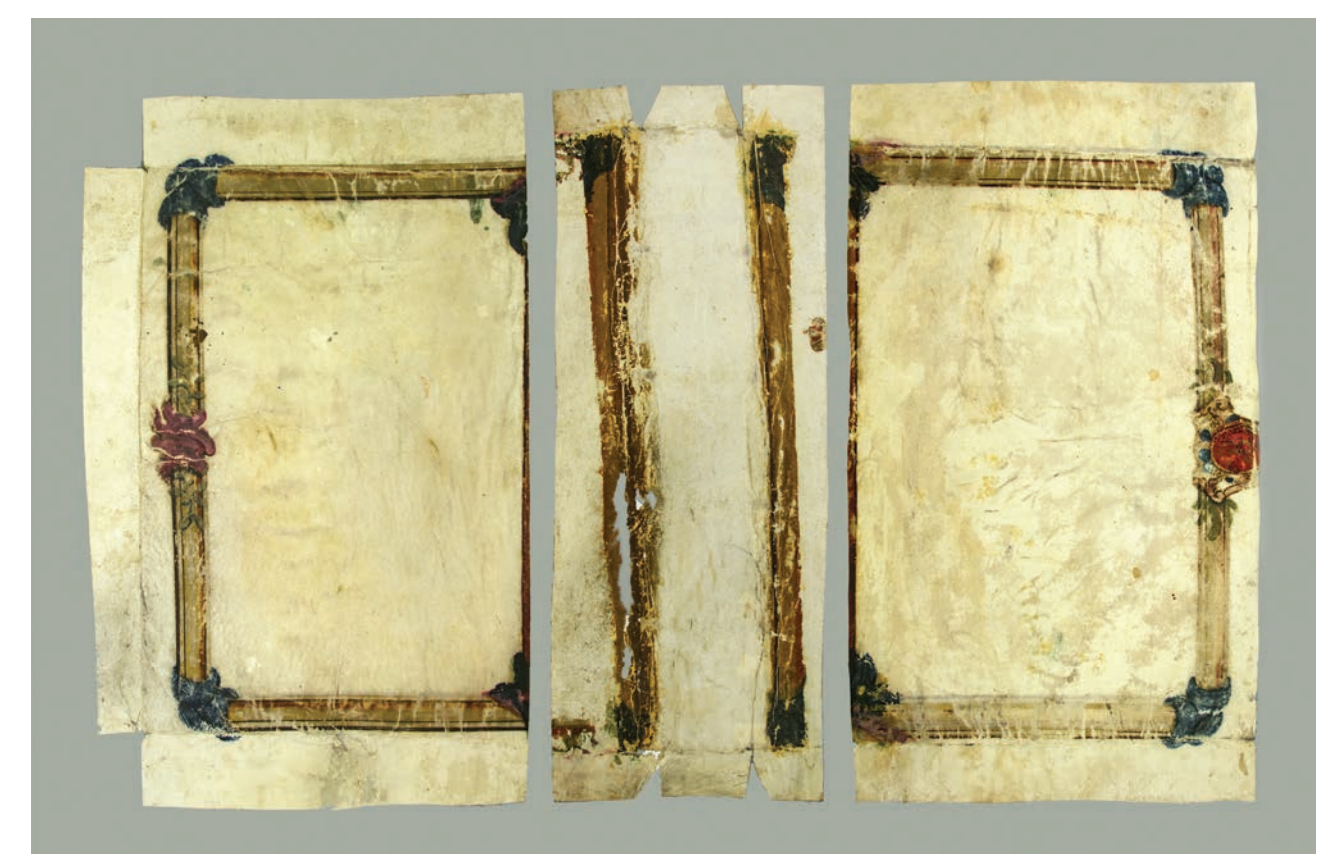

Ил. 5. СИЙСКОЕ ЕВАНГЕЛИЕ. 1340 г. БАН, АРХЕОГР. КОМ. 189. ОБЩИЙ ВИД ЛИЦЕВОЙ СТОРОНЫ ПЕРГАМЕННОГО ПОКРЫТИЯ В ПРОЦЕССЕ РЕСТАВРАЦИИ (РЕСТАВРАТОР - П.В. ВОЙХАНСКАЯ) / Л. I, Л. III, Л. II

Таким образом, тщательное изучение всех бумажных защитных листов Сийского Евангелия в процессе реставрации позволили нам установить последовательность их включения в состав кодекса и уточнить данные по истории его бытования.

Перейдем к переплетному покрытию кодекса. Как мы помним, рукопись поступила на реставрацию в переплете с пергаменным покрытием (Ил. 1), которое было установлено поверх кожаного (Ил. 2).

После демонтажа переплета выяснилось, что пергаменное покрытие не цельное, как это предполагалось ранее. Оно представляет собой три раздельных листа пергамена, предназначенных для верхней (л. I), нижней (л. II) и корешковой (л. III) частей переплета  $(M<sub>π</sub>, 5)$ .

Как упоминалось, переплетное покрытие украшено орнаментальной рамкой, выполненной красками на водной основе. На фрагментах, снятых с верхней и нижней частей переплета, орнамент выполнен симметрично с обеих — лицевой и оборотной — сторон, на корешковом фрагменте - только с лицевой.

Орнамент покрытия представляет собой рамку из желтых и коричневых полос с синими и розовыми декоративными элементами в каждом из четырех углов верхней и нижней крышек переплета. На рамке имеются фрагменты позолоты.

В центре вертикальной стороны рамки л. I расположен растительный узор — розовый цветок с зелеными листьями. В центральной части вертикальной рамки л. II в алом овальном поле расположен вензель, выполненный желтой краской; овал украшен по периметру зеленым растительным орнаментом (листьями), на лицевой стороне вокруг овала имеются также элементы, выполненные синей краской.

Нам хотелось бы обратить особое внимание на живописное оформление пергаменного покрытия Евангелия. Авторы «Сводного каталога славяно-русских рукописных книг XIV века» отмечают, что «пергамен взят с иностранной книги XVII (?) века»<sup>6</sup>. Однако, нам кажется, что характер орнаментального декора имеет другие более конкретные (и более интересные) аналогии.

<sup>6</sup> Сводный каталог славяно-русских рукописных книг... С. 238.

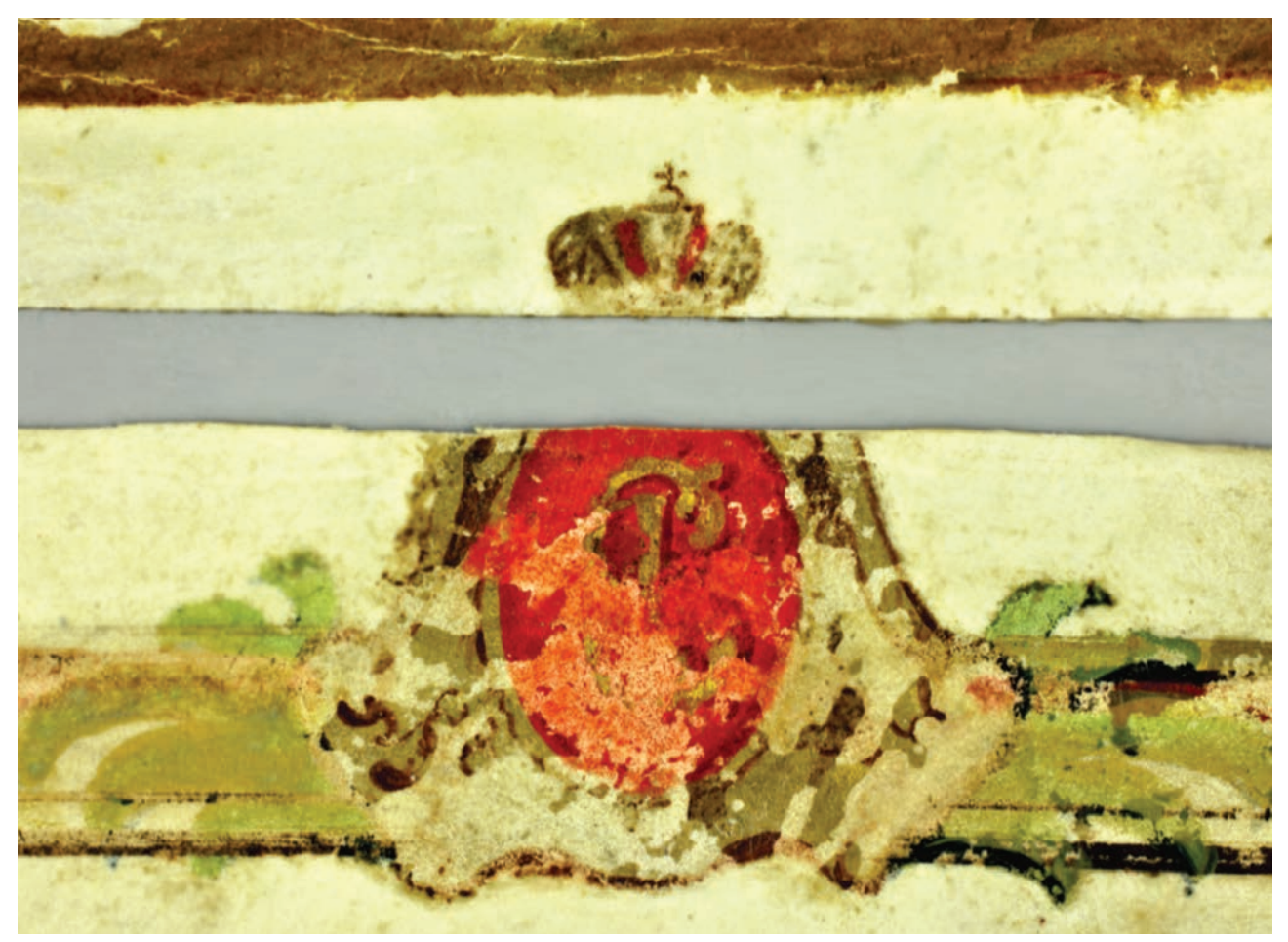

Ил. 6. СИЙСКОЕ ЕВАНГЕЛИЕ. 1340 г. БАН, АРХЕОГР. КОМ. 189. ПЕРГАМЕННОЕ ПЕРЕПЛЕТНОЕ ПОКРЫТИЕ: СОВМЕЩЕННЫЕ ФРАГМЕНТЫ КАРТУША С ВЕНЗЕЛЕМ (Л. II) И КОРОНЫ (Л. III)

Мы предполагаем, что пергамен, в настоящее время служащий покрытием кодекса Сийского Евангелия 1340 г., был изначально подготовлен для императорской грамоты Екатерины II. При подготовке листа пергамена в качестве грамоты на него были нанесены декорированная рамка и картуш с вензелем, на котором видна верхняя и фрагменты нижней части буквы «Е», выполненные золотом, что находит близкие аналогии в грамотах императрицы.

Основываясь на текущем состоянии орнаментального декора фрагментов можно провести достаточно убедительные аналогии. Здесь необходимо отметить, что на л. III по правому краю имеется фрагмент короны, увенчанной крестом, выполненной коричневыми чернилами и украшенной красной краской. Корона, вероятно, должна была венчать картуш с вензелем, но была срезана (Ил. 6). Она также привлечена нами при сопоставлении оформления грамот. Судя по всему, рисунок изображает стилизованною Большую императорскую корону Российской империи, созданную в 1762 году для коронации Екатерины II.

В качестве сопоставительного материала нами были изучены екатерининские грамоты из разных собраний, таких как: Центральный архив Нижегородской области (ф. 2013, оп. 602а, 99а); Дом русского зарубежья им. А.И. Солженицына (КП-505); Музейное собрание РГБ (ф. 178, без номера); Отдел письменных источников ГИМ (инв. № Арх. 185); Основное собрание русских актов и грамот РНБ (ф. 532, оп. 3, ед. хр. 72). В оформлении всех этих грамот можно отметить повторение вида короны, элементов картуша и вензеля в аналогичном начертании, а также приема написания рамки с чередующимися коричневыми и золотыми линиями.

Перечисленные аналогии являются результатом выборочного просмотра некоторых фондов и не представляются исчерпывающими. Систематичное изучение жалованных грамот, выданных Екатериной II, поможет найти другие примеры, а также, вероятно, более точно определить время создания подготовительного рисунка на пергамене, исполь-

зованном в качестве переплетного покрытия Евангелия, и его возможное назначение. Кроме того, остается открытым вопрос о том, как лист с подготовительным рисунком для грамоты мог оказаться в Антониево-Сийском монастыре. Приблизиться к ответу поможет изучение состава документов, хранившихся в библиотеке монастыря в XVIII-XIX вв.

Нельзя с определенностью сказать, когда это пергаменное покрытие появилось на кодексе, поскольку первое подробное описание переплета, которое известно нам на данный момент, относится уже к 1902 году.

В описях имущества Сийского монастыря XVII-XVIII века, составленных после присоединения к нему Лявленского монастыря, интересующее нас Евангелие не отождествляется<sup>7</sup>. В заметках П.М. Строева, обнаружившего рукопись в 1829 году, переплет не упоминается<sup>8</sup>. В «Описи рукописных собраний в книгохранилищах Северной России» А.Е. Викторова, изданном в 1890 году, о переплете сказано только, что он «новый», без упоминания каких-либо характеристик внешнего вида<sup>9</sup>.

Наиболее подробное описание пергаменного покрытия и переплета рукописи было сделано Г.К. Бугославским, когда Евангелие еще хранилось в монастыре<sup>10</sup>. Впервые описание опубликовано в 1902 году и позднее неоднократно переиздавалось.

Бугославский описывает художественное оформление пергаменного переплетного покрытия и отмечает, что «судя по довольно свежему мало запачканному переплету, а главное по внутренним чистым листам бумаги, можно думать, что настоящий переплет евангелия относительно недавнего времени, ранее же был другой»<sup>11</sup>.

Исходя из опубликованных описаний и наблюдений, сделанных в процессе снятия переплета с рукописи и его реставрации, мы предполагаем, что нынешний переплет Сийского Евангелия неоднократно подвергался ремонту после своей установки и, тем самым, можно выделить несколько этапов бытования этого переплета.

Предположительно в XVIII в. кодекс был перешит на шнуры, на него был поставлен переплет с кожаным красно-коричневым покрытием (Рис. 1, I). При первичном дореставрационном осмотре кодекса было зафиксировано, что блок сшит крепко, однако шнуры срезаны и никак не крепятся к коже. Это дает основание полагать, что при перешивании в XVIII в. на Евангелие был поставлен «стандартный» переплет с досками, однако, впоследствии переплетные доски были утрачены. На корешке кожаного покрытия имеется орнамент в виде тисненых полос, соответственно, оно было репрезентативным, и декоративное пергаменное покрытие изначально не предполагалось.

После утраты досок в качестве переплетных крышек было использовано кожаное переплетное покрытие: его закрепили на корешке рукописи при помощи полосок кожи (Рис. 1, II). Судя по близкому цвету и качеству этих полосок и собственно переплетной кожи, полоски могли быть сделаны из срезанных заворотов бывшего кожаного покрытия. Расположение бинтов на кожаном покрытии совпадает с расположением шнуров, на которые сшит блок; следовательно, это именно та кожа, которая была установлена при перешивании блока, а не новая. В это же время на кожу была наклеена миниатюра «Поклонение волхвов» (ГРМ, Др. гр. 8) в качестве форзаца и упомянутый фрагмент Постной Триоди (БАН, Археогр. ком. 244) — в качестве нахзаца.

Установка пергаменного переплетного покрытия относится к следующему этапу (Рис. 1, III). Судя по креплению пергамена к коже переплета, он был поставлен уже после того, как доски вторичного переплета были утрачены и после того, как от верхней переплетной крышки была отделена миниатюра. Вероятно, тогда же были установлены бумажные

<sup>11</sup> Ibid. C. 816-817.

<sup>&</sup>lt;sup>7</sup> Кукушкина М.В. Описи книг XVI-XVII вв. библиотеки Антониево-Сийского монастыря // Материалы и сообщения по фондам отдела рукописной и редкой книги библиотеки Академии наук СССР. Л., 1966. С. 122-142.

<sup>&</sup>lt;sup>8</sup> Строев П.М. Библиологический словарь и черновые к нему материалы / Под ред. А.Ф. Бычкова // Сборник отделения русского языка и словесности Императорской академии наук. Т. 29. № 4. СПб, 1882.  $C.3.$ 

<sup>&</sup>lt;sup>9</sup> Викторов А.Е. Описи рукописных собраний в книгохранилищах Северной России. СПб., 1890.  $C.69.$ 

<sup>&</sup>lt;sup>10</sup> Бугославский Г. Рукописное пергаменное Евангелие апракос Антониево-Сийского монастыря 1339 г. Архангельские епархиальные ведомости, 1902. № 23. С. 812-827.

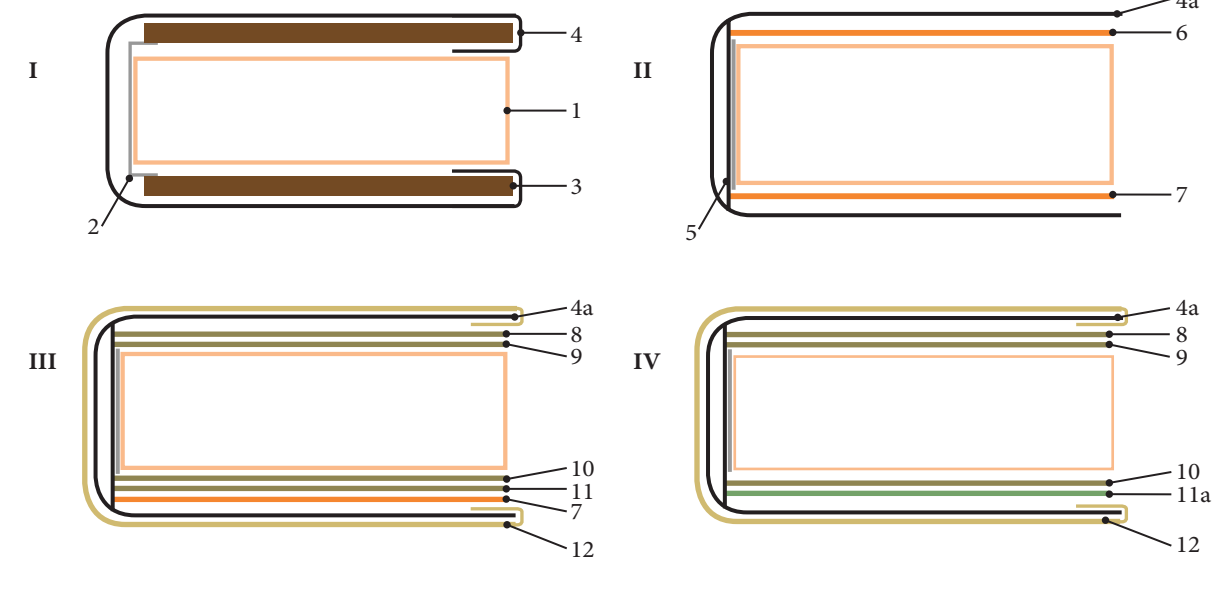

- 1. Блок рукописи
- 2. Шнуры
- 3. Переплетные доски
- Кожаное переплетное покрытие  $4.$
- 4а. Кожаный переплет (бывшее покрытие)
- 5. Полоски кожи, крепящие блок к переплету
- 
- 7. Фрагмент Постной Триоди (БАН, Археогр. ком. 244)
- 8. Приклейной форзац
- 9. Л. 1 бум.
- 10. Л. 2 бум.
- 11. Приклейной нахзац
- 11а. Новый приклейной нахзац
- 6. Миниатюра «Поклонение Волхвов» (ГРМ, Др. гр. 8) 12. Пергаменное переплетное покрытие

Рис. 1. ЭТАПЫ РЕМОНТА ПЕРЕПЛЕТА.

защитные листы. Если принимать во внимание датировку защитных листов, то данный ремонт мог быть произведен не ранее второй половины 1830-х гг. Возможно, это произошло незадолго до отправки Евангелия в Архангельское Древлехранилище, на что указывают замечания Бугославского о состоянии переплета.

Дальнейшие изменения переплет Евангелия претерпел при реставрации 1976 года, в ходе которой от переплета был отделен бифолий с фрагментом Постной Триоди и наклеены новые листы нахзаца, ранее не принадлежавшие кодексу (Рис. 1, IV).

Таким образом, кодикологическое исследование Сийского Евангелия в процессе комплексной реставрации открыло ранее неизвестные факты, проливающие свет на некоторые обстоятельства его сложной истории.

#### АННОТАЦИЯ

В Отделе научных исследований и реставрации пергаменных рукописей ВХНРЦ им. акад. И.Э. Грабаря в процессе реставрации Сийского Евангелия 1340 г. проведено исследование его последнего переплета: пергаменного покрытия с элементами художественного оформления и бумажных форзацных листов. В статье рассмотрен вопрос о происхождении этого покрытия и обстоятельствах его установки на переплет, а также выдвинута гипотеза относительно тождественности художественного оформления переплетного покрытия и жалованных грамот Екатерины II.

#### **ABSTRACT**

#### Last binding of the Siysky Gospel, a. 1340

The so-called Siysky Gospel (Gospel Lectionary) dated to 1340 is currently under restoration at the Department for Scientific Research and Restoration of Parchment Manuscripts of the Grabar Art Conservation Centre. The research on the last manuscript's binding was undertaken during the restoration. In particular, the codicological data (on paper flyleaves) and historical analogies of the parchment colorful decorated cover were analyzed. The paper will present the result of binding's examination and consider the origin of the cover and the circumstances of its installation on the Siysky Gospel.

## **УНИКАЛЬНАЯ ГРАВЮРА БИБЛИОТЕКИ** РОССИЙСКОЙ АКАДЕМИИ НАУК: TAHETUPUK TETPY I UAV «ТЕЗИС М.И. ШИРЯЕВА» M.Ю. ГОРДЕЕВА<sup>1</sup>, Ю.М. ХОДЬКО<sup>2</sup>

Гравюра, о которой пойдет речь<sup>3</sup>, уникальна не только потому, что существует в единственном экземпляре, хранящемся в БАН. Она таит в себе немало загадочного<sup>4</sup>.

Гравюра отпечатана на шелке и имеет внушительные размеры: высота более метра, а ширина — почти восемьдесят сантиметров (Ил. 1). Экспликация отпечатана с отдельной доски (Ил. 2, 3), по периметру гравюра обшита рамкой с рисованным тушью орнаментом. Таким образом, само изображение имеет размер приблизительно 80 × 60 см. На рамке сохранились следы позолоты (Ил. 4). На самой гравюре прописаны золотом латинские литеры, которыми обозначены символические фигуры, и соответствующие литеры в экспликации.

Согласно тексту, награвированному в картуше, сделана конклюзия в похвалу царю Петру и царствующему граду Санкт-Петербургу, а поднесена гравюра была «гороховлянином» Михаилом Ширяевым в марте 1715 г. (Ил. 5).

Адресат панегирика — царь Петр — восседает в центре, под сенью семистолпного храма (Ил. 6). На столпах надписи — это те дары, которыми Петр оделил Россию: «ЦАРСТВО. АЗИОНА-ЧАЛЬСТВО. РАТОБОРСТВО. ПОБЕДА. ЕДИНОДЕРЖАВИЕ. ТОРЖЕСТВО. РАЗМНОЖЕНИЕ». Их начальные буквы складываются в акростих «Цар Петр». Еще один акростих мы видим над шатром. Он образован остроумно записанной библейской строкой: «ПрЕмудросТь созда себе хРам». В ней ясно читается имя «Петр». В небесах Христос и Богоматерь благословляют дела Петра. Чуть ниже Христа и Богоматери мы видим пророков Исаию и Давида. Они изрекают пророчества о царе Петре, его ратных подвигах и новой столице Петербурге. На земле в двух эпизодах разворачивается сцена Полтавского сражения. Перед ней два раза изображен Сампсон: один раз побеждающим льва, а второй раз — достающим из львиных челюстей мед.

<sup>1</sup> Библиотека Российской Академии наук.

<sup>2</sup> Государственный Русский музей (ГРМ).

<sup>&</sup>lt;sup>3</sup> Макаров В.К. Русская светская гравюра первой четверти XVIII века. Аннотированный сводный каталог. Л., 1973. С. 69.

<sup>4</sup> Гравюра известна под разными названиями: «Апофеоз Петра», «Панегирик Петру I», «Тезис Ширяева». Мы будем придерживаться последнего названия.

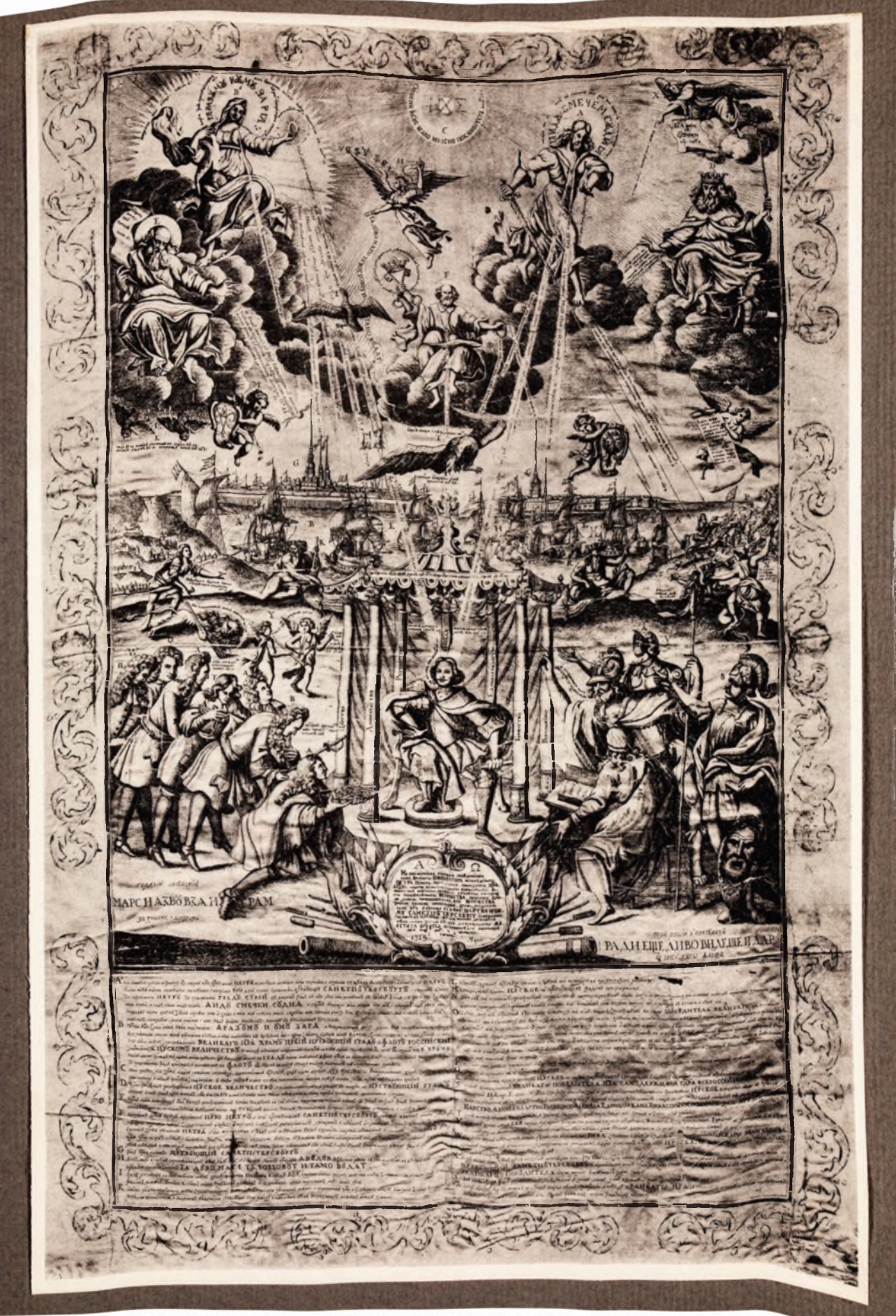

Ил. 1. ГРАВЮРА «ТЕЗИС ШИРЯЕВА». ФОТОГРАФИЯ, ОПУБЛИКОВАННАЯ В КНИГЕ: ЛЕМАН И.И. ГРАВЮРА И ЛИТОГРАФИЯ. СПБ., 1913

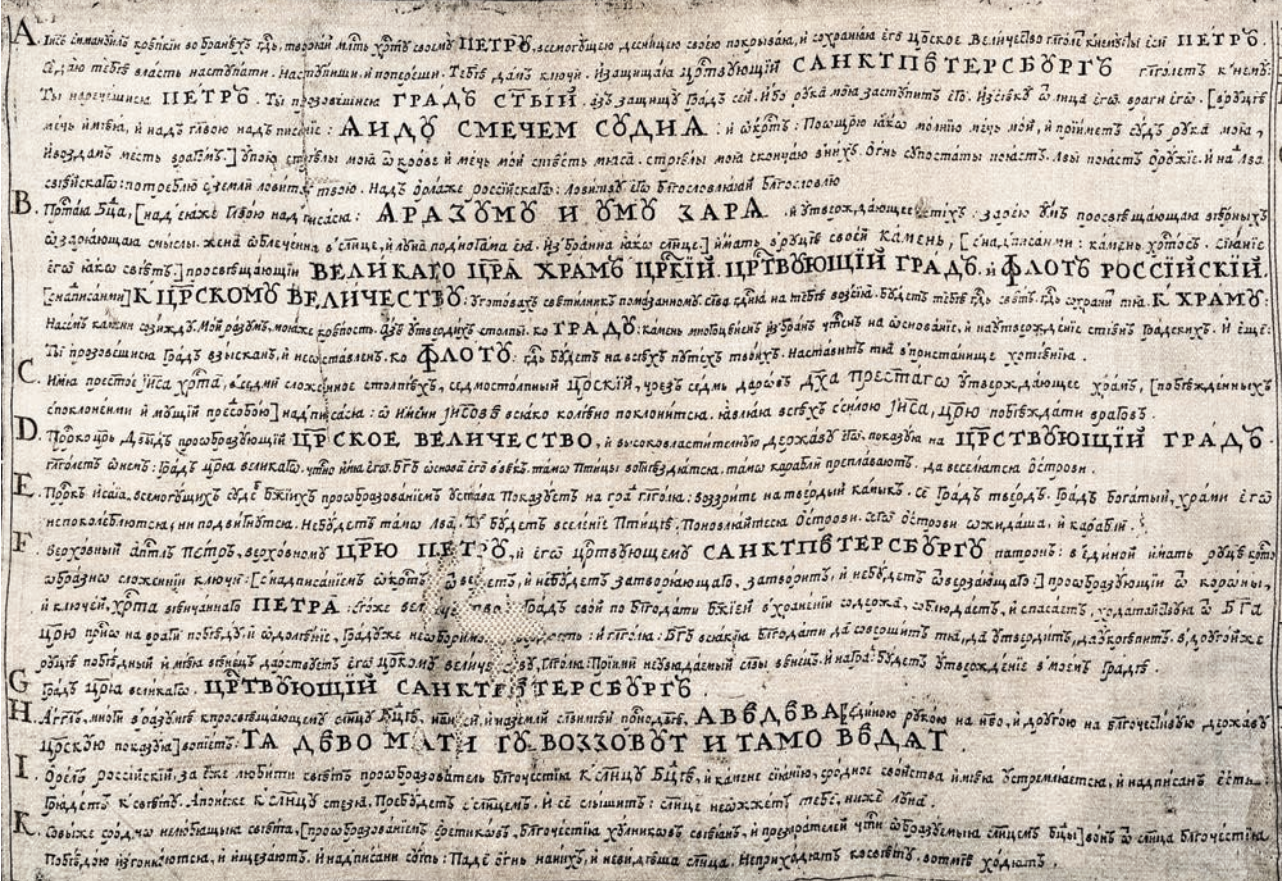

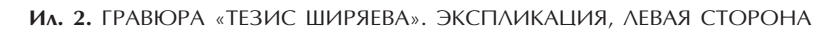

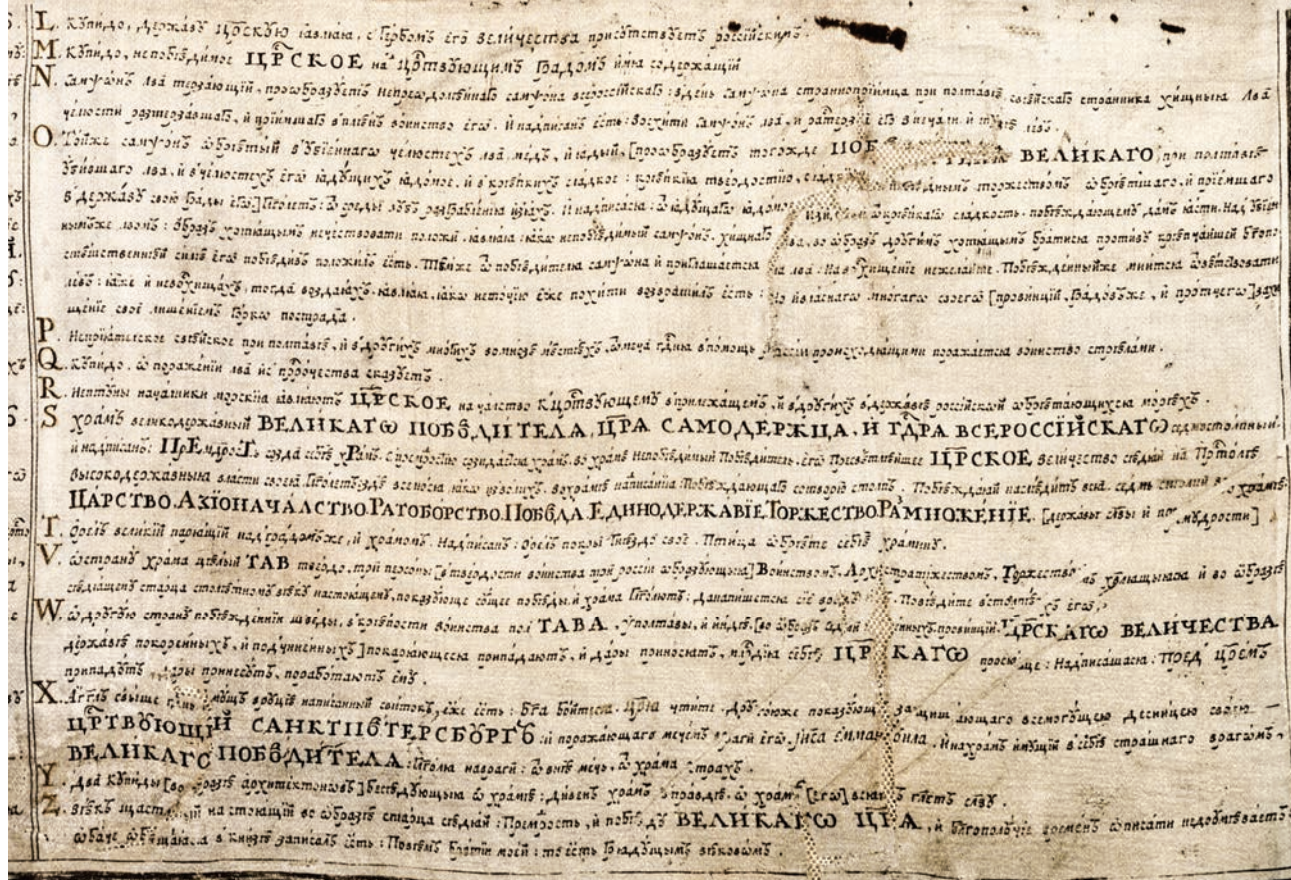

Ил. 3. ГРАВЮРА «ТЕЗИС ШИРЯЕВА». ЭКСПЛИКАЦИЯ, ПРАВАЯ СТОРОНА

Над Сампсоном и сценой Полтавской битвы, как бы между небом и землей, расположился прекрасный город, новая державная столица — Санкт-Петербург (Ил. 7). Появление Полтавской битвы рядом с видом Петербурга не случайно. Хорошо понимая значение Полтавской победы для судьбы новой столицы, Петр писал 27 июня 1709 года, в самый день Полтавской баталии к Федору Михайловичу Апраксину: «...ныне уже совершенной камень во основание Санкт-Петербурху положен с помощью Божею»<sup>5</sup>.

Следуем еще ниже. Слева от Петра расположились три фигуры в античных воинских доспехах. Это олицетворения Торжества, Архистратижества и Воинства. Над ними надпись «ТАВ», состоящая из первых букв этих слов (Ил. 8). Такие сокращения, которые в процессе чтения надо было раскрывать, в начале XVIII века называли грифическими стихами. Справа от Петра симметрично надписи ТАВ остроумно написано - ПолТАВа, то есть половина Торжества, Архистратижества и Воинства. Эта надпись расположена над семью пленными шведами, которые с поклоном подносят Петру ключи от семи взятых русскими войсками городов (Ил. 9).

Внизу справа спиной к нам сидит некий старец. Он записывает что-то в раскрытую книгу. Сам Ширяев комментирует это изображение так: «век щастливый настоящий во образе старца седяй. Премудрость и победу ВЕЛИКАГО ЦАРЯ и благополучие времен описати недоумевает, хотя и обещался» Получается, что прекрасная эсхатологическая картина, которую мы видим на гравюре - всего лишь видение, открывающееся некоему прозорливому старцу. Он, словно евангелист Иоанн Богослов, записывает в книге: «Повем братии моей, то есть грядущим вековом». Книга под пером старца, несомненно, является аллюзией на Божественное Откровение Иоанна Богослова — последнюю книгу Священного Писания. Героем этой книги выступает царь Петр — спаситель Отечества, камень, положенный в основание «счастья будущего века», которое на гравюре воплощает царственный город Санкт-Петербург.

«Тезис Ширяева» относится к жанру конклюзий (тезисов), то есть представляет собой сложную многофигурную композицию, в которой изображение соединяется с текстом. Наша гравюра — это конклюзия-панегирик или «подносной лист», однако она выделяется среди других подобных гравюр. В статье «Жанр конклюзий в русском искусстве...» М.А. Алексеева описывает семь конклюзий-панегириков первой четверти XVIII века («Тезис Ширяева» лишь упоминает)<sup>6</sup>. Все они были созданы к определенному событию, известны обстоятельства их поднесения. Из текста картуша «Тезиса Ширяева» неясно, когда и в связи с чем была поднесена гравюра. Не найдено никаких упоминаний о «Тезисе Ширяева» в документах той эпохи, и это тоже необычно. Долгое время об этой гравюре вообще не было известно. Впервые ее опубликовал в 1913 году И.И. Леман в своей книге «Гравюра и литография»<sup>7</sup>, после чего она на долгое время выпала из поля зрения исследователей. Только в 1950-1960-е годы «Тезисом Ширяева» стал заниматься известный знаток гравюры петровского времени В.К. Макаров. В это время он готовил каталог «Русской светской гравюры первой четверти XVIII века»<sup>8</sup>. Подготовительные материалы к нему хранятся в Отделе Рукописей РНБ<sup>9</sup>.

Судя по записи Макарова, «Тезис Ширяева» показал ему М.М. Гуревич 22 мая 1952 года<sup>10</sup>. В это время гравюра была в БАН в реставрации. Возможно, реставрация завершилась к 1963 году. Во всяком случае, в этом году в газете «Вечерний Ленинград» вышла небольшая заметка, в которой говорилось: «Доктору искусствоведения Владимиру Кузьмичу Макарову позвонили из библиотеки Академии наук СССР и сообщили, что он может ознакомиться с отреставрированной малоизвестной гравюрой на шелке...»<sup>11</sup>.

<sup>&</sup>lt;sup>5</sup> Письма и бумаги императора Петра Великого. М.-Л., 1950. Т. 9. Вып. 1. С. 231.

<sup>&</sup>lt;sup>6</sup> Алексеева М.А. Жанр конклюзий в русском искусстве конца XVII — начала XVIII в. // Алексеева М.А. Из истории русской гравюры XVIII — начала XIX в. М.-СПб, 2013. С. 35-65.

<sup>7</sup> Леман И.И. Гравюра и литография. Очерки истории и техники. СПб., 1913. С. 158.

<sup>&</sup>lt;sup>8</sup> Макаров В.К. Русская светская гравюра первой четверти XVIII века. Аннотированный сводный каталог. Л., 1973.

<sup>&</sup>lt;sup>9</sup> РНБ. ОР. Ф. 1135 (В.К. Макаров).

<sup>10</sup> РНБ. ОР. Ф. 1135 (В.К. Макаров). Ед. хр. 203. Л. 2.

<sup>11</sup> РНБ. ОР. Ф. 1135 (В.К. Макаров). Ед. хр. 203. Л. 68.

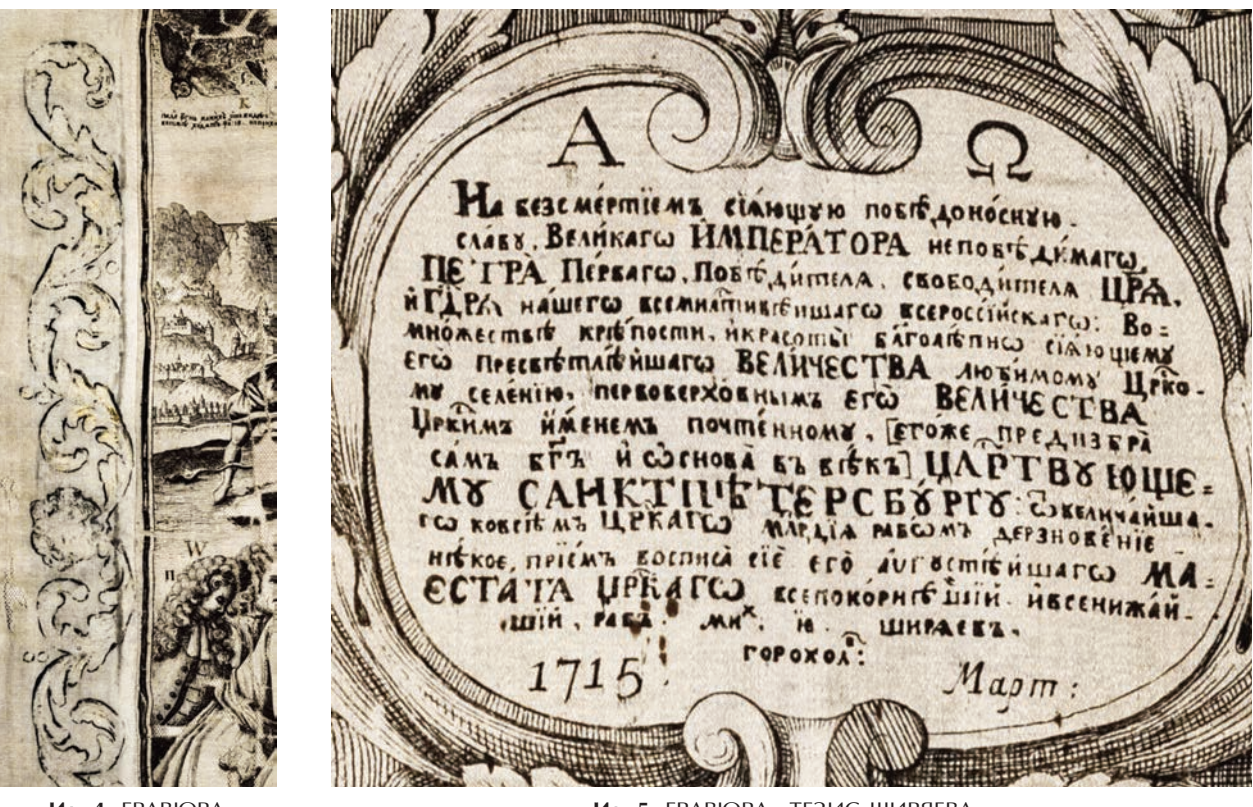

*MA.* 4. **FPABIOPA** «ТЕЗИС ШИРЯЕВА». PUCOBAHHAЯ PAMKA

Ил. 5. ГРАВЮРА «ТЕЗИС ШИРЯЕВА». KAPTVIII

В 1963 году Макаров прочел в Библиотеке Академии наук доклад о «Тезисе Ширяева»<sup>12</sup>. А спустя четыре года, в 1967 году сделал еще одно сообщение13. Тексты этих докладов, по-видимому, не сохранились, но сохранились отрывочные записи в архиве Макарова в Отделе Рукописей РНБ.

Жанр конклюзии предполагает двух авторов: создателя композиции и текста, и исполнителя — гравёра. В.К. Макаров сразу определил мастера гравюры — Ивана Федоровича Зубова<sup>14</sup>. Он сам признается в письме к историку Е.П. Подъяпольской (она была одним из публикаторов «Писем и бумаг Петра Великого»): «Мне было нетрудно определить мастера гравюры по почерку — Ивана Зубова»15. Возможно, еще в 1952 году Макаров сообщил об этом М.М Гуревичу. Во всяком случае, с вероятным авторством Зубова эта гравюра упоминается уже в сводном каталоге кириллических изданий, напечатанных при Петре, вышедшем в 1958 году16.

После того, как вопрос о гравёре был для В.К. Макарова решен, основное внимание он сосредоточил на личности дарителя и автора изобразительной программы — Михаила Ивановича Ширяева.

Имя писателя М.И. Ширяева сравнительно хорошо известно, оно есть в большинстве словарей русских писателей XVIII века, издававшихся в XVIII–XX веках, начиная с «Опыта исторического словаря о российских писателях» Н.И. Новикова 1772 г.17 И.И. Голиков

12 Макаров В.К. Письмо к Е.П. Подъяпольской от 24 февраля 1963 года (РНБ. ОР. Ф. 1135 (В.К. Макаров). Ед. хр. 311. Л. 8 об.).

13 О том, что В.К. Макаров делал доклад о «Тезисе Ширяева» в 1967 году, известно из записи М.А. Алексеевой (ГРМ, Отдел гравюры, картотека).

<sup>14</sup> М.А. Алексеева не была столь категорична: «С Петербургом, по-видимому, должна быть связана еще одна композиция — так называемый Тезис Ширяева. В.К. Макаров приписал ее московскому граверу И. Зубову, однако конклюзия изображает Петра на фоне Петербурга, и тексты заключают похвалу "царствующему граду"». См.: Алексеева М.А. Жанр конклюзий… С. 53, прим. 77.

15 Макаров В.К. Письмо к Е.П. Подъяпольской от 24 февраля 1963 года (РНБ. ОР. Ф. 1135 (В.К. Макаров). Ед. хр. 311. Л. 8 об.

<sup>16</sup> Описание изланий, напечатанных кириллицей, 1689 — январь 1725 г. / Сост. Т.А. Быкова, М.М. Гуревич; ред. и вступ. ст. П.Н. Беркова. М.-Л., 1958. С. 31.

17 Новиков Н.И. Опыт исторического словаря о российских писателях. СПб.,1772. С. 246.

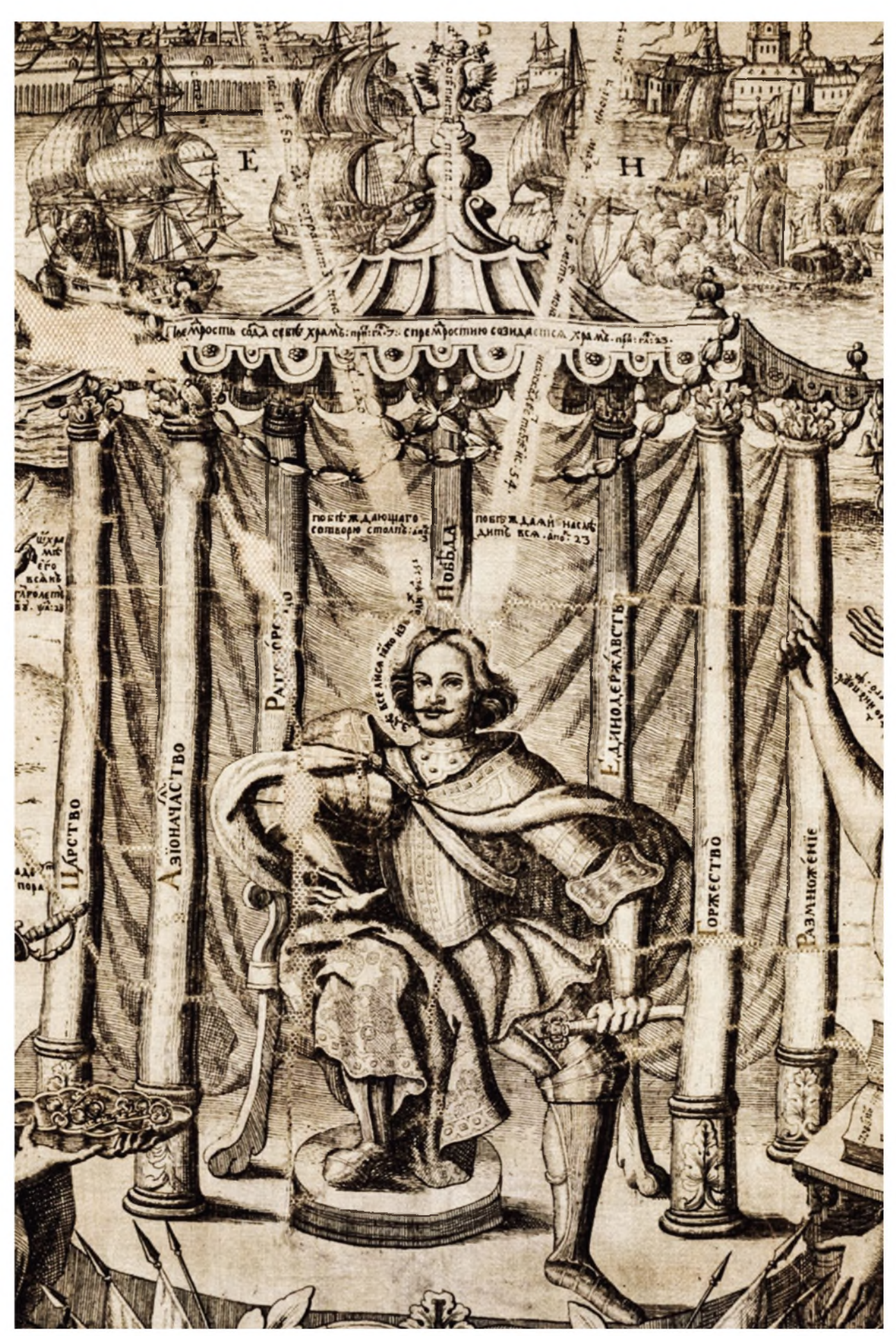

Ил. 6. ГРАВЮРА «ТЕЗИС ШИРЯЕВА». ЦЕНТРАЛЬНАЯ ЧАСТЬ

М.Ю. ГОРДЕЕВА, Ю.М. ХОДЬКО

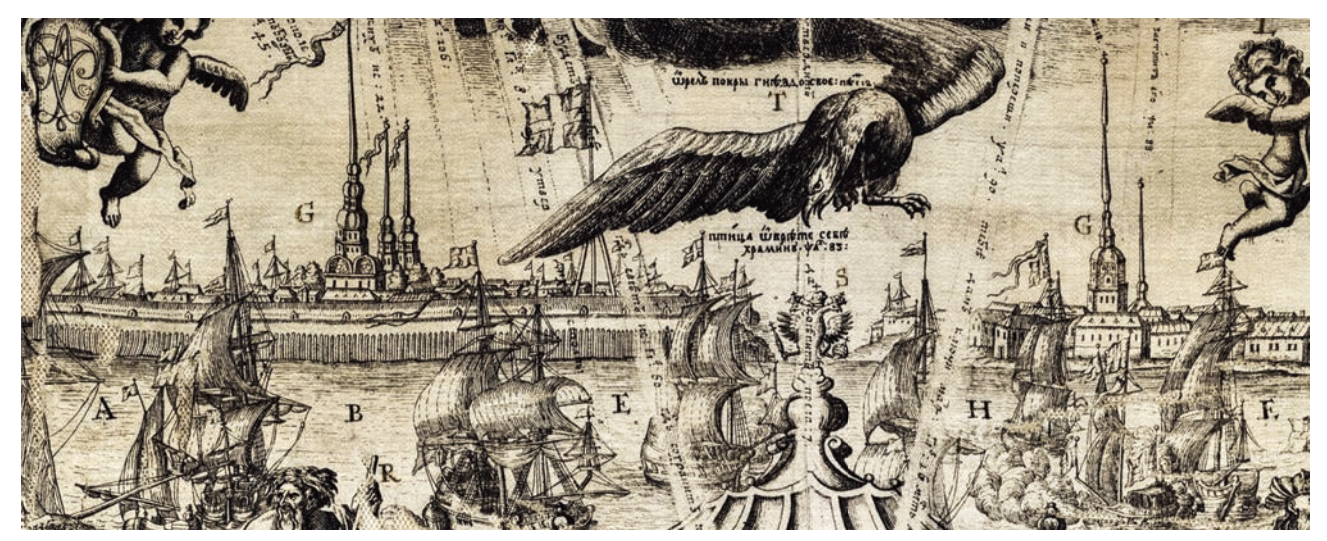

Ил. 7. ГРАВЮРА «ТЕЗИС ШИРЯЕВА». ВИД САНКТ-ПЕТЕРБУРГА

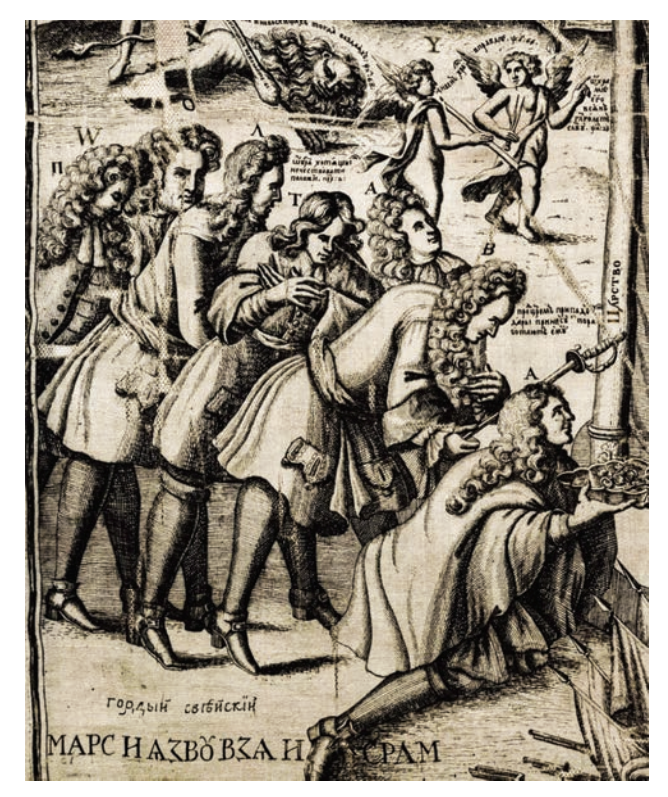

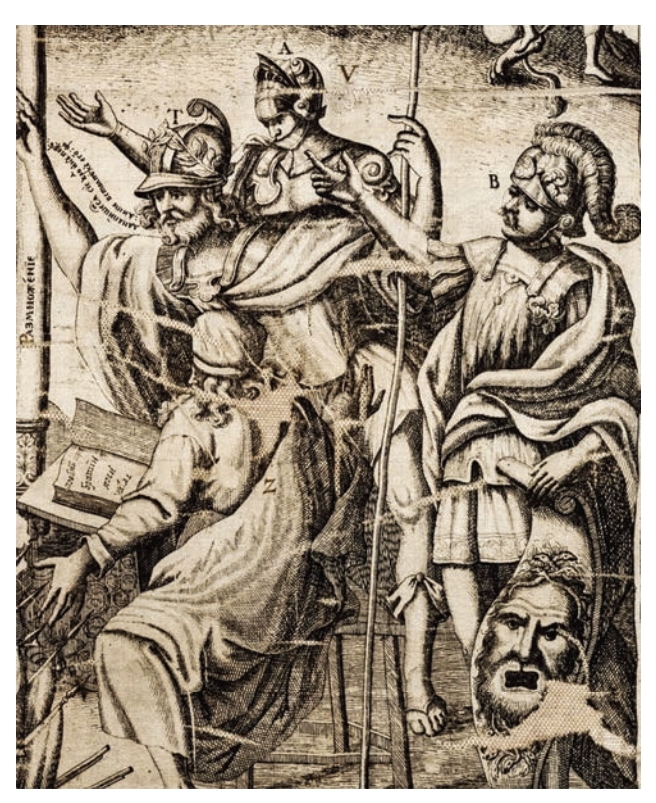

Ил. 8. ГРАВЮРА «ТЕЗИС ШИРЯЕВА». ПЛЕННЫЕ ШВЕДЫ ПОДНОСЯТ ПЕТРУ І КЛЮЧИ ОТ СЕМИ ВЗЯТЫХ РУССКИМИ ВОЙСКАМИ ГОРОДОВ

Ил. 9. ГРАВЮРА «ТЕЗИС ШИРЯЕВА». АЛЛЕГОРИЯ ТОРЖЕСТВА, АРХИСТРАТИЖЕСТВА И ВОИНСТВА

в «Деяниях Петра Великого» (1788 г.) сделал значительную ремарку, которая в дальнейшем навсегда закрепится в литературе: «Ширяев был из Гороховских купцов, который большую часть своей жизни жил при дворе ЕИВ. Монарх за острые его шутки любил и называл его на словах и на письме Великим Князем Оратором»18.

Неожиданную метаморфозу претерпела личность Ширяева после выхода труда П.П. Пекарского «Наука и литература при Петре Великом». Автор на соседних страницах упоминает сначала сочинения некоего «пастушка Валдайского Михаила» или «Валдайского попа Михаила», а затем, почти сразу — сочинение Михаила Ширяева «Благодарственный канон на Полтавское торжество» из Библиотеки Петра Великого (ныне в БАН)19. Это привело к тому, что в дальнейшем стали смешивать двух писателей, упоминавшихся

<sup>18</sup> Голиков И.И. Деяния Петра Великого. Изд. 2-е. М., 1838. Т. 9. С. 455.

<sup>19</sup> Пекарский П.П. Наука и литература при Петре Великом. СПб., 1862. Т. 1. С. 370, 371.

рядом, и воспринимать Ширяева как Валдайского попа. Эта ошибка в более или менее категоричном виде повторяется во всех справочниках<sup>20</sup>.

Между тем в действительности Ширяев не был духовным лицом. Как удалось установить В.К. Макарову, он был царским денщиком. Денщики при дворе Петра I занимали уникальное положение. Это были люди большей частью незнатного происхождения. Они пользовались большим доверием царя и считались его фаворитами<sup>21</sup>. В дальнейшем они нередко получали высокие чины. Из денщиков вышли князь А.Д. Меншиков, генерал-прокурор Сената граф П.И. Ягужинский, генерал-фельдмаршал граф А.Б. Бутурлин, генерал-майор А.Д. Татищев. Среди денщиков мы находим и автора программы нашей гравюры — Михаила Ивановича Ширяева. При создании композиции и текста конклюзии он проявил себя не только как прекрасный знаток схоластики, но и как литератор, стихотворец и остроумец. Это не случайно: с 1700 года Ширяев был учеником Греко-латинской академии<sup>22</sup>. Ему, по-видимому, были хорошо знакомы пристрастия царя, он был в курсе новейших изменений в политике и новых тенденций в области пропаганды.

Тексты «Тезиса Ширяева» представляют большой интерес. Так, по нимбам Христа и Богоматери идут надписи маюскульными буквами. У Христа: «Я иду с мечом судия»; у Богоматери: «Я разуму и уму заря». Это палиндромы. В XVIII веке их называли «стихи рачьи» (carmina cancrinum) за их способность ходить задом наперед, а Феофан Прокопович называл палиндромы difficilae negae — трудными пустяками. Палиндромов на тезисе Ширяева семь. Шесть из них рифмуются попарно. «Я иду с мечом судия» и «Я разуму и уму заря» — первая такая пара. Рядом с изображением Санкт-Петербурга мы видим еще одну пару палиндромов. Ангел в облаках воспевает Богоматери: «Аве Дева», а ниже над невскими водами примостился палиндром «Аве Нева». Ниже справа и слева мы видим последнюю пару, вероятно, рифмующихся палиндромов: «Марс и язву взя и срам» и «Ради еще диво видеше и дар». Последний палиндром расположен в центре и не имеет пары: «Тя дево мати ту взовут и тамо ведят».

Пять палиндромов прочел В.К. Макаров. После доклада в БАН в 1963 году к Макарову подошел П. Н. Берков и сказал, что многие из этих палиндромов становятся известными впервые, а те, которые были известны (как, например, «Я иду с мечом судия») датируются и приобретают автора. Но, к сожалению, ни палиндромы, ни сведения об их авторстве так и не были опубликованы. Мало того, некоторые из этих палиндромов сейчас широко бытуют с авторством совершенно фантастическим. Например, в интернете появились публикации о том, что палиндром «Я иду с мечом судия» придумал Г.Р. Державин.

Первый публикатор «Тезиса Ширяева», И.И. Леман, указывает, что в 1913 году гравюра хранилась в «Галерее императора Петра I» при Музее антропологии и этнографии Академии наук. Собрание «Галереи Петра I» имеет непростую историю. С конца 1720-х годов до середины XIX века книги, рукописи, гравюры, личные вещи Петра, не попавшие в Библиотеку Академии наук, составляли «Кабинет Петра Великого» и хранились в Кунсткамере, затем в 1847 году были переданы в Эрмитаж и получили название «Петровской галереи». В это же время туда были переданы экспонаты из пригородных дворцов.

Никаких сведений о том, что в «Кабинете» или в «Петровской галерее» Эрмитажа хранились гравюры на шелке, нет. Такие сведения появляются после того, как в 1910 году экспонаты Петровской галереи были снова переданы в Академию наук, в Музей антропологии и этнографии. В 1915 году заведующий Петровской галереей Э.К. Пекарский издал Путеводитель по экспозиции<sup>23</sup>, в котором были упомянуты гравюры на шелке, висевшие на стенах второй комнаты Галереи<sup>24</sup>. «Гравюры на шелковой материи: 1 - Аллегорическое изображение на память коронования императрицы Екатерины I, работы Ив. Зубо-

<sup>&</sup>lt;sup>20</sup> Так, по утверждению Ю.К. Бегунова, Ширяев «свои сочинения подписывал «валдайский поп Михаил» и «Михаил, пастушок валдайский». См.: Бегунов Ю.К. Ширяев Михаил Иванович // Словарь русский писателей XVIII века. СПб., 2010. Вып. 3 (Р-Я). С. 420.

<sup>&</sup>lt;sup>21</sup> Квалри В.В. Столетие Военного Министерства (1802-1902). Императорская главная квартира. История Государевой свиты. Восемнадцатый век. СПб., 1902. С. 44, 46, 56 и др.

<sup>22</sup> Бегунов Ю.К. Ширяев ... С. 420.

<sup>&</sup>lt;sup>23</sup> Пекарский Э.К. Путеводитель по Музею антропологии и этнографии им. Петра Великого — Галерея императора Петра I. Пг., 1915.

<sup>&</sup>lt;sup>24</sup> Там же. С. 32.

ва<sup>25</sup>. 2 — Гравюра Алексея Зубова, 1715 года<sup>26</sup>. 3 — Гравюра относящаяся к тому же году<sup>27</sup>. На атласе: 4 — Эстамп, изображающий ботик Петра Великого<sup>28</sup>. 5 — Карта Каспийского моря»29. Три первые гравюры — это конклюзии, причем конклюзия Алексея Зубова также не была известна и впервые опубликована Леманом в 1913 году30.

Когда в 1929 году «Галерея Петра I» была закрыта, музейные предметы бытового характера были переданы в Бытовой отдел Русского музея, а книги, рукописи и гравюры в Рукописное отделение Библиотеки Академии наук<sup>31</sup>. Судьба гравюр на шелке оказалась различной. Две первые конклюзии из опубликованного Пекарским списка попали в Русский музей, а оттуда в 1941 году — в Эрмитаж. Они достаточно хорошо известны.

«Тезису Ширяева» повезло значительно меньше. Вместе с «Ботиком» он был передан в Рукописный отдел БАН. В конце 30-х годов все печатные книги и гравюры из бывшей «Петровской галереи» были переданы из Рукописного отделения в Отдел особых фондов. Сохранился рабочий дневник<sup>32</sup> за 1939 — 1941 годы Л.К. Суровенковой, сотрудницы Отдела особых фондов, в котором 19 сентября 1940 года она отметила: «Принесли из Рукописного отдела гравюру на атласе «Ботик Петра» (в хорошем состоянии) и на шелке (в плохом состоянии) «Слава Петра». Отдана в ЛКРД33 для фото». Это единственная запись, касающаяся этих гравюр.

В 1952 году на базе Отдела особых фондов в рамках Рукописного отдела был создан сектор редкой книги. Отпечатанный на атласе «Ботик Петра I» был записан в составленный в начале 50-х годов инвентарь гравюр и долгое время висел в «первой комнате» Рукописного отдела. «Тезис Ширяева» украшал собою читальный зал Редкой книги сначала на третьем, а потом на пятом этаже. Он не попал в инвентарь и, вероятно, считался предметом интерьера. В конце ХХ века М.А. Алексеева безуспешно пыталась добиться передачи гравюры в Русский музей. По ее настоянию «Тезис Ширяева» был перенесен из читального зала Редкой книги, где он висел под лампами «дневного света», в хранилище.

Перейдем теперь к вопросу о состоянии оттиска. Уже на фотографии 1913 года (Ил. 1) видны утраты, в 1940 году Л.К. Суровенкова отметила «плохое состояние» гравюры. Как упоминалось выше, по сведениям В.К. Макарова в 1952 году «Тезис Ширяева» был в реставрации, закончившейся в 1963 году (другими сведениями об этой реставрации мы не располагаем). Скорее всего, реставрация проводилась в Лаборатории консервации и реставрации документов, с которой был связан Н.Н Семенович<sup>34</sup>, предложивший свою методику реставрации тканей35. Эта методика включала в себя в том числе наклейку на новую основу — тюль36. Таким образом был реставрирован и «Тезис Ширяева»:

<sup>25</sup> И. Зубов. Конклюзия Гедеона Вишневского (1724). Единственный сохранившийся старый оттиск с двух досок (на шелке) хранится в Государственном Эрмитаже. См.: Алексеева М.А. Жанр конклюзий в русском искусстве… С. 45–46.

<sup>26</sup> А. Зубов, П. Пикарт. Конклюзия «Пресветлому царскому сопряженному союзу» (1715). Единственный известный экземпляр (оттиск на шелке) хранится ныне в Государственном Эрмитаже. См.: Алексей Федорович Зубов. 1682–1751. Каталог выставки / сост. М.А. Алексеева. Л., 1988. С. 27. № 27.

<sup>27</sup> Имеется в виду «Тезис Ширяева».

<sup>&</sup>lt;sup>28</sup> И. Зубов. Бот Петра I (1722). Оттиск на атласе хранится в НИОРК БАН. См.: Макаров В.К. Русская светская гравюра первой четверти XVIII века. С. 72–78. № 12.

<sup>29</sup> Возможно, «Картина плоская моря Каспийского», гравюра П. Пикарта. Оттиск на шелке в настоящее время неизвестен. Там же. С. 157–158. № 72.

<sup>30</sup> Леман И.И. Гравюра и литография… С. 115.

<sup>31</sup> Мурзанова М.Н. Собрание Петровской галереи // Материалы и сообщения по фондам Отдела рукописной и редкой книги БАН СССР. М.-Л., 1978. С. 89.

<sup>32</sup> Хранится в НИОРК БАН.

<sup>33</sup> Лаборатория консервации и реставрации документов.

<sup>34</sup> Семенович Николай Николаевич, реставратор ЛКРД. Личное дело. Страница доступна по ссылке: http://db.ranar.spb.ru/ru/work/id/16238/ (дата обращения 20.03.2020).

<sup>35</sup> Семенович Н.Н. Реставрация музейных тканей [Текст]: Теория и технология / [под ред. и с предисл. Д.Н. Марковского]. Л., 1961. 79 с.

<sup>36</sup> Большакова К.Ю. Реставрация изделий из ткани в России: исторический аспект. Исследование доступно по ссылке: http://journal.mrsu.ru/wp-content/uploads/2018/06/bolshakova.pdf (дата обращения 20.03.2020).

в настоящее время гравюра сдублирована на тюль и натянута на деревянную раму. Однако согласно этой методике, «по истечении некоторого периода времени реставрация ткани должна проводиться регулярно, так как ее защитные свойства, приобретенные после реставрационных действий, постепенно утрачиваются»37. Такая работа с «Тезисом Ширяева» не проводилась, и именно это, а также неподходящие условия хранения, привели к дальнейшему ухудшению состояния гравюры. Сейчас оно близко к критическому и требует принятия неотложных мер.

Ниже публикуется гравюра в современном состоянии согласно схеме.

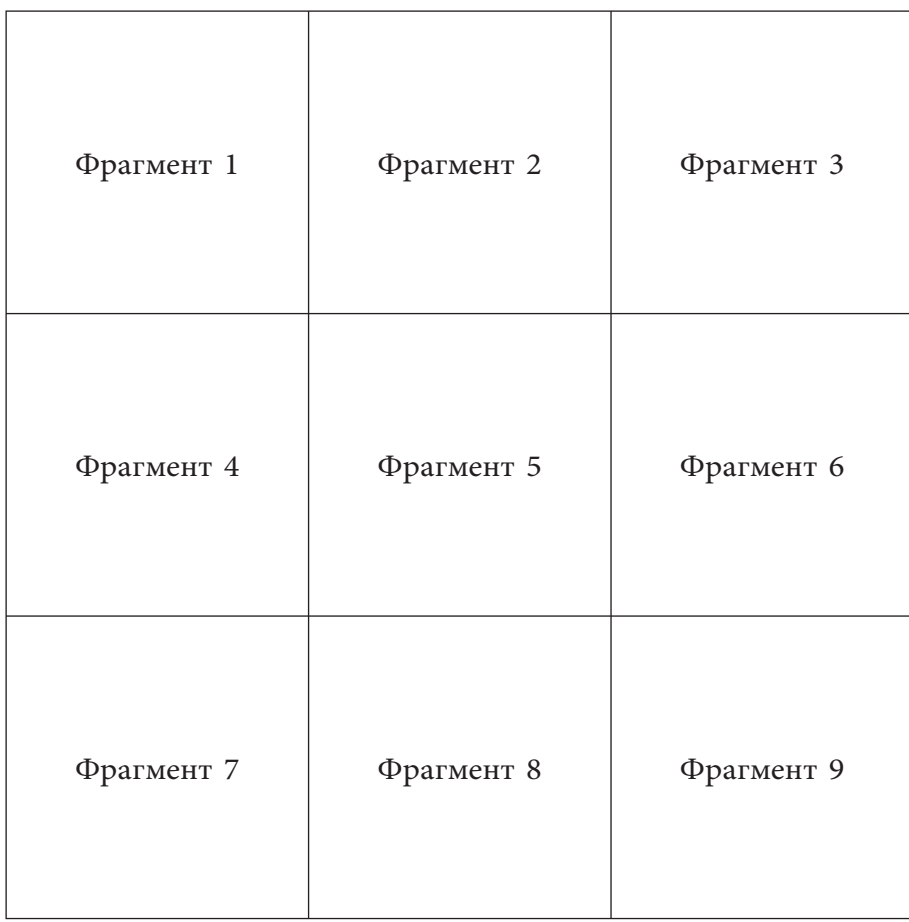

<sup>37</sup> Там же.

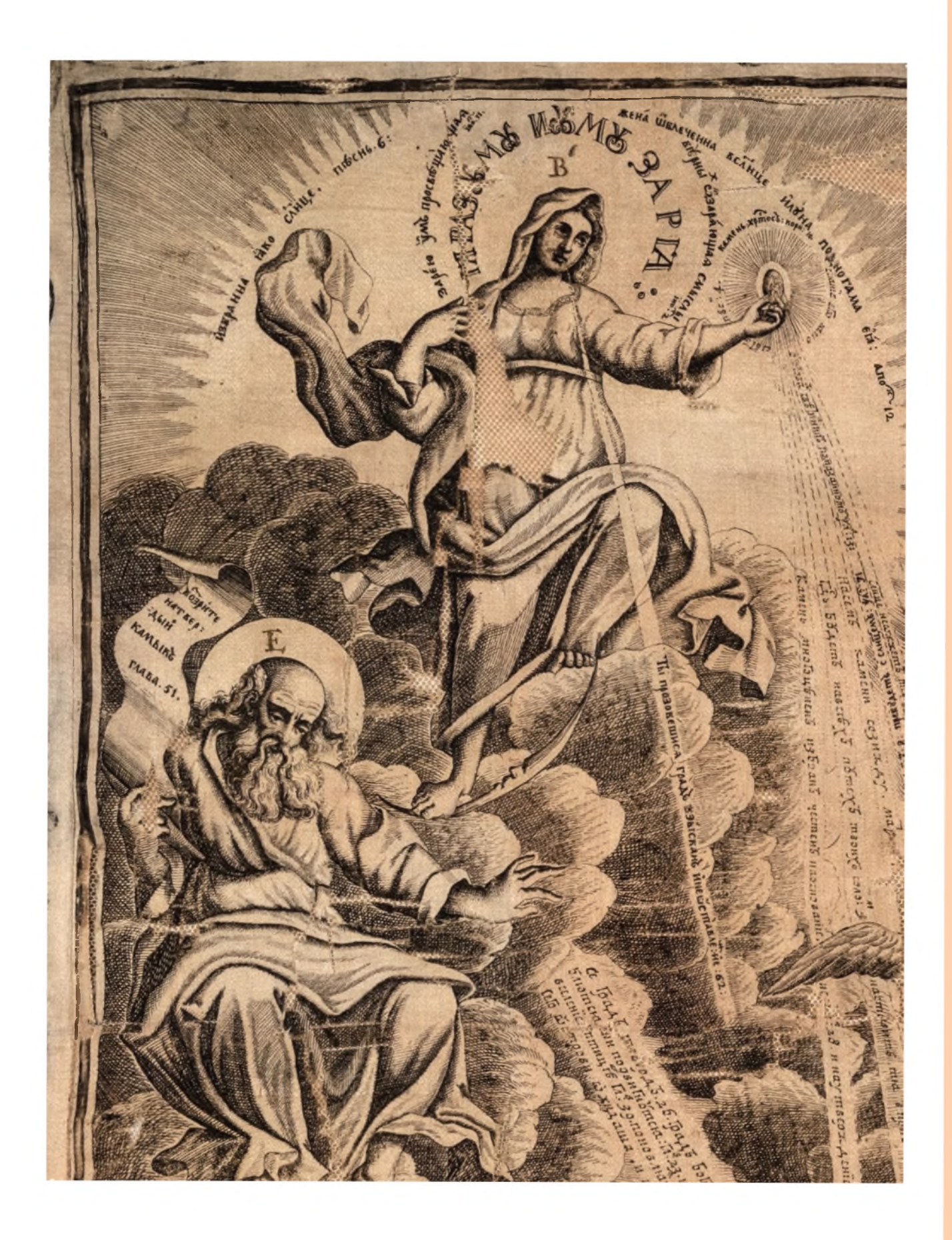

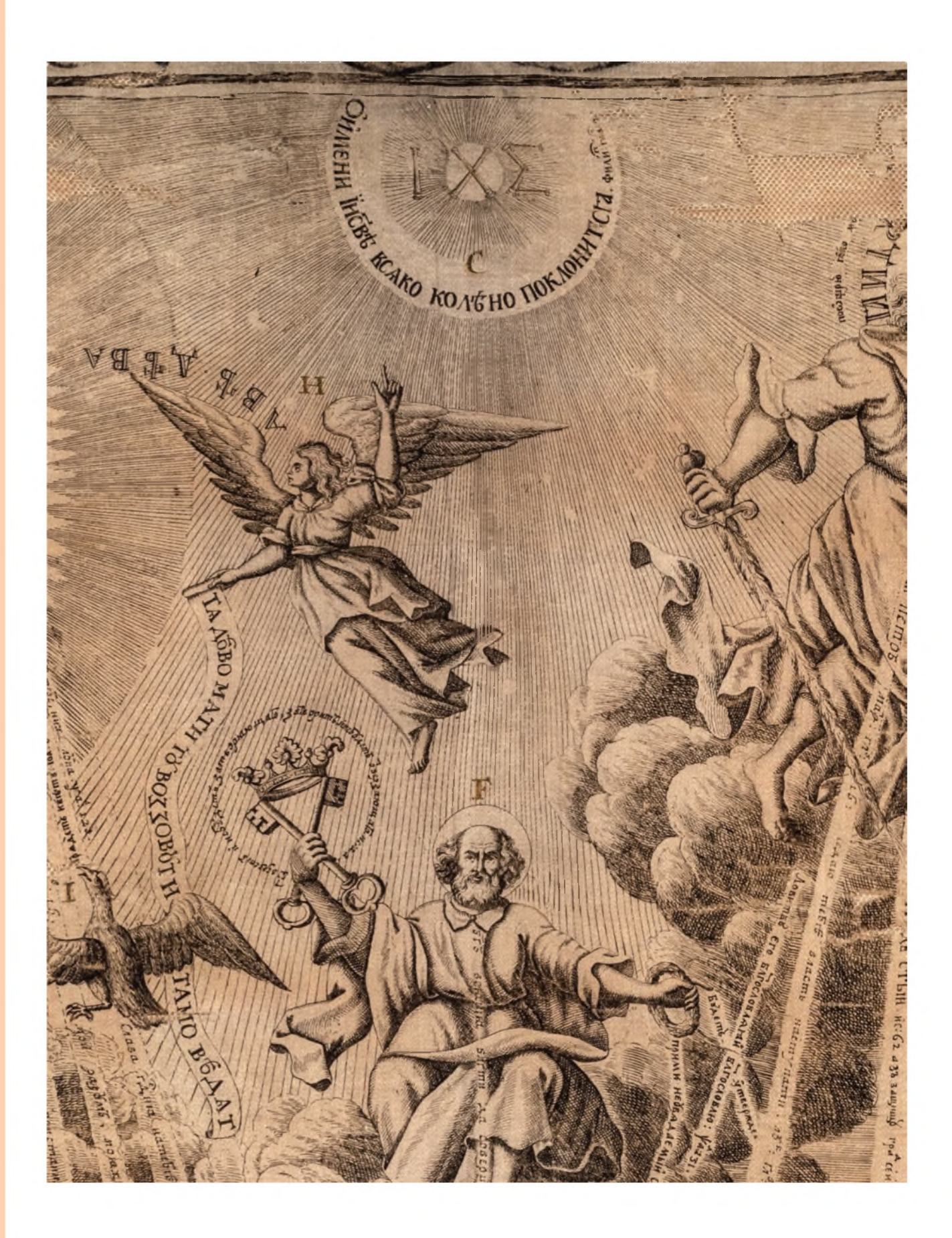

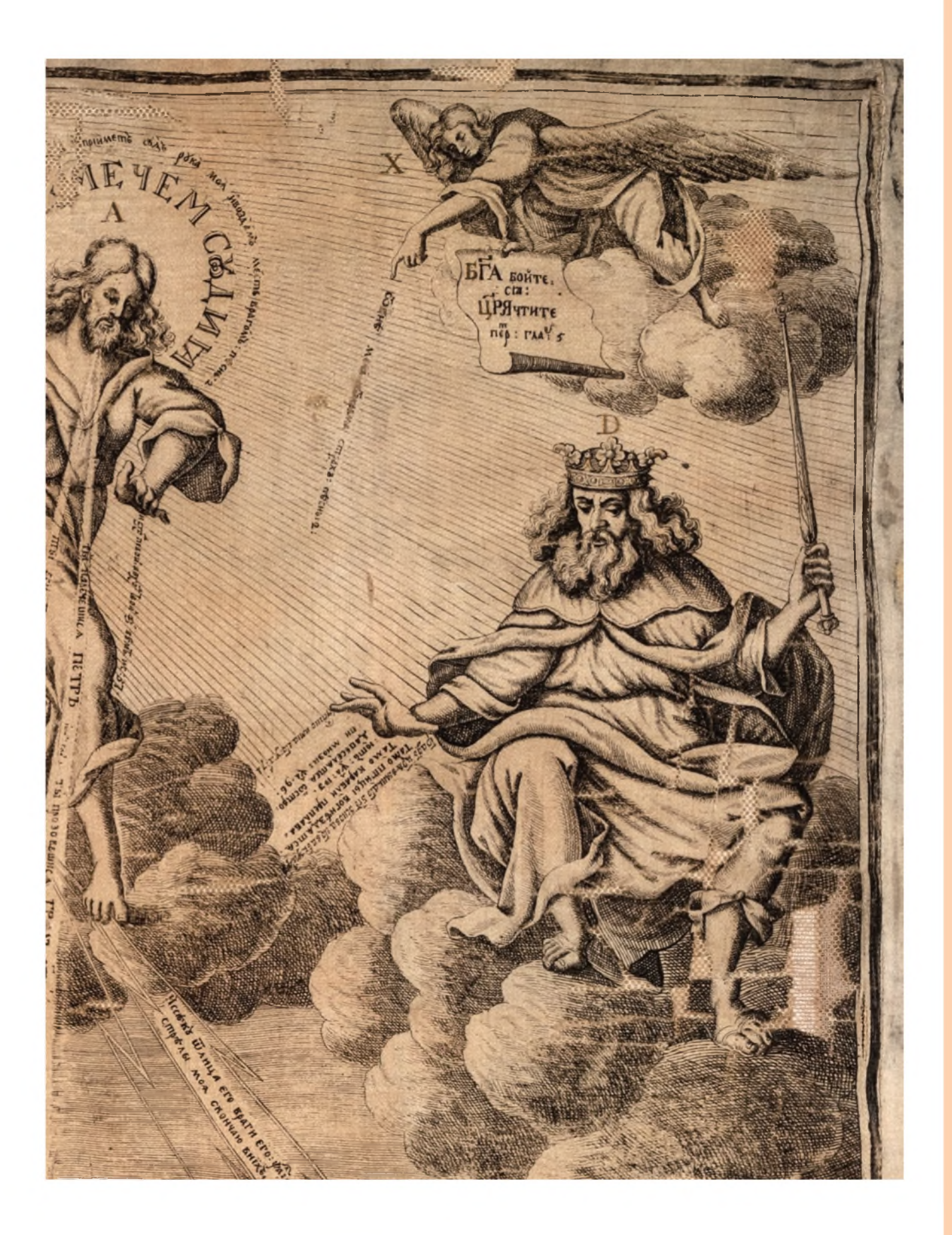

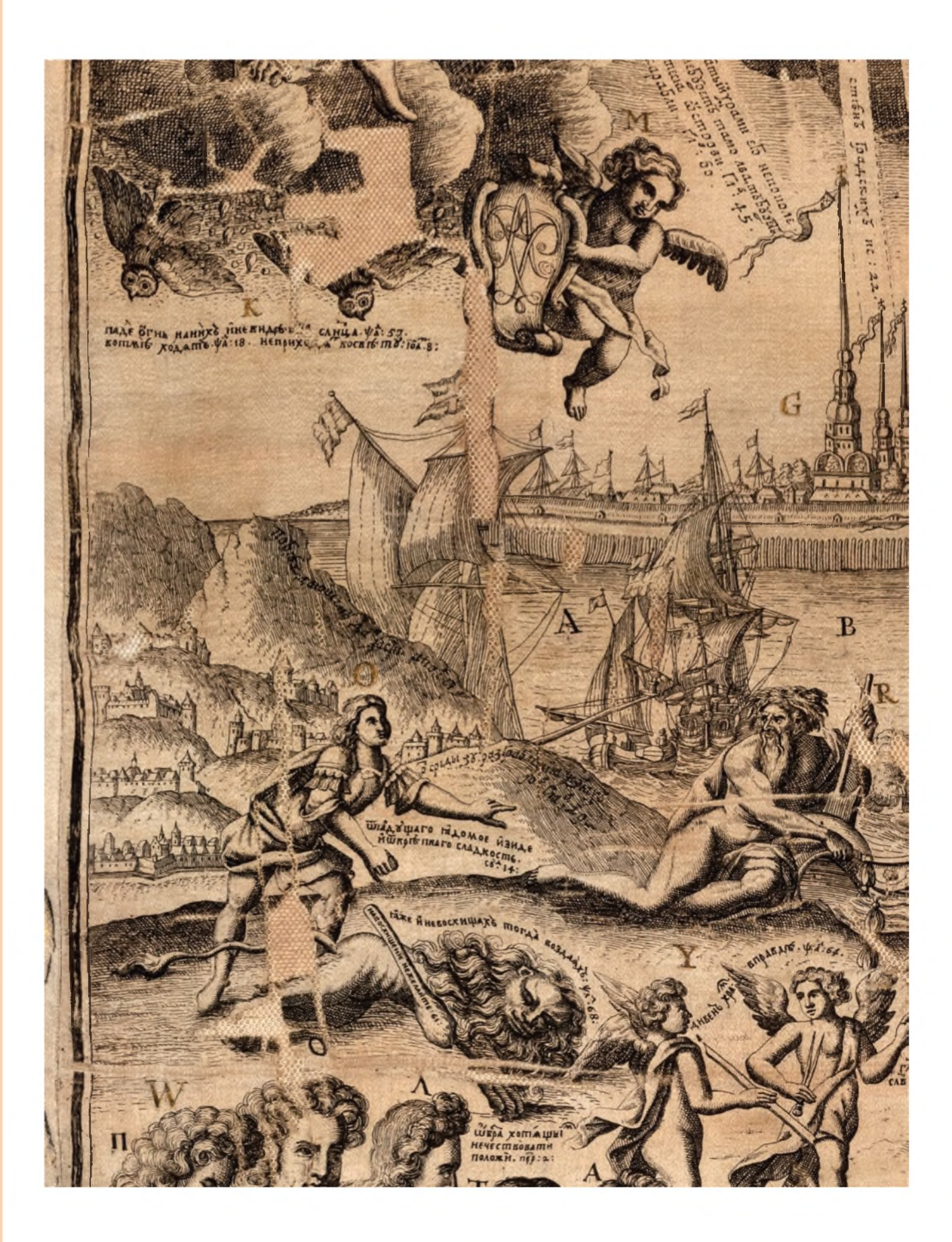

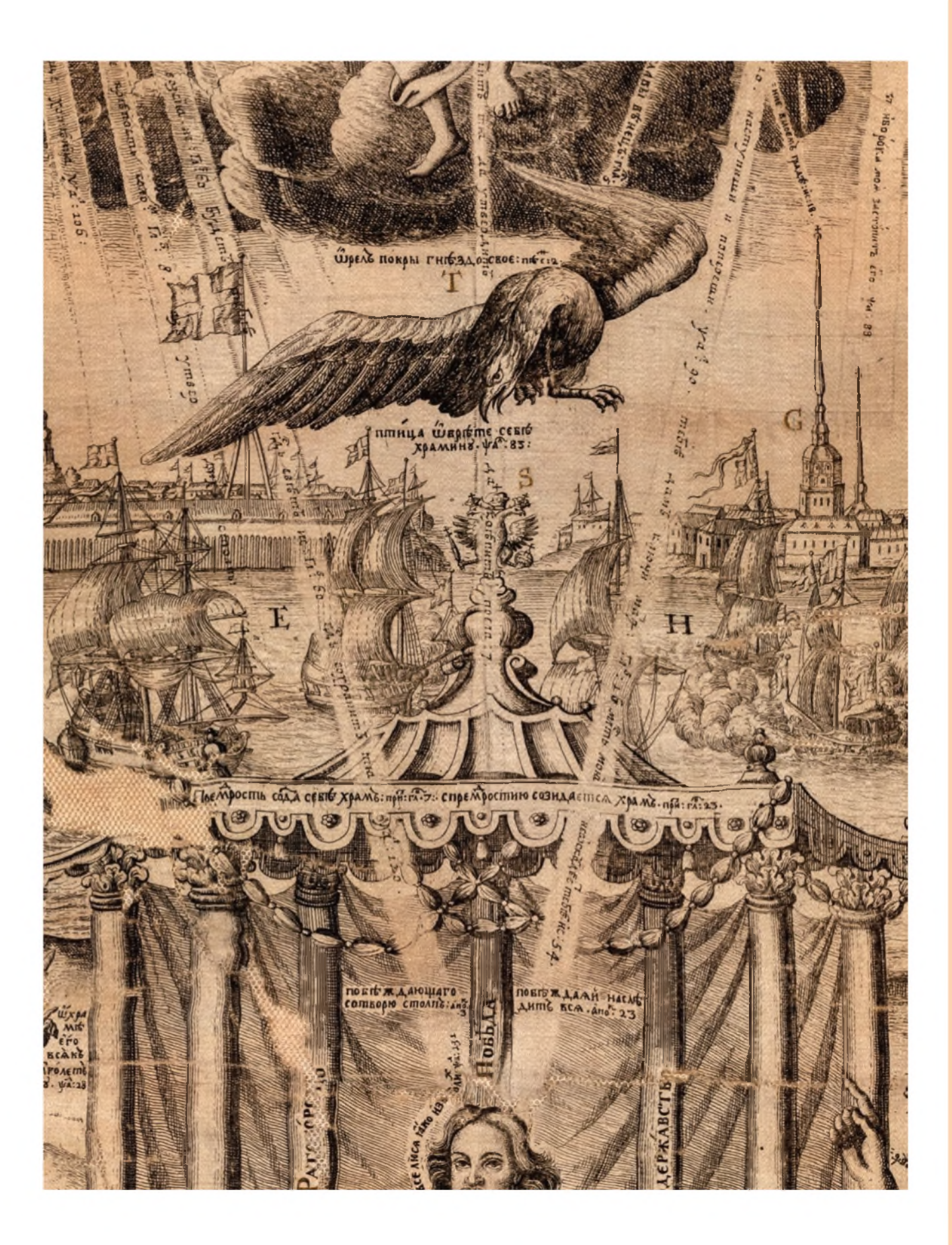

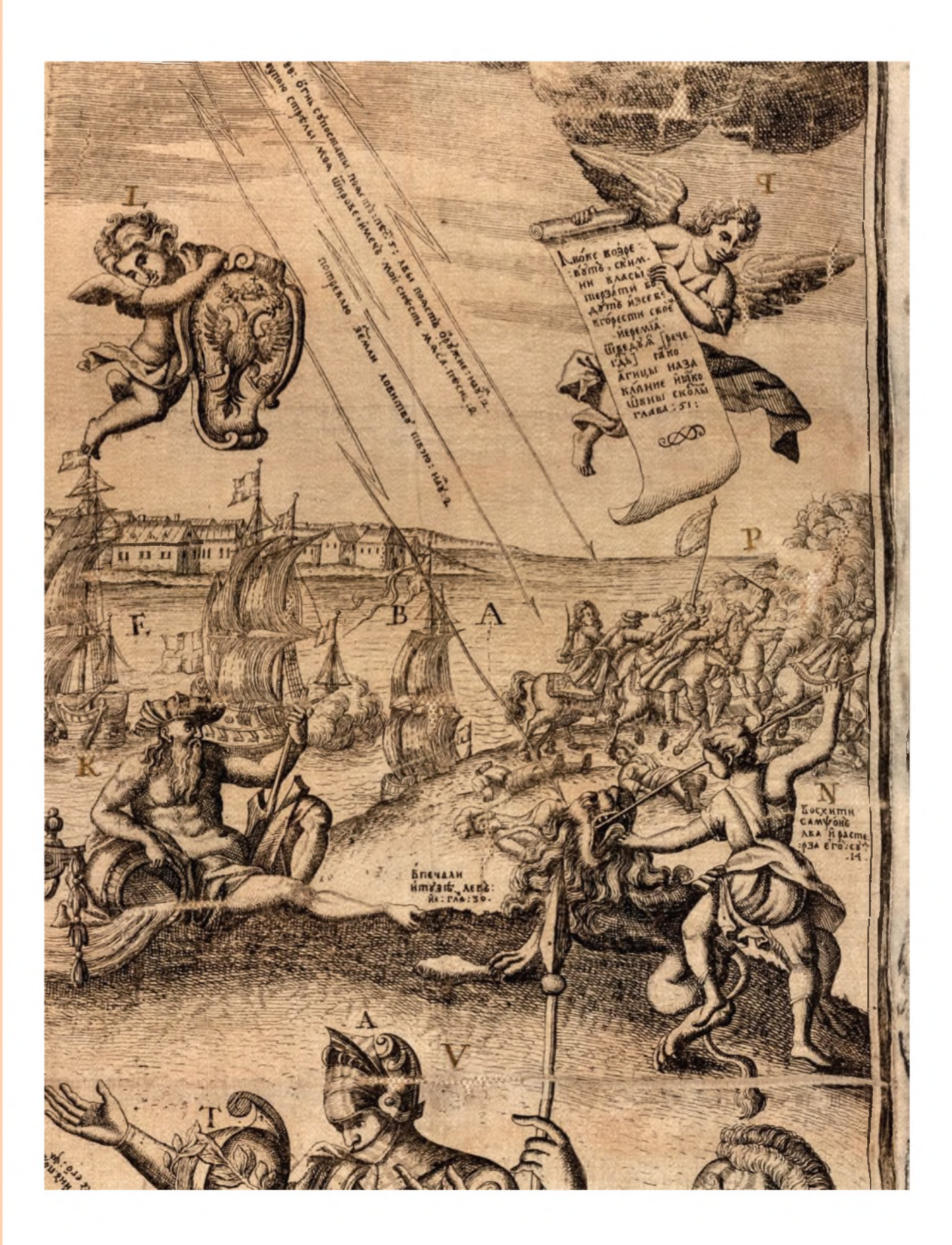

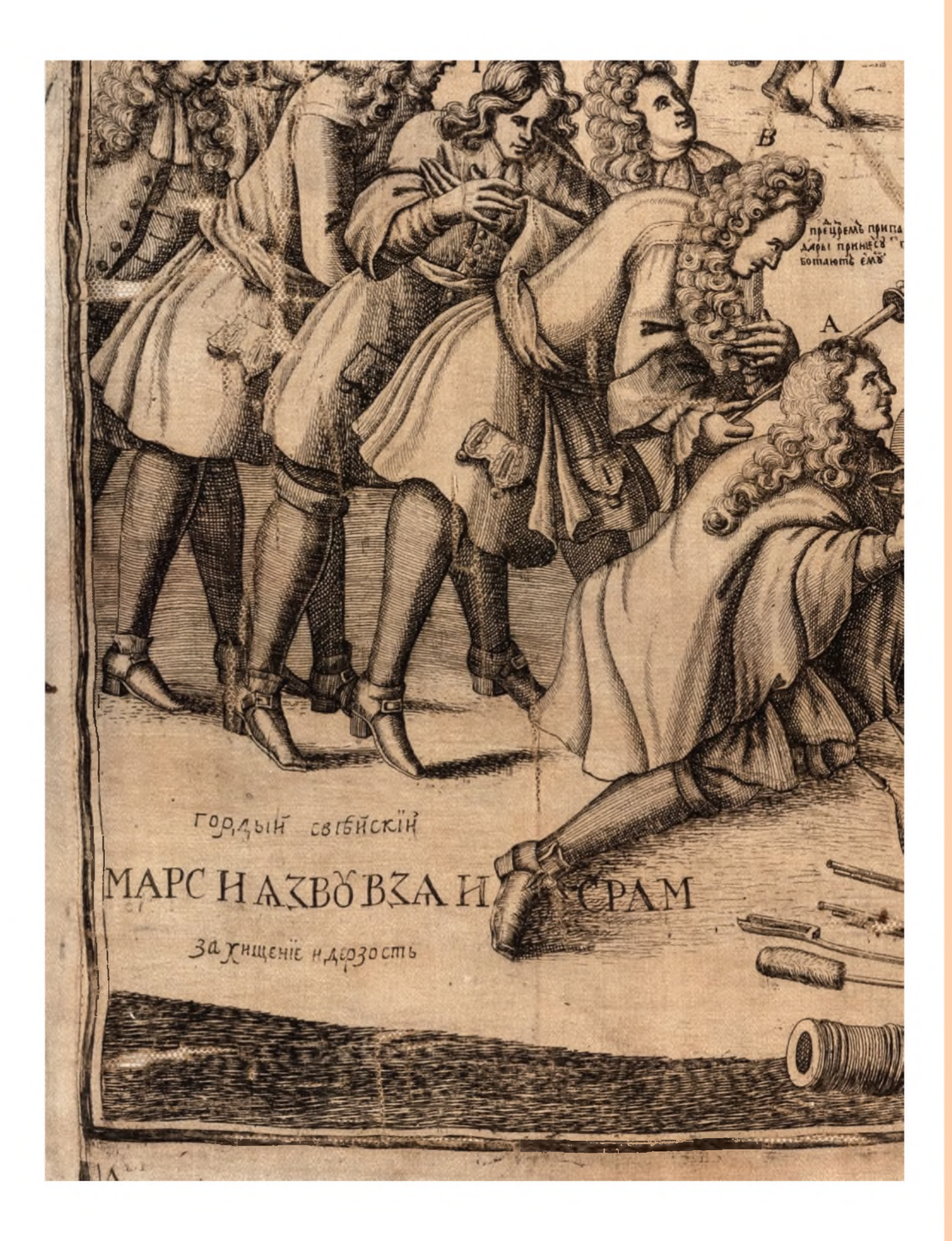

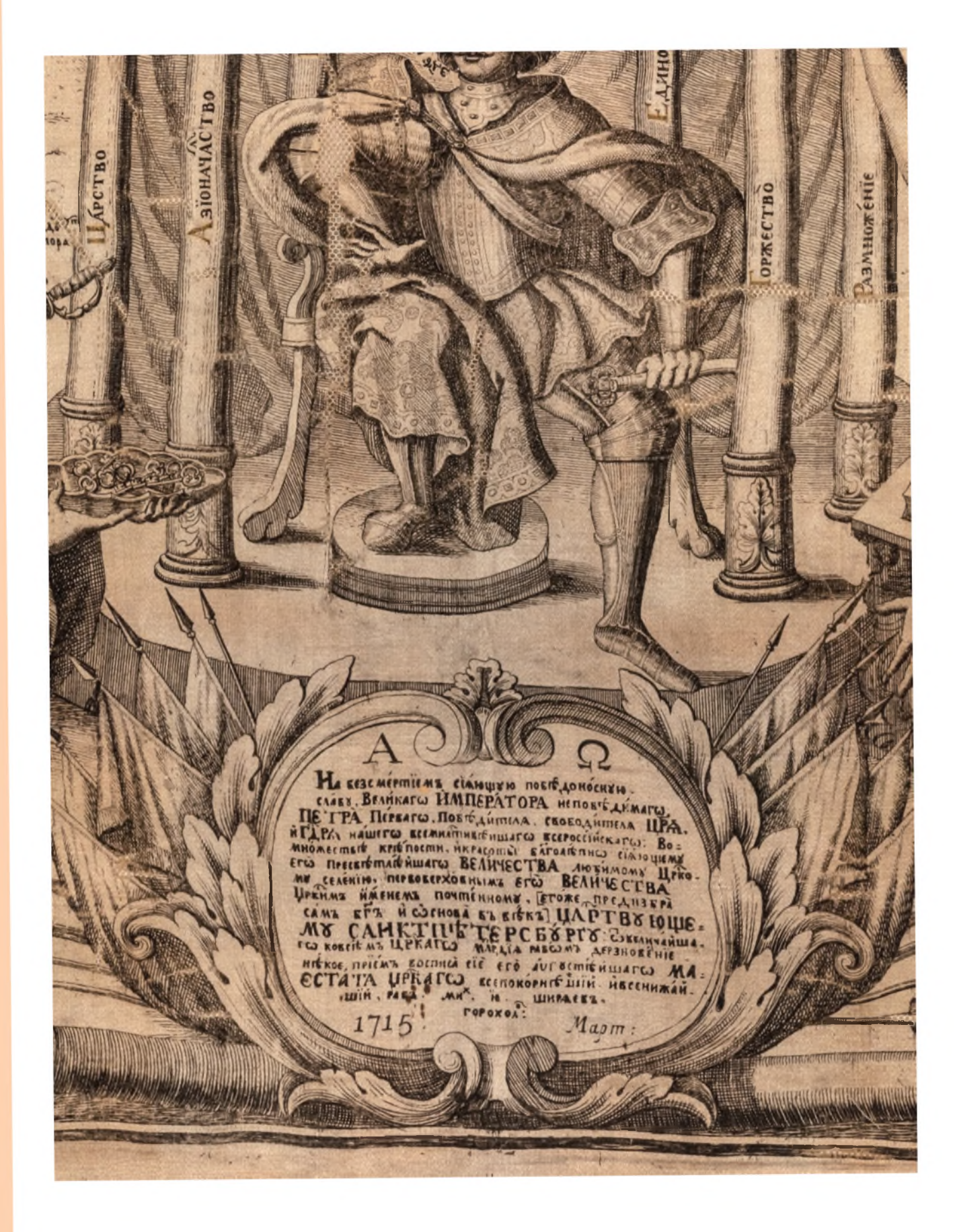

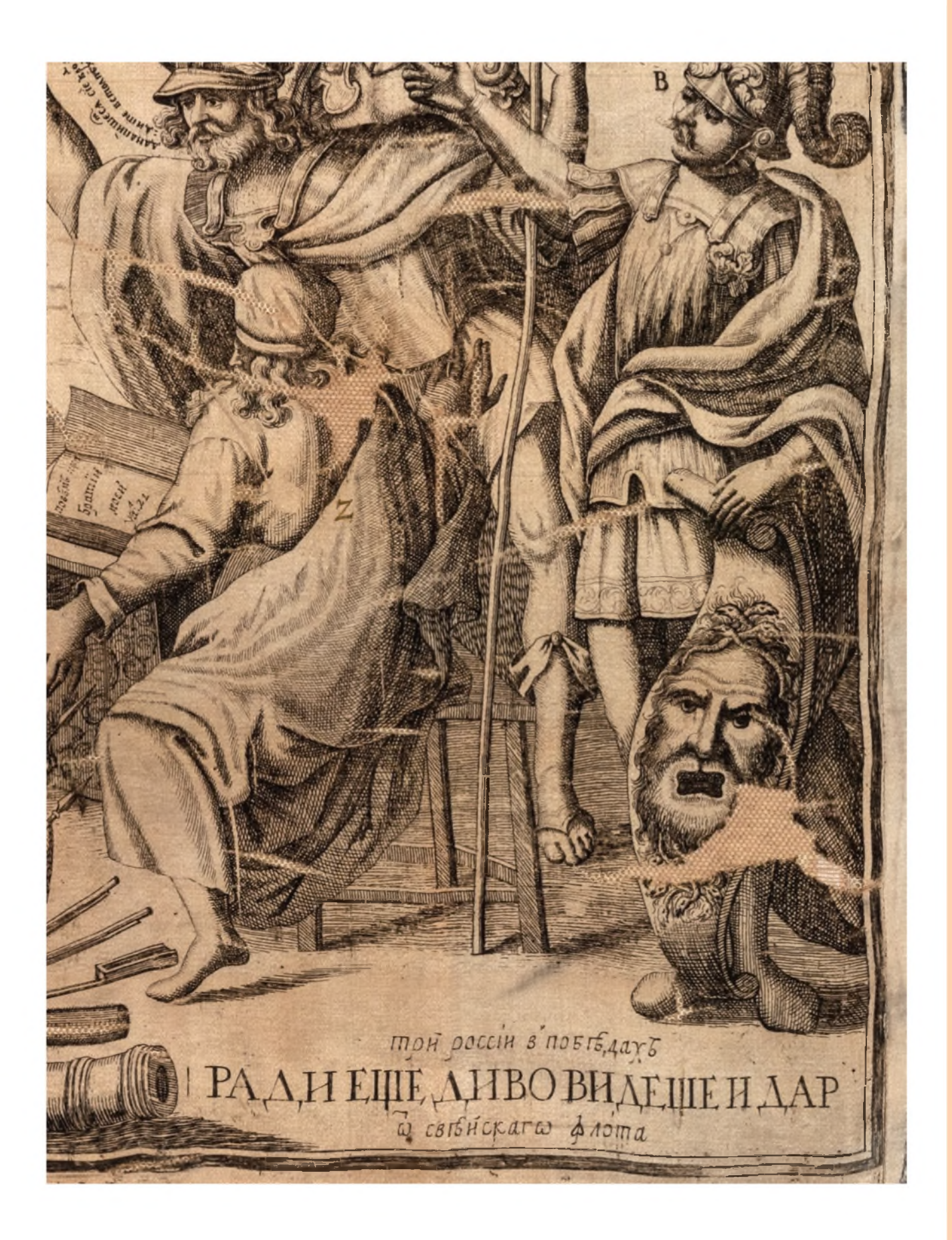

### **ПРИЛОЖЕНИЕ**

В Приложении опубликованы тексты, располагающиеся в картуше, в экспликации и на самом изображении. Текст воспроизводится гражданским шрифтом с сохранением букв «Ѣ», «ъ» в конце слова. Титла раскрываются, выносные литеры спускаются в строку без дополнительных обозначений. Прописанные золотом литеры выделены полужирным шрифтом. В некоторых случаях автор гравюры помещает пояснения к тексту в квадратных скобках, часть текста выделяет маюскульным шрифтом. Эти особенности сохраняются. Конец строки обозначен знаком /. Из-за частичной утраты шелковой основы отдельные слова плохо читаются, они выделяются курсивом. Пояснения публикаторов выделены подчеркиванием. Особенности пунктуации оригинала максимально сохранены, но отчасти отредактированы так, чтобы сохранить связность текста.

#### ЭКСПЛИКАЦИЯ

#### Левая часть:

- А. Иисусъ Иммануилъ крепкий во бранъхъ Господь, творяй милость Христу своему ПЕТРУ, всемогущею десницею своею покрывая, и сохраняя его царское Величество глаголетъ к нему: Ты еси ПЕТРЪ. / Се даю тебъ власть наступати. Наступиши, и попереши. Тебе дамъ ключи. И защищая царствующий САНКТПБТЕРСБУРГЪ глаголетъ к нему: / Ты наречешися ПЕТРЪ. Ты прозовешися ГРАДЪ СВЯТЫЙ. Азъ защищу градъ сей. Ибо рука моя заступить его. Изсеку от лица его враги его. [В руцъ / мечь имъя, и надъ главою надъписание: Я ИДУ С МЕЧЕМ СУДИЯ: и окрестъ: Поощрю яко молнию мечь мой, и прииметь судъ рука моя, / и воздамъ месть врагомъ.] Упою стрелы моя от крове и мечь мой снесть мяса. Стрелы моя скончаю в нихъ. Огнь супостаты поясть. Лвы поясть оружие. И над лва / свейскаго: потреблю с земли ловитву твою. Надъ орла же росийскаго: ловитву его Благославляяй Благословлю
- В. Пресвятая Богородица, [над еяже главою надписася Я РАЗУМУ И УМУ ЗАРЯ. И утверждающее стихъ: зарею умъ просвъщающая върныхъ / озаряющая смыслы. Жена облеченна в солнце, и луна подъ ногама ея. Избранна яко солнце.] Имать в руце своей камень, [с надписанми: камень Христосъ. Сияние / его яко светъ,] просвещающии ВЕЛИКАГО ЦАРЯ ХРАМЪ ЦАРСКИЙ. ЦАРСТВУЮЩИЙ ГРАДЪ. и ФЛОТЪ РОССИЙСКИЙ. / [снадписанми] К ЦАРСКОМУ ВЕЛИЧЕСТВУ: уготовахъ светилникъ помазанному. Слава Господня на тебъ возсия. Будет тебъ Господь свътъ. Господь сохранит тя. К ХРАМУ: / На семъ камени созижду. Мой разумъ, моя же крепость. Азъ утвердихъ столпы. Ко ГРАДУ: камень многоцененъ избранъ честенъ на основание и на утверждение стенъ градскихъ. И еще: / Ты прозовешися Градъ взысканъ, и неоставленъ. Ко ФЛОТУ: Господь будетъ на всехъ путехъ твоихъ. Наставить тя в пристанище хотъния.
- С. Имя пресвятое Иисуса Христа, в седми сложенное столпъхъ, седмостолпный Царский, чрезъ седмь даровъ Духа Пресвятаго утверждающее храмъ, [побъжденныхъ / с поклоненми имущий пред собою] надписася: о имени Иисусовъ всяко колъно поклонится, являя всехъ с силою Иисуса, царю побъждати враговъ.
- **D.** Прорко<sup>38</sup> царь Давыдъ прообразующий ЦАРСКОЕ ВЕЛИЧЕСТВО, и высоковластителную Державу его, показуя на ЦАРСТВУЮЩИЙ ГРАДЪ / глаголетъ о немъ: Градъ царя великаго, честно имя его. Богъ основа его в въкъ. Тамо птицы вогнъздятся. тамо карабли преплавають. Да веселятся острови.
- Е. Пророкъ Исаиа, всемогущихъ судеб Божиихъ прообразованиемъ устава показуетъ на град глаголя: воззрите на твердый камыкъ. Се Градъ твердъ. Градъ богатый, хра-

<sup>&</sup>lt;sup>38</sup> Так в оригинале.

ми его / не поколеблются, ни подвигнутся. Не будетъ тамо лва. Ту будетъ вселение Птицѣ. Поновляйтеся Острови. Сего острови ожидаша, и карабли.

- **F**. Верховный апостолъ Петръ, верховному ЦАРЮ ПЕТРУ, и его царствующему САНКТ-ПѢТЕРСБУРГУ патронъ: в единой имать руце кресто/образно сложеннии ключи: [съ надписаниемъ окрестъ: отверзетъ, и не будет затворяющаго, затворитъ, и не будетъ отверзающаго;] прообразующии от короны, / и ключей, Христа вѣнчаннаго ПЕТ-РА: егоже *величества* Градъ свой по благодати Божией в хранении содержа, соблюдаетъ, и спасаетъ, ходатайствуя от Бога / Царю присно на враги побѣду, и одолѣние, граду же *необоримую твердость*: и глаголя: Богъ всякия благодати да совершитъ тя, да утвердитъ, да укрѣпитъ. Въ другой же / руцѣ побѣдный имѣя вѣнецъ дарствуетъ его царскому величеству, глаголя: Приими неувядаемый славы вѣнецъ. И на град: будетъ утверждение въ моемъ Градѣ.
- **G**. Градъ Царя великаго. ЦАСТВУЮЩИЙ САНКТПѢТЕРСБУРГЪ.
- **H**. Ангелъ, многи в разумѣ к просвѣщающему солнцу Богородицѣ, на небеси, и на земли славимѣй приснодевѣ, АВѢ ДѢВА [; единою рукою на небо, и другою на благочестивую державу / царскую показуя] вопиетъ: ТЯ ДѢВО МАТИ ТУ ВОЗЗОВУТ И ТАМО ВѢДЯТ.
- **I.** Орелъ российский, за еже любити свѣтъ, прообразователь благочестия к Солнцу Богородицѣ, и камене сиянию, сродное свойства имѣя устремляется, и надписанъ есть: / грядетъ к свету. А понеже к Солнцу стезя, пребудетъ с солнцемъ. И се слышитъ: солнце не ожжетъ тебе, ниже луна.
- **K.** Совы же сродно не любящыя свѣта, [прообразованиемъ еретиковъ, благочестия хульниковъ свѣянъ, и презирателей чести образуемыя солнцемъ Богородицы] вонъ от солнца благочестия. / побѣдою изгоняются, и ищезаютъ. И надписани суть: Паде огнь на нихъ, и не видѣша солнца. Не приходятъ ко свѣту. во тмѣ ходятъ.

#### **Пр а в а я ч а с т ь:**

- **L**. Купидо, державу Царскую являя, с гербомъ его Величества присутствуеть российскимъ.
- **M**. Купидо, непобѣдимое ЦАРСКОЕ над царствующимъ Градомъ имя содержащий
- **N**. Сампсонъ лва терзающий, прообразуетъ непреодолѣннаго Сампсона всероссийскаго: въ день Сампсона странноприимца при Полтавѣ свѣйскаго странника хищныя Лва / челюсти разстезавшаго, и приимшаго в плѣнъ воинство его. И надписанъ есть: восхити Сампсонъ лва, и растерза его в печали и тузѣ левъ.
- **O**. Тойже Сампсонъ обрѣтый в убиеннаго челюстехъ лва медъ, и ядый, [прообразуетъ такожде *ПОБ*Ѣ*ДИТЕЛЯ* ВЕЛИКАГО, при Полтавѣ / убившаго лва, и в челюстехъ его ядущихъ ядомое. и в крѣпкихъ сладкое: крѣпкия твердостию, *сладкия*  побѣднымъ торжествомъ обрѣтшаго, и приемшаго / в Державу свою грады его.] Глаголетъ: от среды зубъ разграбления изъяхъ. И надписася: от ядущаго ядомое. и *изиде и* от крѣпкаго сладкость, побѣждающему дамъ ясти. Над убиен/нымъ же лвомъ: образъ хотящымъ нечествовати положи, являя: яко непобѣдимый Сампсонъ, хищнаго *лва*, во образъ другимъ хотящымъ братися противу крѣпчайшей Богопо/спѣшественнѣй силѣ его побѣдивъ положилъ есть. Тѣм же от побѣдителя Сампсона и приглашается на лва: На восхищение не желайте. Побѣжденный же мнится отвѣтствовати / левъ: яже и не восхищахъ, тогда воздаяхъ. являя, яко не точию еже похити возвратилъ есть: но и власнаго многаго своего [провинций, Градовъ же, и протчего] за хи/щение свое лишениемъ горко пострада.
- **P.** Неприятелское свѣйское при Полтавѣ, и в другихъ многихъ во мнозѣ мѣстѣхъ, от меча Господня в помощь *России* происходящими поражается воинство стрѣлами.
- **Q**. Купидо, о поражении лва ис пророчества сказуетъ.
- **R**. Нептуны, началники морския являютъ ЦАРСКОЕ началство къ Царствующему въ прилежащемъ, и въ другихъ въ державе российской обрѣтающихся морѣхъ.
- **S**. Храмъ великодержавный ВЕЛИКАГО ПОБѢДИТЕЛЯ, ЦАРЯ САМОДЕРЖЦА, И ГО-СУДАРЯ ВСЕРОССИЙСКАГО седмостолпный. / И надписанъ: **П**р**Е**мудрос**Т**ь созда себѣ х**Р**амъ. С премудростию созидается храмъ, во храмѣ Непобѣдимый Побѣдитель, его пресвѣтлейшее ЦАРСКОЕ Величество, сѣдяй на Престоле / высокодержавныя власти своея глаголет: здѣ вселюся, яко изволихъ, во храмѣ надписания: Побѣждающаго сотворю столпъ. Побѣждаяй наслѣдитъ вся. Седмь столпи *во* храмѣ: / **Ц**АРСТВО, **А**ЗИОНАЧАЛСТВО. **Р**АТОБОРСТВО. **П**ОБѢДА. **Е**ДИНОДЕРЖАВИЕ. **Т**ОРЖЕСТВО. **Р**АЗМНОЖЕНИЕ. [Державы славы и премудрости].
- **T**. Орелъ великий парящий надъ градомъ же, и храмомъ. Надписанъ: Орелъ покры гнѣздо свое. Птица обрѣте себѣ храмину.
- **V.** О страну храма цѣлый ТАВ твердо, три персоны [в твердости воинства три России образующыя] Воинствомъ, Архистратижествомъ, Торжествомъ хвалящыяся и во образѣ / сѣдящему старца столѣтному вѣку настоящему, показуще сущее побѣды, и храма глаголют: да напишется сие в родъ *и родъ.* Побѣдите в столпѣхъ его.
- **W.** О другую страну побѣжденнии шведы, в крѣпости воинства пол ТАВА, у полтавы, и индѣ, [во образъ седми *плененных* провинций ЦАРСКАГО ВЕЛИЧЕСТВА / державѣ покоренныхъ, и подчиненныхъ] покаряющеся припадаютъ, и дары приносятъ, милосердия себъ ЦАРСКАГО просяще: Надписашася: Пред Царемъ / припадутъ, дары принесутъ, поработаютъ ему.
- **X**. Ангелъ свыше Господень имущъ в руцѣ написанный свитокъ, еже есть: Бога бойтеся. Царя чтите. Другою же показующе *защищающаго* всемогущею десницею своею */* ЦАР-СТВУЮЩИЙ САНКТПѢТЕРСБУРГЪ: и поражающаго мечемъ враги его. Иисуса Еммануила. И на храмъ имущий в себѣ страшнаго врагомъ, / ВЕЛИКАГО ПОБѢДИТЕЛЯ: глаголя на враги: от внѣ мечь, от храма страхъ.
- **Y**. Два купиды [во образѣ архитектоновъ], бесѣдующыя о храмѣ: дивенъ храмъ въ правдѣ. о храмѣ [его] всякъ глаголетъ славу.
- **Z**. Вѣкъ *щастливый* настоящий во образѣ старца сѣдяй: Премудрость, и побѣду ВЕ-ЛИКАГО ЦАРЯ, и благополучие временъ описати недоумѣваетъ: / обаче обещаяся въ книзѣ записалъ есть: Повѣмъ Братии моей: то есть грядущымъ вѣковомъ.

#### КАРТУШ

А Ω / На безсмертиемъ сияющую побѣдоносную / славу, ВЕЛИКАГО ИМПЕРАТОРА непобѣдимаго / ПЕТРА Перваго, Побѣдителя, свободителя ЦАРЯ, / и ГОСУДАРЯ нашего всемилостивѣйшаго всероссийскаго: Во= / множествѣ крѣпости, и красоты блаолѣпно сияющему / его Пресвѣтлейшаго ВЕЛИЧЕСТВА любимому Царско\_/му селению, первоверховнымъ его ВЕЛИЧЕСТВА / Царским именемъ почтенному, [его же предизбра / самъ Богъ и основа въ вѣкъ]. ЦАРСТВУЮЩЕ=/МУ САНКТПѢТЕРСБУРГУ: от величайша\_/го ко всѣмъ Царскаго милосердия рабомъ дерзновение\_ / некое, приемъ восписа сие его августеѣйшаго МА=/ЕСТАТА ЦАРСКАГО всепокорнейший всенижай / ший рабъ, Мих(аил). Ив(анович). Ширяевъ, / гороховл(янин): / 1715 Март:

## ТЕКСТЫ НА ИЗОБРАЖЕНИИ

### **А.** Надписи вокруг Иисуса Христа:

Вокруг нимба: Я ИДУ С МЕЧЕМ СУДИЯ / Поощрю яко *молнию мечь мой и* прииметъ судъ рука моя, и воздамъ месть врагомъ. Песнь 2.

От левой руки: исход Твой и вход Твой аз вѣмъ. Ис. 37.

Из уст луч справа (к Петропавловскому собору): Ты неречешися ПЕТРЪ. Иоанн Глав. 1*.* Ты прозовешися Градъ Святый. Ис. 62. Азъ защищу град сей. Ис. 37. Ибо рука моя заступитъ его. Пса 88:

Из уст луч слева (к Петру): ты еси Петръ. Матф. Глав: 16. се даю тебѣ власть наступати. Лук. глав. 10. Наступиши и попереши. Псал. 90. Тебѣ дамъ ключи. Матф. глав: 16. Милость моя неоскудѣетъ тебѣ. Ис: 54.

От левой стопы (к орлу): Ловитву его благословляяй благословлю: Псал. 131.

От меча в правой руке исходят молнии, в них: Иссеку от лица его враги его: Псал: 88: Огнь супостаты поястъ: Песнь: 5: Лвы поястъ оружие: Наум: 2. Стрѣлы / моя скончаю в нихъ, упою стрѣлы моя от крове, и мечъ мой снѣсть мяса. Пѣснь: 2. / Потреблю *с* земли ловитву твою: Наум: 2.

#### **В.** Надписи вокруг Богородицы:

Вокруг нимба: Я РАЗУМУ И УМУ ЗАРЯ / зарею ум просвѣщающая. Икос. 11. вѣрных озаряющая смыслы. Икос: 2

У нимба выше справа: жена облеченна в солнце и луна под ногама ея. Апок. 12.

У нимба выше слева: избранна яко солнце. Пѣснь. 6:

Вокруг левой руки: камень Христосъ: Коринф: 10. Сияние его яко свѣт. Песнь: 4.

От камня в руках Богородицы исходят вниз пять строк. Крайняя правая сверху вниз: солнце не ожжетъ тебе, ниже луна. Псал: 120. Слава Господня на тебѣ возсия. Ис: Глав. 60. Будетъ тебѣ Господь свѣт. Ис: Глав. 60. Господь сохранит тя. Псал: 120. Вторая справа сверху вниз: Уготовах свѣтильникъ помазанному. Псал: 131; снизу вверх: Грядетъ к свѣту: Иоанн: 8: Пребудетъ с солнцемъ: Псал. 91

Третья строка справа сверху вниз: На семъ камени созижду. Матф.39 16. Мой разумъ моя же крѣпость. Солом. Глав: 8. Утвердихъ столпы. Пс: 74

Четвертая строка справа сверху вниз: Господь будет навсѣхъ путехъ твоихъ. Солом: 3. Наставитъ тя в пристанище хотѣния. Псал: 106:

Пятая строка справа сверху вниз: Камень многоцѣненъ избранъ честенъ на основание. Ис: Глав: 28. И на утверждение стѣн Градскихъ Ис: 22.

Из уст Богородицы: Ты прозовешися градъ взысканъ и неоставленъ: Ис: 62:

- **С.** Сегмент с монограммой ИХΣ: О имени Иисусовѣ всяко колѣно поклонится. Филип: Глав 240
- **D.** От правой руки царя Давида: Градъ царя великаго. Богъ основа его в вѣкъ. Псал. 47. / Тамо птицы вогнѣздятся. / Тамо карабли преплава:/:ютъ: Псал: 103. / Да веселятся остро:/:ви мнози: Псал. 96 От указательного пальца: Честно имя его: Псал: 71.
- **Е***.* На облаке справа: Се градъ твердъ. 26. Градъ богатый храми его непоколе/блются ни подвинутся: Глав: 23. не будетъ тамо лва, ту будетъ / вселение птицѣ Глав: 39. Поновляйтеся острови. Глав: 45. / Сего острови ожидаша, и карабли. Глав: 60. На свитке в руке Исайи: воззрите / на твер:/:дый / камык. / Глава. 51.
- **F***.* Вокруг ключей в деснице Петра: Отверзетъ и не будетъ затворяющаго, затворитъ, и не будетъ отверзающаго. Ис: 22.

<sup>39</sup> Далее предположительно утрачено: Глав.

 $40 \Phi \pi \pi$ . 2: 10.

Из уст Петра луч спускается к сени шатра: Богъ всякия благодати да совершитъ тя да утвердить да укръпить. Посла: 7.

От венка в левой руке: Прими неувядаемый славы вънецъ: Глав. 5 От указательного пальца левой руки: Будеть утвержде/ние в моемъ градъ: Ис: 18.

- Н. У крыла ангела: АВБ ДБВА. На ленте в деснице ангела: ТЯ ДЪВО МАТИ ТУ ВОЗЗОВУТ И ТАМО ВЪДЯТ.
- К. Паде огнь на нихъ и не видеша солнца. Псал: 53. / Во тме ходятъ. Псал: 18. Не приходят ко свъту: Иоан. 8:
- М. Купидон слева со щитом с вензелем Петра Великого, на котором переплетены литеры: PPA<sup>41</sup>.
- N. Возле Сампсона: Восхити / Сампсонъ / лва и расте:/:рза его: суд. /.14. Возле льва: В печали / и тузъ левъ: Ие: Глав: 30.
- О. Над головой Сампсона: Побъждающему дам ясти. Апок. Гл. 2. Поверх левой руки Сампсона: От среды зуб разграбления изъяхъ. / Иов. Глав. 29. Между рук Сампсона: От ядущаго ядомое изиде / и от крепкаго сладкость. / Суд. 14: Возле льва: Яже и невосхищахъ тогда воздаяхъ: Псал. 68: На палице: На восхищение не желайте: 61: Подо львом: Образ хотящым / нечествовати / положи. Петр: 2:
- Ч. На свитке: Лвове возре:/:вутъ, ским./ни власы / терзати бу./дутъ из себе / в горести своей / Иеремия. / отведу я [рече./ господь] яко / агнцы на за/клание и яко / овны с козлы / Глава: 51:
- S. От уст Петра: Здъ вселюся яко изволих. Псал: 131 Между колоннами слева: Побъждающаго / сотворю столпъ: Апок. /-3 Между колоннами справа: Побъждаяй наслъ/дитъ вся. Апок. 23 На подзоре шатра: Премудрость созда себъ храмъ: Прит: глав. 7: с премудростию созидается храмъ. Прит: глав: 23. На столпах: Царство / Азионачалство / Ратоборство / Побъда / Единодержавство / Торжество / Размножение
- V. Да напишется сие в род инъ. пове:/:дите в столпехъ его: Псал
- W. Пред царемъ припадут / дары принесут / пора-/ботаютъ ему
- Х. В правом верхнем углу гравюры, на свитке: БОГА бойте:/ся:/ ЦАРЯ чтите. Петр: глав: 5 От указательного пальца ангела: От внъ мечь, от храма страхъ: Песнь: 2:
- Ү. Из уст купидона слева: Дивенъ храм в правдъ. Псал: 64. Возле купидона справа: О хра/мѣ / его / всякъ / глаголетъ / славу. Псал: 28
- Z. В книге: Повемъ / Братии /моей / Псал: 21 В левом нижнем углу: Гордый свейский / МАРС И ЯЗВУ ВЗЯ И СРАМ / за хищение и дерзость В правом нижнем углу: Три россии в побъдахъ / РАДИ ЕЩЕ ДИВО ВИДЕШЕ И ДАР / от свъйскаго флота

<sup>&</sup>lt;sup>41</sup> Peter Primus Алексеевич.

#### **AHHOTALIMA**

Аллегорическая гравюра «Панегирик Петру I», исполненная в 1715 году крупнейшим мастером петровского времени Иваном Зубовым, известна в единственном оттиске, отпечатанном на шелке и хранящемся в БАН. Программу сложной и масштабной композиции составлял придворный поэт и проповедник Михаил Ширяев. В статье рассмотрена история изучения, бытования и реставрации памятника.

#### ABSTRACT

#### The Unique Print from the Collection of the Russian Academy of Sciences Library: Panegyric to Peter I ("M.I. Shiryaev's Thesis")

The allegorical print "Panegyric to Peter the Great" was etched in 1715 by one of the best printmakers of Petrine era Ivan Zubov. The program of iconography and text was created by the court poet and preacher Mikhail Shiryaev. The singular impression on silk belongs now to the Russian Academy of Sciences Library. The paper considers the history of study, storage and restoration of the print.

## ОЦЕНКА СТЕПЕНИ ПОВРЕЖДЕНИЯ РУКОПИСНЫХ ТЕКСТОВ ПУТЕМ ИССЛЕДОВАНИЯ МИКРОСТРУКТУРЫ И ОПТИЧЕСКИХ СВОЙСТВ

E.M. AOLIMAHOBA, E.C. БЫСТРОВА<sup>1</sup>

Железо-галловые чернила наряду с сажевыми долгое время являлись основным материалом записи информации. Чернила, изготавливаемые на основе железа, вошли в употребление еще в Египте приблизительно с IV в., в Западной Европе не позднее IX в., в России с XI в. Публикации, посвященные железо-галловым чернилам, отражают три основных направления работы: составление обзоров рецептур в широком временном интервале авторами от средневековья и до наших дней, изготовление чернил по историческим рецептам и исследование их влияния на материал записи информации, разработка методик реставрации.

Рецепты чернил очень разнообразны, их описания чаще начинают встречаться в средние века; так, по некоторым сведениям, существовало около 50 рецептов средневековых греческих чернил. Персидские мастера-каллиграфы оставили большое количество рецептов изготовления сажевых, железо-галловых и прочих чернил. Эти рецепты можно найти в трактатах таких известных каллиграфов XV-XVI вв., как Абдулла Сайрафи, Султан Али Мешхади, Баба Шах Исфахани и Мир Али Херави<sup>2</sup>. Основная масса рецептов, известных из западноевропейской и русской литературы, относится к XVI-XIX вв.<sup>3</sup> Цвет чернил и степень их агрессивного воздействия на бумагу документа зависят от компонентов и технологии изготовления. Первоначально в качестве источника железа использовали куски железа, железные опилки, которые образовывали «чернильное гнездо» и расходовались на протяжении длительного времени. Позже наряду с железом начали употреблять железный купорос, в некоторых рецептах встречается медный купорос, квасцы. Это несколько ускоряло процесс приготовления чернил. Сырьем для получения дубильных веществ, как одного из основных компонентов служили галловые турецкие орешки,

<sup>1</sup> Российская национальная библиотека.

<sup>&</sup>lt;sup>2</sup> Zekrgoo S. Methods of Creating, Testing and Identifying Traditional Black Persian Inks // Restaurator. International Journal for the Preservation of Library and Archival Material. Vol. 35. № 2, 2014. P. 133-158.

<sup>&</sup>lt;sup>3</sup> Симони П.К. К истории обихода книгописца переплетчика и иконного писца при книжном и иконном строении: Материалы для истории техники книжного дела и иконописи, извлеченные из русских и сербских рукописей и других источников XV-XVIII столетий: Вып. 1. СПб., 1906.

содержащие до 60% танина. Его экстрагировали обычно холодным способом водой, либо кислыми продуктами (белым вином, пивом, уксусом). В России так же использовали кору деревьев, чаще всего ольхи, с содержанием дубильных веществ до 16 %, которые экстрагировали при кипячении. Кроме того, в состав входили камедь, мед, патока как связующие вещества, которые поддерживали полидисперсные чернила во взвешенном состоянии и улучшали соединение чернил с бумагой<sup>4</sup>. В середине XIX в. получили железо-галловые чернила в виде раствора, этому способствовало введение в композицию чернил кислоты (соляной, серной, а затем уксусной и винно-каменной).

Танины — группа полифенольных соединений растительного происхождения, делятся на конденсированные и гидролизуемые. Их основой являются сложные эфиры галловой и родственных ей кислот. В процессе приготовления чернил образуется железо-галлат положительно заряженный коллоид черного цвета, который фиксируется на целлюлозе и другие продукты, в том числе кислого характера. При недостатке танина текст рыжеет, так как под воздействием кислорода воздуха избыточное закисное железо переходит в окисное. Одним из продуктов химических реакций является серная кислота, которая способствует кислотному гидролизу бумаги, снижается ее прочность в области штрихов, возникает пожелтение. Химические превращения в железо-галловых чернилах происходят на протяжении всей их жизни, меняется их цвет и состояние документа<sup>5</sup>. Как правило, для исследования состояния чернил и их воздействия на документ, используют спектральные и химические методы. Они могут быть применены непосредственно к документу с целью выявления в нем записей, выполненных различными железо-галловыми чернилами и выявления повреждений, не поддающихся обнаружению органолептическими методами<sup>6</sup>. Анализ процентного содержания основных и сторонних компонентов в штрихах может быть выполнен рентгенофлуоресцентным методом<sup>7</sup>. Для определения железа II и железа III используют качественные химические реакции. Исследуют не только документы, но и модельные образцы с нанесенными штрихами чернил, их поведение в процессе искусственного старения, выявление наиболее агрессивных компонентов<sup>8</sup>.

Традиционно оценка сохранности редких рукописных документов выполняется визуально в процессе мониторинга. Однако более объективным является описание различных видов повреждений с привлечением неразрушающих методов, помимо спектральных, с помощью которых можно определить оптические и структурные характеристики штрихов и носителя информации<sup>9</sup>.

Целью данной работы являлось разностороннее изучение штрихов железо-галловых чернил документов XVI-XVII вв., получение количественных характеристик повреждений и формирование на их основе наглядных методических таблиц. Их использование поможет унифицировать оценку сохранности материала записи информации, исключив субъективное восприятие эксперта. Для этого была применена методика анализа цифро-

<sup>4</sup> Гудков А.Г. Трость и свиток: инструментарий средневекового книгописца и его символико-аллегорическая интерпретация // Вестник Православного Свято-Тихоновского гуманитарного университета. Серия 5. Вопросы истории и теории христианского искусства. М., 2014. Вып. 1 (13). С. 19-46; Шмелева Л.И. Многотрудные поиски способов сохранения документов, выполненных железо-галловыми чернилами // Румянцевские чтения: материалы междунар. конф., 12-13 апреля 2006 / Пашков дом. М., 2006. C. 327-334.

<sup>&</sup>lt;sup>5</sup> Бланк М.Г. Исследование способов консервации рукописей, выполненных железо-галловыми чернилами // Теория и практика сохранения документов. Вып. 8. Л., 1976. С. 20-44.

<sup>&</sup>lt;sup>6</sup> Staub A.S., Staub J., Richter I., Birringer M. Near-Infrared Laser Scanning (NILS) to Differentiate Historical Inks, Deployed on a Stained and Faded Ninth-Century Fragment of Boethius Reused as Binding Material: Proving a Concept // Restaurator. International Journal for the Preservation of Library and Archival Material. Vol. 37. № 1, 2016. P. 1-13; Havermans J., Aziz H.A., Scholten H. Non Destructive Detection of Iron-Gall Inks by Means of Multispectral Imaging. Part 2: Application on Original Objects Affected With Iron-Gall-Ink Corrosion // Restaurator. Vol. 24. № 2, 2003. P. 88-94.

<sup>7</sup> Неразрушающий анализ старинных чернил микрорентгенофлуоресцентным методом [Электронный ресурс]. Режим доступа: http://www.gelos.ru/news/cae/artax/Inks.pdf (дата обращения 28.10.2019).

<sup>&</sup>lt;sup>8</sup> Kolar J., Strlič M. Evaluating the Effects of Treatments on Iron Gall Ink Corroded Documents. A new analytical methodology // Restaurator. Vol. 25. № 2, 2004. P. 94-103; Feber M. de, Havermans J., Defize P. Iron-Gall Ink Corrosion: A Compound-Effect Study. Restaurator. Vol. 21. Nº 4, 2000. P. 204-212.

<sup>&</sup>lt;sup>9</sup> Лоцманова Е.М., Быстрова Е.С. Анализ оптических и структурных свойств документов неразрушающими методами // Фотография. Изображение. Документ. Вып. 7. СПб, 2016. С. 48-55.
вых изображений, разработанная в Лаборатории кодикологических исследований и научно-технической экспертизы документов (ЛКИиНТЭД) Отдела рукописей Российской национальной библиотеки. Методика позволяет анализировать малые объекты и работать со штрихами, в отличие от классического спектрофотометрирования в целлюлознобумажной и полиграфической промышленности. Данная методика хорошо подходит для решения задач научных исследований и практической консервации, и более двадцати лет успешно применяется специалистами ФЦКБФ РНБ.

Аппаратно-программный и оптико-электронный комплекс позволяет получить информацию об объекте посредством цифровых методов анализа, при этом используются доступные (неспециализированные) программные продукты обработки изображений<sup>10</sup>. В основе методики лежит анализ изображений объекта и его элементов, полученных с помощью цифровой камеры или планшетного сканера и обработанных с использованием пакета программы «Matiss эксперт» и средствами программы Adobe Photoshop. В дальнейшем утилиты «Matiss эксперт» легли в основание программного комплекса «Vestigium», подробно описанного в статье<sup>11</sup>. Определение средних значений оптической плотности возможно для исследуемого поля анализа площадью от 5 мм<sup>2</sup>, что создает большие преимущества в частности при работе с текстами. В разделах «Колориметрия», «Цветоделение», «Денситометрия» программы «Matiss эксперт» выполнены измерения координат цвета, яркости, коэффициента изрезанности, спектров штрихов железо-галловых чернил и дана их характеристика в зависимости от степени повреждений.

Микроструктуру поверхности штриха оценивали по изображению, полученному инструментальным методом на оптическом микроскопе Leica DM2000 при 100-кратном увеличении в отраженном свете и зафиксированного цифровой камерой микроскопа.

В качестве объекта исследований были выбраны рукописные листовые документы, относящиеся к истории Польско-Литовского государства за период с 1560 по 1652 г. Польская часть собрания П.П. Дубровского входит в состав Общего собрания иностранных автографов и насчитывает 2564 документа. Это автографы королей, иерархов церкви, протоколы сеймов, документы, связанные с историей отдельных областей и городов Польши. Несколько томов составила переписка Христофора Радзивилла, польного гетмана литовского.

Коллекция польских автографов состоит из 31 тома и шести коробок, содержащих от 11 до 291 документа. В Императорской библиотеке основная часть листового материала была аккуратно наклеена по левому полю на чистые листы тряпичной бумаги, сброшюрованные в тома. Таким образом, документы были защищены от взаимодействия друг с другом. Так, уже в XIX в., сотрудники библиотеки организовали своеобразное фазовое хранение. В коробках каждый документ находится в отдельной бумажной папке. Коллекция автографов хранится в деревянных шкафах с застекленными дверцами. Тома размещены на полках в вертикальном положении, коробки — в горизонтальном.

Ранее была выполнена паспортизация документов коллекции, оценена их сохранность по четырехбалльной системе. По результатам экспертизы создана электронная база «Манускрипт» (Ил. 1)<sup>12</sup>. В целом сохранность коллекции хорошая. В разных автографах количество документов с высокой степенью сохранности составляет 65-80%. Основными повреждениями носителя информации являются механические загрязнения, заломы и

<sup>10</sup> Цыпкин Д.О. Современные компьютерные технологии в экспресс-анализе рукописей в Отделе рукописей Российской национальной библиотеки // История в рукописях и рукописи в истории. Сборник научных трудов к 200-летию Отдела рукописей Российской национальной библиотеки. СПб., 2006. C. 265-283; Tsypkin D.O. Optico-Electronic Methods in the Study of Mediaeval Paper in the Manuscript Division of the National Library of Russia // Bibliologia: Elementa ad Librorum Studia Pertinentia. Vol. 19: Le papier au Moyen Age: histoire et techniques. Turnhout (Brepols), 1999. P. 243-253.

<sup>&</sup>lt;sup>11</sup> Исаев Б.Л., Ляховицкий Е.А., Цыпкин Д.О., Чиркова А.В. «Vestigium». Комплекс программного обеспечения для анализа нетекстовой информации рукописных памятников // Историческая информатика. Информационные технологии и математические методы в исторических исследованиях и образовании. № 1-2 (15-16). 2016. С. 72-83.

<sup>&</sup>lt;sup>12</sup> Добрусина С.А., Подгорная Н.И., Лоцманова Е.М., Быстрова Е.С., Саноцкий В.И. Создание электронных баз данных о состоянии особо ценных документов из фондов Российской национальной библиотеки // Исследования в консервации культурного наследия: материалы междунар. науч.-практ. конф., 12-14 октября 2004. М., 2005. С. 71-76.

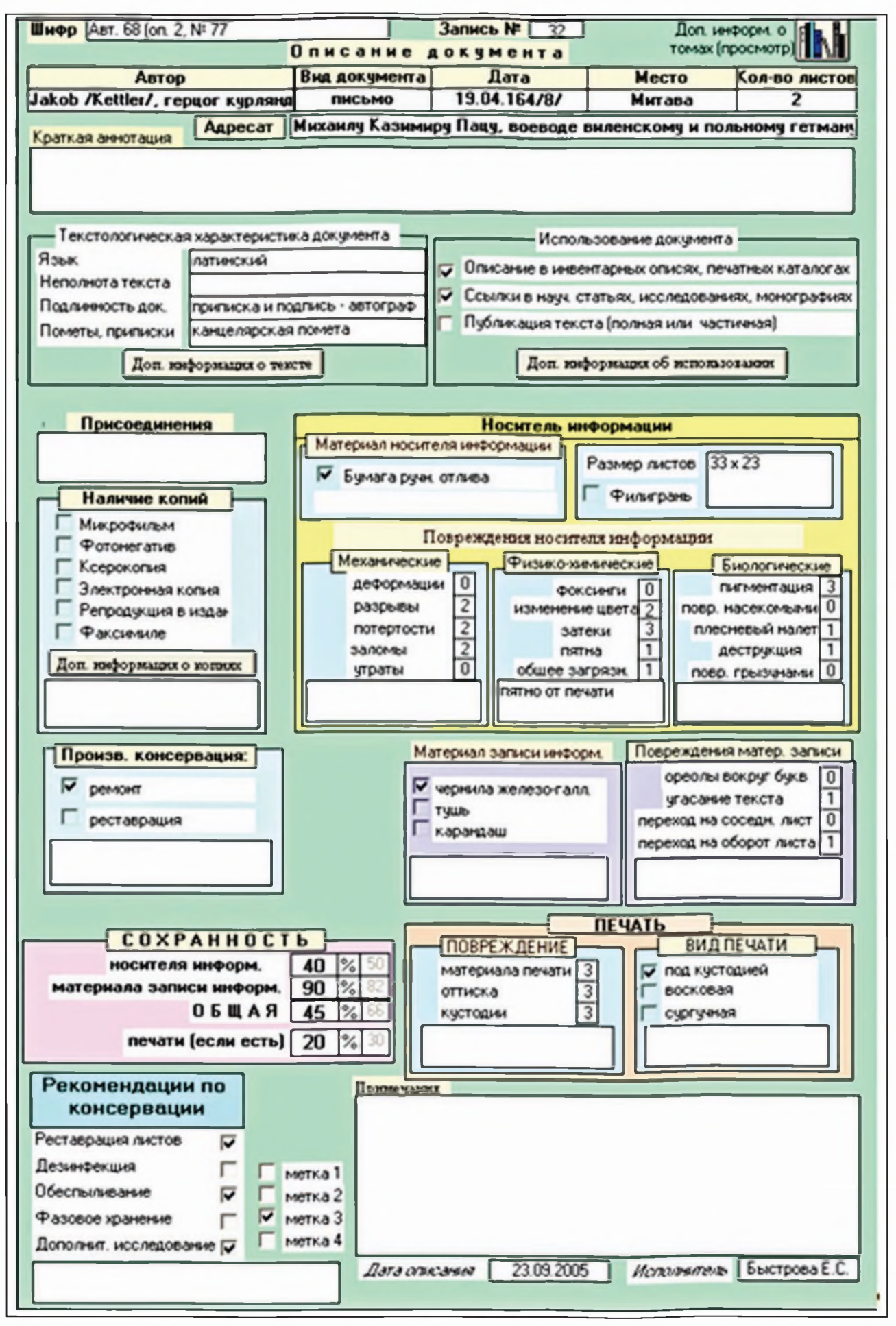

Ил. 1. ЭЛЕКТРОННЫЙ ПАСПОРТ «МАНУСКРИПТ»

потертости на сгибах, что характерно для писем, пятна чернильные, от печатей и неизвестного происхождения, пожелтение (1-2 балла). Наблюдаются незначительные утраты и разрывы. Встречаются единичные случаи повреждения насекомыми (ходы, оставленные жучком и засиды мух) и грызунами.

Наиболее распространенными повреждениями материала записи информации являются: угасание, переход на оборот листа и на соседний лист. Переход железо-галловых чернил на оборот листа редко превышает 1-2 балла (67% документов). Угасание текста, в основном, можно охарактеризовать одним (65%) и двумя (10%) баллами. Изредка наблюдаются — не более одного балла, ореолы вокруг букв (6%) и переход железо-галловых чернил на соседний лист (11%).

На основании экспертной оценки для анализа выбраны две группы документов в зависимости от вида повреждения бумаги железо-галловыми чернилами: переход чернил на оборотную сторону листа 1, 2, 3 балла, угасание текста 1, 2, 3 балла.

Все исследованные образцы являются цветными документами, в связи с чем оценивали колориметрические характеристики текста и бумаги. Измерения выполняли на лицевой и оборотной стороне листа для выявления степени деструктивного воздействия чернил на бумагу — возникновения на обороте листа ореолов, повторяющих форму штриха на лицевой стороне. Ускоряется естественный процесс разрушения бумаги под воздействием компонентов железо-галловых чернил, который проявляется в ее пожелтении, и в дальнейшем в побурении, меняются цветовые характеристики бумаги в зоне перехода текста на оборот листа. Как показали измерения, этот процесс отражает красная составляющая цвета R (табл. 1).

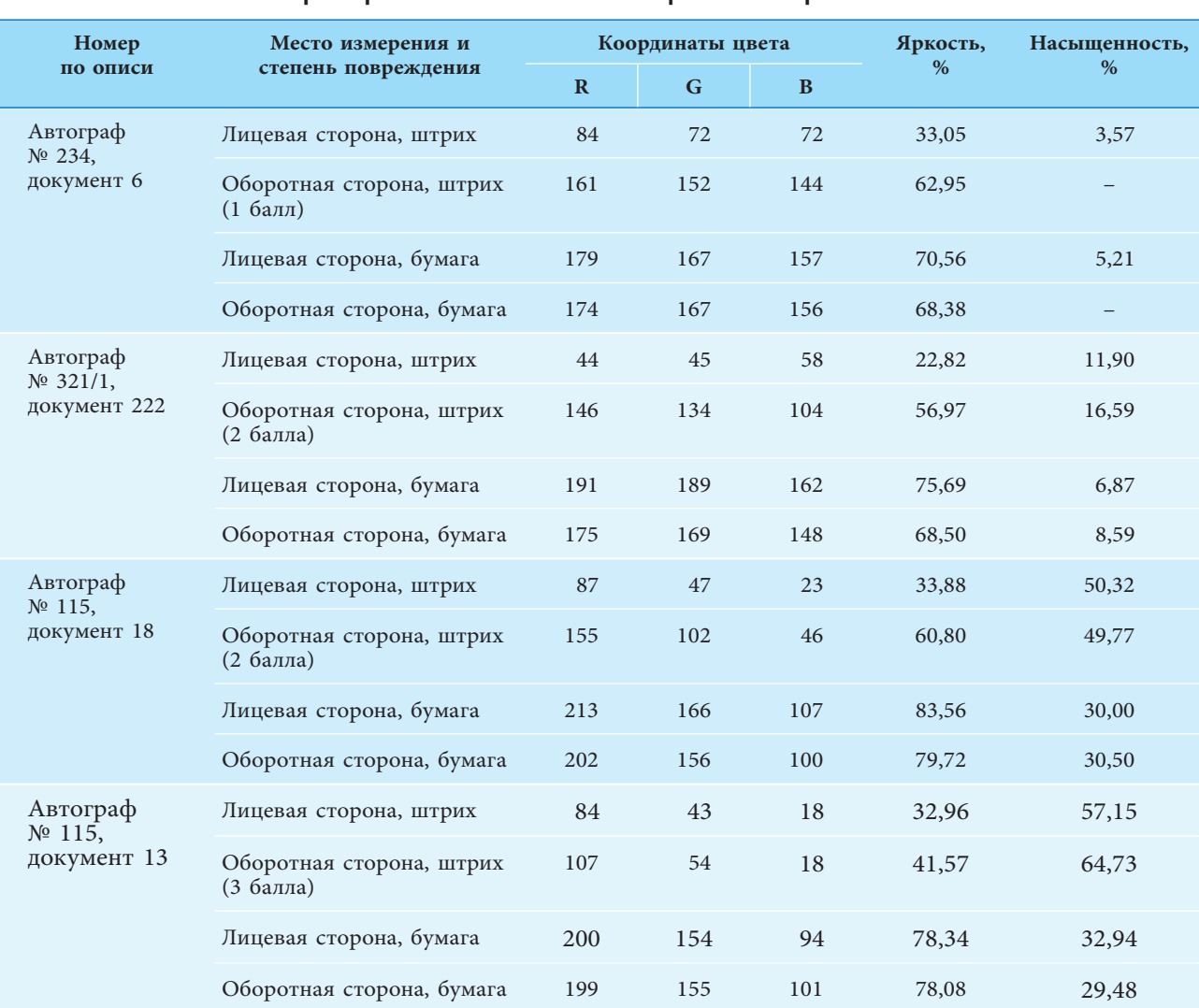

Оптические характеристики бумаги и текста при переходе железо-галловых чернил на оборот листа

Таблица 1

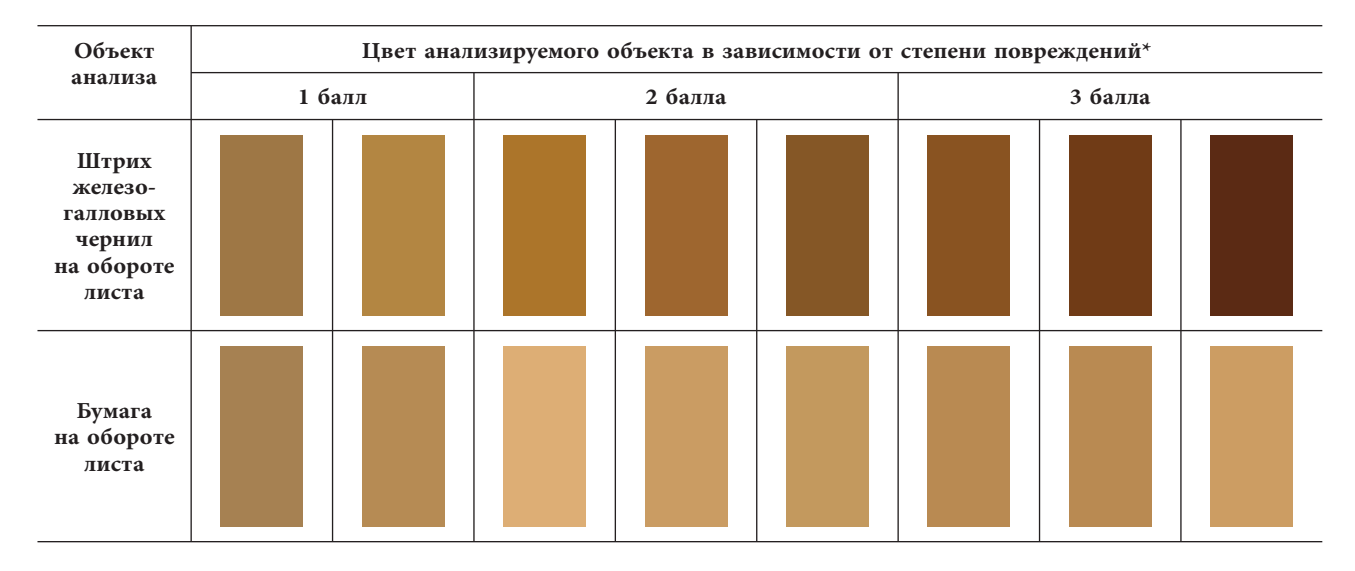

**ИЛ. 2. LIBETOBAЯ ШКАЛА СТЕПЕНИ ПОВРЕЖДЕНИЯ ДОКУМЕНТОВ ЖЕЛЕЗО-ГАЛЛОВЫМИ ЧЕРНИЛАМИ** TIPU TIEPEXOAE TEKCTA HA OBOPOT AUCTA

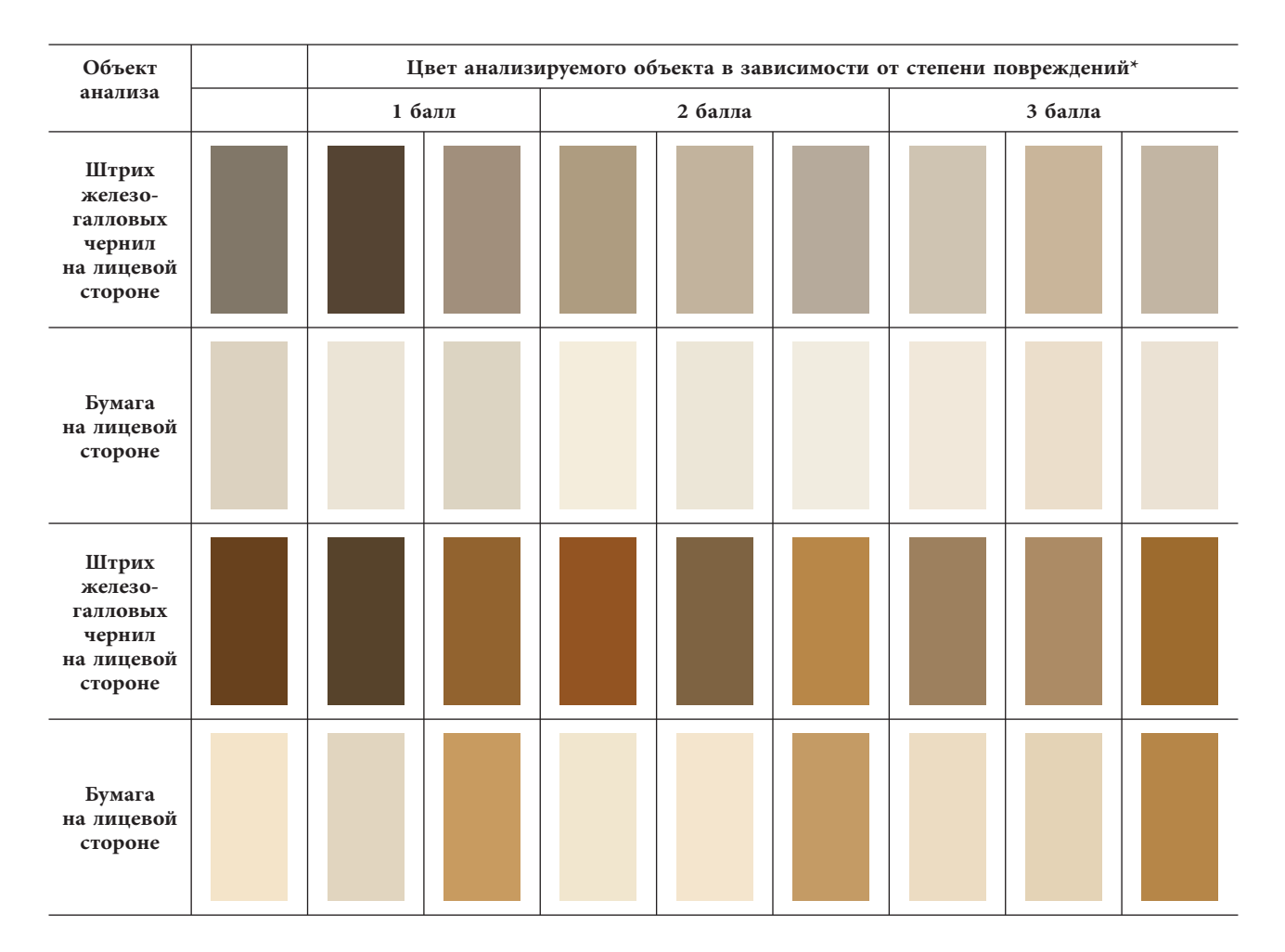

ИЛ. 3. LIBETOBAЯ ШКАЛА СТЕПЕНИ ПОВРЕЖДЕНИЯ ДОКУМЕНТОВ ЖЕЛЕЗО-ГАЛЛОВЫМИ ЧЕРНИЛАМИ TIPU YFACAHUU TEKCTA

С использованием яркости можно характеризовать контрастность текста. По мере увеличения степени перехода чернил на оборотную сторону листа снижается яркость области штриха на обороте, то есть она становится более темной. Так, например, при переходе в 3 балла явственно читается текст, а яркость штриха в 1,5–2 раза меньше, чем межстрочного пространства. Так же по яркости штриха и бумаги на лицевой стороне оценивается угасание текста (табл. 2).

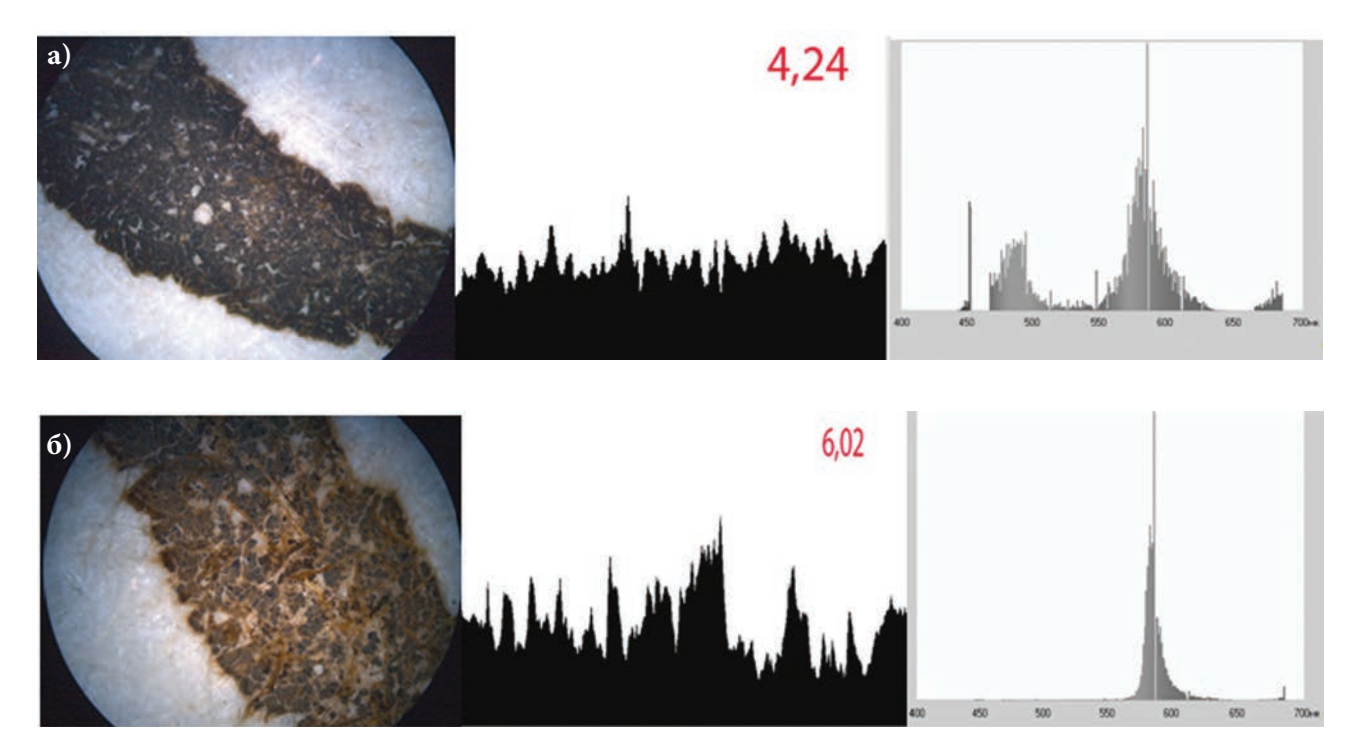

ИЛ. 4. МИКРОСТРУКТУРНЫЕ И ОПТИЧЕСКИЕ ХАРАКТЕРИСТИКИ ШТРИХОВ ЖЕЛЕЗО-ГАЛЛОВЫХ ЧЕРНИЛ:

Разница в координате цвета R между штрихом и бумагой на оборотной стороне листа составляет для повреждения в 1 балл 15 единиц и менее, в 2 балла — 15–50 ед., в 3 балла — более 50 ед. Для документов с угасанием текста разность в яркости бумаги и штриха на лицевой стороне для документов с угасанием в 1 балл составляет более 20 единиц, 2 балла — 10–20 ед., 3 балла — менее 10 ед.

На основании проведенных исследований разработаны цветовые шкалы повреждения документов, написанных железо-галловыми чернилами (Ил. 2, 3). В наглядных методических таблицах представлены образцы цвета штрихов чернил и бумаги при переходе текста на оборот листа и угасания в соответствии со степенью повреждения. Использование шкалы имеет своей целью упрощение субъективной экспертной оценки повреждений при составлении паспортов сохранности13.

| <b>Номер</b>                     | Место измерения                  | Координаты цвета |     |     | Яркость,      |  |
|----------------------------------|----------------------------------|------------------|-----|-----|---------------|--|
| по описи                         | и степень повреждения            | $\mathbf R$      | G   | B   | $\frac{9}{6}$ |  |
| Автограф № 234,<br>документ 86   | Лицевая сторона, штрих (2 балла) | 121              | 110 | 111 | 47,35         |  |
|                                  | Лицевая сторона, бумага          | 169              | 159 | 152 | 66,40         |  |
| Автограф № 321/1,<br>документ 45 | Лицевая сторона, штрих (2 балла) | 127              | 119 | 106 | 50,00         |  |
|                                  | Лицевая сторона, бумага          | 183              | 179 | 174 | 72,55         |  |

Таблица 2 **Оптические характеристики бумаги и текста при угасании железо-галловых чернил** 

В результате анализа документов выделены три группы чернил: черные, бурые, серые (табл. 3). Для черных характерны низкие значения координат цвета и яркости, наблюдается их разнообразие. В цвете определяющей является красная составляющая, о чем свидетельствует соотношение координат RGB. Определяющая длина волны находится в области желтого, оранжевого, красного цветов. Яркость бурых цветов находится в интервале от 34 до 66,67%, и многократно превышает яркость черных штрихов. В коорди-

<sup>13</sup> Лоцманова Е.М., Быстрова Е.С. Оценка неразрушающими методами степени повреждений книжных памятников с текстами, выполненными железо-галловыми чернилами // Теория и практика сохранения памятников культуры. Вып. 25. СПб, 2017. C. 205–210.

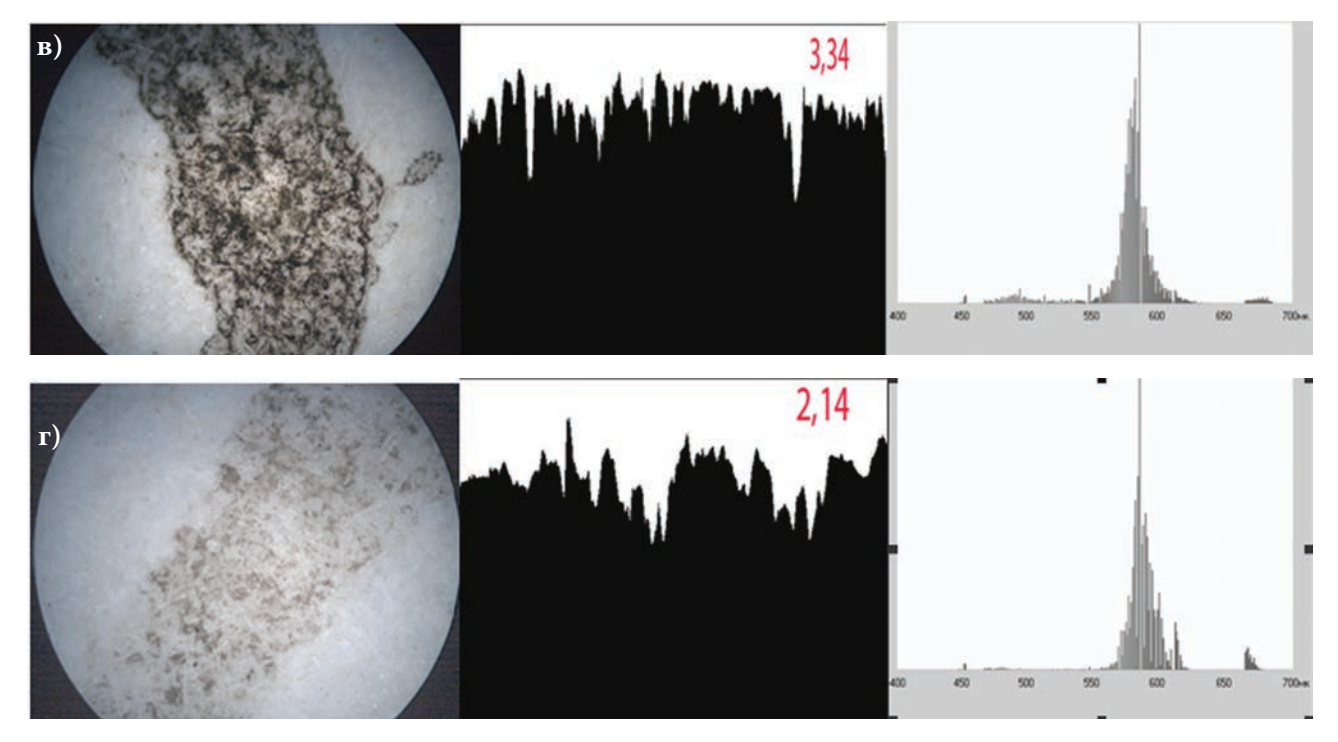

а - ЧЕРНЫЕ, 6 - БУРЫЕ, в - СЕРЫЕ (УГАСАНИЕ 1 БАЛЛ), г - СЕРЫЕ (УГАСАНИЕ 3 БАЛЛА)

натах цвета возрастает доля зеленой составляющей G, наименьший вклад в формирование цвета вносит голубая составляющая В, что приводит к теплому оттенку коричневого цвета штрихов. Длина волны практически одинакова для всех образцов и соответствует оранжевому цвету. Для серых штрихов характерны наиболее высокие значения координат цвета и яркости штрихов. В соотношении координат цвета не наблюдается явного преобладания какой-то из них, что при визуальной оценке вызывает ощущение серого цвета.

Оценка штрихов железо-галловых чернил по их микрофотографиям иллюстрирует структуру штриха и степень его повреждения. Измерены коэффициенты изрезанности изображений, установлена их взаимосвязь со степенью повреждения документов (табл. 4). Просматривается следующая тенденция: чем выше степень угасания железо-галловых чернил, тем ниже коэффициент изрезанности. Возникают утраты микрочастиц минеральной части чернил, все большую площадь штриха занимает бумага, тем равномернее он становится (Ил. 4в, г). У черных и бурых штрихов коэффициент изрезанности имеет достаточно высокие значения в связи с высокой контрастностью свободными участками бумаги и частицами чернил насыщенного цвета (Ил. 4а, б).

Получены спектры штрихов в программе «Matiss эксперт», выделены области длин волн с характеристическими пиками (Ил. 4). Спектральные характеристики всех образцов лежат в интервале длин волн 440-690 нм, дополнительные цвета - в интервале 490-570 нм. У всех штрихов присутствует высокий пик в оранжево-желтой области спектра в интервале волн 580-610 нм и множественные пики в дополнительной пурпурно-фиолетовой области 490-570 нм.

В связи с развитием цифровых технологий, внедрением в практику инновационного программного обеспечения, позволяющего обрабатывать и анализировать изображение (цвет, морфологию), успешно применены цифровые фотокамеры, сканеры для количественной оценки характеристик документа по его изображению. Аналитическим сигналом являются цвет образца, количество микроструктурных фрагментов поверхности штриха железо-галловых чернил. Преимуществом использованной программы «Matiss эксперт» является простота интерфейса, возможность для одного изображения получать различные характеристики объекта.

Данный метод является альтернативой спектрофотометрии и позволяет работать с объектами различной площади, в том числе и с микроизображениями, может быть использован для качественного и количественного анализа.

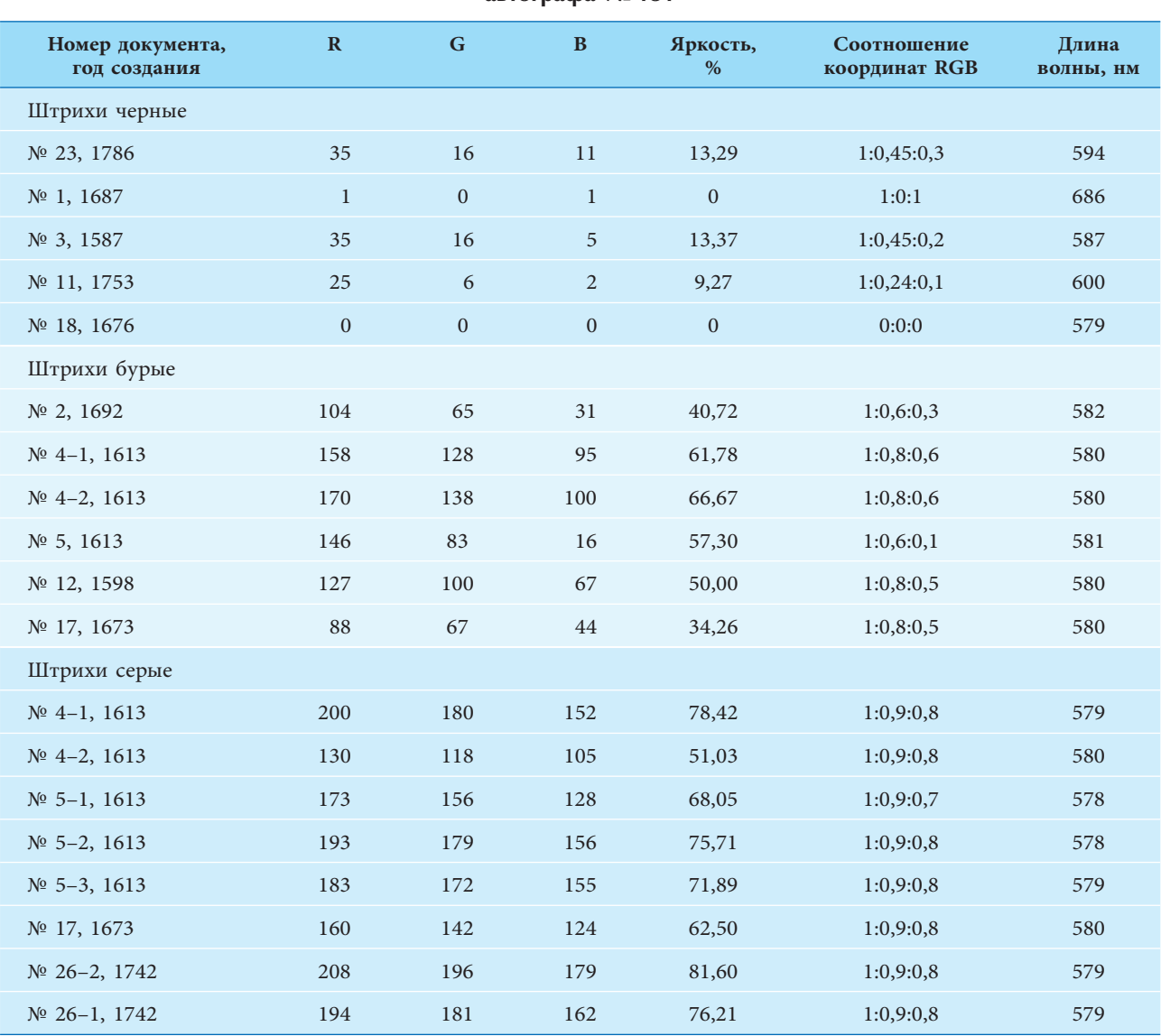

#### Таблица 3 *Оптические характеристики штрихов железо-галловых чернил документов* **автографа** № 131

### Таблица 4 **<u>Аенситометрический параметр штрихов железо-галловых чернил</u>**

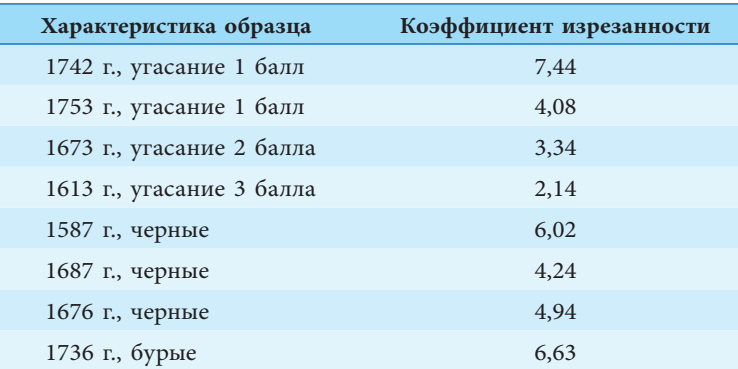

# **AHHOTALIVIS**

Оценка состояния редких рукописных документов традиционно выполняется визуально в процессе мониторинга. Однако более объективным является описание различных видов повреждений с привлечением неразрушающих инструментальных методов, с помощью которых можно определить оптические и структурные характеристики. Метод, основанный на анализе цифровых изображений, использован для исследования текстов, выполненных железо-галловыми чернилами. Исследование выделенной области полученного изображения выполняется с помощью пакета программы «Matiss эксперт» и средствами пакета программы Adobe Photoshop. В разделах «Колориметрия», «Цветоделение», «Денситометрия» программы «Matiss эксперт» выполнены измерения различных параметров штрихов и дана их характеристика в зависимости от степени повреждений.

## ABSRACT

### The Assessment of the Damage to Manuscripts by Studying the Microstructure and Optical Properties

Document damage is described using non-destructive method. The method based on the analysis of digital images is used to study the texts made by iron-gallic ink. The study of the selected area of the image is performed using the program package «Matiss expert». Various text parameters are measured in the sections "Colorimetry", "Color Separation", "Densitometry". The characteristics of the texts are given depending on the degree of damage.

# **OECAEAOBAHIAE AOKYMEHTOB** TIEPEA PECTABPALIMEЙ

# Из опыта работы

H.V. NOAFOPHAR, H.IO. MAMAEBA, H.C. BOAFYWKVIHA, **B.M. LINTOBNY<sup>1</sup>** 

Обследование документов из фондов Российской национальной библиотеки (РНБ) много лет является одним из направлений деятельности Федерального центра консервации библиотечных фондов (ФЦКБФ). Обследование позволяет организовать системный и комплексный подход к проблеме обеспечения сохранности документов. Разработана методика обследования документов, оценки повреждений различного вида отдельных документов и коллекций в целом.

В 2018 г. специалистами ФЦКБФ обследовано 44 листовых документа Отдела Эстампов, хранящихся в одной папке. Состав документов очень разнороден: гравюры, литографии, типолитографии, автолитографии. Хронологический охват обследованных документов: вторая половина XVII в. — конец XX в., имеются отдельные экземпляры из собрания В.Я. Адарюкова, поступившего в Библиотеку в 1919 г. и включающие русские литографированные портреты первой половины XIX в.

План обследования коллекции включает:

• оценку сохранности документов по степени механических, физико-химических, микробиологических повреждений носителя информации;

• оценку санитарно-гигиенического состояния документов;

• дополнительные исследования — определение значений рН и состава по волокну бумаги документов;

• разработку рекомендаций по консервации.

## OLIEHKA COXPAHHOCTU AOKYMEHTOB

Сохранность документов оценивали по видам и степени повреждений носителя информации: механическим (деформация, разрывы, потертости, утраты, заломы, заломы углов), физико-химических (деструкция, фоксинги, пожелтение, затеки, пятна, изменение цвета, утраты, общее загрязнение) и биологических (деструкция, пигментация, утраты, плесневый налет, повреждения насекомыми и грызунами) и повреждений носителя информации, повреждений материала записи информации (ореолы вокруг букв, выцветание, побурение, потертости красочного слоя, растекание красочного слоя, переход на оборот листа). Оценка любого вида

<sup>1</sup> Российская национальная библиотека.

повреждений выражалась в баллах: 0 — повреждений нет, 1 — незначительные повреждения (менее 20% объема документа), 2 — повреждения средней степени (20–50%), 3 повреждения высокой степени (более 50%), после чего рассчитывалась сохранность фотографии и паспарту, выраженная в процентах.

Данные обследования документов заносились в электронные паспорта сохранности, на основе которых сформирована база данных. С использованием инструментов Microsoft Access (поиск, использование фильтров, сортировка данных, анализ данных в режиме сводной таблицы и сводной диаграммы) проанализировано состояние документов<sup>2</sup>.

Из механических повреждений носителя информации преобладают заломы и разрывы. В несколько меньшей степени отмечены заломы углов, утраты и потертости, деформация незначительна.

Разрывы имеют место на 42 документах (на 6 документах оценены в 1 балл, на 18 — в 2 балла, на 18 — в 3 балла), заломы на 43 документах (на 11 документах повреждение оценено в 1 балл, на 10 — в 2 балла, на 22 — в 3 балла). Заломы углов зафиксированы на 41 документе (на 17 документах повреждение оценено в 1 балл, на 3 документах — в 2 балла, на 21 документе — в 3 балла). Утраты имеются на 36 документах (26 документов — 1 балл, 7 документов — 2 балла, 3 документа — 3 балла). Потертости обнаружены на 31документе (22 документа — 1 балл, 8 документов — 2 балла, 1 документ — 3 балла).

Из физико-химических повреждений носителя информации чаще всего встречаются пятна и изменение цвета, примерно в одинаковой степени общее загрязнение и пожелтение, фоксинги и затеки. Утраты, вызванные физико-химическими факторами, незначительны. Деструкция, вызванная физико-химическим фактором, отсутствует.

Изменение цвета характерно для 42 документов (40 документов — 1 балл, 1 документ — 2 балла, 1 документ — 3 балла), пятна — для 39 документов (27 документов — 1 балл, 8 документов — 2 балла, 4 документа — 3 балла). Общее загрязнение имеет на всех документах, оценено в 1 балл на 42 документах, на 2 документах — в 2 и 3 балла соответственно. Пожелтение отмечено на 27 документах, оценено следующим образом: 15 документов — 1 балл, 9 документов — 2 балла, 3 документа — 3 балла. Фоксинги обнаружены на 20 документах (13 документов — 1 балл, 4 документа — 2 балла, 3 документа — 3 балла), затеки — на 15 документах (10 документов — 1 балл, 3 документа — 2 балла, 2 документа — 3 балла).

Из видимых биологических повреждений на четырех документах обнаружены повреждения насекомыми (3 документа — 1 балл, 1 документ — 3 балла), на двух — пигментация (оценена в 1 и 2 балла), на одном — деструкция (2 балла), на одном утраты под действием биологического фактора (3 балла).

По результатам обследования общая сохранность материла носителя информации обследованных документов находится в пределах 40–85%.

Среди повреждений материала записи информации самым часто встречавшимся видом повреждений является переход на оборот листа: обнаружено на 21 документе (11 документов — 1 балл, 8 документов — 2 балла, 2 документа — 3 балла), имеют место побурение (11 документов, 1 балл) и потертости красочного слоя (8 документов, 1 балл). Растекание материала красочного слоя отмечено на одном документе (оценено в 1 балл), незначительно выцветание красочного слоя — также на одном (1 балл). Ореолов вокруг печатных букв нет.

Общую сохранность материла записи информации можно охарактеризовать как хорошую и оценить в 90%. Данные по общей сохранности документов, определенной по совокупности повреждений носителя информации и материала записи информации, приведены в таблице 1.

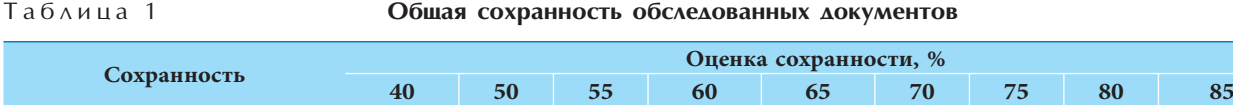

2 Добрусина С.А., Саноцкий В.И., Чернина Е.С. Экспертиза состояния и паспортизация библиотечных фондов: учебное пособие. СПб., 2005. С. 9.

**Количество документов** 2 13 1 4 4 4 6 5 5

Ранее специалистами предложено разделять документы по степени их сохранности на 3 категории: первая категория (общая сохранность 70–100%) характеризуется хорошей сохранностью документа, требующей минимальных консервационных мероприятий, вторая (50–70%) — наличием повреждений, которые квалифицируются как серьезные и многочисленные, но не усиливаются в процессе хранения и использования, третья (менее 50%) — повреждениями, которые усиливаются в процессе хранения. Документы, отнесенные к третьей категории доступности, нуждаются в первоочередном спасении<sup>3</sup>. Классификация документов по характеру и степени повреждений, кроме того, позволяет определить степень необходимого реставрационного вмешательства в документ<sup>4</sup>.

Таким образом, 20 обследованных документов можно отнести к 1 категории, 22 документа — ко 2 категории и 2 документа — к 3 категории. Таким образом, показано, что 24 документа имеют значительные повреждении.

# ОЦЕНКА САНИТАРНО-ГИГИЕНИЧЕСКОГО СОСТОЯНИЯ **AOKYMEHTOB**

Санитарно-гигиеническое состояние документов оценивали по следующим показателям: запыленность поверхности, зараженность поверхности микроорганизмами и характер микробиоты. Запыленность поверхности документов определяли весовым методом<sup>5</sup>. Пробы пыли отбирали сухим тампоном с каждого документа.

Несмотря на то, что документы хранились в одинаковых условиях (находились в одной папке), они имели различную степень запыленности. Количество пыли на обследованных документах составило от 11 до 60 мкг/см<sup>2</sup>. Этот факт можно объяснить тем, что документы имеют различный формат, выполнены на бумаге разных видов, упаковка была недостаточно герметична. Участки с высокой запыленностью характерны в основном для краев документов. Запыленность поверхности более 40 мкг/см<sup>2</sup> отмечена у 31,8% документов. Запыленность 27,3% обследованных документов не превышала 20 мкг/см<sup>2</sup> (Ил. 1).

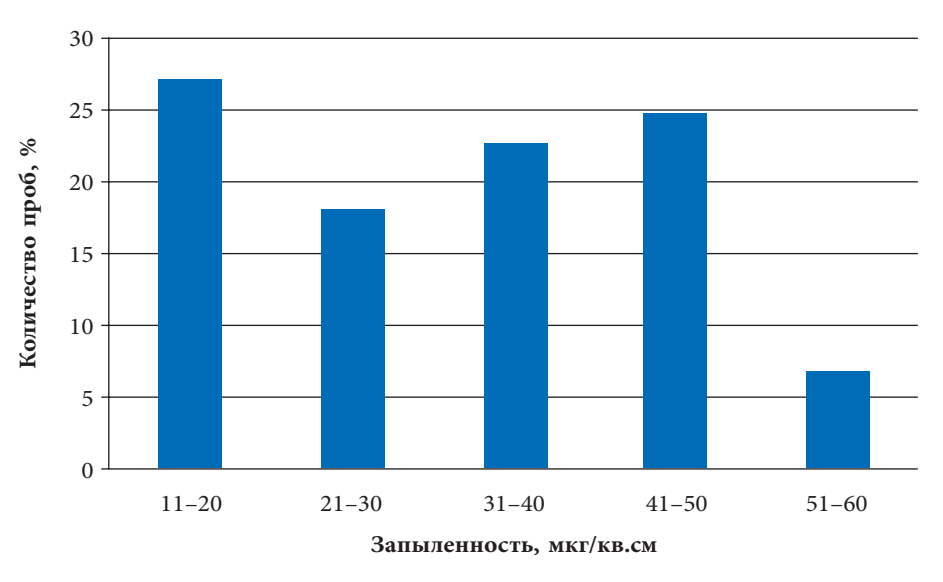

**Ил. 1.** ЗАПЫЛЕННОСТЬ ДОКУМЕНТОВ

<sup>&</sup>lt;sup>3</sup> Dobrusina S.A., Kildushevskaia L.K. Analysis and ways of improving preservation conditions in the collection of XVI–XVII century foreign atlases in the National Library of Russia // INSPEL. 1996. Vol. 30, № 2. P. 143.

<sup>4</sup> Григорьева О.С., Крякина Л.И., Кулешова И.Н. Проблемы изучения и реставрации тангутской рукописной коллекции (XI–XII вв.) из собрания Санкт-Петербургского филиала Института востоковедения Российской Академии Наук // Исследования в реставрации. Материалы международной научно-методической конференции. М., 2002. С. 30.

<sup>5</sup> Мамаева Н.Ю. Инструкция по оценке запыленности документов и качества их обеспыливания // Лабораторные методики и технологические инструкции по практической консервации документов. СПб., 2019. С. 52.

В связи с тем, что на нескольких документах отмечены признаки поражения микроорганизмами (биопигментация, повреждение основы документа), оценивали потенциальную возможность повреждения документов микроорганизмами, для чего определяли зараженность их поверхности и характер присутствующей микробиоты.

С целью микробиологической оценки состояния обследованных документов пробы отбирали с определенной площади поверхности каждого документа сухими стерильными тампонами, переносили на агаризованную среду Чапека-Докса или среду Сабуро в чашки Петри и инкубировали их в термостате при 29±2С° 6. Через 7-21 суток определяли наличие жизнеспособной микробиоты в пробах и уровень зараженности поверхности документа (в КОЕ/дм<sup>2</sup>). Микроорганизмы идентифицировали с помощью микроскопа Биолам-И.

В 79,5% проб развития микроорганизмов не выявлено. В остальных пробах (9 документов) микробиота поверхности документов представлена микроскопическими грибами (Aspergillus niger, Aspergillus ochraceus, Aspergillus versicolor, Penicillium commune, Penicillium sp.), дрожжами и бактериями (Ил. 2).

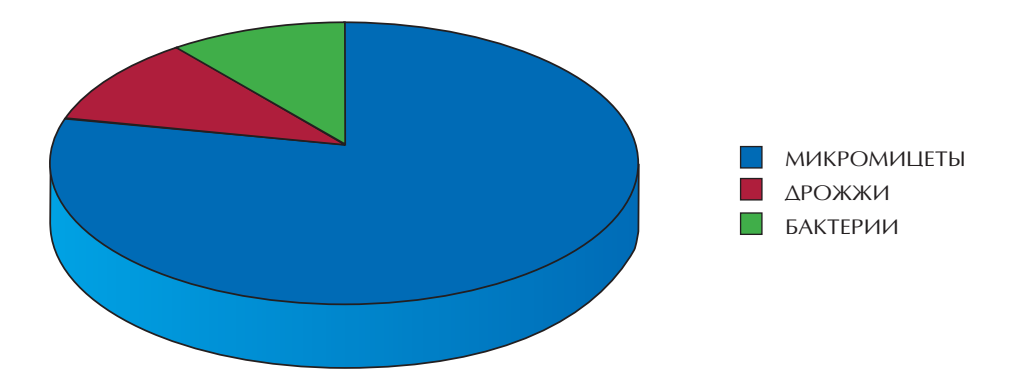

Ил. 2. КАЧЕСТВЕННЫЙ СОСТАВ МИКРОБИОТЫ ПОВЕРХНОСТИ ЛОКУМЕНТОВ

Зависимость зараженности поверхности документов микроорганизмами от ее запыленности отсутствовала. В большинстве проб, взятых с пыльных участков документов, участков с фоксингами или затеками, развития микроорганизмов не отмечено.

По характеру присутствующей на поверхности документов микробиоты судили о вероятности того или иного вида биоповреждения: Aspergillus niger при определенных условиях может привести к потере прочности бумаги документов из-за высокой активности ферментов и высокой кислотообразующей способности данного гриба. Образование окрашенных метаболитов микромицетами Aspergillus niger и Aspergillus versicolor вызывает пигментацию бумаги.

Микробиологические показатели санитарно-гигиенического состояния документов стандартами не регламентированы, поэтому для оценки уровня зараженности документов обычно используются следующие значения: если количество микроорганизмов на горизонтальной поверхности документа не превышает 50 КОЕ/дм<sup>2</sup>, а вертикальной — 25 КОЕ/дм<sup>2</sup>, то состояние документа считается удовлетворительным и дезинфекционная обработка не требуется<sup>7</sup>. Поскольку обследованные листовые документы хранятся в папке, то есть дополнительно защищены от попадания микроорганизмов, то в качестве допустимого уровня авторы принимали значение зараженности 20 КОЕ/дм<sup>2</sup>.

В 13,6% проб количество жизнеспособных микроорганизмов не превышало 20 КОЕ/дм<sup>2</sup>, а в 6,9% — 40 КОЕ/дм<sup>2</sup> (Ил. 3).

<sup>&</sup>lt;sup>6</sup> Попихина Е.А., Великова Т.Д. Инструкция по отбору микробиологических проб с поверхности документов // Лабораторные методики и технологические инструкции по практической консервации документов. СПб., 2019. С. 82.

<sup>7</sup> Попихина Е.А., Великова Т.Д. Микробиологическое состояние документов // Комплексное обследование книгохранилищ: Методич. пособие. СПб., 2007. С. 159.

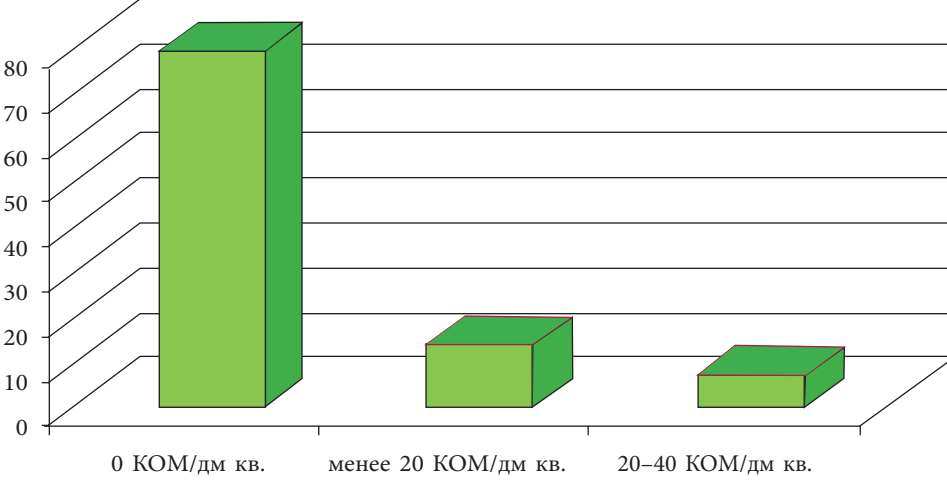

Ил. 3. КОЛИЧЕСТВО МИКРООРГАНИЗМОВ НА ПОВЕРХНОСТИ ДОКУМЕНТОВ

## РЕЗУЛЬТАТЫ ДОПОЛНИТЕЛЬНЫХ ИССЛЕДОВАНИЙ

Для более объективной оценки состояния документов, разработки подробных рекомендаций по консервации и характера реставрационного вмешательства выполнены дополнительные исследования: определены значения рН, состав по волокну носителя информации.

Значение рН бумаги определяли контактным способом на портативном рН-метре Наппа НІ 9024 с плоским электродом контактным методом<sup>8</sup>, на каждом документе проводили по пять параллельных измерений. Значение pH определяли на наиболее «возрастных» документах, наиболее загрязненных и существенно изменивших цвет, а также выборочно на пятнах различной природы.

Состав по волокну определяли в соответствии с ГОСТ 7500-85 «Бумага и картон. Методы определения состава по волокну» на оптическом микроскопе Leica DM 2000 при увеличении × 100 в проходящем свете.

Образцы волокон бумаги окрашивались реактивом Херцберга, применяемым для первичной идентификации природных волокон, определения их групп, подгрупп и видов колористическим методом.

Окрашивание и морфологические признаки волокон бумаги документов XVII-XVIII вв. характерны для тряпичной бумаги. Состав по волокну бумаги XIX в. разнообразен присутствуют лубяные волокна, волокна древесной целлюлозы, животная и растительная проклейка. Микропробы бумаги XX в. показали наличие лубяных волокон и древесной лиственной целлюлозы, животную проклейку.

Бумага документов XVIIв. имеет значения рН в пределах 6.2-6.8, в местах пятен - 4.8, XIX в. - 5.0, в местах пятен и затеков 4.4-4.6, XX в. - 3.6-4.1.

## ПРИМЕР ОНЕНКИ СОСТОЯНИЯ ОТЛЕЛЬНОГО ЛОКУМЕНТА

В качестве примера оценки состояния отдельного документа приводим описание гравюры XVII в. Elias Hainzelmen «Портрет императора Leopoldo I», дублированная на лист плотной голубой бумаги (Ил. 4, 5). Данный экземпляр интересен тем, что представляет собой пример консервации документов, предпринятый В.И. Собольщиковым в середине XIX в. с целью «...предохранить эстампы от повреждения и растраты и дать портфелям правильную форму...»<sup>9</sup>.

На дублировочной бумаге имеются пометы, выполненные графитовым карандашом. Документ имеет следующие механические повреждения носителя информации: заломы

<sup>&</sup>lt;sup>8</sup> Мамаева Н.Ю., Великова Т.Д. Инструкция по измерению рН бумаги контактным методом // Лабораторные методики и технологические инструкции по практической консервации документов. СПб., 2019.  $C.239.$ 

<sup>&</sup>lt;sup>9</sup> Фонд изоизданий. Историческая справка. URL: http://nlr.ru/nlr\_visit/RA1981/fond-izoizdaniy (дата обращения 24.06.2019).

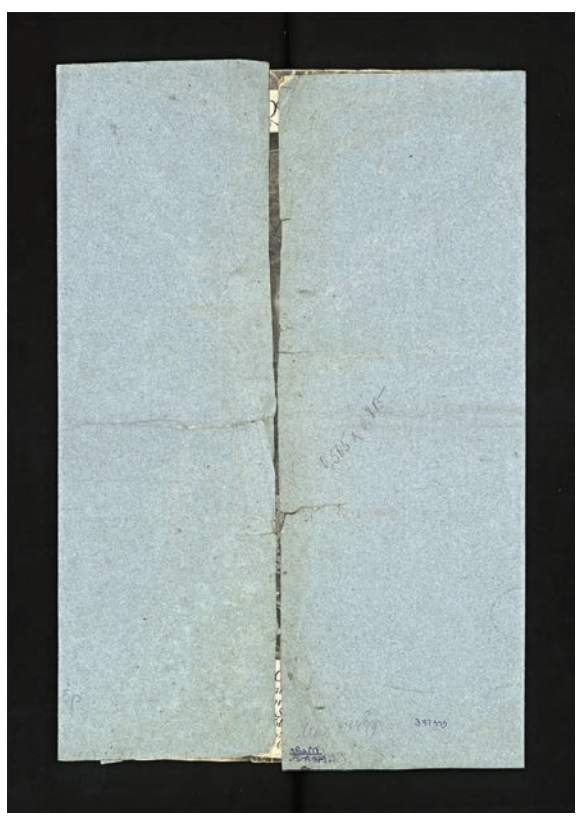

Ил. 4. ХРАНЕНИЕ ДОКУМЕНТА XVII в. НА МОМЕНТ НАЧАЛА ОБСЛЕДОВАНИЯ

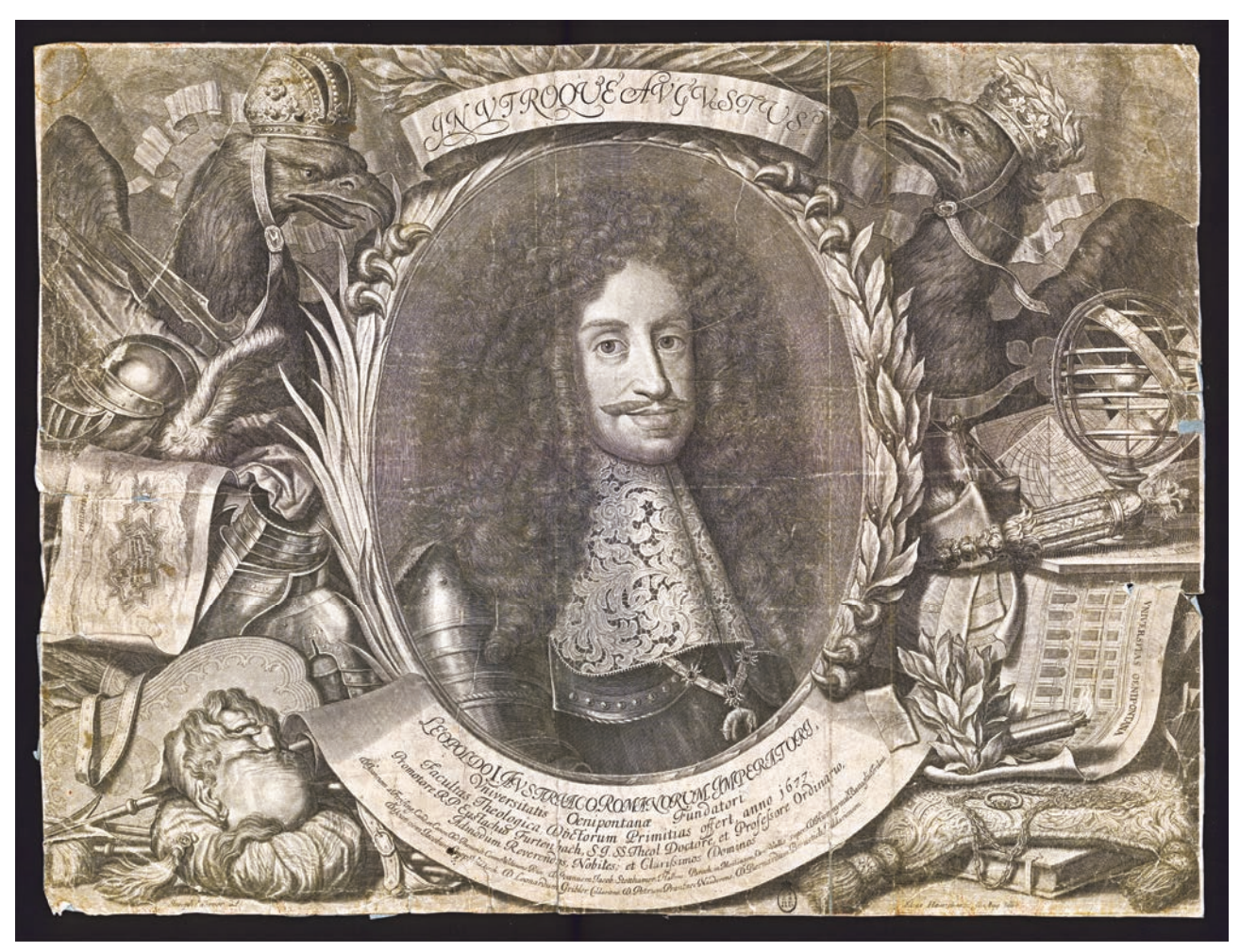

Ил. 5. ДОКУМЕНТ XVII в. В РАЗВЕРНУТОМ ВИДЕ

(3 балл, повреждено более 50% документа), разрывы (2 балла, повреждено около 50% документа), потертости, утраты, заломы углов (1 балл, повреждено менее 25% документа). Физико-химические повреждения — пятна, общее загрязнение, изменение цвета оценены в 1 балл, деструкция, фоксинги, пятна отсутствуют. Максимальная запыленность поверхности документа составила 45 мкг/см<sup>2</sup>. Видимые биологические повреждения отсутствуют, зараженность поверхности микроорганизмами - 0 КОЕ/дм<sup>2</sup>.

Из повреждений материала записи информации отмечены только побурение и потертости красочного слоя, оценены в 1 балл.

Общая сохранность документа оценена в 70%, то есть повреждения квалифицируются как серьезные и многочисленные.

Анализ по волокну бумаги документа показал наличие тонких длинных лубяных волокон (микропроба окрашена реактивом Херцберга в красно-пурпурный цвет).

Микропробы дублировочной бумаги также показали наличие длинных лубяных волокон, окрашенных реактивом Херцберга в красно-пурпурный цвет.

Значение рН бумаги документа 6.2, значение рН бумаги, на которую дублирован документ,  $-5.3$ .

Рекомендована реставрация. В целях сохранения следов бытования документа в процессе реставрации сохранить дублировочный лист с имеющимися на нем пометами.

### РЕКОМЕНДАЦИИ ПО КОНСЕРВАЦИИ

Результаты обследования показали, что 24 документа имеют значительные механические и физико-химические повреждения. Документы нуждаются в реставрации, то есть восстановление эксплуатационных свойств, а именно формы и внешнего вида. Для 20 единиц хранения целесообразно организовать фазовое хранение (инкапсулирование) с предварительным промыванием и нейтрализацией буфером Бэрроу.

С точки зрения возможности биоповреждения документы находятся в зоне риска, поскольку с 20% выделены жизнеспособные микроорганизмы. В условиях повышенной относительной влажности, возникающей, например, в результате аварийной ситуации или нарушениях температурно-влажностного режима хранения, микроскопические грибы способны быстро развиваться на бумаге, приводя к различным повреждениям. Чтобы свести к минимуму возможность биоповреждения, документы необходимо хранить при нормативных условиях температуры и относительной влажности воздуха, согласно ГОСТ 7.50-2002 «Консервация документов. Общие требования».

### **АННОТАЦИЯ**

Представлены результаты обследования 44 листовых документа Отдела Эстампов Российской национальной библиотеки, хранящиеся в одной папке. Состав документов очень разнороден: гравюры, литографии, типолитографии, автолитографии. Хронологический охват обследованных документов: вторая половина XVII в. - конец XX в.

Оценено санитарно-гигиеническое состояние документов: определены степень их запыленности, количество микробиоты на поверхности объектов, потенциальная возможности биоповреждения. Документы обследованы на предмет механических (деформация, разрывы, потертости, утраты, заломы, заломы углов), физико-химических (деструкция, фоксинги, пожелтение, затеки, пятна, изменение цвета, утраты, общее загрязнение) и биологических (деструкция, пигментация, утраты, плесневый налет, повреждения насекомыми и грызунами) повреждений носителя информации, повреждений материала записи информации (ореолы вокруг букв, выцветание, побурение, потертости красочного слоя, растекание красочного слоя, переход на оборот листа). Выполнены дополнительные исследования: определены значения рН носителя информации и состав по волокну.

Данные обследования документов заносились в электронные паспорта сохранности, на основе которых сформирована база данных. С использованием инструментов Microsoft Access (поиск, использование фильтров, сортировка данных, анализ данных в режиме сводной таблицы и сводной диаграммы) проанализировано состояние документов.

По результатам обследования даны рекомендации по консервации документов.

#### **ABSTRACT**

#### Preservation Evaluation of Documents before Restoration. From experience

The results of the preservation evaluation of 44 sheet documents Of the Department of Prints of the Russian National Library, stored in one folderare presented. The composition of the documents is very heterogeneous: engravings, lithographs, lithographic printing, autolithographies. Chronological coverage of the surveyed documents  $-$  the second half of XVII century  $-$  the end of XX century.

Assessed the sanitary condition of the documents: defined by their degree of dustiness, amount of microbiota on surfaces of the objects, the potential biodeterioration. Documents examined for mechanical (deformation, tears, abrasions, losses, creases, kinks, corners), physico-chemical (destruction, foxing, yellowing, streaks, spots, color change, loss, general pollution) and biological (degradation, pigmentation, loss, mold, insect damage and rodents) damage to the information carrier, damage to the material record information (halos around the letters, fading, browning, fading of the paint layer, spreading of the paint layer, go to the back of the sheet). Additional studies were performed: the pH values of the information carrier and the composition of the fiber were determined.

The data of the survey of documents were recorded in electronic safety data sheets, on the basis of which a database was formed. Using Microsoft Access tools (search, filters, data sorting, data analysis in pivot table and pivot chart mode), the document status is analyzed.

According to the results of the evaluation, recommendations for the preservation of documents are given.

# A SURVEY OF OLD AND RECENT CONSERVATION METHODS FOR MANUSCRIPTS<sup>1</sup>

PATRICIA ENGEL<sup>2</sup>, MATTHEW COLLINS<sup>3</sup>, SARAH FIDDYMENT, CARLA SOTO, MATTHEW TEASDALE, JIRI VNOUČEK<sup>4</sup>, LUCRETIA MIU, SIMONA-MARIA PĂUNESCU<sup>5</sup>

## 1. INTRODUCTION

The impact of conservation methods on cultural heritage items is a topic that has recently been understood as important and has therefore been suggested as a new research area at the American Institute of Conservation  $-$  AIC meeting<sup>6</sup> in Houston in 2018. For the particular field of paper conservation, a survey of what was considered the most relevant literature of the past years has been published by Zervos<sup>7</sup>.

Yet, the publication only covers a part of its intended field. It avoids any mention of changes in philosophical and theoretical approaches of the profession<sup>8</sup> and does not attempt a survey of the cultural heritage item in its entirety<sup>9</sup>, because Zervos only focuses on paper as text carrier. One of the authors will present a new survey taking the conservator's perspective at the MATCONS 8 — 12 Oct. 201910.

Another shortcoming of so far done research is that the obviously outdated methods on conservation only rarely become a topic of

Institute, Faculty of Health and Medical Sciences and University of Cambridge McDonald Institute for Archaeological Research. 4 BioArCh University of York.

<sup>5</sup> National R&D Institute for Textiles and Leather — Division Leather and Footwear Research Institute (INCDTP-ICPI), Bucharest, Romania.

<sup>6</sup> https://www.culturalheritage.org/events/annual-meeting (June 2018).<br><sup>7</sup> S. Zervos, I. Alexopoulou, I. (2015), Paper conservation methods: a literature review, in: Cellulose, 22 (5), 2859–2897.

<sup>8</sup> An overview is provided in: H. Riedl, P. Engel. Systems, patterns and fractals — Both decay and conservation in the Sisyphusposition, in: ERC Newsletter, 2/2015, P. 18–25, most important U. Schädler Saub, D. Jakobs, ICOMOS Hefte Deutschland X.

<sup>9</sup> P. Engel. Books Convey not only Knowledge, but also Beauty, http://www. icininfo.net/index.php?option=com\_content&view=article&id=55&Itemid=59

 $10$  P. Engel. Comprehensive criticism of conservation methods — their capacity to alter the material the documents, drawings and books are made of at Matcons 2019, https://www.muzeulolteniei.ro/en/api/article/view/id/cultural-agenda-c256

<sup>&</sup>lt;sup>1</sup> Acknowledgement. We very much thank Maria Dmitrieva, the representative of the European Research Centre for Book and Paper Conservation-Restoration in Russia for translating the contribution into Russian and for presenting it at the conference. 2 European Research Centre for Book and Paper Conservation-Restoration,

Zentrum für Kulturgüterschutz, Department für Bauen und Umwelt, Donau-Universität Krems.<br><sup>3</sup> University of Copenhagen Section for Evolutionary Genomics, The GLOBE

research. The application of old methods, on the other hand, has been altering the information conveyed by the very material of manuscripts over many decades, therefore scholars such as philologists who increasingly include the information carried by the material itself into their  $r$ esearch<sup>11</sup> get misleading information.

Finally, literature in languages other than English is hardly recognised at all in recent research in this field, although these instructions about how to preserve have influenced conservation activity over many decades and continue to do  $so<sup>12</sup>$ .

The team of the European Research Centre for Book and Paper Conservation-Restoration therefore strives to intensify the research into the topic of fingerprints of old and outdated conservation methods and history of book and document conservation. The work presented here was done in preparation of handing in a research project on the same topic.

This contribution aims to be one piece in the whole mosaic and clarify the possible impact of old conservation methods on leather and parchment conservation results, using recipes brought together by Otto Wächter<sup>13</sup>, one of the pioneers in graphic art and book conservation, whose ideas have been taken up Europe-wide. Better study of his ideas, suggestions and methods would clearly benefit the understanding of conservation-related findings in a large number of collections throughout Europe<sup>14</sup>.

## 2. METHOD

To demonstrate the above the team of authors started out with the analysis of Otto Wächter's "Restaurierung und Erhaltung von Büchern, Archivalien und Graphiken", from 1982. The choice of the book was determined by two considerations: first, it was very influential in its time, as said above; second, it is difficult to interpret if you were not a pupil of Wächter, and Engel was his pupil.

Wächter provides the recipes in a summary style, which makes it necessary to recall practical work with Wächter in the 1970s and 1980s in order to remember what was actually meant with the texts. In many cases no concentration are given for solutions and no description of how to apply a substance nor how long to let a substance react with for example a stain on the parchment is given.

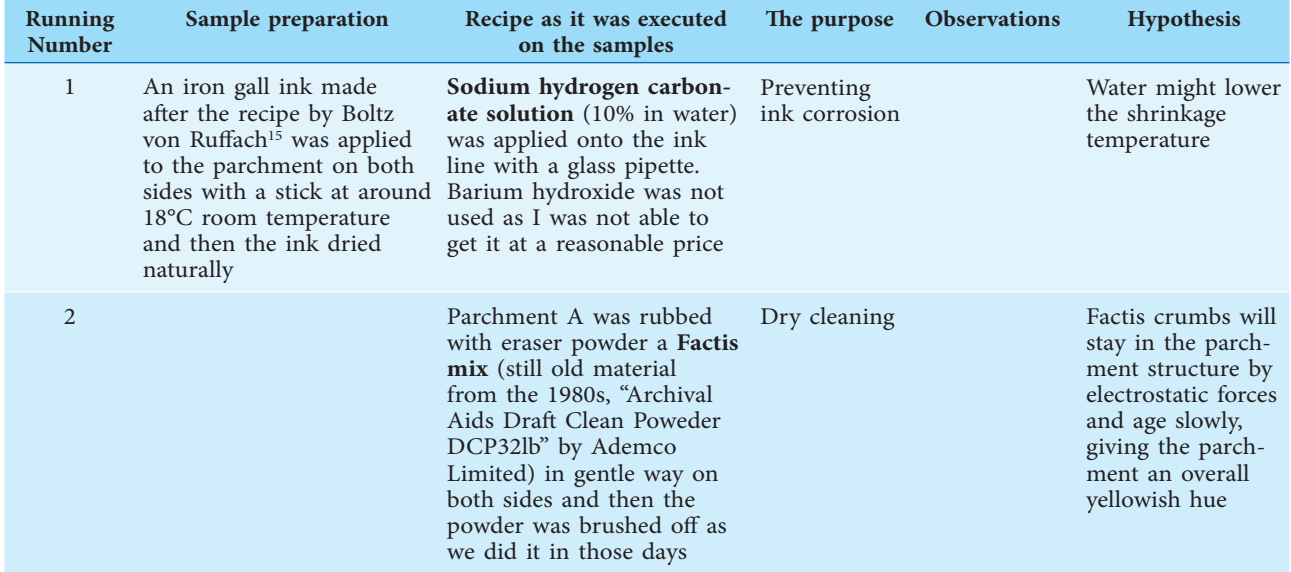

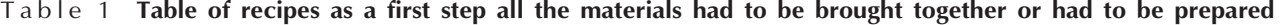

<sup>11</sup> Projects by Prof. H. Miklas University Vienna would be examples, https://cima.or.at/heinz-miklas/ (19th July 2019).

<sup>12</sup> O. Wächter, Schweidler, W. Wächter. Trobas would be important sources in German language.

<sup>13</sup> O. Wächter. Restaurierung und Erhaltung von Büchern, Archivalien und Graphiken (Graz: Böhlau, 1982).

<sup>&</sup>lt;sup>14</sup> The contribution became possible due to the fact that Engel was invited to cooperate with Prof. Matthew Collins and his team, who recently won an ERC advanced grant, https://sites.google.com/palaeome.org/ ercb2c/home

<sup>&</sup>lt;sup>15</sup> Valentin Boltz "Von Dinten", Illuminierbuch. Wie man allerlei Farben bereiten, mischen und auftragen soll. Allen jungen angehenden Malern und Illuministen nützlich und förderlich, 1549. Reprint with introduction and indices ed. by J. Benziger (Nendeln: Sändig, 1976).

## Condinuation Table 1

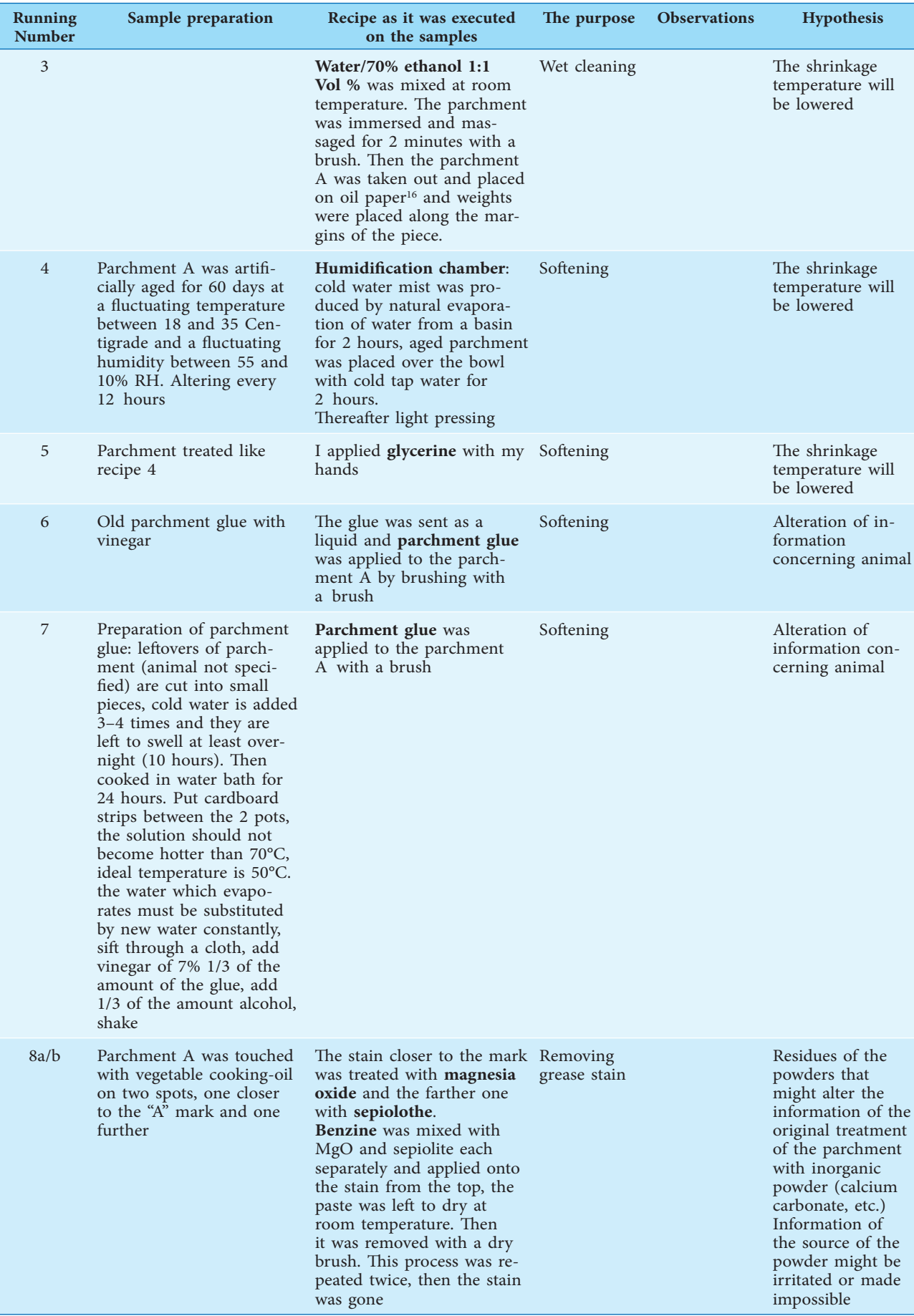

16 Oil paper was kindly given by the archives of the Technical University Vienna.

### Condinuation Table 1

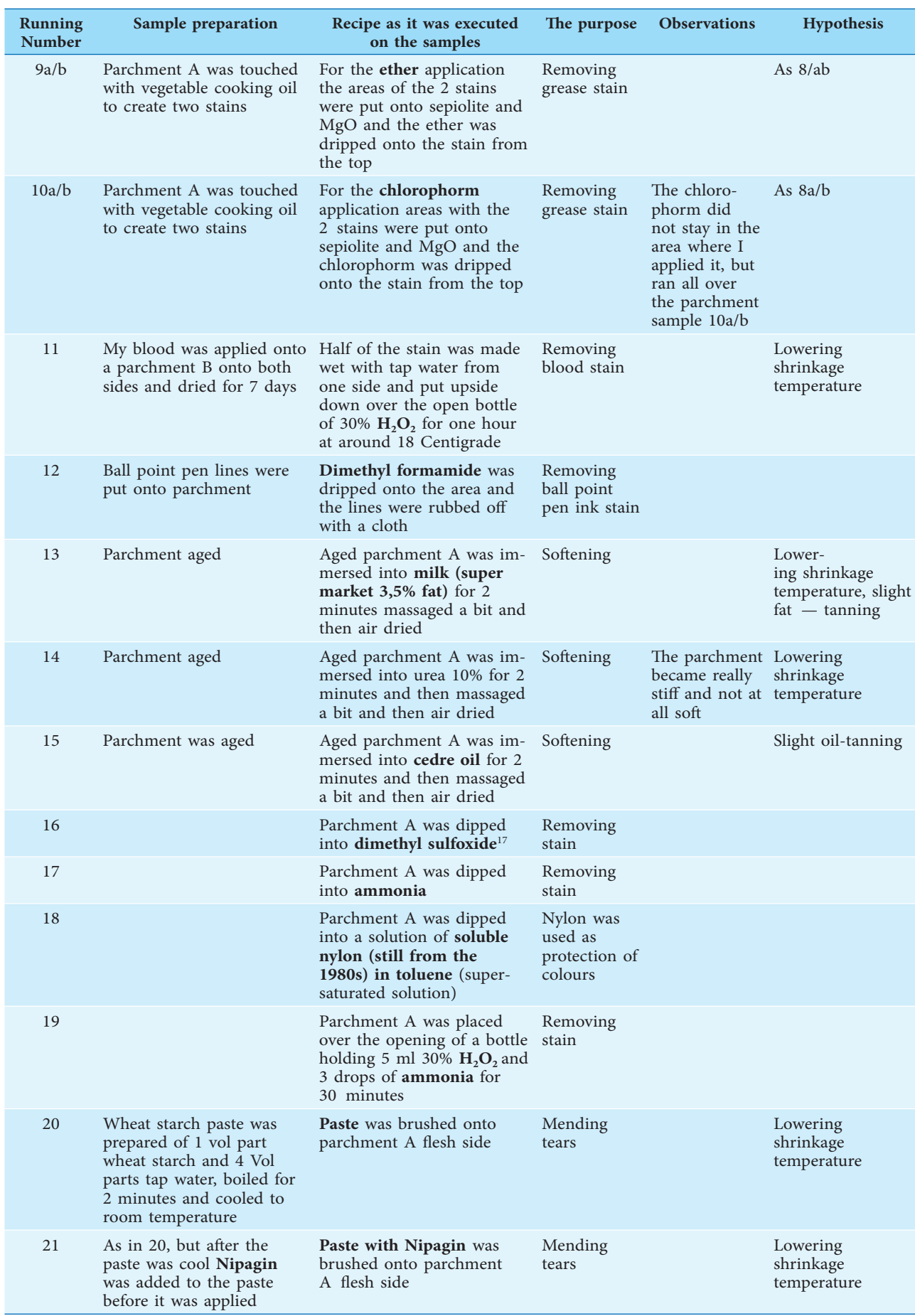

 $17$  The authors thank Ralf Wittig for helping with some of the solvents needed.

### Condinuation Table 1

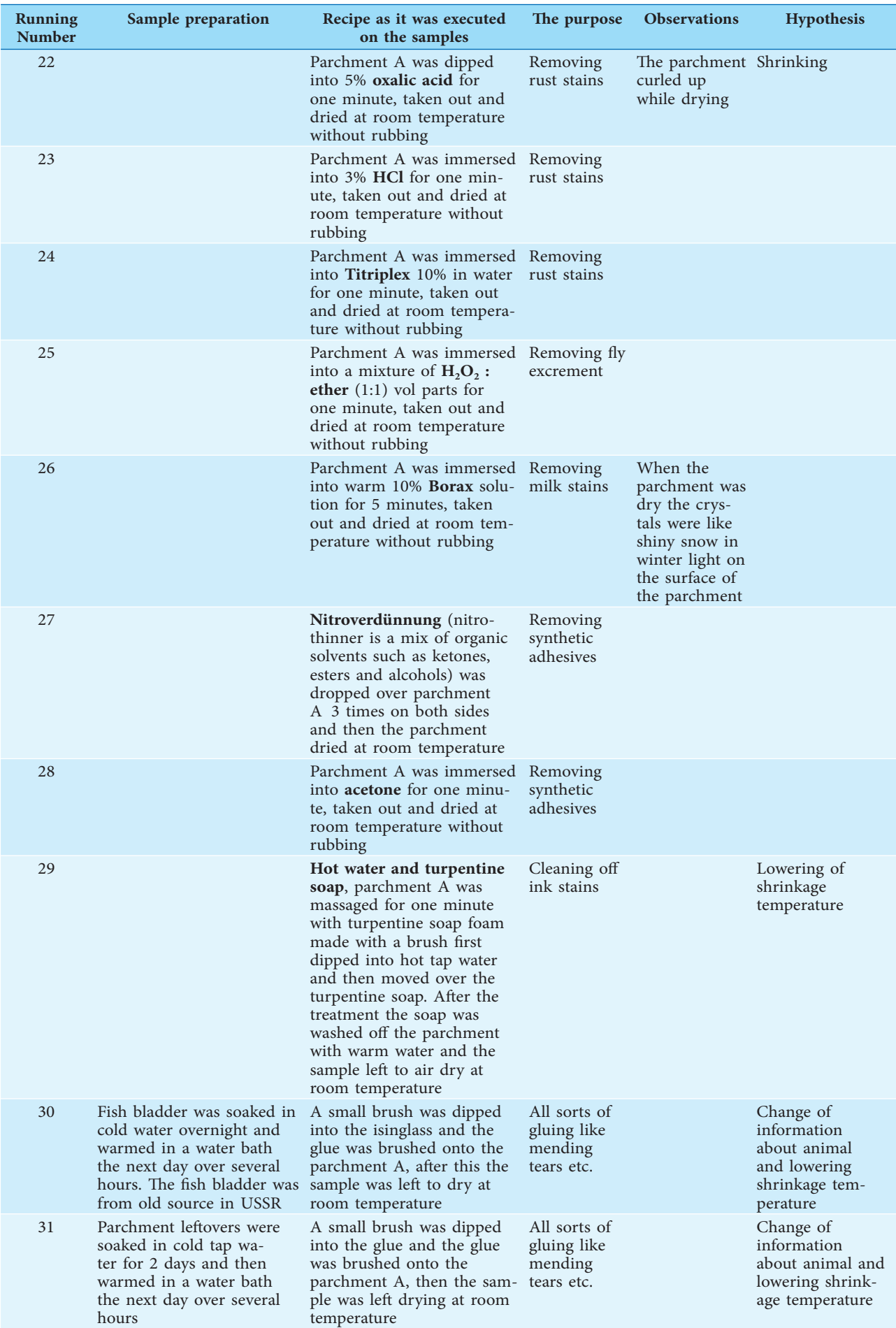

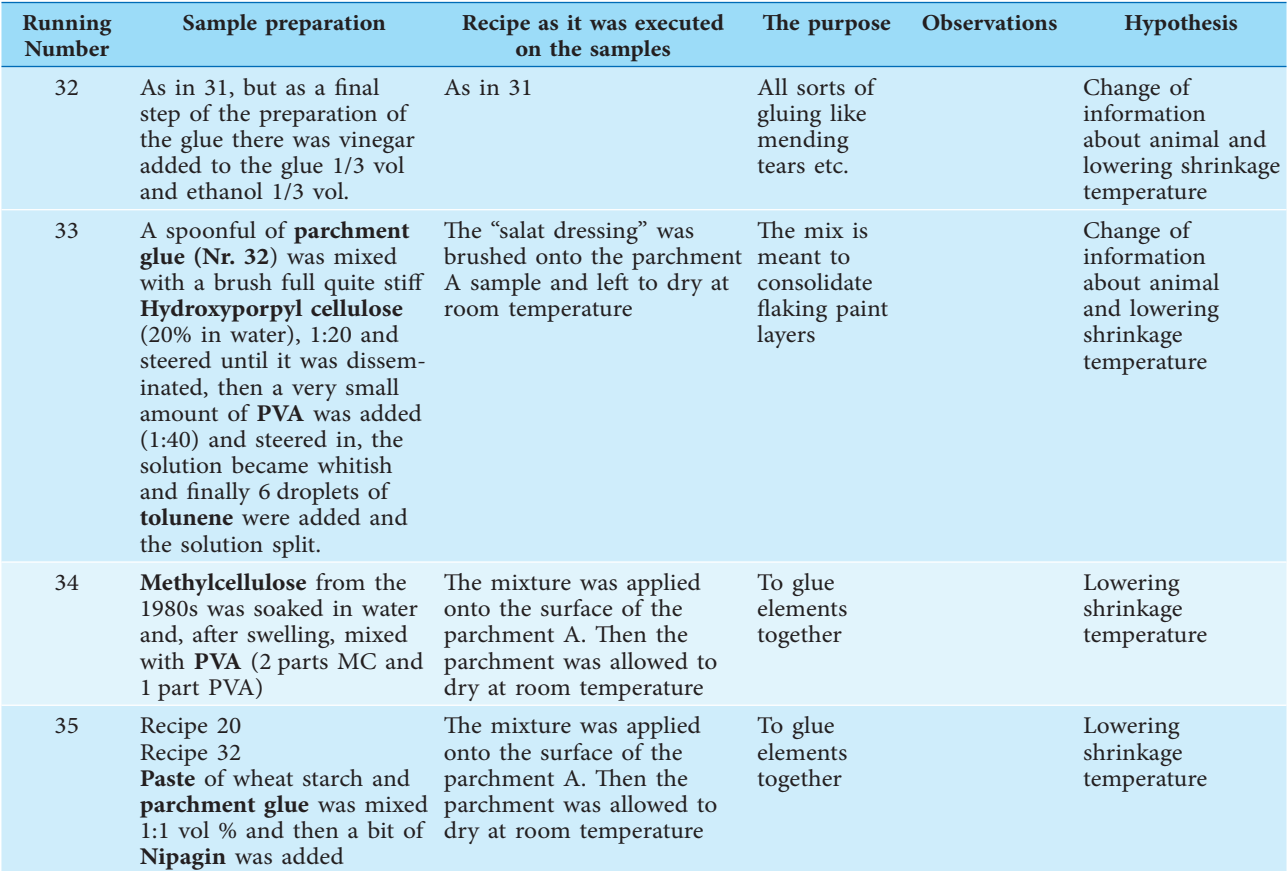

There are several materials that are not available any more, of which natural sperm oil is the most significant for our research. Hunting sperm whales is now prohibited and therefore fresh natural sperm oil can no longer be procured.

In some cases the application could be simulated without recreating the damage that should be treated with the individual substance and method, in other cases the re-creation of the problem had to be the first step and the application of the conservation method was the second step. The decision as to whether or not the damage had to be recreated was based upon the question whether or not the research question like "Did the conservation method and material alter the parchment in its internal information?", could be answered without the re-creation or only by re-creating the damage. The latter was the case, for example, when the period of reaction of the substance with the parchment was dictated by the success of the result.

Both the conservation material and method and the re-creation of damage have been documented<sup>18</sup>.

All treatments were performed in the manner as close as possible to the manner and circumstances back in Wächter's days: all treatments were performed at around 18°C and a relative humidity of around 50%.

The parchment was made in *INCDTP — Division Leather and Footwear Research Institute (ICPI)* in Bucharest<sup>19</sup> The data frame of the procedure of parchment making is given in tab 2. In all cases one skin was used to make all samples A and only in one case was another parchment used.

Aged samples were used in the case the treatment was meant for softening. Aging was done for 60 days with a fluctuating temperature between 10 and  $35^{\circ}$ C and a fluctuating relative humidity between 55 and 15% changing every 12 hours, accordingly.

The conservation recommendations by Wächter concerning parchment fall in 3 main groups, i.e. cleaning or stain removal, softening of hard parchment and bringing elements together, like

<sup>18</sup> Please see Table 1 for details.

<sup>19</sup> *INCDTP — Sucursala Institutul de Cercetari Pielarie Incaltaminte* (*ICPI*) *INCDTP — Division Leather and Footwear Research Institute* (*ICPI*) 93, Ion Minulescu St., Sector 3, 031215 Bucharest, Romania.

mending tears or reattaching off-flaking elements of colour, which means adhesion in the wider sense. There are a few other treatments, such as mitigating ink corrosion.

| Soaking I:                | 600% water at $20^{\circ}$ C Allowed to stay for 4 hours                                                                                         |
|---------------------------|----------------------------------------------------------------------------------------------------|
| Drain<br>Fleshing: manual |                                                                                                    |
| Washing:                  | 400% water at $20^{\circ}$ C, drain                                                                                                    |
| Soaking II:               | $600\%$ water at 20 $\degree$ C, drain<br>$600\%$ water at $20\degree$ C<br>$4\%$ salt<br>$0.2 - 0.4\%$ detergent<br>$3-4$ h stirring over night |
| Drain                     |                                                                                                    |
| Liming                    | 400% water at $25^{\circ}$ C<br>4% lime<br>$4\%$ salt<br>0.3% detergent<br>pH 11.5-12                                                            |
| Post liming               | $600\%$ float at $25\degree$ C.<br>2% lime<br>Allowed to stay for 48 h                                                                           |
| Deliming                  | 500% water at $30^{\circ}$ C<br>1% ammonium sulphate<br>Stirring for 40 min; allowed to stay over night                                          |
| Washing:                  | 400-600% water at $20-25$ °C<br>Stirring for 60 minutes, allowed to stay over night                                                              |
| Rinsing and stretching    |                                                                                                    |
|                           |                                                                                                    |

Table 2 Data frame of the procedure of parchment making (percentages are calculated for raw skin weight)

### 3. HYPOTHESIS

In general the hypothesis can be summarized as follows: Wächter's recipes suggest that we are in danger of altering the information we can extract from the material with today's means and measurements, as the approach to conservation treatments has changed over time.

Specifically, we presume that all water containing applications would lower the shrinkage temperature of the parchment, meaning the shrinkage temperature of the collagen fibres, a feature that equates to damaging or lowering the quality of the parchment (being, in a way, a starting point of damage) which is to be avoided in the course of a conservation treatment20.

An alteration of the information about the animal can be expected of all recipes that contain DNA themselves (6, 7, 30, 31, 32, 33<sup>21</sup>) and therefore add this to the parchment. Where use of DNA containing materials in unavoidable, it makes sense to use a form, which is as far distant as possible from the conservation target. Thus, its sensible to avoid mammalian glues to repair cultural heritage objects made from mammalian tissues such as parchment; isinglass (fish collagen) is much less likely to obscure a genetic signal from a calfskin parchment than sheep or (worst of all) cattle gelatine. Conversely in order to conserve of fish leather it would be more sensible to use cattle or rabbit gelatine than isinglass.

The inorganic material to chalk the parchment in the course of its production can be potentially traced geochemically. The use of earth alkali metals in the conservation treatment can interfere with the information of the original material  $(8, 9, 10)^{22}$ .

Also the presence of Borax might be irritating (26).

A sort of fat tanning can be presumed in recipes 13 and 15.

<sup>&</sup>lt;sup>20</sup> Mühlen Axelsson, K., Sommer, D., Larsen, R. Dimensional studies of specific microscopic fibre structures in deteriorated parchment before and during shrinkage Journal of Cultural Heritage 13(2) April 2012. https:// www.researchgate.net/publication/251664963\_Dimensional\_studies\_of\_specific\_microscopic\_fibre\_structures\_in\_ deteriorated\_parchment\_before\_and\_during\_shrinkage (June 2019).

<sup>21</sup> Please see Table 1.

<sup>&</sup>lt;sup>22</sup> Research into using dust as a source of information for dating and locating a work of art has recently been conducted by the author P. Engel and Th . Prohaska and his team at Montanuniversität Leoben.

Application of nylon is described in recipe  $18$  and application of eraser powder<sup>23</sup> in recipe 2.

Furthermore, we should take into consideration that such finds would also have influence on our recent conservation decision-making and choice of conservation material and conservation techniques. If water is a material which endangers parchment so severely, we should either avoid it or find alternative application techniques.

## 4. FIRST RESULTS

This hypothesis was considered under a philosophical-ethical viewpoint and under a scientific viewpoint. This publication focuses on the latter.

The instrumental analysis should verify whether or not the information carried by the parchment was obscured and, if so, in what way. This would allow for a sort of retranslation of the information gained now into the information, which was there originally. In an extreme case the entire story of survey of manuscripts by means of instrumental analysis might need to be rewritten.

Peptide mass fingerprinting (PMF) was performed using Matrix Assisted Laser Desorption/ Ionization — Time of Flight (MALDI-TOF) mass spectrometry (MS) to establish the species of animals used to make both the parchment and glue and to assess the level of damage (deamidation) present in the sample due to the manufacturing process.

To carry out the sampling a previously developed of the group was used, non-invasive sampling technique (eZooMS), based on triboelectric extraction involving the use of PVC erasers that allows us to interrogate parchment manuscripts without having to use more destructive samples<sup>24</sup>.

Initially the use of MALDI-TOF mass spectrometry was opted, as it is fast, inexpensive and a useful basic identification tool or screening method. PMF is based on the analysis of one protein (in this case collagen) cut into smaller fragments (peptides) using an enzyme (in this case trypsin). The mass of these peptides is measured using MALDI-TOF mass spectrometry creates a profile or 'fingerprint' of the protein, which can then be compared to a reference database. With this method it was possible to determine the species used to make the parchment and also any additional species used to make the glue that might have been applied to the surface.

Another suggestion in the conservators' hypothesis had been that the application of some of the products should lower the shrinkage temperature of the collagen. For that, shrinkage temperature was measured.

The measurement of collagen fibers' shrinkage activity was carried out using the Micro Hot Table (MHT) method, which is made of a Linkam-LTS 120 heating plate, a Nikon SMZ745T stereomicroscope equipped with a MDH5 video camera and a portable computer for the temperature increase control and image acquisition. The sample (few fibers of about  $0.1-0.2$  mg) was placed on a microscope slide with a concavity, completely immersed in demineralized and degassed water to ensure thoroughly wetting. Then, the fiber bundles were well separated using fine needles and the microscope, covered with a cover glass, placed on the hot stage and heated at a rate of  $2^{\circ}$ C min<sup>-1</sup> in the range (approx. 25–90 $^{\circ}$ C). The shrinkage of the fibers was visualized on the PC screen.

When heated in water, the collagen triple-helical structure converts to random coil disordered structures over a defined temperature interval. The macroscopic manifestation of this process called thermal denaturation can be observed through a stereomicroscope as a shrinkage motion of the collagen fibers. Collagen shrinkage activity associated with its thermal denaturation is described by a sequence of temperature intervals: no activity  $- (A1 + B1) - \Delta C - (B2 + A2)$  – complete shrinkage<sup>25</sup>. In the first two intervals, A1 and B1, shrinkage discretely occurs in individual fibers and displays higher activity (namely higher amount of shrinkage per unit of

<sup>23</sup> Product name: Archival Aids Draft Clean Powder DCP3 2 lb can.

<sup>24</sup> S. Fiddyment, B. Holsinger, C. Ruzzier, A. Devine, A. Binois, U. Albarella, R. Fischer et al. 2015. 'Animal Origin of 13th —Century Uterine Vellum Revealed Using Noninvasive Peptide Fingerprinting,' in: *Proceedings of the National Academy of Sciences of the United States of America*, 112 (49), 15066–71.

<sup>&</sup>lt;sup>25</sup> Larsen, R., Poulsen, D.V., Vest, M. The hydrothermal stability (shrinkage activity) of parchment measured by the micro hot table method (MHT), in: R. Larsen (Ed.) Microanalysis of Parchment, Archetype Publications, London 2002, P. 55.

time) in B1 interval. Then, the majority of the fiber mass shrinks in the main interval *C*. The starting temperature of this interval is the shrinkage temperature,  $T_s$ . Generally, the shrinkage activity levels off through B2 and A2 intervals.  $T_f$  is the temperature at which the very first motion is observed whereas  $T_1$  is the temperature of the very last observed motion. The total shrinkage interval is calculated as  $\Delta T = T_1 - T_f$ .

Of these parameters, only  $T_S$  is measured for routine analysis of leather being used as a gross metric of damage in historical and archaeological leathers. In fact, five categories of damage were defined based on the  $T_S$  value microscopic evaluation of collagen fibers coherence<sup>26</sup>. Although  $T_S$ is still considered a good marker for damage quantification, the evaluation of  $T_f$  and  $T_l$  together with shrinkage main and total intervals can provide important information on the parchment heterogeneity and its response to various physical and chemical deterioration factors<sup>27</sup>.

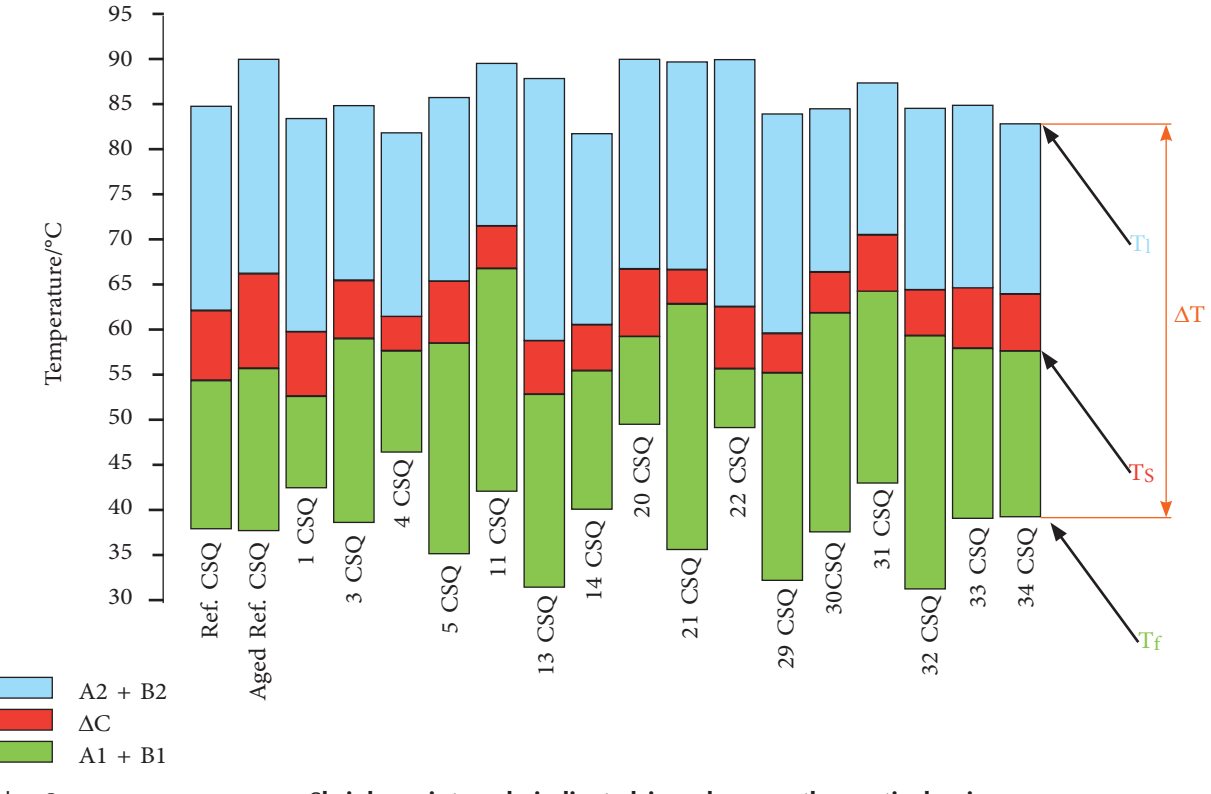

Table 3 **Shrinkage intervals indicated in colour on the vertical axis** 

The shrinkage temperature is an indicator of the hydrothermal stability of collagen, which represents the degree of deterioration of collagen fibers. At microscopic level, the stabilization effect is confirmed by the increase of both  $T_s$  and  $T_f$  and the decrease of the shrinkage intervals ΔC (highlighted in red) and ΔT (the temperature of the whole observed activity).

The shrinkage temperature of the treated samples indicates:

1. The increase of  $\Delta T$  through the first interval  $(A1+B1)$  for Aged Reference CSQ, 5 CSQ, 13 CSQ, 21 CSQ, 29 CSQ, 32 CSQ.

2. The significant decrease of  $\Delta C$  for the following samples: 4 CSQ, 11 CSQ, 21 CSQ, 29 CSQ, 30 CSQ.

3. The increase of the last interval A2+B2: 13 CSQ, 29 CSQ.

<sup>&</sup>lt;sup>26</sup> Larsen, R., Poulsen, D.V, Mühlen Axelsson, K. Scientific approach in conservation and restoration of leather and parchments objects in archives and libraries. In: P. Engel Ed. New Approaches to Book and Paper Conservation-Restoration, Verlag Berger, Horn/Wien, 2011, P. 239.

<sup>27</sup> Badea, E., Sommer Poulsen, D.V., Mühlen Axelsson, K., Della Gatta, G., Larsen, R. Standardised methods for damage ranking in parchment: from microscopic evaluation to collagen denaturation assessment, e-Preservation Science, 9, 2012, P. 97; Badea, E., Şendrea, C., Carşote, C., Adams, A., Blümich, B., Iovu, H. Unilateral NMR and thermal microscopy studies of vegetable tanned leather exposed to dehydrothermal treatment and light irradiation, Microchem. J., 129, 2016, P. 158; Budrugeac, P., Carsote, C., Miu, L. Application of thermal analysis methods for damage assessment of leather in an old military coat belonging to the History Museum of Braşov– Romania, J THERM ANAL CALORIM Jan. 2017, Vol. 127, Issue 1, P. 765–772.

4. There is a decrease in the first interval  $(A1+B1)$  for the treated samples: 1 CSQ, 4 CSQ, 20 CSQ, 22 CSQ.

| Sample                      | Tf $(OC)$ | Ts $({}^{\circ}C)$ | End of Ts ( $^{\circ}$ C) | $Tl$ ( $C$ ) | $\Delta C$ | $\Delta T$ |
|-----------------------------|-----------|--------------------|---------------------------|--------------|------------|------------|
| 1 CSQ 03/07/19              | 42.7      | 52.9               | 59.8                      | 83.6         | 6.9        | 40.9       |
| 3 CSQ 03/07/19              | 38.8      | 59                 | 65.5                      | 85           | 6.5        | 46.2       |
| 4 CSQ 03/07/19              | 46.6      | 57.7               | 61.8                      | 82           | 4.1        | 35.4       |
| 5 CSQ 03/07/19              | 35.4      | 58.7               | 65.5                      | 85.8         | 6.8        | 50.4       |
| 11 CSQ 03/07/19             | 42.3      | 67                 | 71.5                      | 89.6         | 4.5        | 47.3       |
| 13 CSQ 03/07/19             | 31.6      | 53                 | 58.9                      | 88           | 5.9        | 56.4       |
| 14 CSQ 03/07/19             | 40.3      | 55.5               | 60.7                      | 82           | 5.2        | 41.7       |
| 20 CSQ 03/07/19             | 49.7      | 59.4               | 66.8                      | 90           | 7.4        | 40.3       |
| 21 CSQ 03/07/19             | 35.8      | 63                 | 66.7                      | 89.8         | 3.7        | 54         |
| 22 CSQ 03/07/19             | 49.4      | 55.9               | 62.7                      | 90           | 6.8        | 40.6       |
| 29 CSQ 03/07/19             | 32.5      | 55.4               | 59.7                      | 84           | 4.3        | 51.5       |
| 30 CSQ 03/07/19             | 37.8      | 62.1               | 66.5                      | 84.6         | 4.4        | 46.8       |
| 31 CSQ 03/07/19             | 43.2      | 64.5               | 70.5                      | 87.5         | 6          | 44.3       |
| 32 CSQ 03/07/19             | 31.3      | 59.5               | 64.4                      | 84.7         | 4.9        | 53.4       |
| 33 CSQ 03/07/19             | 39.3      | 58.1               | 64.8                      | 85           | 6.7        | 45.7       |
| 34 CSQ 03/07/19             | 39.4      | 57.8               | 64                        | 82.9         | 6.2        | 43.5       |
| Reference CSQ 03/07/19      | 38.2      | 54.5               | 62.2                      | 84.8         | 7.7        | 46.6       |
| Aged Reference CSQ 03/07/19 | 37.9      | 55.8               | 66.4                      | 90           | 10.6       | 52.1       |

Table 4 **Shrinkage temperatures of the samples where a change in shrinkage temperature was suggested** 

## **RESULTS**

Our preliminary results are as follows: All samples were identified as coming from goat. By this method, it is also possible to determine a general value of deamidation, a particular type of damage that occurs in the collagen molecule when the skin is exposed to hydrolytic chemical reagents notably lime during its production process, which is defined as the Parchment Quality Index (PQI). This is expressed as a percentage, where a value of 100% corresponds to no deamidation, and therefore low or no exposure to lime, and a low value points to a more damaged molecule. The PQI values for this set of samples ranged between 74.4–93.3% for the rubbings and 76.2–100% for the fragments. These values would seem to indicate that the samples have had a well-controlled exposure to lime and that the subsequent surface treatments have had little effect on the levels of deamidation.

In this instance, where samples were treated with glue it was found that both the parchment and glue are made of the same animal, and thus, it is much harder to determine where the damage is occurring (whether on the parchment as part of its production or from the glue) and will require further data analysis.

Concerning shrinkage temperature, it should be mentioned, that in general, it depends on the intensity of the hair removal process, on the thickness of skin fibres from different topographical areas (the butt area is  $2-3$ °C higher than the belly area). Thus, the shrinkage temperature during processing may vary from 64 to 62°C in the case of processing high-quality fresh goatskins. Nevertheless, it could be witnessed that treatment that involved longer-lasting wet stages tended to lower one or the other parameter of the shrinkage temperature. In the meanwhile all samples were cut in half and artificially aged one part and will run tests with these too to simulate natural aging.

It is hoped the information, which was provided through our analysis, will assist conservators in their decision-making and give us a greater understanding of the processes that affect parchment stability and deterioration.

To conclude, there is much work to be done to understand the way in which the  $20<sup>th</sup>$  century conservation methods might have altered the information kept in the material of our cultural heritage, of which only one material and one series of instructions has been touched here.

## ABSTRACT

Practical conservation involves interaction with the material of the historical document. Since the Venice Charter conservators have been striving for "reversibility", as defined at the time; however, our recent survey methods virtually exclude this possibility. This means we must discuss in even more detail what information is kept and what information is lost by conservation treatment. The contribution describes a research project on conservation methods and their evaluation aimed at establishing the degree of preservation or loss of information kept in the material of the heritage items.

# ОБЗОР РАННИХ И СОВРЕМЕННЫХ МЕТОДОВ КОНСЕРВАЦИИ РУКОПИСЕЙ

Обзор подготовлен М.Б. ДМИТРИЕВОЙ\*

Практическая консервация подразумевает взаимодействие с материалом исторического документа. Согласно Венецианской Хартии реставраторов основным принципом консервации считали тогда «обратимость» процессов; однако недавний опрос показал, что наши методы практически исключают эту возможность. Это означает, что мы должны обсуждать, какая информация сохраняется и какая информация теряется в процессе консервации. В настоящей работе описаны этапы исследовательского проекта по изучению методов консервации, оценки их по критериям степени сохранности или потери информации, хранящейся в документах художественной и исторической ценности.

Исследование влияния методов консервации на объекты культурного наследия поможет ученым получить необходимую информацию о памятнике, которая часто оказывается искаженной в результате применения этих методов. Кроме того, такое исследование позволит оценить результаты прошлого консервационного вмешательства.

Для приготовления опытных образцов, имитирующих процесс консервации, были использованы рецепты, собранные Отто Вехтером, одним из первых специалистов в области консервации графических произведений искусства и книг. Методы обработки и рецепты препаратов, примененных для разных искусственно смоделированных повреждений, приведены в таблице 1.

Пергамент для образцов был изготовлен в научно-исследовательском институте кожи и обуви (ICPI) в Бухаресте. Во всех случаях использовали только козью шкуру для изготовления всех образцов (A) и только в одном случае был использован другой пергамент. Процедура изготовления пергамента описана в таблице 2.

Рекомендации Вехтера по консервации пергамента подразделяются на группы: очистка или удаление пятен; смягчение твердого пергамента; соединение разрывов или укрепление красочного слоя; уменьшение риска коррозии чернил.

Часть образцов подвергали реставрационным процедурам (без предварительного моделирования повреждения). Остальные об-

<sup>\*</sup> Государственный научно-исследовательский институт реставрации.

Текст настоящего краткого содержания статьи согласован с авторами статьи. Составитель краткого содержания не претендует на сооавторство и не несет ответственности за научное содержание и изложение материалов статьи.

разцы сначала повреждали (наносили масляные пятна, клей, старили), а потом применяли разные методы консервации.

Старение проводили в течение 60 дней с колебаниями температуры от 10 до 35°С и колебаниями относительной влажности от 55 до 15%.

### **ГИПОТЕЗА**

(Ожидаемые результаты)

Применение консервационных методов и материалов в прошлом могло изменить не только физико-химические свойств носителя информации (документов), но и материальную информацию (информацию заключенную в самом материале). Наличие изменений могут быть обнаружены по температуре усадки волокон коллагена. Такие измерения были выполнены с использованием двух методов: МНТ (Micro Hot Table) для микро образцов пергамента, и SRENISO 3380-2003 для образцов пергамента  $100 \times 5$  мм. Авторы предполагали, что все консервационные процессы с применением воды понизят температуру усадки коллагеновых волокон, что означает повреждение или понижение качества пергамента. В связи с этим, следует избегать водной обработки при консервации пергамента.

Для оценки измения свойств пергамента в процессе консервации, применяли метод лазерной масс-спектрометрии (MALDI-TOF Matrix-Assisted Laser Desorption/Ionization — Time Of Flight). Этот метод позволяет определить вид животного, шкуру которого использовали для изготовления пергамента или клея, а также уровень повреждения молекул коллагена (дезамидирование).

При исследовании материала рукописи по микрообразцам или на поверхности ограниченной зоны можно получить искаженную информацию о пергаменте/коже, если в процесе консервации использовали животные клеи разной природы: рыбий или теплокровных животных.

Неорганические вещества, использованные при производстве пергамента, содержат геохимическую информацию о месте изготовления. Использование щелочноземельных металлов при консервирующей обработке может повлиять на эту информацию об исходном материале (как в образцах 8, 9, 10). Для изучения неорганических компонентов пергамента использовали неинвазивную методику отбора проб eZooMS (electrostatic Zooarchacheology by Mass Spectrometry), основанную на трибоэлектрической экстракции материала с поверхности пергамента.

Применение методов смягчения пергамента (образцы 13, 15), применение буры (26), использование нейлона (18) и порошка ластика (2) неизбежно изменит информационную матрицу оригинала.

При обсуждении полученных результатов авторы объясняют принцип метода определения температуры усадки коллагеновых волокон. Процесс усадки коллагена, связан с его термической денатурацией, и может быть описан последовательными температурными интервалами (см. график): нет активности –  $(A1 + B1) - \Delta C - (B2 + A2)$  – полная усадка. В интервале (A1 + B1) усадка дискретно происходит в отдельных волокнах (зеленый цвет). Затем основная масса волокон сжимается в основном интервале  $\Delta C$  (красный). Начальная температура этого интервала является температурой усадки Т<sub>s</sub>. Температура, при которой наблюдается самое первое сокращение волокон —  $T_f$  (начало зеленой зоны),  $T_1$  — температура самого последнего наблюдаемого движения (конец желтой зоны). Общий интервал усадки  $\Delta T$  рассчитывается как разница  $T_1 - T_f$ . На микроскопическом уровне эффект стабилизации коллагена характеризуется увеличением  $T_s$  и  $T_f$  и уменьшением интервалов усадки  $\Delta C$  (выделено красным) и  $\Delta T$  (температура всей наблюдаемой активности). Обычно для изучения свойств кожи и пергамента используют только Т. В настоящем исследовании авторы учитывали все важные температурные точки, характеризующие процесс усадки коллагена.

## ПРЕДВАРИТЕЛЬНЫЕ РЕЗУЛЬТАТЫ

Методом MALDI-TOF все образцы были идентифицированы как сделанные из козьей шкуры. С помощью этого метода также определяли общее значение дезамидирования коллагена, которое происходит в молекуле коллагена, когда кожа подвергается воздей-

ствию гидролитических химических реагентов (например, извести) в процессе производства. Эти измения описывает индекс качества пергамента (PQI), который выражают в процентах, где значение 100% соответствует отсутствию дезамидирования и, следовательно, низкому или отсутствующему воздействию извести, а низкое значение % указывает на более поврежденную молекулу коллагена.

Значения PQI для обработанных («отреставрированных») образцов варьировало между 74,4-93,3% и для необработанных - 76,2-100%. Эти значения, по-видимому, указывают на то, что образцы имели хорошо подобранный метод известкования и что последующая обработка поверхности оказала незначительное влияние на уровни дезамидирования.

Для проклеенных образцов было обнаружено, что определить по степени дезамидирования на каком уровне происходит повреждение (пергамента или клея) довольно трудно и требует дальнейшего анализа данных.

При определении температуры усадки опытных образцов пергамента было отмечено увеличение  $\Delta T$  за счет увеличения первого интервала  $(A1 + B1)$  для состаренного контроля и для образцов 5, 13, 21, 29, 32. Для образцов: 4, 11, 21, 29, 30 наблюдали значительное снижение  $\Delta C$ , а для образцов 13, 29 — увеличение последнего интервала (A2 + B2). Для обработанных образцов 1, 4, 20, 22 — уменьшение первого интервала (A1+B1).

Авторы надеются, что информация, которая была предоставлена в результате нашего анализа, поможет консерваторам в принятии решений и даст нам лучшее понимание процессов, которые влияют на стабильность и ухудшение свойств пергамента.

Исследования влияния методов консервации на свойства материала носителя информации и на саму информацию, заключенную в этом материале, будут продолжены.

# ПРАКТИКА ИНКАПСУЛИРОВАНИЯ КАРТ И.В. ЦЕВЕЛЕВА, Е.З. ПАНЧЕНКО

Начиная с последней четверти прошлого века, инкапсулирование прочно вошло в консервационную практику библиотек и архивов. Так, в Службе консервации Библиотеки Конгресса США оно начало применяться с 1973 года, практически одновременно с внедрением контейнерного хранения в 1972 году. Именно в Библиотеке Конгресса разработали базовые принципы фазового хранения книжных коллекций.

Фазовое хранение — это хранение документа на любой стадии повреждения в контейнере из безвредного материала. Это - технология массовой консервации; она, в отличие от реставрации, которая работает с единичным памятником, направлена на обеспечение сохранности большого объёма документов.

Питер Уотерс, возглавлявший в то время Службу консервации, в статье «Флорентийское наводнение 1966 года» пишет о том, каким путём развивалась теория реставрации бумаги, об ошибках и достижениях на этом пути и о новых на тот момент концепциях в области библиотечного сохранения. Фазовая консервация одна из них, быть может, наиболее широко применяющаяся. Это простая идея, родившаяся из понимания, что Служба консервации никогда не могла бы обеспечить полную обработку всех коллекций, так как у нее не может быть такого количества персонала, чтобы обработать все нуждающиеся в этом документы. Фазовая консервация решает эту проблему<sup>2</sup>.

В статье «Архивные методы обработки библиотечных документов» П. Уотерс пишет об инкапсулировании. В 1973 г. служба сохранения Библиотеки Конгресса приступила к использованию инкапсулирования с помощью полиэфирной пленки в качестве способа сохранения карт, рукописей, плакатов и тщательно отобранных произведений искусства на бумаге. Процедура была специально предназначена для хрупких и ломких бумажных документов. Опыт показал, что применение клеев и других пропитывающих веществ усиливает разрушение бумаги. Библиотечные фонды срочно нуждались в физической защите, которая не провоцировала бы химическое разрушение, не меняла их внешний вид и была бы обратима. Поэтому в Библиотеке Конгресса инкапсулирование в полиэфирную плёнку почти повсеместно вытеснило ламинирование и методы упрочнения клеем<sup>3</sup>.

<sup>1</sup> Библиотека Российской Академии наук.

<sup>2</sup> Уотерс П. Сохранение культурного наследия библиотек: избранные работы. СПб., 2005. С. 37.

<sup>3</sup> Уотерс П. Сохранение культурного наследия...С. 18-19.

Инкапсулирование - это одна из методик фазовой консервации, которая применяется к листовым документам, где контейнером из безвредного материала является конверт из полиэфирной плёнки. При ламинировании полимер пропитывает, а затем, при полимеризации, «прошивает» бумагу, и впоследствии полностью удалить его не представляется возможным.

И в настоящее время Библиотека Конгресса продолжает активно работать с полиэфирной плёнкой. Так, в 2001 году в ее «Информационном бюллетене» была опубликована статья «Консервация карт Лафайета 1824 года»<sup>4</sup>, в которой описана сложность работы над уникальным атласом, и обоснован выбор реставрационных и консервационных методик. Ниже приведено краткое изложение публикации.

Атлас посвящен визиту маркиза де Лафайета в США в 1824 году. На ломкой и пожелтевшей со временем кальке изображения нанесены акварельными красками и железо-галловыми чернилами. Применявшаяся в то время технология изготовления кальки предполагала, что для придания бумаге прозрачности необходимо пропитать её смолами типа канифоли или камеди. Эти вещества со временем окисляли бумагу и делали её чрезвычайно хрупкой, поэтому сохранилось немного подобных листов, что делает эти карты еще более редкими. Каждая карта прикреплена по периметру к листу тряпичной бумаги и сложена по центру, чтобы соответствовать формату атласа. Плесень в области фальца каждой карты привела к появлению темных пятен и утрат, повлияла на прозрачность и уничтожила бумажные петли, которыми крепились карты в атласе. Вода вызвала волнообразную деформацию бумаги, а кислые железо-галловые чернила, попадая в бумагу, делали ее ломкой, что приводило к разрушениям и разрывам. Консерваторы Библиотеки оценили состояние карт и определили оптимальную последовательность действий. Предварительная обработка заключалась в укреплении разрывов, усилении ослабленных участков, восполнении утрат, уменьшении волнистости и восстановлении прозрачности бумаги. После консультации с хранителем было решено, что хрупкие карты не нужно возвращать в исходный формат, они должны храниться в развёрнутом виде, что облегчит и работу с ними и обеспечит возможность их экспонирования. Каждую карту поместили в жесткую защитную конструкцию, состоящую из подложки из картона архивного качества с окном из прозрачной полиэфирной пленки. Карты хранятся вместе в защитной коробке с оригинальной обложкой атласа.

В 2003 году в том же «Информационном бюллетене Библиотеки Конгресса» появилось сообщение «Сложности сохранения азиатских карт»<sup>5</sup>. Ниже мы приводим некоторые тезисы из данной статьи.

Китайская карта мира начала XIX века представляла собой восемь хрупких свитков из тонкой китайской бумаги. Когда все части собраны, карта имеет ширину около 92 дюймов и высоту 51 дюйм (233,7  $\times$  129,5 см). Рисунок, изображающий европейские страны как острова, выполнен в технике ксилографии, где участки суши напечатаны темно-синим цветом, а океаны — голубым. Бумага была настолько хрупкой, что ее нельзя было развернуть, не повредив или не сломав. Кроме того, синие пигменты осыпались. Каждый свиток имел многочисленные разрушения, разрывы и утраты бумаги. Фрагменты свитков были соединены между собой полосками японской бумаги, приклеенными к оборотной стороне клеем из пшеничного крахмала. По причине нехватки времени традиционная реставрационная обработка - удаление старой японской бумаги и замена её на новую - была невозможна. Исходя из этого, нужно было зафиксировать карту, чтобы предотвратить дальнейшее повреждение и сделать ее доступной для исследователей. Со временем рулонная бумага приобретает форму цилиндра, что увеличивает нагрузку на бумагу каждый раз, когда она раскатывается. При этом когда конструкцию раскатывают или скатывают, она движется таким образом, что это вызывает истирание поверхности бумаги. На первом этапе свитки развернули, увлажняя бумагу. Пигментный слой укрепляли путём распыления тёплого водного раствора этанола и осетрового клея. Каж-

<sup>&</sup>lt;sup>4</sup> Wanser H.E. Conservation Corner: Preserving Lafayette's 1824 Maps [Электронный ресурс] // Library of Congress Information Bulletin 60, no. 4 (2001). P. 77–79. URL: https://www.loc.gov/loc/lcib/0104/preserving lafayette maps.html (Дата обращения: 05.09.2019).

<sup>&</sup>lt;sup>5</sup> Wanser H.E. Conservation Corner: The Challenge of Caring for Asian Maps [Электронный ресурс] // Library of Congress Information Bulletin 62, no. 12 (2003). P. 315-316. URL: https://www.loc.gov/loc/lcib/0312/conserve.html (дата обращения: 05.09.2019).

дый свиток будет храниться в плоском конверте из полиэфирной пленки. Консервационные обработки стабилизировали карту, теперь с ней могут работать исследователи. Более серьезная реставрация может быть рассмотрена в будущем.

С конца прошлого века в тесном сотрудничестве с Библиотекой Конгресса БАН начала осваивать технологию превентивной консервации и фазового хранения. Плановые работы по инкапсулированию идут с 2005 года, ранее изготавливались единичные конверты. Научно-исследовательский отдел консервации и реставрации фондов Библиотеки Академии наук (НИОКиРФ БАН) сотрудничает в этом вопросе со Славянским фондом, фондом отечественного хранения, фондом сектора литературы русского зарубежья и фондом отдела БАН при Санкт-Петербургском институте истории.

Фонд карт библиотеки Института истории насчитывает около шестисот единиц хранения. Он состоит из самых разных изданий в плане материального оформления: это отдельные листы, рулоны, атласы от карманного до крупного формата. Такой фонд очень трудно хранить на стандартных библиотечных стеллажах, а специального оборудования для хранения материалов большого формата в библиотеке нет. Неправильное хранение, теснота, переезды не могли не отразиться на состоянии карт: они подвергались и механическим повреждениям, и загрязнению. При этом собранные в фонде издания, в основном, являются ценными и редкими — это русские и зарубежные карты XVIII–XIX веков, но есть и более ранние листы. Карты происходят из известных библиотек — графа С.Г. Строганова, Воронцовых, из дублетов Императорской Публичной библиотеки, из Военно-топографического депо, из библиотеки Русского Археологического института в Константинополе. На некоторых картах стоит имя Николая Петровича Лихачева или его отца Петра Федоровича. Это обстоятельство, а также происхождение большого числа карт из дублетов Императорской Публичной библиотеки, помощником директора которой Н.П. Лихачев был в течение многих лет, преобладание русских карт и зарубежной россики, которую Николай Петрович собирал, позволяет предположить, что именно он собрал большую часть карт.

Картографический материал всегда был чем-то вроде подсобной части фонда исторической библиотеки, поэтому большинство старых карт описано неполно и неточно: в выходных данных часто значится «без места» и «без года». Однако любая работа, связанная с консервацией или реставрацией библиотечных материалов, предполагает его точное описание. Материалы, в данном случае карты, заново атрибутируются, — и в результате мы не только обеспечиваем их сохранность, но и проводим рекаталогизацию и как бы заново обретаем издания, которые у нас не числились в каталогах. Именно так произошло с двумя отобранными для инкапсулирования в 2013 году старинными картами.

Оказалось, что это, во-первых, «Russia cum confinijs» (Россия и соседние страны)<sup>6</sup> — лист из знаменитого атласа Герарда Меркатора «Atlas sive Cosmographicae Meditationes de Fabrica Mundi et Fabricati Fugura…», первое издание которого вышло в 1595 году (Ил. 1). Лист происходит из одного из многочисленных переизданий Атласа, которые были предприняты амстердамской фирмой Гонда в первой трети XVII века.

 Вторая карта создана голландским картографом первой трети XVII века Гесселем Герритсом: «Tabula Russiae ex autographo, quod delineandum curavit Feodor filius Tzaris Boris desumta…» (Карта России по рукописи, начертаннной Фёдором, сын царя Бориса…)7 (Ил. 2). «Tabula Russiae» Гесселя Герритса датирована 1614 годом, но наш экземпляр является отдельным листом из атласа «Le Théatre du monde ou nouvel atlas...» (Зрелище мира или новый атлас…). Это франкоязычный вариант «Нового атласа», который издавался амстердамскими картографами Блау с 30-х по 60-е годы XVII века.

В 2013 году эти две карты поступили в работу в НИОКиРФ БАН. Они представляют собой листы из атласов, на одной стороне которых гравированная иллюминированная карта на весь разворот листа, на другой — печатный текст. Выбор методики инкапсулирования именно для этих карт обусловлен тем, что это двусторонние документы и необхо-

<sup>&</sup>lt;sup>6</sup> Mercator, Gerardus. Russia cum confinijs. [Amstelodami, 16...]. На обороте карты стр. текста 97-98. Шифр СПбИИ М 466.

<sup>&</sup>lt;sup>7</sup> Herardus, Hesselus. Tabula Russiae ex autographo, quod delineandum curavit Feodor filius Tzaris Boris desumta… [Amstelodami, 16...]. На обороте карты стр. текста 16–17. Шифр СПбИИ М 467.

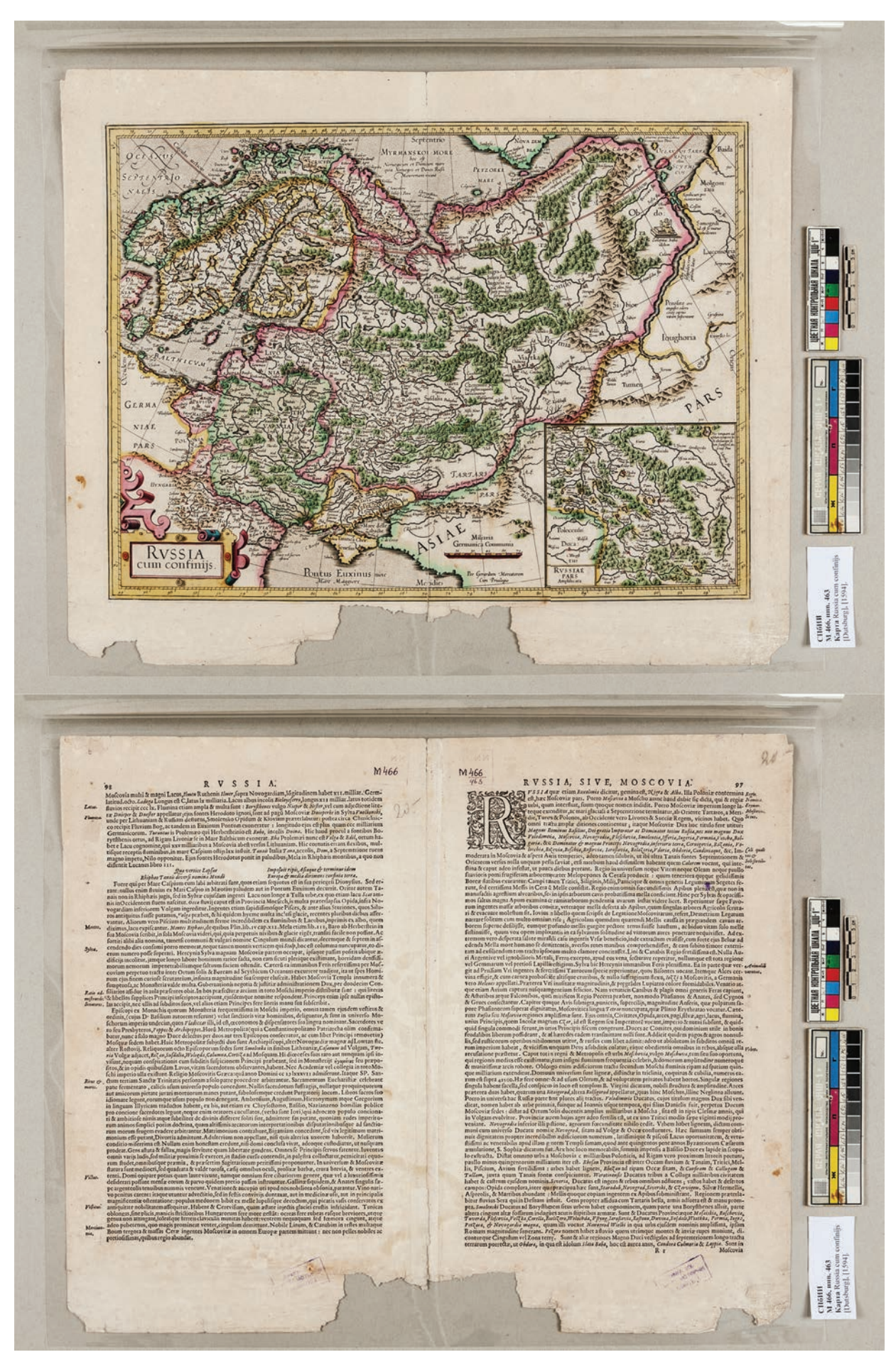

**Ил. 1. MERCATOR, GERARDUS. RUSSIA CUM CONFINIJS. [AMSTELODAMI, 16...]. НА ОБОРОТЕ КАРТЫ** СТР. ТЕКСТА 97-98. ШИФР СПБИИ М 466

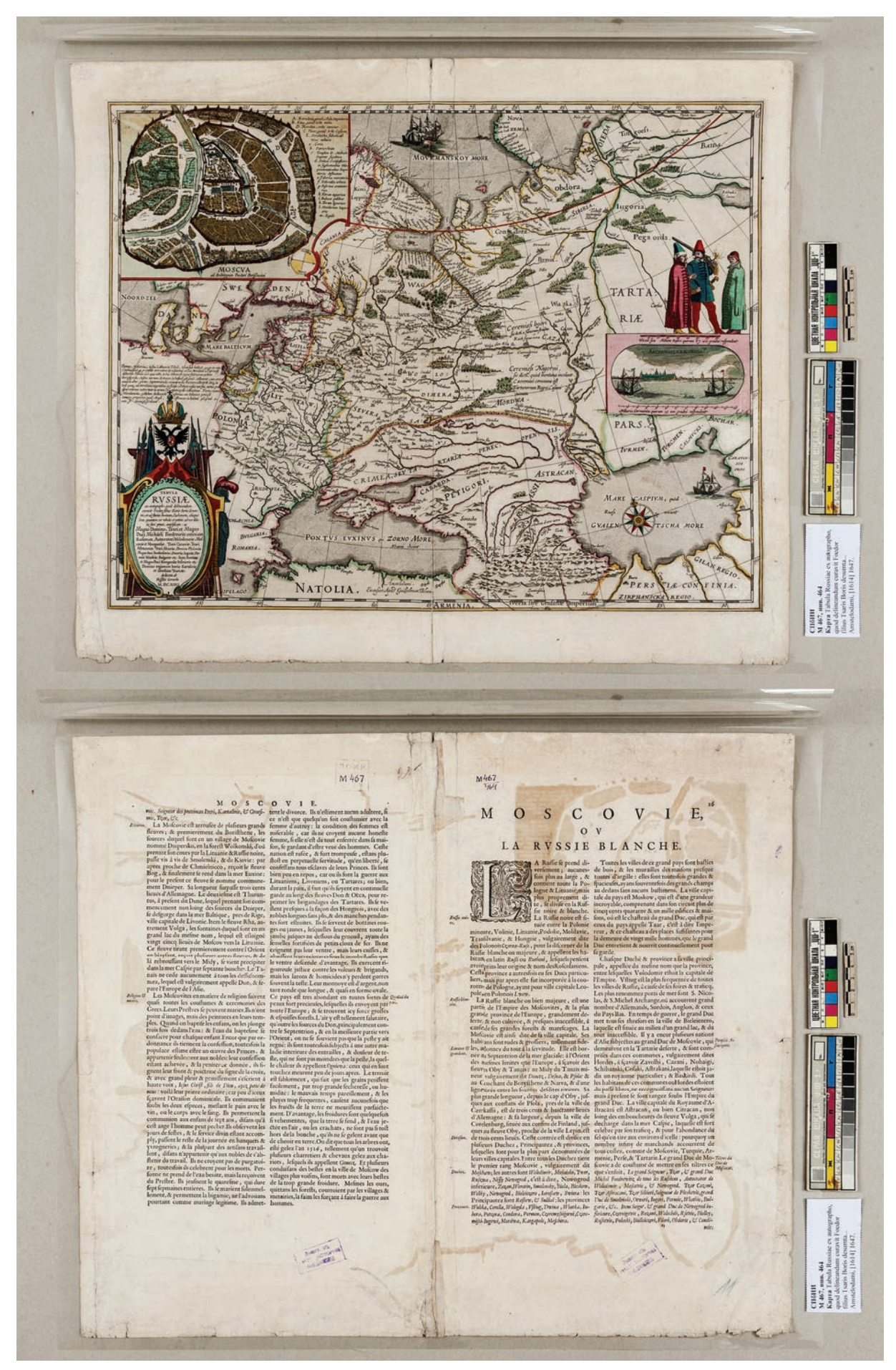

**Ил. 2. HERARDUS, HESSELUS. TABULA RUSSIAE EX AUTOGRAPHO, QUOD DELINEANDUM CURAVIT FEODOR FILIUS** TZARIS BORIS DESUMTA... [AMSTELODAMI, 16...]. НА ОБОРОТЕ КАРТЫ СТР. ТЕКСТА 16-17. ШИФР СПБИИ М 467

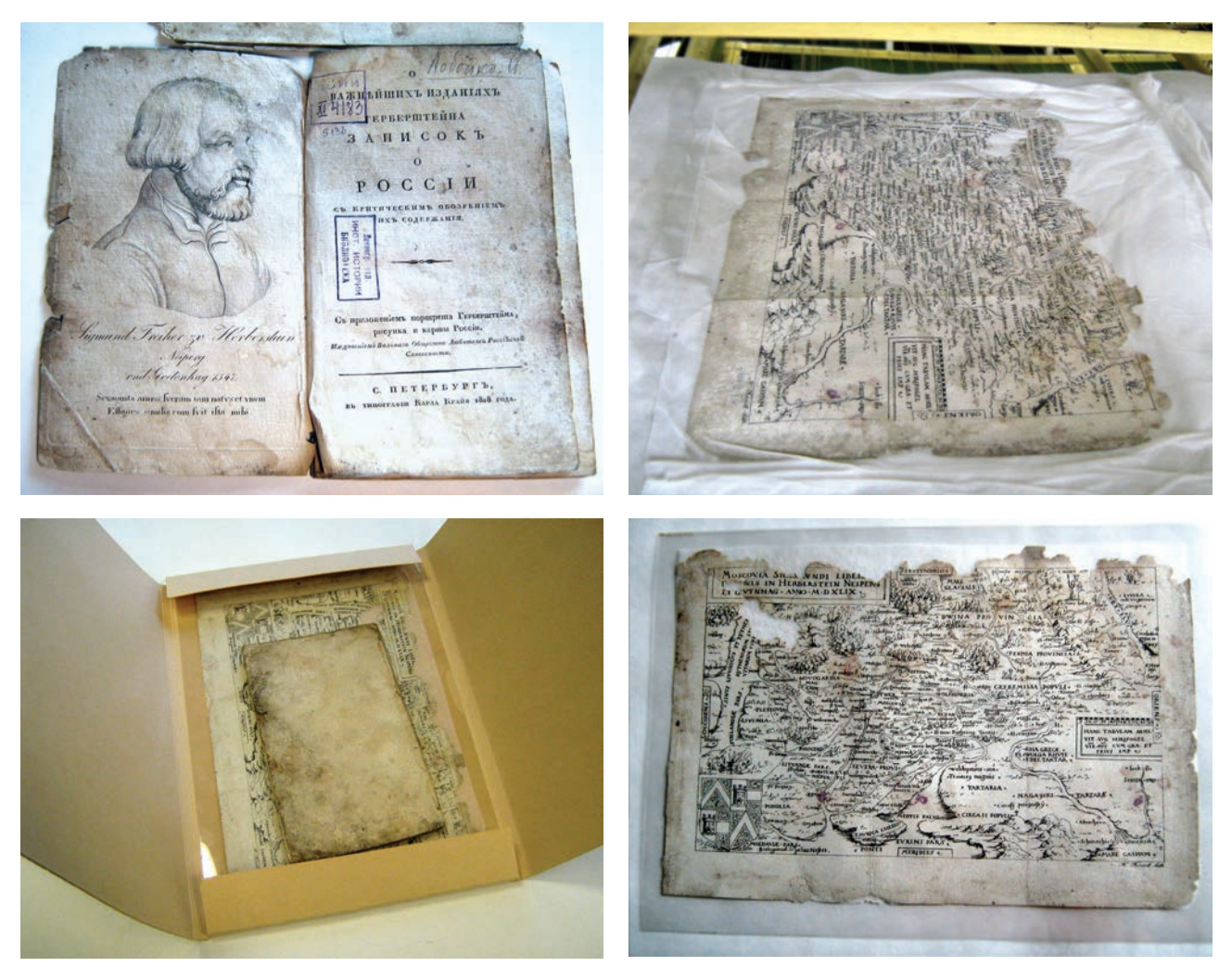

Ил. 3. АДЕЛУНГ Ф.П. О ВАЖНЕЙШИХ ИЗДАНИЯХ ГЕРБЕРШТЕЙНА ЗАПИСОК О РОССИИ С КРИТИЧЕСКИМ ОБОЗРЕНИЕМ ИХ СОДЕРЖАНИЯ. С ПРИЛОЖЕНИЕМ ПОРТРЕТА ГЕРБЕРШТЕЙНА, РИСУНКА И КАРТЫ РОССИИ. СПБ.: В ТИП. КАРЛА КРАЙЯ, 1818. [6], 39, [2] Л. ПОРТР., КАРТА. ШИФР СПБИИ XI 4183

димо обеспечить доступ к обеим сторонам. Обе карты выполнены на тряпичной бумаге и имеют схожие повреждения: разрывы, деформации, заломы, загрязнения. В центральной части нижнего поля карты «Russia cum confinijs» большая утрата и две утраты меньшего размера по нижним углам. На оборотных сторонах видны контуры красок, содержащих медные пигменты. Как известно, работа с медьсодержащими пигментами трудоёмка, требует особого подхода и квалификации специалиста. На тот момент в отделе не было возможности осуществить такого рода реставрацию. Измерение рН бумаги показало значения от 6,32 (на верхнем поле возле тёмного ареола) до 6,53. И эти обстоятельства в совокупности с изучением информации о работах коллег из Библиотеки конгресса позволили принять решение об инкапсулировании обеих карт. Ранее в БАН гравированные иллюминированные карты не инкапсулировались и этот опыт стал первым. Материалы о нём ранее не публиковались.

Карты были очищены от загрязнений и пыли - по полям мягкой резинкой, по изображению и тексту ватными тампонами, заломы расправлены. После этих обработок карты помещены в конверты.

Мониторинг, проведённый в августе 2019 года, то есть через шесть лет после инкапсулирования, показал, что состояние карт не изменилось, рН бумаги не понизился, а это значит, что хранение в конверте из полиэфирной плёнки не ухудшило состояние документов, бумага не стала кислее. С учётом того, что теперь листы защищены от механических повреждений, можно утверждать, что решение об инкапсулировании на этом этапе было верным.

В этом же году мы проверили состояние карты, инкапсулированной еще 10 лет назад, в 2009 году. Работавшая тогда в библиотеке Института истории по программе фазовой консервации
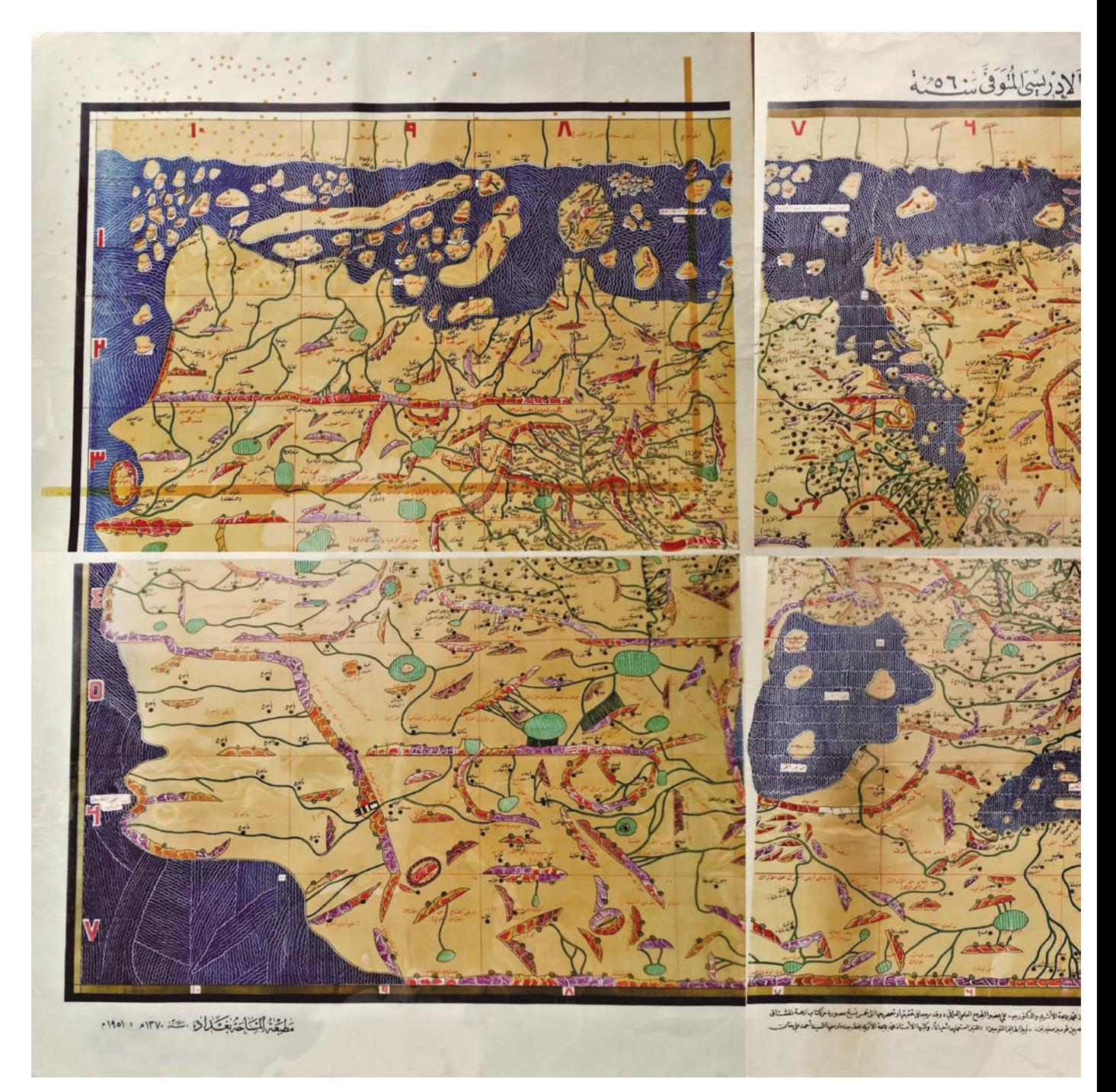

KA. 4. OTPEAAKTUPOBAHHAЯ KAPTA MUPA MYXAMMAAA AAЬ-ИДРИСИ 1154 г., БАГДАД, 1958. ОЛСАА БАН

сотрудник отдела реставрации и консервации БАН Л.Г. Левашова обратила внимание на карту, приложенную к изданной в Санкт-Петербурге в 1818 году книге «О важнейших изданиях Герберштейна записок о России»<sup>8</sup>. Книга является выполненным Иваном Лобойко сокращенным переводом на русский язык сочинения Федора Аделунга, изданного в том же году в Санкт-Петербурге по-немецки<sup>9</sup>. Карта привлекла внимание специалиста состоянием бумаги, угрожающим ее целостности. Разрушение произошло под воздействием плесени, которая повредила также и листы издания. Было рекомендовано инкапсулировать карту. Проведённый в ходе консервационных работ биологический мониторинг показал отсут-

<sup>8</sup> Аделунг Ф.П. О важнейших изданиях Герберштейна записок о России с критическим обозрением их содержания. С приложением портрета Герберштейна, рисунка и карты России. СПб.: В тип. Карла Крайя, 1818. [6], 39, [2] л. портр., карта. Шифр СПбИИ XI 4183.

<sup>9</sup> Adelung, Friedrich von**.** Siegmund Freiherr von Herberstein. Mit besonderer Ruecksicht auf seine Reisen in Russland. St. Petersburg : тип. Н. Греча, 1818.

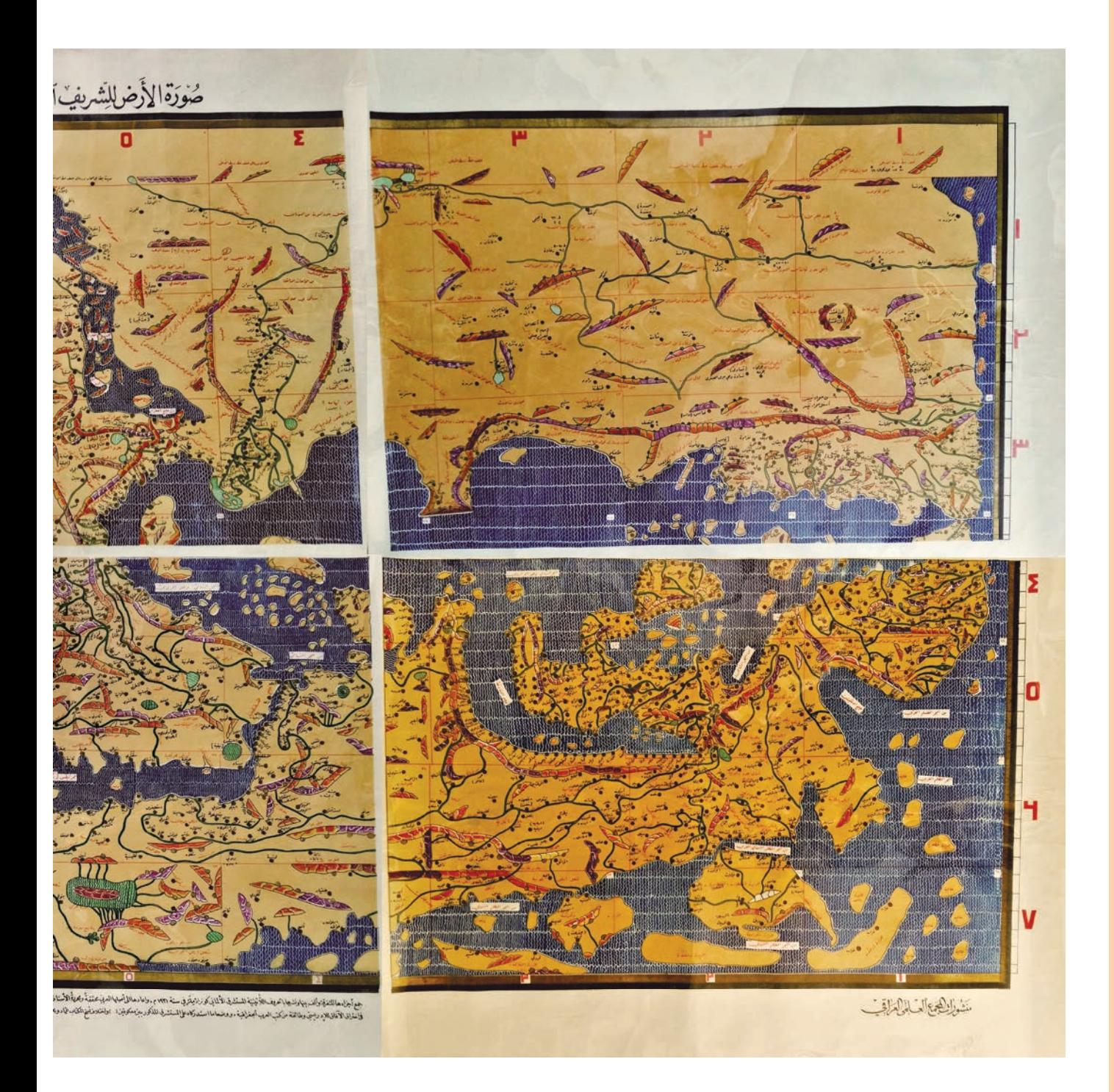

ствие жизнеспособной микобиоты, что позволило перейти к гигиенической очистке карты без дополнительных обработок. Карта была почищена, промыта в щадящем режиме в бумаге «Чара», разрушенные и ослабленные участки укреплены тонкой японской бумагой. После реставрации карта помещена в конверт из полиэфирной пленки. Контейнер для издания изготовлен по размеру конверта (Ил. 3).

Эта карта является литографической копией одной из трех карт Московии, выполненных картографом Августином Хиршфогелем для «Записок о Московии» Сигизмунда Герберштейна. Наш вариант карты выполнен в 1549 г. для первого издания «Записок о Московии»<sup>10</sup>. Литографированный вариант карты не может быть большой редкостью, так как она приложена и к немецкому изданию Ф. Аделунга 1818 года, и к русскому переложению его книги, сделанному И. Лобойко. В крайнем случае, ветхую карту в этом экземпляре можно было бы заменить ксерокопией той же карты из другого экземпляра. Но благодаря

<sup>&</sup>lt;sup>10</sup> Кордт В.А. Материалы по истории русской картографии. Вып. 1. Киев, 1899. С. 6.

инкапсулированию сохранена целостность и подлинность издания. Информация о работе по консервации этой карты также публикуется впервые.

Отметим, что все три инкапсулированные в библиотеке Института истории карты карта Хиршфогеля из книги Герберштейна, карта Герарда Меркатора и карта Гесселя Герритса — являются самыми ранними картами России и чрезвычайно важно, чтобы их состояние позволяло специалистам работать с ними. Например, для более точной датировки листов XVII века можно прибегнуть к изучению на них водяных знаков — филиграней. До инкапсулирования невозможно было взять в руки карты без риска их повредить.

В текущем году впервые к нашей работе подключился Отдел литературы стран Азии и Африки, попросив инкапсулировать карту, изданную в Ираке в 1958 году — отредактированный вариант уникальной карты мира, составленной средневековым арабским географом XII века Мухаммадом аль-Идриси. Эта карта состоит из шести листов формата 557 × 737 мм каждый с печатным изображением. Карта востребована читателями, но пользоваться ею было весьма затруднительно, потому что листы жестко скручивались в свиток и развернуть их для единовременного просмотра было невозможно. Кроме того, каждый раз, разворачивая «свиток», можно было повредить документ. Видимо, именно так появились два больших разрыва, заходящих на изображение. Листы карты по полям и по оборотной стороне были почищены мягкой резинкой, по изображению — ватным тампоном, разрывы подклеены японской бумагой. Водородный показатель (рН) бумаги находится в пределах нормы, поэтому листы были помещены в полиэфирные конверты без дополнительных обработок. Теперь с картой можно работать, не опасаясь повреждений документа (Ил. 4).

Мы представили опыт инкапсулирования печатных карт в БАН, которые являются ценными и редкими, но не уникальными документами. Этот опыт, а также практика зарубежных коллег позволяет предлагать эту форму консервации для некоторых рукописных документов.

#### **AHHOTALIMS**

В научно-исследовательском отделе консервации и реставрации библиотечных фондов более 10 лет применяется массовая технология инкапсулирования документов. На примере карт и картографических материалов рассмотрены возможности и преимущества технологии инкапсулирования, используемой в БАН.

#### ABSTRACT

#### **The Practice of Maps Encapsulation**

The technology of total encapsulation of documents has been using in RASL during more than 10 years. The paper describes the possibilities and advantages of encapsulation by the example of several encapsulated maps and cartographic materials from RASL.

## PECTABPALIИЯ ХРОМОЛИТОГРАФИИ «В СКОРБЕХ И ПЕЧАЛЕХ УТЕШЕНИЕ»  $1902$   $TO $\Delta$ A$

М.А. СЕРОВА<sup>1</sup>, Е.С. ТРЕПОВА, В.М. ЦИТОВИЧ<sup>2</sup>

Хромолитография иконы «В скорбех и печалех Утешение» поступила в реставрацию из частного собрания (Ил. 1) в аварийном состоянии, что обусловлено историей её бытования и совокупностью материалов, из которых она изготовлена. Произведение выполнено на мелованной бумаге и покрыто неравномерным пожелтевшим слоем лака. В процессе бытования хромолитография была наклеена на деревянную основу, которая со временем рассохлась, образовались трещины вдоль волокон древесины и сколы по торцам. Тыльная и лицевая поверхности произведения находились под плотным слоем загрязнений и фактурных пятен неизвестного происхождения. По краям листа наблюдались обширные утраты бумаги, жесткие изломы и разрывы, а также волнообразная деформация с отставанием от деревянной основы. Вся поверхность литографии была покрыта мелкосетчатым кракелюром, наиболее сконцентрированным в нижней части листа с приподнятыми краями. Кроме того, на лицевой стороне, особенно по краям, присутствовали отдельные выкрошки и шелушения красочного слоя, а также утраты, царапины и потертости мелованного и красочного слоёв.

Благодаря сохранившимся инициалам издателя и году выпуска удалось атрибутировать данное произведение. Оно относится к типографии Ефима Ивановича Фесенко (1850–1926), получившее известность по всей Российской империи. В основном она выпускала доступные всем издания, поэтому использовало дешёвую бумагу и незамысловатую графику иллюстраций. Данная печатная икона «В скорбех и печалех Утешение» входит в «Альбом изображений св. Икон» из раздела хромолитографированных изданий $^3$ .

Икона «В скорбех и печалех Утешение» устроена в виде створчатого складня. Кроме Пречистой Богоматери, на ней изображены святые великомученики Георгий Победоносец и Димитрий Солунский на конях, святой Иоанн Предтеча и святой апостол и еванге-

<sup>1</sup> Санкт-Петербургский государственный Академический Институт живописи, скульптуры и архитектуры имени И.Е. Репина.

<sup>2</sup> Российская национальная библиотека.

<sup>3</sup> Лабынцев Ю.А., Щавинская Л.Л. Е.И. Фесенко — один из крупнейших издателей народной православной печатной продукции XIX–XX вв. // Славянский мир в третьем тысячелетии. Сб. ст. М., 2017. С. 12–14.

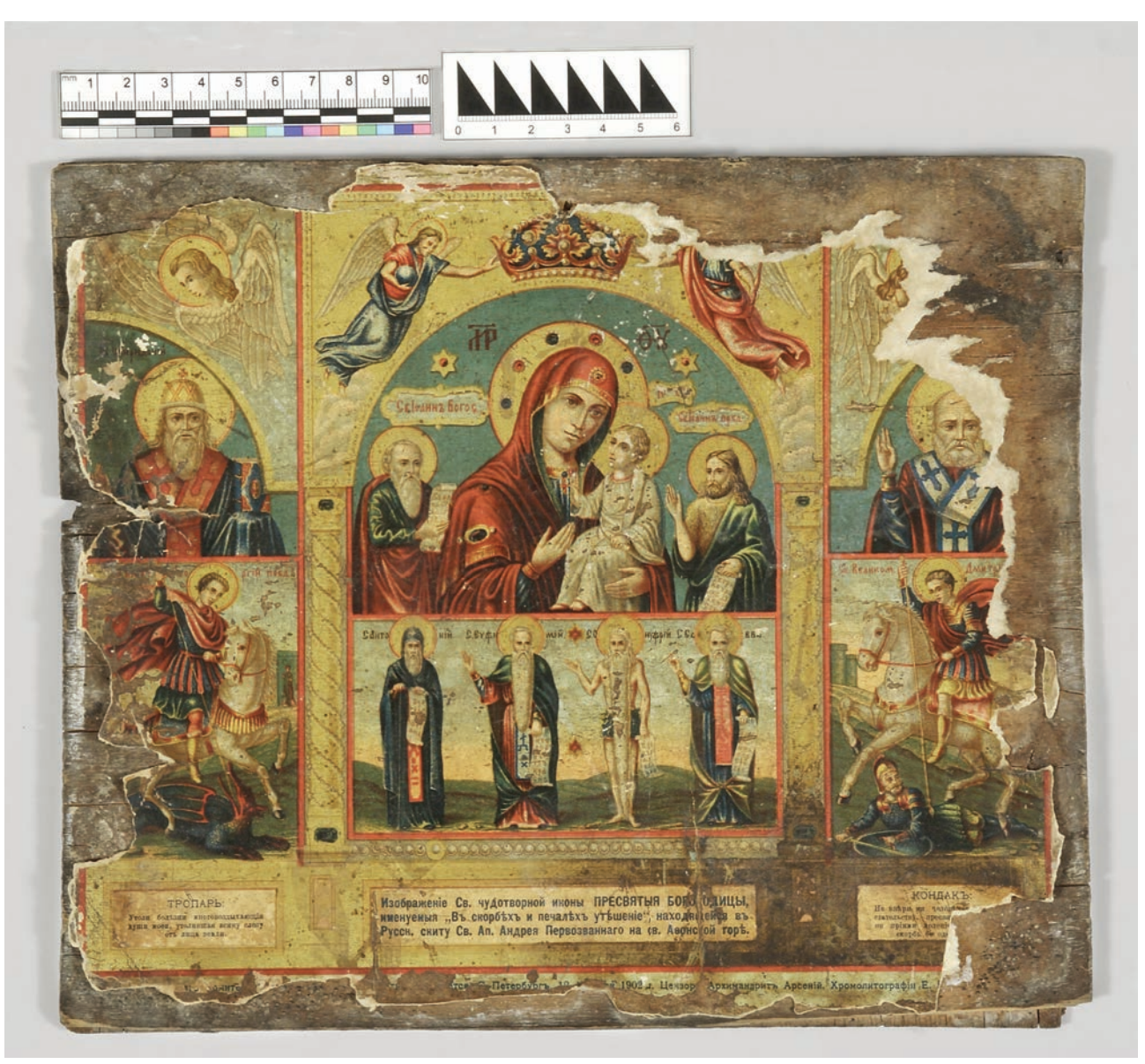

Ил. 1. ОБЩИЙ ВИД ЛИЦЕВОЙ СТОРОНЫ ХРОМОЛИТОГРАФИИ ДО РЕСТАВРАЦИИ

лист Иоанн Богослов, преподобные Антоний, Евфимий, Онуфрий, Савва Освященный, святители Спиридон Тримифунтский и Николай Чудотворец<sup>4</sup>.

Перед началом реставрации в научно-исследовательской лаборатории Федерального центра консервации библиотечных фондов РНБ было проведено определение состава бумаги по волокну и вида проклейки колориметрическим методом на микроскопе Leica 2000 в соответствии с ГОСТ 7500-85 «Бумага и картон. Методы определения состава по волокну». Образцы бумаги хромолитографии темно-бежевого цвета в процессе пробоподготовки трудно разделялись на волокна из-за большого содержания в них проклейки. По результатам анализа исследуемых проб, отобранных с реставрируемой хромолитографии, можно сделать выводы, что бумага состоит на 95% из волокон древесной целлюлозы и на 5% из текстильных лубяных волокон, проклейка - животного происхождения.

Из-за чрезвычайной хрупкости красочного слоя хромолитографии было принято решение проводить дереставрацию (снятие с деревянной основы) при помощи гелевых аппликаций из геллановой камеди, которая представляет собой высокомолекулярный водорастворимый анионный полисахарид, продуцируемый бактерией Sphingomonas elodea. Геллановая камедь широко применяется в консервации в качестве альтернативного метода очистки произведений графики. Данный метод позволяет строго контролировать

<sup>&</sup>lt;sup>4</sup> Троицкий П.В. «В скорбех и печалех Утешение», икона Божией Матери // Православная энциклопедия. М., 2005. Т. 9. С. 718-719.

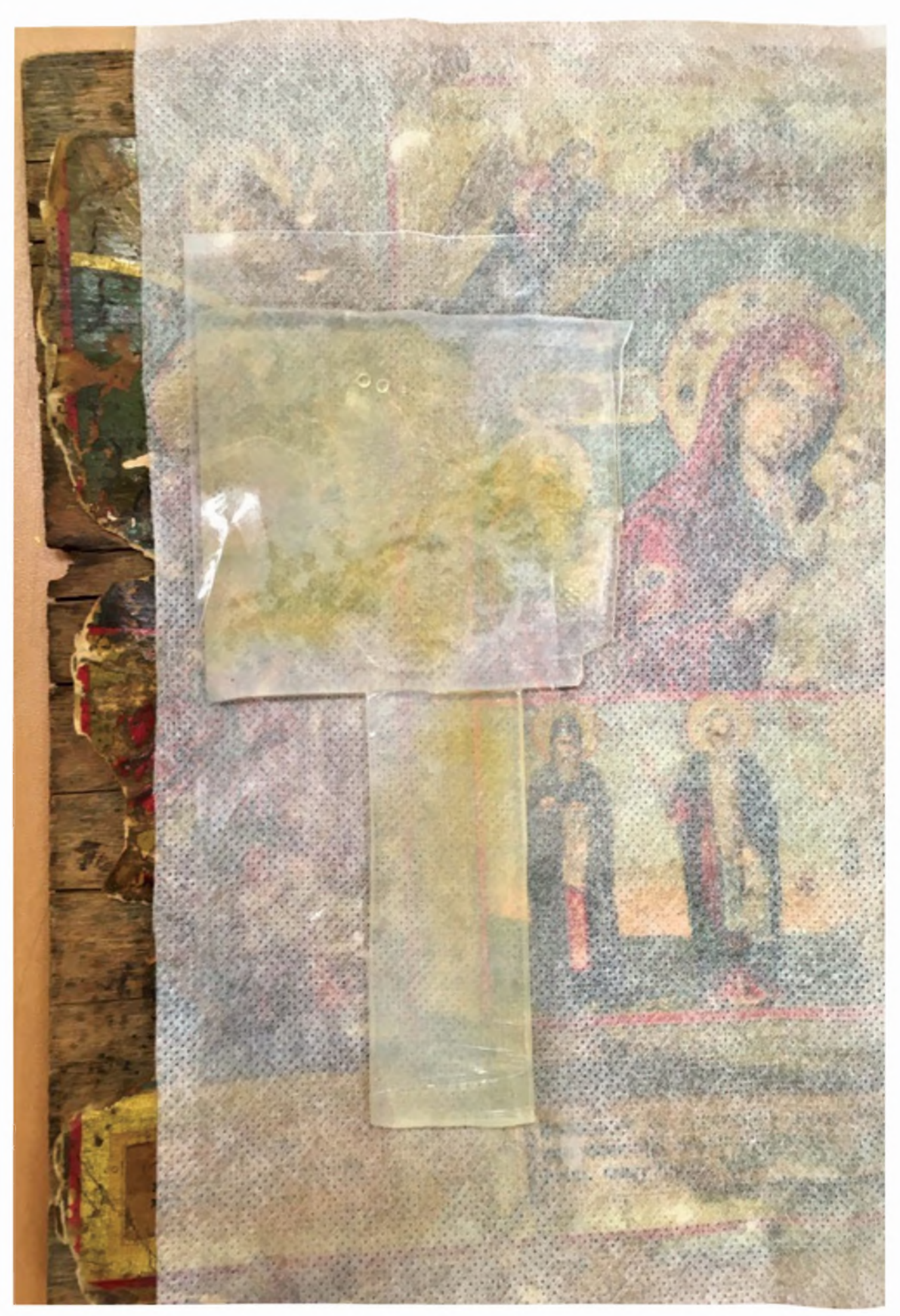

Ил. 2. ПРИМЕНЕНИЕ ГЕЛЕВЫХ АППЛИКАЦИЙ ИЗ ГЕЛЛАНОВОЙ КАМЕДИ ДЛЯ ДЕРЕСТАВРАЦИИ

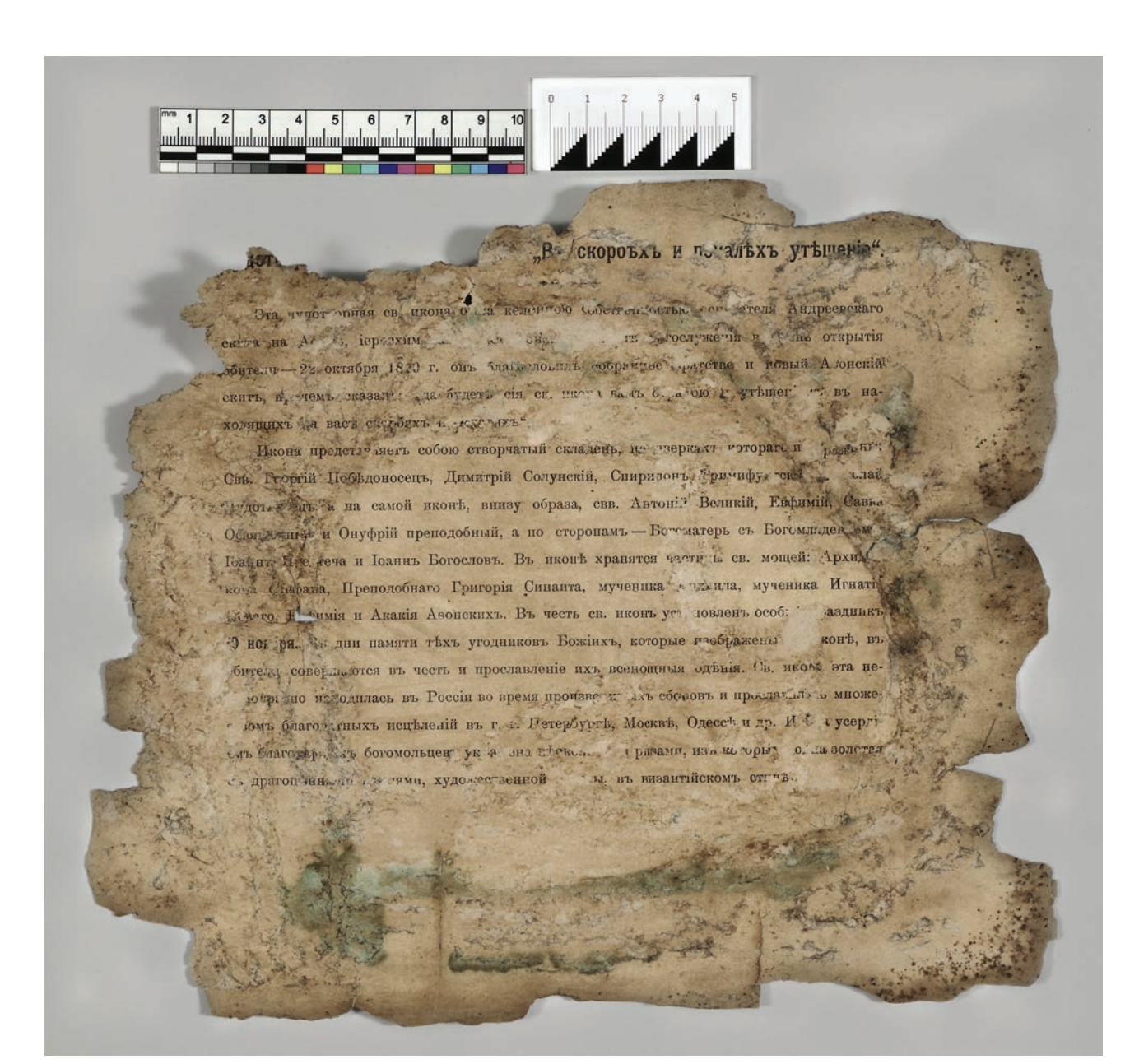

Ил. 3. ОБШИЙ ВИД ТЫЛЬНОЙ СТОРОНЫ ХРОМОЛИТОГРАФИИ ПОСЛЕ СНЯТИЯ С ДЕРЕВЯННОЙ ОСНОВЫ

доставку влаги, сохранить топографические особенности объекта: текстуру, вытравленные или выгравированные штрихи, пометы, а также, благодаря гибкости формируемых гелей — обрабатывать неровные и многомерные объекты<sup>5</sup>.

В данном случае для снятия хромолитографии на мелованной бумаге с деревянной основы нами был приготовлен 3 %-ый гель, в качестве солевого раствора взят фосфатный буфер с pH = 7,0. Коллоидную дисперсию из геллановой камеди и фосфатного буфера нагревали в микроволновой печи при низкой мощности до полного растворения, готовый теплый раствор быстро заливали в кювету с толщиной жидкого слоя порядка 4 мм. После застывания формировали пластины, подходящего размера.

Отработка методики сначала проводилась на небольшом участке экспоната (Ил. 2). На красочный слой, предварительно укрепленный равнопрочной бумагой с метицеллюлозой, укладывали Gore-tex®, поверх помещали гель, который накрывали полиэфирной плёнкой Melinex® для предотвращения испарения влаги и оставляли под легким прессом на 12 часов. Поскольку на пробном участке были получены удовлетворительные результаты: старый клей размяк, и хромолитография аккуратно отделялась от деревянной основы при помощи скальпеля, то данная методика применена ко всей поверхности листа.

<sup>&</sup>lt;sup>5</sup> Iannuccelli S. and Sotgiu S. Wet Treatments of Works of Art on Paper with Rigid Gellan Gels // The Book and Paper Group Annual. 2010. Vol. 29. P. 25-39.

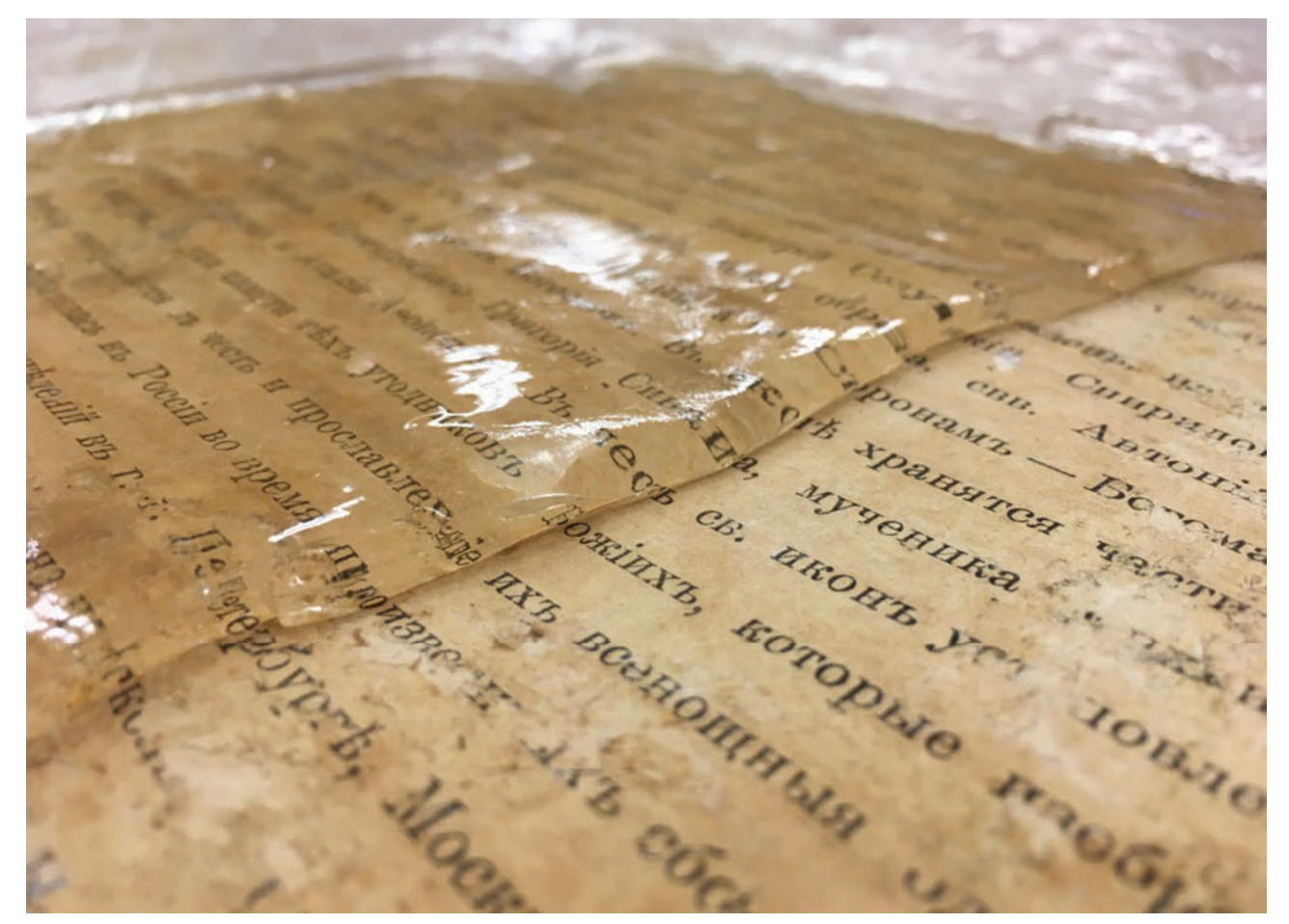

**ИЛ. 4.** ПРИМЕНЕНИЕ ГЕЛЕВЫХ АППЛИКАЦИЙ ИЗ ГЕЛЛАНОВОЙ КАМЕЛИ ДЛЯ УСТРАНЕНИЯ ПОЖЕЛТЕНИЯ И YAAAEHUS OCTATKOB KAES

После снятия хромолитографии с деревянной основы обнаружено, что на тыльной стороне экспоната присутствует печатный текст (Ил. 3) — историческая справка об иконе «В скорбех и печалех Утешение». По всей поверхности, особенно по краям, открылись обширные утоньшения и срывы верхнего слоя бумаги, а также пигментные пятна различного происхождения. Оборотная сторона с текстом неравномерно запылена и загрязнена, а также сильно пожелтела в ходе естественного старения. Для размягчения остатков клея, имевшихся на тыльной стороне хромолитографии, также применяли гелевые аппликации, после чего набухший клей легко удалялся скальпелем (Ил. 4).

Поскольку присутствие мелованной бумаги и состояние красочного слоя не допускали водную обработку, дальнейшая очистка экспоната проводилась методом оттяжки в механическом прессе: под хромолитографию с тыльной стороны подкладывались листы фильтровальной бумаги, слегка увлажненные дистиллированной водой, с лицевой стороны — листы сухой фильтровальной бумаги. Хромолитография помещалась в механический пресс на 3 минуты с промежуточной сушкой между сухими фильтровальными листами и сукнами. Обработка таким образом проведена несколько раз до максимально возможного ослабления пожелтения и удаления клеевых пятен с тыльной стороны.

В последний раз произведение было слегка увлажнено с тыльной стороны водной меловой суспензией, представляющей насыщенный водный раствор карбоната кальция с добавкой высокодисперсного мела. Этот раствор имеет щелочную реакцию с водородным показателем 8,6, что обуславливает его нейтрализующее действие. Щелочной резерв создается за счет осаждения на волокне мелкодисперсного мела, при этом повышается уровень рН бумаги, а также нейтрализуются кислые продукты, накапливающиеся с течением времени в волокнах бумаги<sup>6</sup>.

<sup>6</sup> Труды Лаборатории консервации и реставрации документов Санкт-Петербургского филиала Архива РАН. Вып. 1: Хранение и реставрация документов: методические рекомендации / Под ред. К.И. Андреевой и Н.П. Копаневой. СПб, 2008. С. 32.

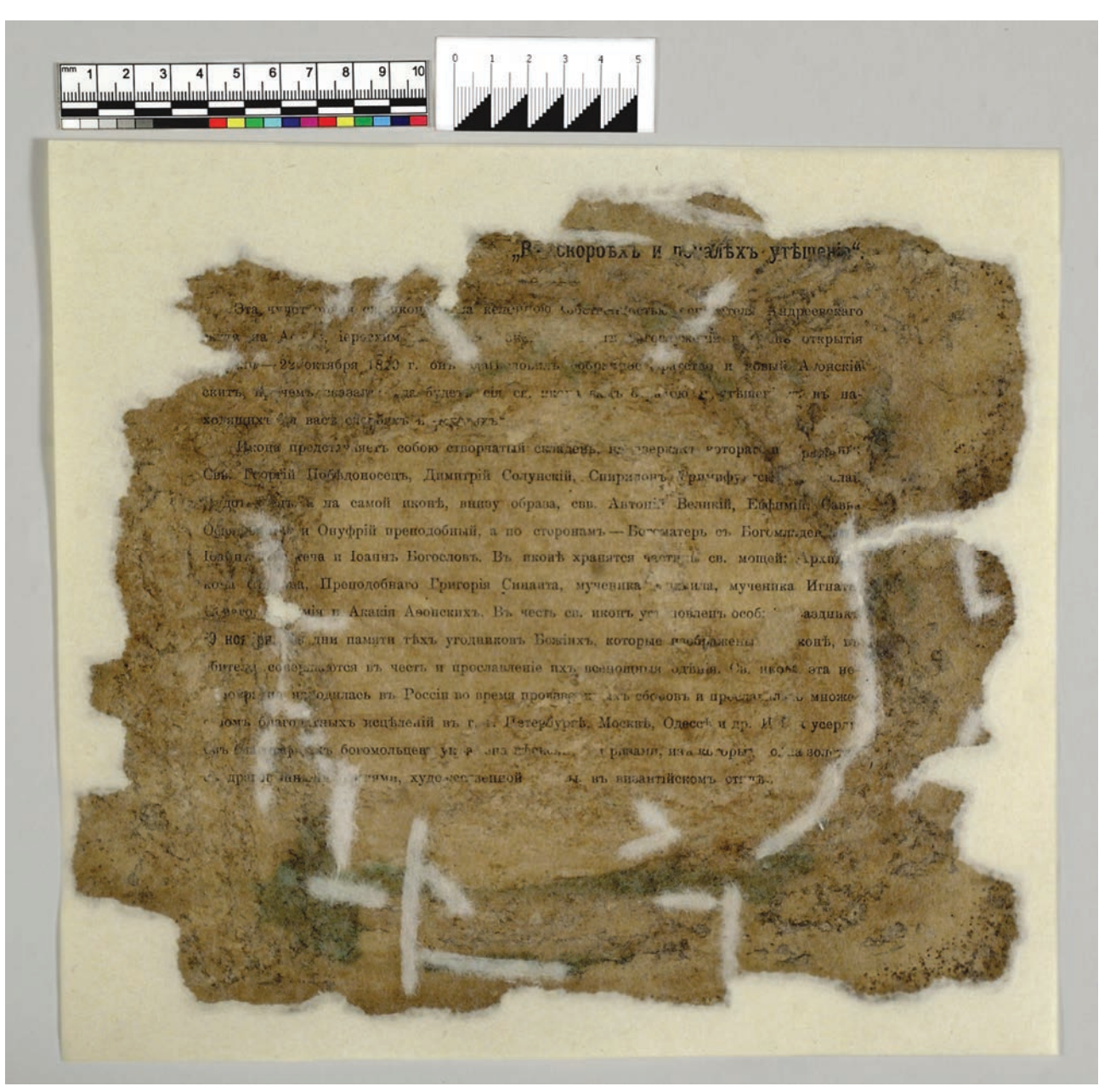

Ил. 5. ОБШИЙ ВИЛ ТЫЛЬНОЙ СТОРОНЫ ХРОМОЛИТОГРАФИИ ПОСЛЕ РЕСТАВРАЦИИ

Укрепление красочного слоя проведено с лицевой стороны хромолитографии, где наблюдались отставания и шелушения красочного слоя с использованием 0,5% раствора метилцеллюлозы. Также были удалены поверхностные загрязнения при помощи того же 0,5% раствора метицеллюлозы и ватного микротампона.

Разрывы на хромолитографии сведены и укреплены с тыльной стороны реставрационной японской бумагой, подобранной по цвету к авторскому листу. Жесткие изломы расправлены и также укреплены. Утраты восполнены бумагой по толщине и фактуре близкой к авторскому листу. Произведение сдублировано тонкой японской равнопрочной бумагой (Ил. 5)<sup>7</sup>. Все работы выполнялись клеем из пшеничного крахмала<sup>8</sup>.

В завершении хромолитография была слегка увлажнена с тыльной стороны и отпрессована в ручном прессе в прокладках из сукон и бескислотного картона для выравнивания деформации, а затем отпрессована между двумя листами белого бескислотного картона в течение недели. После хромолитография оформлена в паспарту и помещена в папку из бескислотной бумаги. После проведенных мероприятий по консервации и реставрации хромолитография приобрела экспозиционный вид (Ил. 6).

<sup>&</sup>lt;sup>7</sup> Реставрация произведений графики ВХНРЦ им. акад. И.Э. Грабаря. М., 1995. П. 3.8–3.9.

<sup>&</sup>lt;sup>8</sup> Сохранение библиотечных и архивных материалов (руководство). СПб., 1998. С. 186.

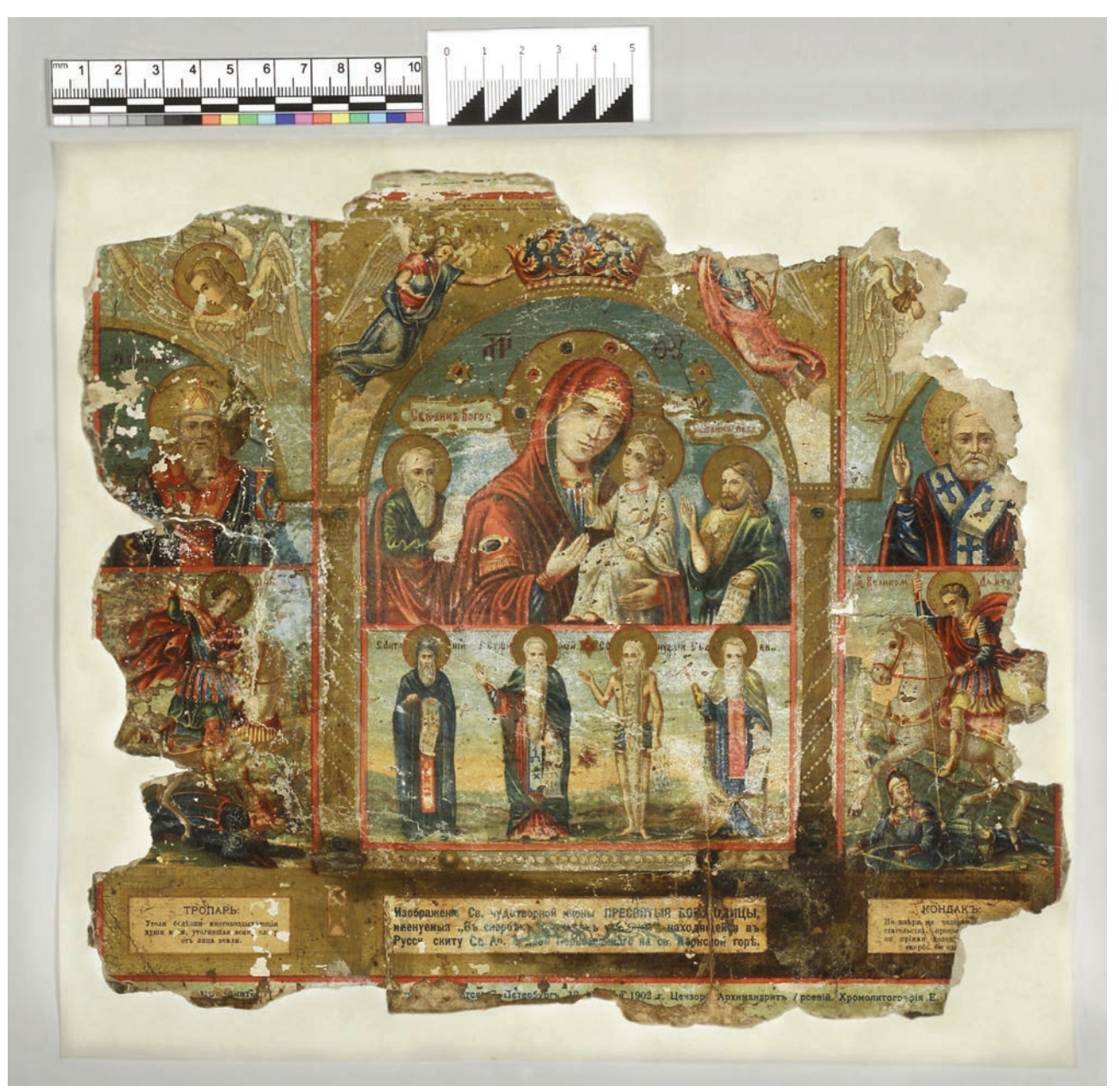

**ИЛ, 6.** ОБШИЙ ВИЛ ЛИНЕВОЙ СТОРОНЫ ХРОМОЛИТОГРАФИИ ПОСЛЕ РЕСТАВРАНИИ

В процессе удаления стойких поверхностных загрязнений и устранения деформаций с деревянной основы, была обнаружена печать акционерного общества. По решению реставрационного совета основа была сохранена и также помещена в папку из бескислотного картона.

#### AHHOTAI IMR

В статье описан практический опыт реставрации хромолитографии «В скорбех и печалех Утешение» 1902 г., наклеенной на деревянную основу, в ходе которой были выполнены следующие мероприятия: дереставрация при помощи гелевых аппликаций из геллановой камеди, последующее укрепление и восстановление утрат. После проведения всех реставрационных работ хромолитография приобрела экспозиционный вид.

#### ABSTRACT

#### **Restoration of chromolithography "In Grief and Sorrow Consolation is" of 1902**

This report describes the practical experience of the restoration of the chromolithography "In Grief and Sorrow Consolation is" of 1902, glued on a plywood base. The Gellan gum was used to remove the chromolithography from the base, after that reinforcement of tears and replacements of losses were made. The chromolithography acquired an expositional appearance after all restoration operations.

## КОНСЕРВАЦИЯ И РЕСТАВРАЦИЯ БОТАНИЧЕСКИХ РИСУНКОВ ИЗ КОЛЛЕКЦИИ Ф.Ф. ФОН ЗИБОЛЬДА «FLORA JAPONICA DELINEATIONIBUS» E.A. TUNEBA, M.A. **БЕЛИНСКАЯ, Г.Н. ПАНКРАТОВА, Л.Л. ВЕТРОВА**,

V.B. LIEBEAËBA, IO.A. AAMA3OBA, B.A. 3A5OPOBCKAЯ<sup>1</sup>

Важнейшей задачей современных библиотек, архивов и музеев является одновременное обеспечение сохранности и доступности интеллектуальных богатств, которые хранятся в их фондах<sup>2</sup>. Проблема доступности для читателей сегодня редких и ценных книг, уникальных документов и сохранения их для будущих поколений сложна, имеет много аспектов и не имеет единственного универсального решения, подходящего для любого фонда в любое время, в любых условиях. Для разработки и внедрения целого комплекса оптимальных мер, которые позволяют актуализировать информационный потенциал уникальных документов и обеспечивать их сохранность, важно учитывать множество факторов и условий: физическое состояние документов и хранилищ, уровень материально-технического обеспечения, квалификацию и компетентность специалистов, занимающихся хранением и консервацией фонда, доступность современных консервационных и реставрационных технологий, уровень внедрения современных информационных технологий, особенности климата и другие.

В настоящее время, когда информационные технологии стремительно меняют многие сферы жизни современных людей, от финансовой сферы до здравоохранения, можно констатировать, что информационные технологии эффективно применяются в библиотеках не только во взаимодействии с читателями, но и в обеспечении сохранности их фондов2 . На примере коллекции ботанических рисунков «Flora japonica delineationibus» из фонда отдела БАН при Ботаническом институте им. В.Л. Комарова Российской академии наук (Библиотеки БИН) мы хотим обратиться к опыту специалистов Библиотеки Академии наук (БАН) и описать возможности, которые предоставляют современные информационные и консервационные технологии в обеспечении сохранности документов и коллекций.

В Библиотеке БИН хранится замечательное собрание из 1053 изображений японских растений под название «Flora japonica

<sup>1</sup> Библиотека Российской Академии наук.

<sup>2</sup> Нюкша Ю.П. Парадигма консервации для современной научной библиотеки // Материалы VII Междунар. конф. «Збереження, дослiдження, консервацiя та експертиза памяток культурного наследiя». Киев, 2009. С. 210.

delineationibus». Создателем этой коллекции является один из первых европейских исследователей Японии немецкий врач и натуралист Филипп Франц фон Зибольд (1796–1866) $^{\rm 4}$ . Доктору Зибольду довелось стать одним из первых европейских исследователей Японии, которая вплоть до второй половины XIX века была для Запада недоступной и оставалась загадочной Страной восходящего солнца. Жизненный путь Ф.Ф. фон Зибольда мог послужить темой для приключенческого романа: ученый прожил в Японии интереснейшие 6 лет (с 15 августа 1823 по 30 декабря 1829) и в условиях многочисленных запретов и строгого контроля со стороны японских властей собрал обширные коллекции, обогатившие разные области знания<sup>5</sup>. Эти коллекции уникальны как для европейцев, так и для японцев. Только по оригинальным рисункам японских мастеров европейцы могли получить представление о Японии, ее быте, традициям, флоре и фауне.

Коллекция ботанических рисунков «Flora japonica delineationibus» формировалась в течение 39 лет (1823–1862) и полностью является прижизненным собранием Ф.Ф. фон Зибольда. Оригинальное название коллекции: Flora Japonica delineationibus ac picturis illustrata cura Ph.Fr. de Siebold. Большая часть изображений выполнялись с натуры и были сделаны в Японии в 1823–1829 и 1859–1862 гг., остальные — в ботанических садах Европы и Явы.

25 японских и европейских художников создавали ботанические иллюстрации для «Flora japonica…». Рисунки выполнены в различной технике: карандашом, тушью или чернилами, с использование акварели и кроющих красок. На лицевой и оборотной сторонах иллюстраций, листах крепления имеются многочисленные пометы и надписи как на нескольких европейских, так и иероглифические. Многие рисунки отмечены также именными печатями японских художников.

Особое внимание привлекают произведения Кэйга Кавахара — японского художника позднего периода Эдо. Он более всего известен рисунками по заказам европейцев, живших на острове Дэсима во времена самоизоляции Японии от внешнего мира. В нашей коллекции из 358 работ художника, 229 работ отмечены именной печатью мастера. Это был исключительный для того времени художник, работавший в европейской манере в соответствии с требованиями европейской ботанической науки.

Другой яркой фигурой в истории японской ботанической иллюстрации является Тококу Симицу, сотрудничавший с Зибольдом во время второго визита ученого в Японию (1859–1862). 43 работы художника, вошедшие в коллекцию, особенно отличает прекрасное изображение деталей и специальных аналитических ботанических характеристик генеративных и вегетативных органов растений.

В кратком изложении невозможно перечислить все имена и события, так или иначе связанные с коллекцией и находящие отражение и подтверждение в её материалах. Но особое место в истории «Flora … delineationibus» занимает личность Карла Ивановича Максимовича, после смерти Зибольда сыгравшего главную роль в её судьбе. Мировой авторитет ученого как знатока японской флоры послужил основанием для выделения Академией наук по его представлению определенных сумм для покупки коллекции. К. Максимович выполнил также функции прямого посредника при переговорах о покупке с вдовой Зибольда. В результате в 1869 г. коллекция была приобретена для Ботанического музея. Библиотека Ботанического института РАН является наследницей библиотек Санкт-Петербургского ботанического сада и Ботанического музея Академии наук.

В 1994 г. компанией «Maruzen» (Toкио) было напечатано факсимильное издание коллекции под названием «Siebold's Florilegium of Japanese plants, folio». Издание «Florilegium…» пробудило интерес японской публики к коллекции Зибольда и стремление познакомиться с оригиналами работ. Идя навстречу этому интересу, компания Art Life, преимуще-

<sup>3</sup> Белинская М.А., Тилева Е.А. Цевелёва И.В., Катуева Я.В. Информационные технологии в обеспечении сохранности фондов БАН: фактографические базы данных по сохранности // Фонды редких книг научных библиотек. По материалам международной научно-практической конференции «Фонды отделов редких книг научных библиотек в цифровую эпоху» (14–15 февраля 2019 г., Санкт-Петербург): сб. докл. СПб., 2019. С. 16–28.

<sup>4</sup> Черная Т.А. «Рисованная японская флора» доктора Зибольда и ее 200-летняя история. СПб., 2019. С. 13.

<sup>5</sup> Черная Т.А. «Рисованная японская флора» доктора Зибольда и ее 200-летняя история. С. 13.

ственно занимающаяся пропагандой европейского искусства в Японии, в 1995 г. взяла на себя организацию передвижной выставки, совместно с Библиотекой БИН, под названием «Japanese Flower Drawings, Siebold's Collection». Были представлены 200 работ, в основном произведения Кэйга Кавахары.

Вторая выставка в Японии была организована в 2002 г. также компанией Art Life. 300 рисунков были выставлены в: Tagawa Museum of Art; Iwate Museum of Art, г. Morioka; Sakura city Museum of Art; Umeda Daimaru Museum, г. Osaka; Odakyo Museum, Tokyo.

Третья передвижная выставка библиотеки и «Art Impression Inc.» Company «Искусство Кавахара Кэйга» открылась в мае 2017 г. в Музее современного искусства города Сайтама, в августе — в Музее искусств города Симоносеки, в октябре — выставка 125 рисунков Кэйга Кавахара, на родине художника, в Музее истории и культуры города Нагасаки.

Подготовка рисунков к экспонированию потребовала тщательного их описания, вследствие чего и было принято решение создать фактографическую базу данных по консервации. Таким образом, описание материальной основы рисунков, оценка физического состояния, планирование и выполнение необходимых консервационных и реставрационных мероприятий способных обеспечить сохранность коллекции с учетом всех возможных нагрузок, в том числе экспозиционных, стало актуальной задачей для хранителей и консерваторов.

Для обеспечения сохранности редких и ценных документов и коллекций в БАН с конца 80-х гг. ХХ века разрабатывалась комплексная система обеспечения сохранности и первые публикации сотрудников БАН на эту тему относятся к этому времени<sup>6</sup>.

Планировалось, что новая комплексная система будет так же обеспечивать информационную поддержку работ по обеспечению сохранности фондов, и это позволит оперативно получать данные о текущем состоянии фондов БАН, определять наиболее эффективные методы консервации, учитывающие экологическую обстановку в хранилищах и текущее состояние фонда.

Создатели системы отмечали, что для эффективного обеспечения сохранности фондов имеют значение разные составляющие: разработка научно-теоретических основ сохранения документов, информационно-библиографическое обеспечение, и научно-методические разработки, наряду с практической деятельностью, которая включает мониторинг фондов, сбор информации об их состоянии, контроль ключевых параметров режима хранения и анализ полученных данных<sup>6</sup>.

Эта система активно функционирует в БАН и совершенствуется в настоящее время, и можно сказать, что ее структура в целом соответствует первоначальному замыслу создателей. Важная часть комплексной системы обеспечения сохранности и доступности библиотечных коллекций — фактографические базы данных<sup>7</sup>, описывающие состояние документов, и экологическое состояние книгохранилищ.

7 Старова Е.В., Тилева Е.А., Беляева И.М. Фактографические базы данных в консервации и реставрации библиотечных фондов // Науковi доповiдi IX Мiжнародноi практичноi-конференцii «Дослiдження, консервацiя та реставрацiя музейних памяток: досягнення, тенденцii розвитку» (Киiв, 27–31 травня 2013 року). Киев, 2013; Беляева И.М., Чиляева Е.В., Тилева Е.А., Белинская М.А. Использование

<sup>6</sup> Азарова И.В., Беляева И.М., Захаров В.П., Левашова Л.Г., Леонов В.П. Система информационного обеспечения работ по консервации и реставрации библиотечных фондов в Библиотеке Российской Академии наук // Применение ЭВМ в информационно-библиотехнологии: Сб. науч. тр. / БЕН РАН. М., 1995. C. 30–32; Скворцова О.В. Развитие взглядов на историю и современное состояние проблемы сохранения документов в библиотечном деле // Петербургская библиотечная школа. № 4. 1999. C. 4–10; Скворцова О.В. Теоретические вопросы консервации библиотечных фондов // Библиотечное дело-2000: Пробл. формирования открытого информационного общества: Тез. докл. 5-й Междунар. науч. конф., Москва, 25–26 апр. 2000. Ч. 1. М., 2000. C. 46–48; Азарова И.В., Гладкий А.И., Евстафьева Р.И., Захаров В.П., Левашова Л.Г., Нюкша Ю.П., Питулько Г. И., Скворцова О.В., Старова Е.В. Фактографическая база данных при консервации библиотечных фондов // Материалы Международной научно-практической конференции «Будущее прошлого: расширение доступа и сохранность коллекций», Санкт-Петербург, 20–22 сент., 2000 г. СПб., 2000. C. 108–114; Беляева И.М. Превентивная консервация как перспективное направление обеспечения сохранности фондов научных библиотек. Автореферат дисс. канд. пед. наук, СПб., 2001; Леонов В.П., Беляева И.М., Нюкша Ю.П., Левашова Л.Г., Старова Е.В., Евстафьева Р.И. Комплексная система обеспечения сохранности и доступности библиотечных коллекций // Сохранение культурного наследия библиотек, архивов и музеев: материалы Междунар. науч. конф., Санкт-Петербург, 14–15 февр. 2003 г. СПб., 2003. C. 30–37.

Базы данных можно условно разделить на три группы, описывающие фонды, условия хранения и повреждающие факторы:

– Базы данных по сохранности, разработанные для отдельных коллекций и фондов, включая фонды ОФО: Славянский фонд и Иностранный, научно-исследовательского отдела редкой книги, отделов БАН при ЗИН, СПбИИ, МАЭ и с 2018 года при БИН;

– База данных «Микроклимат книгохранилищ БАН», которая содержит данные о температурно-влажностном режиме книгохранилищ БАН за 17 лет.

– База данных «Микромицеты книгохранилищ БАН», отражающую состав и свойства коллекции микроскопических грибов выделенных с биоповрежденных документов и книг книгохранилищ БАН.

Для ведения фактографических баз данных в БАН разработана и усовершенствована технология создания фактографического описания библиотечных фондов, информационные карты-описания и программное обеспечение фактографической базы данных для превентивной консервации.

Технология создания фактографического описания включает:

– Описание состояния документов в конкретный момент времени;

– Анализ состава и физического состояния фонда (или его части);

– Определение объема, приоритетности и очередности консервационных и реставрационных мероприятий;

– Мониторинг состояния коллекции в процессе хранения, после выполнения обработок, консервационных мероприятий;

– Обобщение имеющихся данных;

– Разработку рекомендаций по общей стратегии сохранения фонда (коллекции**).**

Информационная карта для книжных памятников на бумажном носителе состоит из 4 разделов, которые заполняют разные специалисты: хранители, консерваторы, биологи, реставраторы.

Информационная карта, как правило, включает следующие разделы (Ил. 1):

- 1. Библиографическое описание;
- 2. Материаловедческое описание;
- 3. Раздел консервации;
- 4. Раздел мониторинга.

В зависимости от фонда, коллекции, типа документа шкалы и признаки, по которым проводится описание документа, могут варьировать. В среднем используется 40–70 параметров, включающих как номинативные, так и интервальные и балльные шкалы.

В 2008 году было разработано и введено в эксплуатацию программное обеспечение фактографической базы данных для превентивной консервации на основе СУБД MS ACCESS. С этого периода все издания из фондов БАН, которые по объективным показаниям переводятся в форму фазового хранения, описываются по информационным картам с одновременным занесением данных в соответствующую фактографическую базу данных. В 2013 г. в программном обеспечении ИРБИС-64, которое в настоящий момент является основным программным обеспечением БАН для ведения электронных каталогов, были созданы и адаптированы для работы специализированные базы данных по консервации и сохранности. Все данные за предыдущие годы из СУБД MS ACCESS переконвертированы в эту систему.

Особого подхода требует описание листовых документов — карт, таблиц, рисунков. Повреждения материальной основы документа имеет разное значение в зависимости от своей локализации и характера.

современных информационных технологий в сохранении книжных памятников из фондов БАН (на примере собрания Радзивиллов) // Петербургская библиотечная школа. № 2 (46). 2014. C. 27–31; Тилева Е.А. Микромицеты фондов БАН // Тезисы докладов конференции «Библиотека Академии наук — 300 лет служения науке». СПб., 2014. С. 79; Белинская М.А., Тилева Е.А. Фактографические базы данных в обеспечении сохранности фондов // Петербургская библиотечная школа. № 3 (59). 2017. C. 89–93; Belinskaya M.A., Borimova A.A., Katueva Y.V. Innovativ technologies for preservation of unique library collections // Information Innovative Technologies: Material of the International scientific — practical conference / Ed. Uvaysov S.U., Ivanov I.A. M., 2018. Р. 491–495.

### **Издания из фондов БАН**

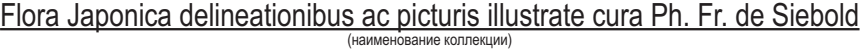

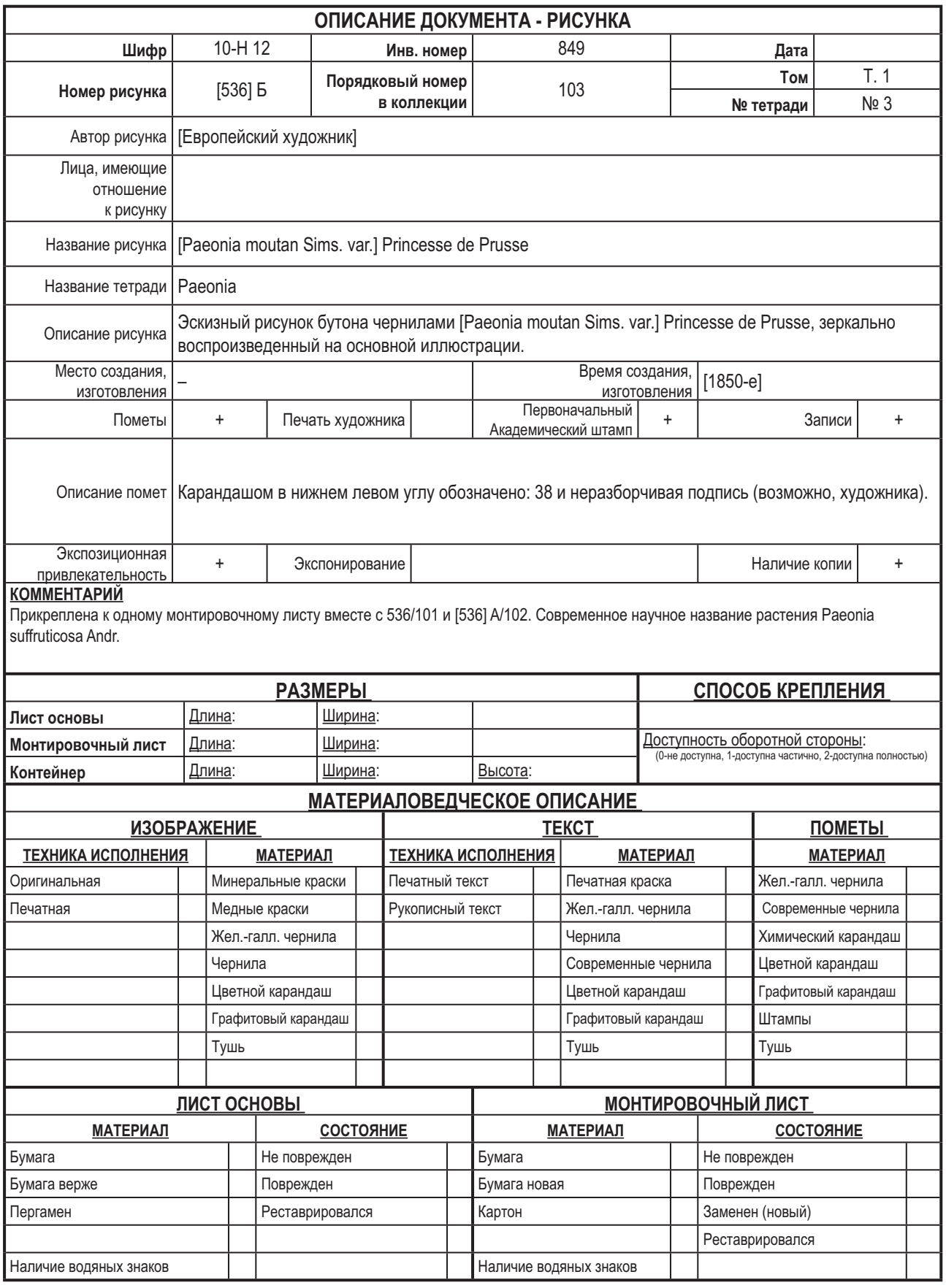

Ил. 1. ПЕРВЫЙ ЛИСТ ИНФОРМАЦИОННОЙ КАРТЫ. БИБЛИОГРАФИЧЕСКОЕ И МАТЕРИАЛОВЕДЧЕСКОЕ ОПИСАНИЕ ΔΟΚΥΜΕΗΤΑ

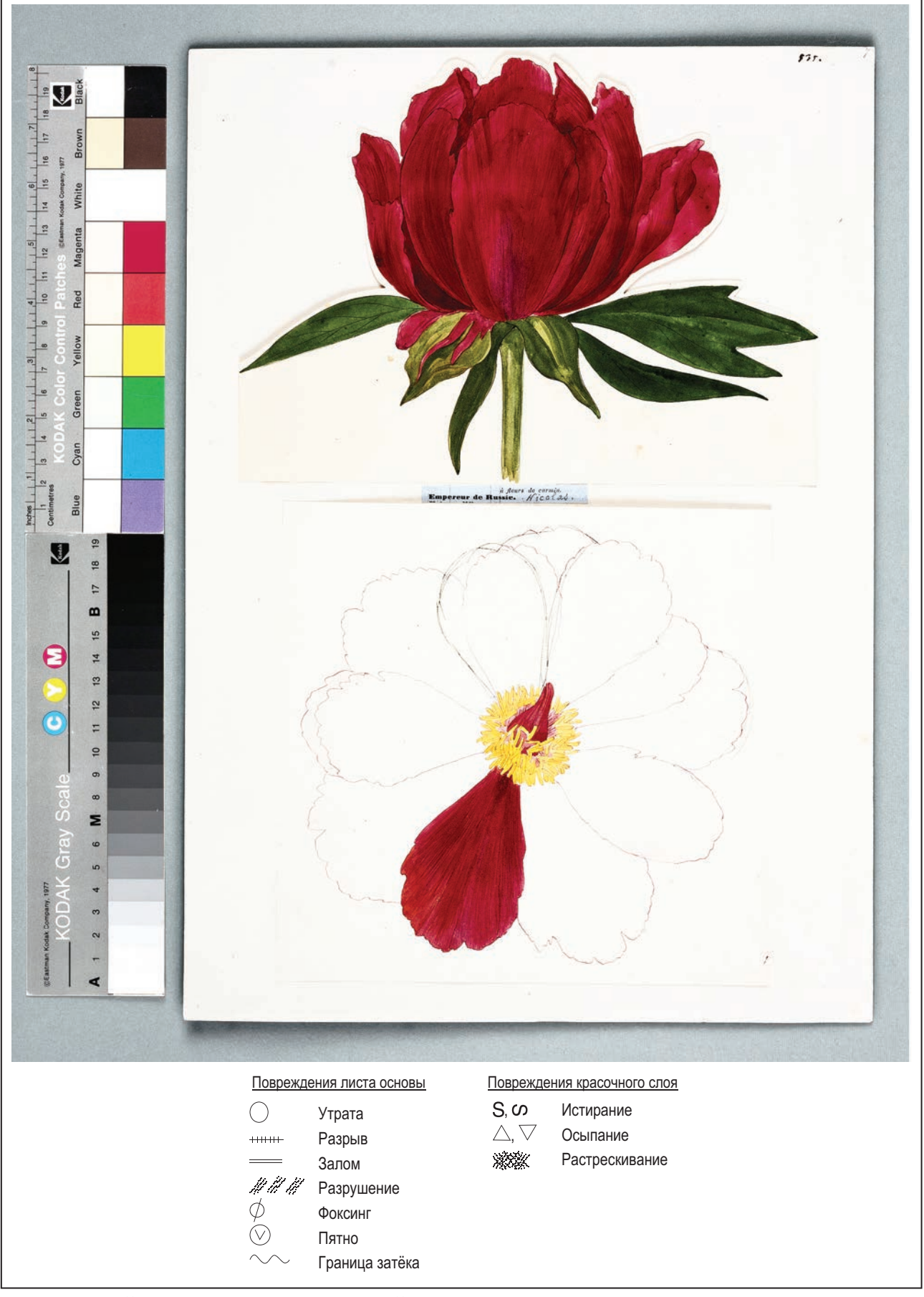

ВТОРОЙ ИНФОРМАЦИОННОЙ КАРТЫ. ИЗОБРАЖЕНИЕ ЛИСТОВОГО ДОКУМЕНТА Ил. 2. **NUCT**  $\overline{M}$ УСЛОВНЫЕ ОБОЗНАЧЕНИЯ РАЗНЫХ ТИПОВ ПОВРЕЖДЕНИЙ МАТЕРИАЛЬНОЙ ОСНОВЫ

#### **Лист № 3**

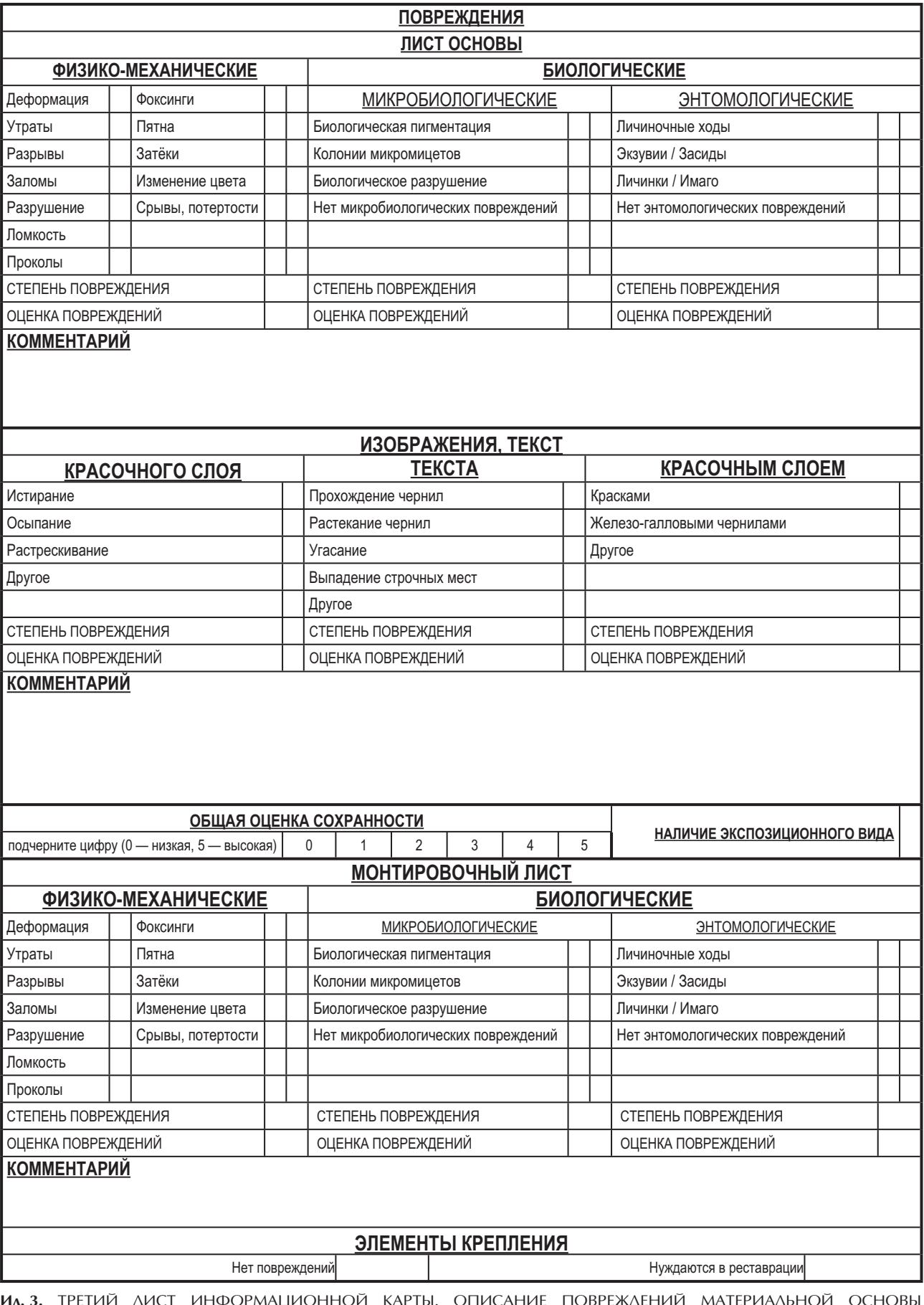

**ил. 3.** ТРЕТИЙ ЛИСТ ИНФОРМАЦИОННОЙ КАРТЫ. ОПИСАНИЕ ПОВРЕЖДЕНИЙ МАТЕРИАЛЬНОЙ ОСНОВЫ ДОКУМЕНТА (ЛИСТА ИЗОБРАЖЕНИЯ И МОНТИРОВОЧНОГО ЛИСТА). ОБШАЯ ОЦЕНКА СОХРАННОСТИ В БАЛЛАХ (ШКАЛА ОТ 0 ДО 5, ГДЕ 0 — НИЗКАЯ СОХРАННОСТЬ, 5 — ВЫСОКАЯ)

#### **Лист № 4**

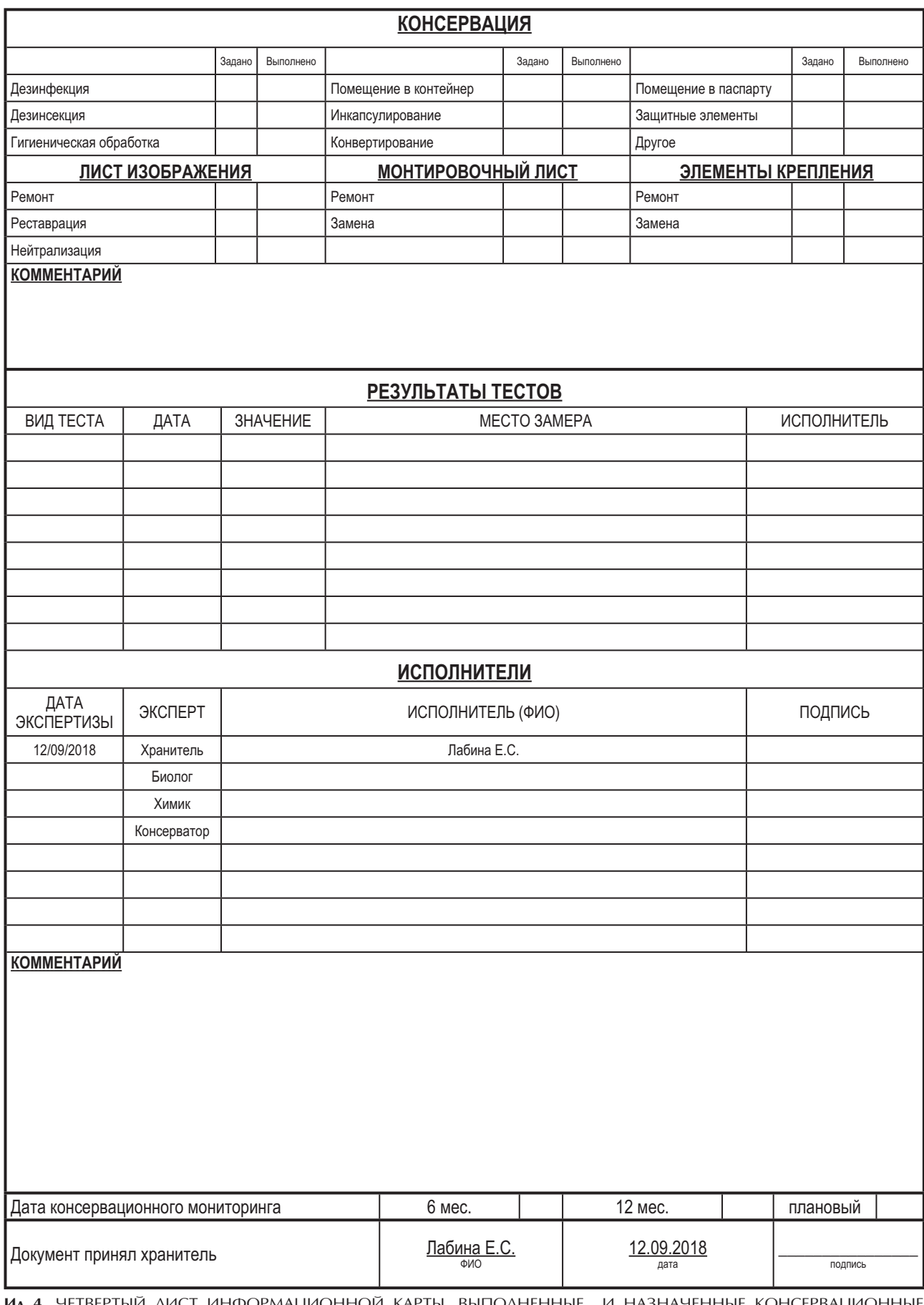

Ил. 4. ЧЕТВЕРТЫЙ ЛИСТ ИНФОРМАЦИОННОЙ КАРТЫ. ВЫПОЛНЕННЫЕ И НАЗНАЧЕННЫЕ КОНСЕРВАЦИОННЫЕ И РЕСТАВРАЦИОННЫЕ МЕРОПРИЯТИЯ, ПЛАНИРУЕМЫЕ СРОКИ ВЫПОЛНЕНИЯ, ИСПОЛНИТЕЛИ. РЕКОМЕНДАЦИИ ПО ХРАНЕНИЮ

В качестве примера фактографической БД по сохранности листовых документов мы и рассмотрим базу данных, созданную специалистами БАН для коллекции рисунков «Flora Japonica delineationibus» Ф. Зибольда, хранящихся в Библиотеке БИН. В настоящее время проведены описание, консервация и реставрация 237 рисунков из коллекции, и информация об этом внесена в фактографическую БД.

Для изобразительных материалов была специально разработана информационная карта, учитывающая особенности рисунков — наличие монтировочного листа, доступности оборотной стороны и т.п.

Карта состоит из 4 страниц. Первые две страницы представляют собой неизменные атрибутивные характеристики объекта и непосредственно само изображение (Ил. 1). К таким характеристикам относятся инвентарные и другие номера объекта, данные об авторах, названии, времени и месте создания, а также материаловедческое описание.

Данные третьей и четвертой страницы информационной карты описывают материальную основу документа и ее физическую сохранность, уровень повреждений, их интенсивность; эти данные можно отнести к динамическим (изменяемым и меняющимся) характеристикам документа, полученным в процессе конкретного обследования и в ходе проведения стабилизационных работ.

Оценка сохранности документа формируется экспертом-консерватором на основе фиксации повреждений, данных химических и биологических тестов по пятибалльной шкале. В настоящее время ведется работа по созданию модели экспертной оценки физической сохранности, построенной с применением математических методов.

Учитывая представленные результаты, можно констатировать, что фактографические базы данных, как часть разрабатываемой в БАН комплексной системы обеспечения сохранности и доступности фондов, позволяют:

- оперативно управлять консервацией,
- контролировать состояние коллекции,
- планировать консервационные и реставрационные работы, оценивать их объем,
- координировать работу специалистов,

и в итоге, оптимально использовать доступные ресурсы и хранить имеющиеся фонды лучше.

#### **АННОТАЦИЯ**

В фонде Библиотеки ботанического института им. В.Л. Комарова РАН хранится коллекция ботанических рисунков «Flora Japonica», включающая более 700 единиц хранения. Рисунки выполнены на бумаге, тушью и красками суми. На рисунках рядом с изображениями различных частей растений присутствуют нанесенные тушью названия на японском языке, печати художников и более поздние подписи с названиями растений на латыни в соответствии с ботанической классификаций.

В НИОКиРФ в 2016-2018 г. проведена консервация и реставрация 237 рисунков, 137 рисунков прошли предэкспозиционную подготовку и выставлялись в 2017 г. в Японии. На основе опыта японских коллег была разработана новая информационная карта-описание для графических материалов и создана фактографическая база данных по сохранности, включающая также цифровое изображение рисунка, описание физического состояния документа и локализацию выявленных повреждений материальной основы. База создана в системе ИРБИС.

#### **ABSTRACT**

#### The Conservation and Restoration of the Collection of Botanical Drawings "Flora Japonica" of 19th Century

The library of the V.L. Komarov Botanical Institute (RASL) keeps a collection of botanical drawings "Flora Japonica", included more than 700 items. The drawings were made on paper by ink and Sumi paints. The drawings contain various parts of the plants with names in Japanese added by ink. There are also artist seals and later signatures with the names of plants in Latin in accordance with the botanical classification.

In 2016-2018 the conservation and restoration of 237 drawings was made, 137 drawings were exhibited in 2017 in Japan. The preservation database «Flora japonica» was created, it includes a digital image of the drawing, a description of the physical condition of the document, and information about localization of the revealed damage to the material basis. The base is created in the IRBIS system.

# СВЕДЕНИЯ ОБ АВТОРАХ

- Алмазова Юлия Альбертовна художник-реставратор Научно-исследовательского отдела консервации и реставрации библиотечных фондов Библиотеки Российской Академии наук (НИОКиРФ БАН), Санкт-Петербург, niokirfban65@yandex.ru
- Almazova Julia Albertovna Artist-Restorer of the Conservation and Restoration Department of the Russian Academy of Sciences Library (RASL), St. Petersburg, niokirfban65@yandex.ru
- Барсегян Сусанна Хачатуровна старший реставратор отдела реставрации Института древних рукописей им. Месропа Маштоца (Матенадаран), Ереван, susanna7171@ gmail.com
- Barseghyan Susanna Chatchatur Senior restorer of the Mesrop Mashtots Institute of Ancient Manuscripts (Matenadaran), Yerevan, susanna7171@gmail.com
- Белинская Мария Александровна заведующая Научно-исследовательским отделом информатики и автоматизации Библиотеки Российской Академии наук (НИОИА БАН), Санкт-Петербург, masha belinskava@mail.ru
- Belinskaja Maria Alexandrovna Head of the Department of Informatics and Automation of the Russian Academy of Sciences Library (RASL), St. Petersburg, masha\_belinskaya@mail.ru
- Бреннер Симон MSc (магистр информатики), научный ассистент, Лаборатория компьютерного зрения, Институт визуальных вычислений и Человекоориентированных технологий, Венский технологический университет, sbrenner@cvl.tuwien.ac.at
- **Brenner Simon** MSc, Research Assistant, Computer Vision Lab, Institute of Visual Computing and Human-Centered Technology, TU Wien, sbrenner@cvl.tuwien.ac.at
- Быстрова Елена Сергеевна ведущий специалист Федерального центра консервации библиотечных фондов Российской национальной библиотеки, Санкт-Петербург, incunabula.fcc@mail.ru
- Bystrova Elena Sergeevna Leading Specialist of the Federal Document Conservation Center of the National Library of Russia, St. Petersburg, incunabula.fcc@mail.ru
- Ветрова Лариса Львовна художник-реставратор Научно-исследовательского отдела консервации и реставрации библиотечных фондов Библиотеки Российской Академии наук (НИОКиРФ БАН), Санкт-Петербург, niokirfban65@yandex.ru
- Vetrova Larisa Lvovna Artist-Restorer of the Conservation and Restoration Department of the Russian Academy of Sciences Library (RASL), St. Petersburg, niokirfban65@yandex.ru
- Вноучек Иржи Магистр консервационных наук, научный сотрудник Йоркского университета, Йорк, Великобритания, jiv@kb.dk
- Vnouček Jiří M.A in Conservation Science, researcher at the University of York, York, Great Britain, jiv@kb.dk
- Войханская Полина Владимировна художник-реставратор отдела научных исследований и реставрации пергаменных рукописей Всероссийского художественного научно-реставрационного центра им. акад. И.Э. Грабаря (ВХНРЦ), Москва, p.v.v.phil@ gmail.com
- Voikhanskaia Polina Vladimirovna artist-restorer of the Parchment Manuscript Restoration and Research Department of the Grabar Art Conservation Centre, Moscow, p.v.v.phil@ gmail.com
- Волгушкина Наталья Степановна ведущий специалист по обеспечению сохранности документов научно-исследовательской лаборатории Федерального центра консервации библиотечных фондов Российской национальной библиотеки, Санкт-Петербург, conservation@nlr.ru
- Volgushkina Natalia Stepanovna Leading Specialist of the Scientific Research Laboratory of the Federal Document Conservation Center of the National Library of Russia, St. Petersburg, conservation@nlr.ru
- Гордеева Марина Юрьевна главный библиотекарь Научно-исследовательского отдела редкой книги Библиотеки Российской Академии наук, Санкт-Петербург, gordmarina@ gmail.com
- Gordeeva Marina Jurievna Chief Librarian of the Department of Rare Books of the Russian Academy of Sciences Library, St. Petersburg, gordmarina@gmail.com
- Дмитриева Мария Борисовна канд. техн. наук, ведущий специалист Государственного научно-исследовательского института реставрации (ГОСНИИР), Москва, biorest. maria@gmail.com
- **Dmitrieva Maria Borisovna** PhD, Leading Specialist of the State Institute for Restoration, Moscow, biorest.maria@gmail.com
- Добрынина Элина Николаевна Государственный институт искусствознания, заведующая отделом научных исследований и реставрации, заведующая отделом научных исследований и реставрации пергаменных рукописей Всероссийского художественного научно-реставрационного центра им. акад. И.Э. Грабаря (ВХНРЦ), Москва, edobrynina@mail.ru
- Dobrynina Elina Nikolaevna State Institute for Arts Studies, Head of the Parchment Manuscript Restoration and Research Department of the Grabar Art Conservation Centre, Moscow, edobrynina@mail.ru
- Заборовская Виктория Александровна художник-реставратор Научно-исследовательского отдела консервации и реставрации библиотечных фондов Библиотеки Российской Академии наук (НИОКиРФ БАН), Санкт-Петербург, niokirfban65@yandex.ru
- Zaborovskaja Victoria Alexandrovna Artist-Restorer of the Conservation and Restoration Department of the Russian Academy of Sciences Library (RASL), St. Petersburg, niokirfban65@yandex.ru
- Кадикова Ирина Фанисовна старший научный сотрудник Лаборатории физикохимических исследований Государственного научно-исследовательского института реставрации (ГОСНИИР); Москва, kadikovairina@mail.ru
- Kadikova Irina Fanisovna Senior Researcher of the Laboratory of Physical and Chemical Research of the State Institute for Restoration, Moscow, kadikovairina@mail.ru
- Казарян Давид Гегамович канд. искусствоведения, старший научный сотрудник, хранитель отдела рукописей Института древних рукописей им. Месропа Маштоца (Матенадаран), Ереван, davit.ghazarvan@matenadaran.am
- Ghazaryan Davit Gegham PhD in Arts, Senior researcher, Curator of the Manuscript Depository of the Mesrop Mashtots Institute of Ancient Manuscripts (Matenadaran), Yerevan, davit.ghazaryan@matenadaran.am
- Каппа Федерика Доктор, МЅс. (магистр информатики), старший научный сотрудник, Институт науки и техники в искусстве, Академия изящных искусств Вены, f.cappa@akbild.ac.at
- Cappa Federica Dr., MSc, Senior Scientist, Institute of Science and Technology in Art, Academy of Fine Arts Vienna, f.cappa@akbild.ac.at
- Коллинз Матью доктор философии в области геологических наук, профессор палеопротеомики Копенгагенского университета, отделения эволюционной геномики,

Института глобальных исследований, факультета здравоохранения и медицинских наук, Копенгаген, Дания, matthew@palaeome.org

- Collins Matthew PhD in Geology, Professor of the Palaeoproteomics at the University of Copenhagen, Section for Evolutionary Genomics, The GLOBE Institute, Faculty of Health and Medical Sciences, Copenhagen, Denmark, matthew@palaeome.org
- Лоцманова Екатерина Михайловна ведущий научный сотрудник Федерального центра консервации библиотечных фондов Российской национальной библиотеки, Санкт-Петербург, incunabula.fcc@mail.ru
- Lotsmanova Ekaterina Mikhailovna Leading Researcher of the Federal Document Conservation Center of the National Library of Russia, St. Petersburg, incunabula.fcc@mail.ru
- Мамаева Наталья Юрьевна канд. биол. наук, заведующая сектором профилактики и долговременного хранения документов Федерального центра консервации библиотечных фондов Российской национальной библиотеки, Санкт-Петербург, conservation@nlr.ru
- Mamaeva Natalia Yurievna PhD, Head of the Subdivision for Preventive Maintenance and Long-Term Storage of the Federal Document Conservation Center of the National Library of Russia, St. Petersburg, conservation@nlr.ru
- Миклас Хайнц Профессор, доктор, Бывший профессор Института славяноведения, Венский университет, heinz.miklas@univie.ac.at
- Miklas Heinz O. Univ.-Prof. i.R. Dr., Professor Emeritus, Department of Slavonic Studies, University of Vienna, heinz.miklas@univie.ac.at
- Миу Лукреция Доктор философии, старший научный сотрудник Национального научно-исследовательского института текстиля и кожи, Отделение исследований кожи и обуви, Группы перспективных исследований культурного наследия Бухарест, Румыния, lucretiamiu@vahoo.com
- Miu Lucretia, Dr. PhD, senior researcher at the National Research and Development Institute for Textile and Leather, Division Leather and Footwear Research Institute, Advanced Research for Cultural Heritage Group Bucharest, Romania, lucretiamiu@yahoo.com
- Панкратова Галина Николаевна заведующая Библиотекой Ботанического института им. В.Л. Комарова Российской академии наук, Санкт-Петербург.
- Pankratova Galina Nikolaevna Head of the Library of the Botanic Institute of the Russian Academy of Sciences, St. Petersburg
- Панченко Елена Залковна главный библиограф Библиотеки Санкт-Петербургского Института истории Российской Академии наук (СПбИИ РАН), Санкт-Петербург
- Panchenko Elena Zalkovna Chief Bibliographer of the Library of St. Petersburg Institute of History of the Russian Akademy of Sciences, St. Petersburg
- Подгорная Наталья Ивановна главный специалист Федерального центра консервации библиотечных фондов Российской национальной библиотеки, Санкт-Петербург, conservation@nlr.ru
- Podgornaya Natalia Ivanovna Chief Specialist of the Federal Document Conservation Center of the National Library of Russia, St. Petersburg, conservation@nlr.ru
- Пьянеску Симона-Мария научный сотрудник Национального научно-исследовательского института текстиля и кожи, Отделения исследований кожи и обуви, Группы перспективных исследований культурного наследия, Бухарест, Румыния, simona. paunescu0@gmail.com
- Păunescu Simona-Maria research assistant at National Research and Development Institute for Textile and Leather, Division Leather and Footwear Research Institute, Advanced Research for Cultural Heritage Group, Bucharest, Romania, simona.paunescu0@gmail.com
- Саблатниг Роберт Профессор, доктор технич. наук, Руководитель института, Лаборатория компьютерного зрения, Институт визуальных вычислений и Человекоориентированных технологий, Венский технологический университет, sab@cvl.tuwien.ac.at
- Sablatnig Robert Ao. Univ. Prof., Dr. techn. Dipl.-Ing., Head of the Institute, Computer Vision Lab, Institute of Visual Computing and Human-Centered Technology, TU Wien, sab@cvl.tuwien.ac.at
- Серова Мария Александровна художник-реставратор, студент Санкт-Петербургского Государственного Академического Института живописи, скульптуры и архитектуры имени И.Е. Репина, Санкт-Петербург, masiks@bk.ru
- Serova Maria Alexandrovna Artist-Restorer, Student of the St. Petersburg Institute for Painting, Sculpture and Architecture, St. Petersburg, masiks@bk.ru
- Сирро Сергей Владимирович заведующий отделом технологических исследований Государственного Русского музея, Санкт-Петербург, sirro@rusmuseum.ru
- Sirro Sergey Vladimirovich Head of the Scientific Department of the State Russian Museum, St. Petersburg, sirro@rusmuseum.ru
- Сото Сара Магистр наук в области археологического материаловедения, научный сотрудник кафедры археологии, Йоркский университет, Йорк, Великобритания, csoto@ palaeome.org
- Soto Carla MSc. Archaeological Materials Science, an Early Stage Researcher at the Department of Archaeology, University of York, York, Great Britain, csoto@palaeome.org
- Тиздейл Метью Доктор философии, старший научный сотрудник Института археологических исследований имени Макдональда, факультет археологии, Кембриджский университет, Кембридж, Великобритания, matthew.teasdale@york.ac.uk
- Teasdale Matthew, Dr. -PhD, senior researcher at the McDonald Institute for Archaeological Research, Department of Archaeology, University of Cambridge, Cambridge, Great Britain, matthew.teasdale@york.ac.uk
- Тилева Екатерина Анатольевна канд. биол. наук, заведующая Научно-исследовательским отделом консервации и реставрации библиотечных фондов Библиотеки Российской Академии наук (НИОКиРФ БАН), Санкт-Петербург, niokirfban65@yandex.ru
- Tileva Ekaterina Anatolievna PhD, Head of the Conservation and Restoration Department of the Russian Academy of Sciences Library (RASL), St. Petersburg, niokirfban65@yandex.ru
- Трепова Екатерина Сергеевна канд. техн. наук, ведущий научный сотрудник Федерального центра консервации библиотечных фондов Российской национальной библиотеки, Санкт-Петербург, k.trepova@gmail.com
- Trepova Ekaterina Sergeevna PhD, Leading Researcher of the Federal Document Conservation Center of the National Library of Russia, St. Petersburg, k.trepova@gmail.com
- Феттер Вильфрид Магистр доктор, старший научный сотрудник, Институт науки и техники в искусстве, Академия изящных искусств Вены, w.vetter@akbild.ac.at
- Vetter Wilfried Mag. Dr., Senior Scientist, Institute of Science and Technology in Art, Academy of Fine Arts Vienna, w.vetter@akbild.ac.at
- Фиддимент Сара Доктор философии, старший научный сотрудник факультета археологии Йоркского университета, Великобритания, sarah.fiddyment@palaeome.org
- Fiddyment Sarah, Dr.  $-$  PhD, senior researcher at the Department of Archaeology, University of York, Great Britain, sarah.fiddyment@palaeome.org
- Фрюманн Бернадетт Магистр доктор, преподаватель, Институт науки и техники в искусстве, Академия изящных искусств Вены, bernadette@fruehmann.at
- Frühmann Bernadette Dipl.-Ing. Dr., Lecturer, Institute of Science and Technology in Art, Academy of Fine Arts Vienna, bernadette@fruehmann.at
- Ходько Юлия Михайловна канд. искусствоведения, ведущий научный сотрудник Государственного Русского музея, Санкт-Петербург, yhodko@yandex.ru
- Khodko Julia Mikhailovna  $-$  PhD in Arts, Leading Researcher of the State Russian museum, St. Petersburg, yhodko@yandex.ru
- Цевелёва Ирина Владимировна ведущий инженер Научно-исследовательского отдела консервации и реставрации библиотечных фондов Библиотеки Российской Академии наук (НИОКиРФ БАН), Санкт-Петербург, niokirfban65@vandex.ru
- Tseveleva Irina Vladimirovna Leading Engineer of the Conservation and Restoration Department of the Russian Academy of Sciences Library (RASL), St. Petersburg, niokirfban65@yandex.ru
- Цитович Вероника Михайловна ведущий специалист по обеспечению сохранности документов научно-исследовательской лаборатории Федерального центра консервации библиотечных фондов Российской национальной библиотеки, Санкт-Петербург, conservation@nlr.ru
- Tsitovich Veronika Mikhailovna Leading Specialist of the Scientific Research Laboratory of the Federal Document Conservation Center of the National Library of Russia, St. Petersburg, conservation@nlr.ru
- Шрайнер Манфред профессор, доктор технич. наук, Руководитель института, Институт науки и техники в искусстве, Академия изящных искусств Вены, m.schreiner@ akbild.ac.at
- Schreiner Manfred O.Univ.-Prof., Dipl.-Ing. Dr., Head of the Institute, Institute of Science and Technology in Art, Academy of Fine Arts Vienna, m.schreiner@akbild.ac.at
- Элиазян Гаяне Араратовна канд. хим. наук, старший научный сотрудник, заведующая отделом реставрации Института древних рукописей им. Месропа Маштоца (Матенадаран), Ереван, elgayane@inbox.ru
- Eliazyan Gayane Ararat PhD, Senior researcher, Head of the Restoration Department of the Mesrop Mashtots Institute of Ancient Manuscripts (Matenadaran), Yerevan, elgayane@ inbox.ru
- Энгель Патрисия Магистр, доктор в области сохранения-реставрации культурного наследия университетов изобразительного искусства в Вене и Варшаве; руководитель Европейского исследовательского центра по сохранению и восстановлению книг и произведений искусства, выполненных на бумаги в Университете непрерывного образования, Кремс, Австрия, patricia.engel@donau-uni.ac.at
- Engel Patricia Magister, doctor habil. in conservation-restoration of the cultural heritage of the universities of Fine Art in Vienna and Warsaw; the head the European Research Centre for Book and Paper Conservation-Restoration at ZKGS, at DBU at the University for Continuing Education, Krems, Austria, patricia.engel@donau-uni.ac.at

Научное издание

### ИССЛЕДОВАНИЕ И РЕСТАВРАЦИЯ РУКОПИСЕЙ Материалы конференции (17–18 сент. 2019 г.)

Ответственный редактор *Мария Владимировна Корогодина*

> Верстка: *А.В. Ухвалова* Обложка: *О.Д. Курта*

# $12+$

Знак информационной продукции согласно Федеральному закону от 29.12.2010 г. № 436-03

Подписано в печать 10.06.2020 Формат 70  $\times$  100 1/8 Тираж 300 экз. Усл. печ. л. 15,6. Заказ № 2153

## $\mathscr{L}l$

Редакционно-издательский отдел Библиотеки Российской академии наук 199034, Санкт-Петербург, Биржевая л., д. 1

Отпечатано с готового оригинал-макета в типографии издательства «Нестор-История» Тел. (812)235-15-86